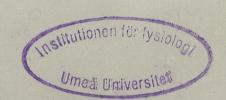

# SINTRAN III COMMANDS Reference Manual

ND-60.128.5 EN

# SINTRAN III COMMANDS Reference Manual

ND-60.128.5 EN

#### Preface:

#### The Manual

This manual describes the K-version of SINTRAN III and the H-version of ND-500 Monitor. The first part is an alphabetical list of the SINTRAN III commands and their precise details. The second part is an alphabetical list of commands in the SINTRAN-Service-Program. The third part is an alphabetical list of commands to the ND-500 Monitor. The final part consists of appendices.

Changes from the previous version are indicated by a change bar.

#### The Reader

The manual is written for experienced users who need to look up precise details.

#### Related Manuals

#### SINTRAN III Monitor Calls Guide (ND-60.228)

This manual is a complete reference to the SINTRAN III monitor calls. It replaces chapter two in previous versions of the SINTRAN III Reference Manual.

#### SINTRAN III Introduction (ND-60.125)

This gives an introductory survey of the basic functions available for those with little or no knowledge of computers or those unfamiliar with the SINTRAN III operating system.

#### SINTRAN III Timesharing/Batch Guide (ND-60.132)

This describes the use of commands and monitor calls available for time sharing users. The commands and monitor calls are grouped according to function.

#### SINTRAN III Real Time Guide (ND-60.133)

This describes real time programming facilities. It is written for application programmers and assumes a reading knowledge of FORTRAN.

#### SINTRAN III System Supervisor (ND-30.003)

This describes the tasks performed by the System Supervisor who is responsible for keeping the system running properly from day to day. It contains descriptions of Accounting and the use of the SINTRAN-Service-Program.

#### SINTRAN III Utilities Manual (ND-60.151)

This describes some utility functions and subsystems available under SINTRAN III. These are

Perform
General Purpose Macro Generator
Mail
Look-file
File Extract Utility

## TABLE OF CONTENTS

| Section           | Page                             |
|-------------------|----------------------------------|
| 1                 | SINTRAN III COMMANDS             |
| 1.1<br>1.2<br>1.3 | Introduction                     |
| 2                 | SINTRAN SERVICE PROGRAM COMMANDS |
| 2.1               | Command Summary                  |
| 3                 | ND-500 MONITOR COMMANDS          |
| Index             |                                  |

| Append | lix                                          | Page |
|--------|----------------------------------------------|------|
| A      | ND TERMINAL TYPES                            | 547  |
| В      | LOGICAL DEVICE NUMBERS USED IN SINTRAN III . | 551  |
| С      | ERROR MESSAGES                               | 563  |

C.1

C.2

G

C.1.1

C.1.2

565

566

569

| E | STANDARD | NAMES | 0F | MASS | STORAGE | DEVICES |  | 603 |
|---|----------|-------|----|------|---------|---------|--|-----|
|   |          |       |    |      |         |         |  |     |

| F | ASCII | CHARACTER | SET |  |  |  |  |  |  | 607 |
|---|-------|-----------|-----|--|--|--|--|--|--|-----|
|   |       |           |     |  |  |  |  |  |  |     |

HARDWARE STATUS - VARIOUS DEVICES . . . . . . 611

| G.1 | Status word for Tandberg, Pertec and STC magnetic tape 63 | 14 |
|-----|-----------------------------------------------------------|----|
| G.2 | Status word for Hewlett-Packard magnetic tape units 63    | 15 |
| G.3 | Status word for Versatec line printer/plotter 63          |    |
| G.4 | Status word for old (PIO) floppy disk 63                  | 16 |
| G.5 | Status word for new (DMA) floppy disk 63                  | 17 |
| G.6 | Status word for ECC disk controllers 37/75/288 Phoenix 63 | 18 |
| G.7 | Status word for big disks 33/66 MB 6                      | 18 |

Status word for small disk 10 MB . . . . . . . . . . G.8 619 G.9Status word for 45 MB Micropolis and 21 MB Finch disks

CHAPTER 1

SINTRAN III COMMANDS

## 1. SINTRAN III COMMANDS

## 1.1 Introduction

The command names are listed following the SINTRAN prompt character @. This character is written to the terminal by the system when SINTRAN is ready to accept a command. The user types characters after the @.

A command can be written as one or several lines, in upper or lower case. If the user types carriage return (CR) before all parameters are entered, SINTRAN asks for the missing parameters on the next lines.

A command may be written in one of the following ways (user input is underlined):

@LIST-FILES ALFA, TERMINAL

Or

@LIST-FILES
FILE NAME: ALFA
OUTPUT FILE: TERMINAL

Or

@LIST-FILES, ALFA
OUTPUT FILE: TERMINAL

Or

@LIST-FILES
FILE NAME: ALFA, TERMINAL

Or

@LIST-FILES, ALFA,

The last example uses the default value for the parameter OUTPUT-FILE. To use a default value for the last parameter in a command requires an extra comma, one comma causes a request for the parameter.

The radix of a parameter may be specified by appending D (for decimal) or B (for octal) to the number.

Some parameters have default values, omitting parameters without default values causes an error message.

The notation [.....] is used to indicate that the parts in brackets may be omitted.

Parameters are separated by a comma or space.

The SINTRAN editing characters are used to edit the current or previous command line. The following editing functions may be used:

```
Delete one character
CTRL+A
CTRL+W
         Delete one word backwards
         Start a new empty line where old command can be edited
CTRL+0
         (not XON/XOFF terminals)
         Copy one character
CTRL+C
         Copy rest of line including RETURN
CTRL+D
         Copy rest of line including RETURN (no echo)
CTRL+F
         Copy rest of line, but NOT including RETURN
CTRL+H
CTRL+Zx Copy until and including "x"
CTRL+Ox Copy until but NOT including "x"
CTRL+U
         Copy until next TAB stop
CTRL+B
         Skip one character
CTRL+S
         Skip one character (not XON/XOFF terminals)
CTRL+Xx Skip characters until and including "x"
CTRL+Px Skip characters until but NOT including "x"
CTRL+E
         Switch insert mode on/off
         Overwrite with spaces until next TAB stop
CTRL+I
CTRL+Vx Ouote character "x" (also if CTRL character)
CTRL+T
         Align new line with old line
CTRL+R
         Type rest of lines and continue edit
CTRL+Y
         Copy rest of line, no echo, and restart edit
```

For example, pressing CTRL+A after @LIST-F0

deletes the character 0.

CTRL+K

If the command @LIST-FI OLE, TERM

has just been entered, pressing CTRL+D reenters this command.

Erase line on display and restart edit

Beware that segment name may now be entered instead of segment number whenever a segment is to be specified. A segment name consists of 1--7 alphanumeric characters. The underline character ( ), may be used as a separator in a segment name and will count as one character. Note that a segment name may not be abbreviated.

## 1.2 COMMAND SUMMARY

| Command                                                         | Parameters                                                                | Short Description                                    |  |  |  |
|-----------------------------------------------------------------|---------------------------------------------------------------------------|------------------------------------------------------|--|--|--|
| ABORT                                                           | RT-program name                                                           | stop RT-program                                      |  |  |  |
| ABORT-BATCH                                                     | batch no.                                                                 | abort batch process                                  |  |  |  |
| ABORT-JOB                                                       | batch no., user name                                                      | abort current batch<br>job                           |  |  |  |
| ABORT-PRINT                                                     | peripheral file                                                           | abort current print                                  |  |  |  |
| ABSET                                                           | RT-program name, seconds,<br>minutes, hours                               | start RT-program at a<br>fixed time of day           |  |  |  |
| ALLOCATE-FILE                                                   | file name, page address,<br>no. of pages                                  | create and allocate<br>file                          |  |  |  |
| ALLOCATE-NEW-<br>VERSION                                        | file name, page address,<br>no. of pages                                  | create and allocate<br>new version of file           |  |  |  |
| ALTOFF                                                          | none                                                                      | reset 2-bank mode                                    |  |  |  |
| ALTON                                                           | none                                                                      | set 2-bank mode                                      |  |  |  |
| APPEND-BATCH                                                    | APPEND-BATCH batch no., input file, output file                           |                                                      |  |  |  |
| APPEND-REMOTE                                                   | host computer, input file                                                 | append remote batch<br>file to remote batch<br>queue |  |  |  |
| APPEND-SPOOLING-<br>FILE                                        | peripheral file, file<br>name, no. of copies, text<br>[,printing message] | append file to spooling queue                        |  |  |  |
| BACKSPACE-PRINT                                                 | peripheral file, no. of pages, no. of lines                               | backspace current<br>print-out                       |  |  |  |
| BATCH                                                           | optional: batch number                                                    | start batch process                                  |  |  |  |
| CC                                                              | none                                                                      | comment in batch/mode                                |  |  |  |
| CHANGE- device no., no. of pages<br>BACKGROUND-<br>SEGMENT-SIZE |                                                                           | change virtual memory<br>size                        |  |  |  |
| CHANGE-BIT-FILE                                                 | directory name, block no.                                                 | change specified<br>bit-file block                   |  |  |  |
| CHANGE-DIRECTORY-<br>ENTRY                                      | device name,unit,<br>[fixed/removable,subunit]                            | change contents of<br>directory entry                |  |  |  |

| Command                     | Parameters                                                          | Short Description                             |  |  |  |
|-----------------------------|---------------------------------------------------------------------|-----------------------------------------------|--|--|--|
| CHANGE-OBJECT-<br>ENTRY     | user name, object no.                                               | change specified<br>object entry              |  |  |  |
| CHANGE-PAGE                 | directory name, page no.                                            | change specified page                         |  |  |  |
| CHANGE-PASSWORD             | new password,<br>old password                                       | change user password                          |  |  |  |
| CHANGE-USER-ENTRY           | directory name, user no.                                            | change user entry                             |  |  |  |
| CLADJ                       | no.of time units, timeunit                                          | adjust internal clock                         |  |  |  |
| CLEAR-BATCH-QUEUE           | batch process number                                                | empty one batch queue                         |  |  |  |
| CLEAR-DEFAULT-<br>DIRECTORY | directory name                                                      | remove status as<br>default directory.        |  |  |  |
| CLEAR-DEVICE                | logical device number                                               | execute clear device                          |  |  |  |
| CLEAR-MAIN-<br>DIRECTORY    | directory name                                                      | remove status as main<br>directory            |  |  |  |
| CLEAR-PASSWORD              | user name                                                           | clear user password                           |  |  |  |
| CLEAR-REENTRANT-<br>SEGMENT | segment name/number                                                 | similar to RT-Loader<br>command CLEAR-SEGMENT |  |  |  |
| CLOSE-FILE                  | file no.                                                            | close opened file                             |  |  |  |
| COLD-START                  | none                                                                | perform a cold start                          |  |  |  |
| CONCT                       | RT-program name, logical unit no.                                   | connect RT-program to interrupt line          |  |  |  |
| CONNECT-FILE                | file name, file no., access mode                                    | open file for access<br>on given file number  |  |  |  |
| CONTINUE                    | none                                                                | restart background<br>program                 |  |  |  |
| COPY                        | destination file,<br>source file                                    | copy from/to file or<br>device                |  |  |  |
| COPY-DEVICE                 | destination device,<br>source device                                | copy all pages from source to destination     |  |  |  |
| COPY-DIRECTORY              | copy all files from<br>source directory to<br>destination directory |                                               |  |  |  |
| COPY-FILE                   | destination file, source f.                                         | copy file or device                           |  |  |  |
|                             |                                                                     |                                               |  |  |  |

| Command                          | Parameters                                                                                                  | Short Description                                   |
|----------------------------------|----------------------------------------------------------------------------------------------------|-----------------------------------------------------|
| CREATE-DIRECTORY                 | directory name, device<br>name, unit [,fixed/<br>removable, subunit],<br>bit file address                   | create a directory                                  |
| CREATE-FILE                      | file name, no. of pages                                                                                     | create one or more<br>versions of a file            |
| CREATE-FRIEND                    | friend name                                                                                                 | define user as friend                               |
| CREATE-NEW-VERSION               | file name, no. of pages                                                                                     | create one or more<br>new versions of file          |
| CREATE-USER                      | user name                                                                                                   | create a new user                                   |
| DATCL                            | none                                                                                                    | current time and date                               |
| DEFAULT-<br>SUBSYSTEM-DISABLE    | terminal number                                                                                             | disable execution of default subsystem              |
| DEFAULT-<br>SUBSYSTEM-ENABLE     | terminal number                                                                                             | enable execution of default subsystem               |
| DEFINE-DEFAULT-<br>SUBSYSTEM     | subsystem name                                                                                              | define a (global)<br>command string                 |
| DEFINE-ESCAPE-<br>CHARACTER      | logical unit, escape<br>character                                                                           | define value of break<br>character                  |
| DEFINE-HISTOGRAM                 | program name, start<br>address, interval                                                                    | define intervals for measuring CPU time             |
| DEFINE-LOCAL-<br>CHARACTER       | terminal number,value<br>of local character                                                                 | defines local char.<br>for a given terminal         |
| DEFINE-MASS-<br>STORAGE-UNIT     | <pre>directory name, device name, unit[,fixed/removable, subunit]</pre>                                     | define device in<br>directory table                 |
| DEFINE-REENTRANT-<br>PROGRAM     | program name, start<br>address, restart address,<br>segment no. or name                                     | define new entry in already built reentrant segment |
| DEFINE-SPOOLING-<br>CONDITIONS   | peripheral file,printing<br>name of spooling files?,<br>stop wait for START-PRINT,<br>no. of lines per page | define conditions for spooling                      |
| DEFINE-SPOOLING-<br>FILE-MESSAGE | text, independant of spooling conditions?                                                                   | define message to operator on printing              |

| Command                          | Parameters                                                              | Short Description                                                 |  |  |  |
|----------------------------------|-------------------------------------------------------------------------|-------------------------------------------------------------------|--|--|--|
| DEFINE-SYSTEM-<br>HISTOGRAM      | program name, interrupt<br>level,start address,<br>interval             | define address area,<br>interrupt level for<br>measuring CPU time |  |  |  |
| DEFINE-TERMINATION-<br>HANDLING  | background,RT                                                           | define termination<br>handling                                    |  |  |  |
| DELETE-BATCH-<br>QUEUE-ENTRY     | batch no., input file,<br>output file                                   | delete entry from<br>batch queue                                  |  |  |  |
| DELETE-FILE                      | file name                                                               | delete file                                                       |  |  |  |
| DELETE-FRIEND                    | friend name                                                             | delete friend                                                     |  |  |  |
| DELETE-MASS-<br>STORAGE-UNIT     | <pre>directory name, device name, unit[,fixed/removable, subunit]</pre> | delete device from<br>directory table                             |  |  |  |
| DELETE-REENTRANT                 | subsystem name                                                          | delete reentrant<br>subsystem                                     |  |  |  |
| DELETE-REMOTE-<br>QUEUE-ENTRY    | host computer, queue entry                                              | delete entry from<br>remote batch queue                           |  |  |  |
| DELETE-SPOOLING-<br>FILE         | peripheral file, file name                                              | remove file from<br>spooling queue and<br>empty it                |  |  |  |
| DELETE-USER                      | user name                                                               | delete user                                                       |  |  |  |
| DELETE-USERS-<br>FILES           | file name, manual check                                                 | delete all files with matching file names                         |  |  |  |
| DEVICE-FUNCTION                  | file name, function,<br>optional parameter 1,2                          | various operations on special devices                             |  |  |  |
| DIRECTORY-<br>STATISTICS         | directory name,<br>output file                                          | list statistics of directories entered                            |  |  |  |
| DISABLE-ESCAPE-<br>FUNCTION      | logical unit                                                            | set terminal in "non-<br>user-break" mode                         |  |  |  |
| DISABLE-TERMINATION<br>-HANDLING | background, RT<br>terminal no.                                          | disable termination<br>handling                                   |  |  |  |
| DMAC                             | none                                                                    | assembler for system debugging                                    |  |  |  |
| DSCNT                            | RT-program name                                                         | disconnect RT-program                                             |  |  |  |
| DUMP                             | file name, start address,<br>restart address                            | save contents of a<br>user's virtual memory                       |  |  |  |

| Command                         | Parameters                                                                      | Short Description                                                    |
|---------------------------------|---------------------------------------------------------------------------------|----------------------------------------------------------------------|
| DUMP-BIT-FILE                   | directory name, block no., output file                                          | octal dump of one 16-<br>word block from bit-<br>file of a directory |
| DUMP-DIRECTORY-<br>ENTRY        | device name,unit,<br>[fixed/removable,subunit,]<br>output file                  | octal dump of<br>directory entry                                     |
| DUMP-OBJECT-ENTRY               | user name, object no.,<br>output file                                           | octal dump of<br>object entry                                        |
| DUMP-PAGE                       | directory name, page<br>address, output file                                    | octal dump of one<br>page                                            |
| DUMP-PROGRAM-<br>REENTRANT      | subsystem name, file<br>name, segment name                                      | dump a :PROG file as<br>a reentrant subsystem                        |
| DUMP-REENTRANT                  | subsystem name, start<br>address, restart address,<br>binary file, segment name | dump a :BPUN file as<br>a reentrant subsystem                        |
| DUMP-USER-ENTRY                 | directory name, user no., output file                                           | octal dump of user<br>entry                                          |
| ENABLE-ESCAPE-<br>FUNCTION      | logical unit                                                                    | reset non-user-break<br>mode of terminal                             |
| ENABLE-TERMINATION-<br>HANDLING | background, RT                                                                  | enable termination<br>handling                                       |
| ENTER                           | user name, password,<br>project password,<br>max. time                          | identify the owner of<br>a batch job                                 |
| ENTER-DIRECTORY                 | <pre>directory name,   device name,   unit[,fixed/removable,   subunit]</pre>   | enter directory into<br>the file system                              |
| ENTSG                           | segment no.,PIT,interrupt<br>level, start address                               | define the condition<br>under which a direct<br>task will be run     |
| EXECUTE-IOX                     | value, device no.                                                               | execute an IOX instr.                                                |
| EXPAND-FILE                     | file name, no. of pages                                                         | expand contiguous<br>file                                            |
| FILE-STATISTICS                 | file name, output file                                                          | list statistics of files matching name                               |
| FIX                             | segment no.                                                                     | fix segment in memory                                                |

| Command                                | Parameters                                                                                           | Short Description                                      |  |  |  |  |
|----------------------------------------|----------------------------------------------------------------------------------------------------|--------------------------------------------------------|--|--|--|--|
| FIXC                                   | segment no., first<br>physical page                                                                  | contiguously fix<br>segment in memory                  |  |  |  |  |
| FORWARD-SPACE-<br>PRINT                | peripheral file, no. of pages, no. of lines                                                          | forward space current<br>print-out                     |  |  |  |  |
| GET-ERROR-DEVICE                       | none                                                                                                 | show logical unit no.<br>of error device               |  |  |  |  |
| GET-RT-NAME                            | octal address                                                                                        | get RT-program name<br>given RT-descr. addr.           |  |  |  |  |
| GET-TERMINAL-TYPE                      | logical unit                                                                                         | show terminal type                                     |  |  |  |  |
| GIVE-OBJECT-<br>BLOCKS                 | directory:user,<br>no. of object blocks                                                              | increase max. number<br>of files for user              |  |  |  |  |
| GIVE-SPOOLING-<br>PAGES                | no. of pages                                                                                         | increase no. of spooling pages                         |  |  |  |  |
| GIVE-USER-SPACE                        | user name, no. of pages                                                                              | give user space in<br>directory                        |  |  |  |  |
| GOTO-USER                              | octal address                                                                                        | start background prog                                  |  |  |  |  |
| HELP                                   | command, output file                                                                                 | list matching command                                  |  |  |  |  |
| HOLD                                   | no.of time units,time unit                                                                           | enter waiting state<br>for specified time              |  |  |  |  |
| INIT-ACCOUNTING                        | desired, max.,<br>background[,RT,spooling,<br>clear logged information,<br>logging interval, ND-500] | initialize and start accounting of specified resources |  |  |  |  |
| INITIAL-COMMAND                        | command string                                                                                       | execute command at<br>system restart                   |  |  |  |  |
| INITIALIZE-<br>BACKGROUND-<br>PROGRAMS | none                                                                                                 | start background<br>programs                           |  |  |  |  |
| INITIALIZE-ERROR-<br>LOG               | none                                                                                                 | initialize error log<br>segment                        |  |  |  |  |
| INTV                                   | RT-program name, no. of<br>time units, time unit                                                     | schedule RT-program<br>for periodic exec.              |  |  |  |  |
| IOSET                                  | Unit, input/output, RT<br>program name, control                                                      | reset device / clear<br>device buffers                 |  |  |  |  |
| LIST-BATCH-<br>PROCESS                 | none                                                                                                 | list status of batch processors                        |  |  |  |  |

| Command                      | Parameters                 | Short Description                                  |
|------------------------------|----------------------------|----------------------------------------------------|
| LIST-BATCH-QUEUE             | batch no.                  | list batch queue                                   |
| LIST-DEFAULT-<br>SUBSYSTEM   | output file                | list command string executed after login           |
| LIST-DEVICE                  | logical unit, input/output | list RT-program reserving device                   |
| LIST-DEVICE-<br>FUNCTION     | command, output file       | list available<br>@DEVICE-FUNCTIONs                |
| LIST-DIRECTORIES-<br>ENTERED | directory name,output file | list names of<br>directories entered               |
| LIST-EXECUTION-<br>QUEUE     | none                       | list execution queue                               |
| LIST-FILES                   | file name, output file     | list names of file<br>names matching given<br>name |
| LIST-FRIENDS                 | friend name, output file   | list names of friends<br>matching names            |
| LIST-INITIAL-<br>COMMANDS    | output file                | list commands to be exec. at syst. start           |
| LIST-MASS-<br>STORAGE-UNIT   | output file                | list directory table                               |
| LIST-OPEN-FILES              | output file                | list numbers/names of opened files                 |
| LIST-REENTRANT               | none                       | list reentrant<br>subsystems                       |
| LIST-REMOTE-QUEUE            | host computer              | list remote batch<br>queue                         |
| LIST-RT-ACCOUNT              | output file                | list accounting data<br>for RT-programs            |
| LIST-RT-<br>DESCRIPTION      | RT-program name            | list RT-description                                |
| LIST-RTOPEN-FILES            | none                       | list files open by<br>RT-programs                  |
| LIST-RT-PROGRAMS             | output file                | list all RT-programs                               |
| LIST-SEGMENT                 | segment no.                | list segment info.                                 |

| Command                       | Parameters                                                                     | Short Description                            |
|-------------------------------|--------------------------------------------------------------------------------|----------------------------------------------|
| LIST-SPOOLING-<br>FORM        | peripheral file                                                                | list info. on<br>spooling forms              |
| LIST-SPOOLING-<br>QUEUE       | peripheral file,<br>output file                                                | list spooling queue<br>on a device           |
| LIST-TERMINATION-<br>HANDLING | background, RT                                                                 | list defined<br>termination commands         |
| L.IST-TIME-QUEUE              | none                                                                           | list time queue                              |
| LIST-TITLE                    | none                                                                           | list system ident.                           |
| LIST-USERS                    | user name, output file                                                         | list all users<br>matching names             |
| LOAD-BINARY                   | file name                                                                      | load / start program<br>in :BPUN format      |
| LOAD-REENTRANT-<br>SEGMENT    | file name, segment name                                                        | build a reentrant<br>segment                 |
| LOGOUT                        | none                                                                           | log out user and release terminal            |
| L.OOK-AT                      | space reference                                                                | examine/change memory                        |
| MAIL                          | [output file]                                                                  | enter mail system                            |
| MEMORY                        | lower bound, upper bound                                                       | define dump area                             |
| MEMORY-LIMITS                 | low program address, high program address, low data address, high data address | define virtual memory<br>dump area           |
| MODE                          | input file, output file                                                        | execute SINTRAN cmd.<br>from input file      |
| MOVE-SPOOLING-<br>QUEUE-ENTRY | peripheral file,file name,<br>insert or append,<br>before/after file name      | edit spooling queue                          |
| NEXT-INITIAL-<br>COMMAND      | command string                                                                 | define further cmd.s<br>to be run at restart |
| NEXT-TERMINATION-<br>COMMAND  | command string                                                                 | given command will be executed at terminat.  |
| OPCOM                         | none                                                                           | enter operator's<br>communication            |
| OPEN-FILE                     | file name, access mode                                                         | open file                                    |
|                               |                                                                                |                                              |

| Command                        | Parameters                                                                                    | Short Description                                   |
|--------------------------------|-----------------------------------------------------------------------------------------------|-----------------------------------------------------|
| OPERATOR                       | text                                                                                          | send message to error<br>device                     |
| PLACE-BINARY                   | file name                                                                                     | load :BPUN file                                     |
| PLACE-PROGRAM                  | file name                                                                                     | load a :PROG program<br>do not start                |
| PRINT-ERROR-LOG                | output file                                                                                   | print error log                                     |
| PRINT-HISTOGRAM                | output file                                                                                   | print percentage of<br>CPU time spent as<br>defined |
| PRIOR                          | RT-program name, priority                                                                     | set priority of RT-p.                               |
| PRLS                           | logical unit, input/output                                                                    | force-release device                                |
| PRSRV                          | logical unit,input/output,<br>RT-program name                                                 | reserve unit for<br>RT-program                      |
| RECOVER                        | file name                                                                                     | start background prog                               |
| REGENERATE-<br>DIRECTORY       | directory name                                                                                | regenerate specified<br>directory                   |
| RELEASE-DEVICE-<br>UNIT        | device name, unit                                                                             | release reserved<br>device                          |
| RELEASE-DIRECTORY              | directory name                                                                                | releases a directory<br>from file system use        |
| RELEASE-FILE                   | device name                                                                                   | release logical unit<br>(peripheral file)           |
| RELEASE-OPEN-FILE-<br>ENTRIES  | none                                                                                          | release reserved<br>resources                       |
| REMOVE-FROM-<br>SPOOLING-QUEUE | peripheral file,<br>file name                                                                 | remove specified<br>spooling queue entry            |
| RENAME-DIRECTORY               | old directory name,<br>new directory name,<br>device name, unit,<br>[fixed/removable,subunit] | rename directory on specified device                |
| RENAME-FILE                    | old file name, new object<br>name:type                                                        | change file name/type                               |
| RENAME-USER                    | old user name, new user<br>name                                                               | change name of user<br>in given directory           |

| Command                         | Parameters                                                                                      | Short Description                              |
|---------------------------------|-------------------------------------------------------------------------------------------------|------------------------------------------------|
| RESERVE-DEVICE-<br>UNIT         | device name, unit                                                                               | reserve device for special use                 |
| RESERVE-DIRECTORY               | directory name                                                                                  | reserve directory for special use              |
| RESERVE-FILE                    | device name                                                                                     | reserve given unit                             |
| RESERVE-OPEN-<br>FILE-ENTRIES   | system name, access-id,<br>no. of entries                                                       | reserve resources on<br>remote system          |
| RESET-DEFAULT-<br>REMOTE-SYSTEM | none                                                                                            | resets user ident.<br>back to local user       |
| RESTART-PRINT                   | peripheral file                                                                                 | restart current print<br>from beginning        |
| RESTART-SYSTEM                  | none                                                                                            | stop system and it<br>(warm start)             |
| RESTART-USER                    | logical unit                                                                                    | restart time sharing<br>user (@WAIT-FOR-OPER)  |
| RFILE                           | file no., memory address,<br>block no., no. of words                                            | random read from file                          |
| RT                              | RT-program name                                                                                 | start RT-program                               |
| RT-LOADER                       | none                                                                                            | start RT-Loader                                |
| RT-PROGRAM-LOG                  | RT-program name, report interval, interrupts/sample logical unit 1, logical unit 2, output file | measure usage of<br>resources                  |
| RTCLOSE-FILE                    | file number                                                                                     | close file for RT-prg                          |
| RTCONNECT-FILE                  | file name, file no., access mode                                                                | open file with number<br>for access by RT-prog |
| RTENTER                         | none                                                                                            | allow file handling<br>from RT-programs        |
| RTOFF                           | RT-program name                                                                                 | inhibit RT-program                             |
| RTON                            | RT-program name                                                                                 | allow RT-program                               |
| RTOPEN-FILE                     | file name, access mode                                                                          | open file for RT-prog                          |
| RTRELEASE-OPEN-<br>FILE-ENTRIES | none                                                                                            | release reserved file<br>entries remote        |

| Command                         | Parameters                                            | Short Description                           |
|---------------------------------|-------------------------------------------------------|---------------------------------------------|
| RTRESERVE-OPEN-<br>FILE-ENTRIES | system name, access-id,<br>no. of entries             | reserve resources on remote system          |
| SAVE-DIRECTORY                  | destination device, source<br>device                  | same as @COPY-DEVICE                        |
| SCHEDULE                        | device numbers.                                       | reserve devices                             |
| SCRATCH-OPEN                    | file name, access mode                                | open file as scratch                        |
| SET                             | RT-program name, no. of<br>time units, time unit      | start RT-program<br>after a given time      |
| SET-AVAILABLE                   | none                                                  | set system available                        |
| SET-BLOCK-POINTER               | file no., block no.                                   | set byte pointer to first byte in block     |
| SET-BLOCK-SIZE                  | file no., block size                                  | set blocksize of file                       |
| SET-BYTE-POINTER                | file no., byte no.                                    | set byte pointer to specified byte number   |
| SET-DEFAULT-<br>DIRECTORY       | directory name                                        | set directory as<br>default directory       |
| SET-DEFAULT-FILE-<br>ACCESS     | public access, friend<br>access, owner access         | set default file<br>access for new users    |
| SET-DEFAULT-<br>REMOTE-SYSTEM   | system name, user name,<br>password, project password | set remote system and<br>user as default    |
| SET-ERROR-DEVICE                | logical unit                                          | error messages appear on specified terminal |
| SET-FILE-ACCESS                 | file name, public access, friend access,owner access  | set access for specified file               |
| SET-FRIEND-ACCESS               | friend name, access mode                              | set access of friend                        |
| SET-INITIAL-<br>FILE-ACCESS     | public access, friend access, own access              | set initial file<br>access for new users    |
| SET-INITIAL-<br>FRIEND-ACCESS   | public access, friend<br>access, own access           | set initial friend<br>access for new users  |
| SET-LOCAL-MODE                  | none                                                  | reset file system                           |
| SET-MAIN-<br>DIRECTORY          | directory name                                        | define a directory as<br>main directory     |
| SET-MEMORY-<br>CONTENTS         | contents, lower limit,<br>upper limit                 | set contents of user<br>logical memory area |

| Command                        | Parameters                                                                           | Short Description                              |
|--------------------------------|--------------------------------------------------------------------------------------|------------------------------------------------|
| SET-NUMBER-OF-<br>PRINT-COPIES | peripheral file,file name,<br>no. of copies                                          | specify desired no.<br>of copies               |
| SET-PERIPHERAL-<br>FILE        | file name, device no.                                                                | define name of a file<br>for peripheral device |
| SET-PERMANENT-OPEN             | file no.                                                                             | set open file<br>permanently open              |
| SET-REMOTE-MODE                | none                                                                                 | define default remote<br>system                |
| SET-SPOOLING-FORM              | peripheral file name,<br>spooling form<br>identification                             | define spooling<br>parameters                  |
| SET-TEMPORARY-FILE             | file name                                                                            | define file as a<br>temporary file             |
| SET-TERMINAL-FILE              | file name                                                                            | define a name of the<br>terminal file          |
| SET-TERMINAL-TYPE              | logical unit,terminal type                                                           | set terminal type                              |
| SET-UNAVAILABLE                | text                                                                                 | set system unavailab.                          |
| SET-USER-<br>PARAMETERS        | P1: - P5:                                                                            | set the five user<br>parameters in SINTRAN     |
| SINTRAN-SERVICE-<br>PROGRAM    | none                                                                                 | activate the SINTRAN<br>SERVICE PROGRAM        |
| SPOOLING-PAGES-<br>LEFT        | none                                                                                 | list number of free<br>spooling pages          |
| START-ACCOUNTING               | background [,RT,<br>clearing logged info.,<br>logging interval, ND-500],<br>spooling | start accounting specified resources           |
| START-HISTOGRAM                | none                                                                                 | start sampling of CPU                          |
| START-PRINT                    | peripheral file                                                                      | resume printing                                |
| START-PROGRAM-<br>LOG          | interrupts/sample                                                                    | start sampling of CPU<br>usage                 |
| START-RT-ACCOUNT               | RT-program                                                                           | start accounting for specified RT-program      |
| START-SPOOLING                 | peripheral file                                                                      | start spooling on dev                          |
| START-TADADM                   | none                                                                                 | start TADADM                                   |

| Command                 | Parameters                                                                                          | Short Description                              |
|-------------------------|----------------------------------------------------------------------------------------------------|------------------------------------------------|
| STATUS                  | none                                                                                                | list register values                           |
| STOP-ACCOUNTING         | background [,RT, ND-500],<br>spooling                                                               | stop accounting given resources                |
| STOP-HISTOGRAM          | none                                                                                                | stop sampling of CPU                           |
| STOP-PRINT              | peripheral file                                                                                     | stop current printout                          |
| STOP-PROGRAM-LOG        | output file                                                                                         | stop sampling / print<br>CPU usage measurement |
| STOP-RT-ACCOUNT         | RT-program name                                                                                     | stop accounting for<br>RT-programs             |
| STOP-SPOOLING           | peripheral file                                                                                     | stop spooling for dev                          |
| STOP-SYSTEM             | none                                                                                                | stop the system                                |
| STOP-TADADM             | none                                                                                                | stop TADADM                                    |
| STOP-TERMINAL           | logical unit                                                                                        | force logout of user and release terminal      |
| TADADM                  | none                                                                                                | list TAD status                                |
| TAKE-OBJECT-<br>BLOCKS  | directory:user,<br>no. of object blocks                                                             | reduce max. number of files on                 |
| TAKE-SPOOLING-<br>PAGES | no. of pages                                                                                        | decrease number of spooling pages              |
| TAKE-USER-SPACE         | user name, no. of pages                                                                             | take pages from user                           |
| TERMINAL-MODE           | capital letters, delay<br>after carriage return,<br>stop on full page, logout<br>on missing carrier | define operational requirements of a terminal  |
| TERMINAL-STATUS         | terminal no., interval                                                                              | print information on<br>terminal usage         |
| TEST-DIRECTORY          | directory name                                                                                      | error test directory and rebuild bit-file      |
| TIME-USED               | none                                                                                                | print time used                                |
| UE-AUTOMATIC-LOGIN      | all terminals,<br>enable/disable, [term.no]                                                         | define UE-status on terminals                  |
| UNFIX                   | segment                                                                                             | unfix a FIXed segment                          |

| Command                 | Parameters                                        | Short Description                     |
|-------------------------|---------------------------------------------------|---------------------------------------|
| UNRESERVE-<br>DIRECTORY | directory name                                    | release directory<br>from special use |
| UPDAT                   | minute, hour, day, month, year                    | update clock/calendar                 |
| USER-STATISTICS         | user name, output file                            | list user statistics                  |
| WAIT-FOR-OPERATOR       | none                                              | wait for oper. action                 |
| WFILE                   | file no., memory address, block no., no. of words | random write to file                  |
| WHERE-IS-FILE           | file name                                         | who has reserved dev.                 |
| WHO-IS-ON               | none                                              | who is logged in                      |

## 1.3 COMMAND DESCRIPTIONS

## **a**ABORT

#### Function:

Stops an RT-program by setting it in the passive state. It is removed from the time queue and execution queue, all resources are released and periodic execution is discontinued.

#### Related commands:

Related SINTRAN III commands: ABORT-BATCH

ABORT-JOB

STOP-TERMINAL

Related ND-500 Monitor commands: ABORT-PROCESS

LOGOUT-PROCESS

Related SINTRAN III Monitor calls: ABORT (MON 105)

RTEXT (MON 134)

#### Format:

@ABORT cprogram>

#### Parameters:

#### Rules:

- 1. Permitted only for users RT and SYSTEM
- 2. The command has effect only if the program is in the running or wait state.
- 3. Do not abort a background program. If a background program is hanging, the system may have to be restarted. Contact your system supervisor.

#### Example:

## @ABORT KLOKK

The RT-program KLOKK is aborted.

## **aABORT-BATCH**

## Function:

Stop the batch processor by setting it in the passive state. Any currently running batch job is aborted and the batch queue cleared.

#### Related commands:

Related SINTRAN III commands: ABORT

ABORT-JOB BATCH

CLEAR-BATCH-QUEUE

#### Format:

@ABORT-BATCH <batch no.>

#### Parameters:

#### Rules:

- 1. Permitted only for users RT and SYSTEM.
- 2. Effective only if the batch processor is idle or active.

#### Example:

@ABORT-BATCH 1

The batch processor no. 1 is aborted.

## **aABORT-JOB**

#### Function:

Abort the current batch job being processed. The next batch job in the batch queue (if any) will be initiated.

#### Related commands:

Related SINTRAN III commands: ABORT-BATCH

DELETE-BATCH-QUEUE-ENTRY

#### Format:

@ABORT-JOB <batch no.>, <user name>

#### Parameters:

#### Rules:

- 1. Users may abort their own job and user SYSTEM may abort a batch job belonging to any <user name>.
- 2. Only effective if <user name> is logged in on the batch processor.

## Example:

@ABORT-JOB 2,GUEST

The current batch job for batch processor 2 is aborted if its owner is GUEST.

## **a**ABORT-PRINT

#### Function:

Abort the current print-out on a spooling device and let the spooling program continue with the next file in the queue.

## Related commands:

Related SINTRAN III commands: STOP-PRINT STOP-SPOOLING

#### Format:

@ABORT-PRINT <peripheral file name>

#### Parameters:

<peripheral file name> name of the spooling device.

#### Rules:

- 1. Permitted only for user SYSTEM and the user who appended the file.
- 2. Effective only if the spooling program for the peripheral is started and a file is being printed on it.

#### Example:

@ABORT-PRINT LINE-PRINTER

The current file on LINE-PRINTER is aborted.

## **a**ABSET

#### Function:

Start an RT-program at a specific time of day. The program is put in the time queue and moved to the execution queue at the specified time.

#### Related commands:

Related SINTRAN III commands: INTV

SET

Related SINTRAN III Monitor calls: ABSET (MON 102)

INTV (MON 103) SET (MON 101)

#### Format:

@ABSET cprogram name>, <second>, <minute>, <hour>

#### Parameters:

#### Rules:

- 1. Permitted for users RT and SYSTEM.
- 2. If the time of day has passed, the program is scheduled for the next day.
- 3. If the program is already in the time queue, it is removed and inserted according to the new specifications.
- 4. Programs in the time queue scheduled by @ABSET are rescheduled according to the new clock, if the clock is adjusted (CLADJ).

#### Example:

@ABSET KLOKK,,10,13

KLOKK will be put in the execution queue at 13:10.

## **OALLOCATE-FILE**

#### Function:

Create and allocate a contiguous file. The file is created on a specified area of a disk.

#### Related commands:

Related SINTRAN III commands:

ALLOCATE-NEW-VERSION

CREATE-FILE

EXPAND-FILE

Related SINTRAN III Monitor calls: CRALF (MON 221)

#### Format:

@ALLOCATE-FILE <file name>, <page address>, <no. of pages>

#### Parameters:

<file name> optional version number specifies the number of

versions allocated (default type = :DATA, default

version = 1).

kpage address> page number on the device where the file is to start

(octal value,  $1\rightarrow$ ).

<no. of pages> size of the contiguous file area (decimal value,  $1\rightarrow$ ).

#### Rules:

- 1. Permitted for all users.
- 2. If several versions are created, they are allocated one after the other. Version 1 will start at <page address>.
- 3. The allocated area must not be already in use.

#### Example:

#### @ALLOCATE-FILE FILE-3,100,8

The contiguous file FILE-3:DATA is allocated in the executing user's default directory starting at address  $100_8$ . Its size is  $8_{10}$  pages.

## **BALLOCATE-NEW-VERSION**

#### Function:

Create and allocate a new version of a contiguous file. The file is created on a specified area of a disk.

#### Related commands:

Related SINTRAN III commands:

ALLOCATE-FILE

CREATE-NEW-VERSION

Related SINTRAN III Monitor calls: CRALF (MON 221)

#### Format:

@ALLOCATE-NEW-VERSION <file name>,<page address>,<no. of pages>

#### Parameters:

<file name>

file name with indication of highest version.

version (v) see rule 3 of @CREATE-NEW-VERSION (default

type = :DATA).

<page address>

page number on the device where the file is to start (octal value,  $1\rightarrow$ ).

<no. of pages>

size of the contiguous file area (decimal value,  $1\rightarrow$ ).

#### Rules:

- 1. Permitted for all users.
- 2. The allocated area must not be already in use.

#### Example:

@ALLOCATE-NEW-VERSION FILE-3;2,200,8

Version 2 of the contiguous file FILE-3 is created and allocated at address 2008 in default directory. Its size is 810 pages.

## **a**ALTOFF

## Function:

To reset 2-bank mode.

## Related commands:

Related SINTRAN III commands: ALTON

CHANGE-BACKGROUND-SEGMENT-SIZE

## Format:

ALTOFF

## Parameters:

None.

## Rules:

1. Permitted for all users.

SINTRAN III COMMANDS REFERENCE MANUAL SINTRAN III commands

## **aALTON**

## Function:

To set 2-bank mode.

#### Related commands:

Related SINTRAN III commands: ALTOFF

CHANGE-BACKGROUND-SEGMENT-SIZE

## Format:

ALTON

## Parameters:

None.

## Rules:

1. Permitted for all users.

## aAPPEND-BATCH

#### Function:

Append a batch job to the batch queue.

#### Related commands:

Related SINTRAN III commands: APPEND-REMOTE

BATCH ENTER MODE

#### Format:

@APPEND-BATCH <batch no.>, <input file>, <output file>

#### Parameters:

<batch no.> batch processor number as returned from @BATCH or

@LIST-BATCH-PROCESS.

<input file> name of a file containing one or more batch jobs

(default type = :SYMB).

<output file> name of file to which the output is appended (default

type = :SYMB).

#### Rules:

1. Permitted for all users.

- 2. <Input file> must have read access for all users with jobs on it and for the user SYSTEM.
- 3. <Output file> must have write append access for all users with
   jobs on the corresponding <input file>.
- 4. In a batch job, logical device number 1 means the <input file>/<output file> pair is in use.
- 5. The command is only valid if the batch processor is started (see @BATCH).
- 6. The batch file must be terminated with double escape.

#### Example:

## @APPEND-BATCH 1, JOB-1, LINE-PRINTER

The batch input file JOB-1:SYMB is appended to batch processor 1. Output is appended to LINE-PRINTER.

## aappend-remote

#### Function:

Append a batch input file to the remote batch queue for a remote computer. This is used for remote job entry (RJE) to a host computer.

#### Related commands:

Related SINTRAN III commands: APPEND-BATCH

DELETE-REMOTE-QUEUE-ENTRY

LIST-REMOTE-QUEUE

#### Format:

@APPEND-REMOTE <remote computer>, <input file>

#### Parameters:

<remote computer> peripheral file name denoting the host computer.

Standard names are IBM, CDC, UNIVAC and HONEYWELL-

BULL (default type = REM).

<input file>

name of the file containing one or more batch jobs.

#### Rules:

- 1. Permitted for all users.
- 2. <Input file> must have read access for user RT.

#### Example:

@APPEND-REMOTE UNIVAC, JOB-1

The batch input file  ${\sf JOB-1}$  is appended to the batch queue for the remote computer  ${\sf UNIVAC}$ .

## aAPPEND-SPOOLING-FILE

#### Function:

Append a spooling queue entry to a spooling queue. When this entry is processed by a spooling program, one or more copies of the file will be printed.

#### Related commands:

Related SINTRAN III commands: DEFINE-SPOOLING-CONDITIONS

LIST-SPOOLING-OUEUE

Related SINTRAN III Monitor calls: APSPF (MON 240)

SPCLO (MON 40)

#### Format:

@APPEND-SPOOLING-FILE <peripheral file name>, <file name>,

<no. of copies>,<text>[,<printing message?>]

#### Parameters:

<peripheral file name> name of peripheral file associated with

spooling program.

<file name> the file to be appended.

value, default = 1).

<text> any printable characters terminated by an

apostrophe '. The text is printed on the error device when file output is started. If no text

is given ' alone must be given.

<printing message?> YES = wait for a @START-PRINT command after

printing <text>. This specification overrides
@DEFINE-SPOOLING-CONDITIONS. NO = the text is
printed on the error device only if @DEFINESPOOLING-CONDITIONS specifies print (default =

NO).

#### Rules:

1. Permitted for all users.

2. If no <text> is specified, the last parameter is ignored.

3. The parameter <file name> may specify files on a remote computer. The file specification may contain the following parameters:

system(user(password:project)).(directory:user)file:type;version

#### Example:

@APPEND-SPOOLING-FILE LINE-PRINTER, F-1,, MOUNT FORM-1', YES

One copy of the file F-1 is appended to the spooling queue of LINE-PRINTER. The message "MOUNT FORM-1" is output on the error device before the printing starts. The spooling program then waits for  $\[ \]$  @START-PRINT.

# aBACKSPACE-PRINT

## Function:

Causes the spooling program to repeat the printing of the specified pages or lines and then continue to the end of the file.

## Related commands:

Related SINTRAN III commands: FORWARD-SPACE-PRINT

RESTART-PRINT START-PRINT STOP-PRINT

#### Format:

@BACKSPACE-PRINT <peripheral file name>,<no. of pages>,<no. of lines>

### Parameters:

<peripheral file name> spooling device name.

<no. of pages>

number of pages to backspace.

<no. of lines>

number of lines to backspace (decimal value,

default = 0).

### Rules:

- 1. Permitted only for user SYSTEM and the user who appended the current print file to the queue.
- 2. Valid only when spooling is started and printing has been stopped by @STOP-PRINT.
- The number of lines per page may be changed by @DEFINE-SPOOLING-CONDITIONS.

## Example:

@STOP-PRINT LINE-PRINTER

@BACKSPACE-PRINT LINE-PRINTER,2,,

@START-PRINT LINE-PRINTER

The spooling output for LINE-PRINTER is stopped and output is resumed, starting two pages back.

## **a**BATCH

#### Function:

Start a passive batch processor.

## Related commands:

Related SINTRAN III commands: ABORT-BATCH

APPEND-BATCH

LIST-BATCH-PROCESS

#### Format:

@BATCH [<batch number>]

# Parameters:

<batch number> Start the batch process indicated. Default value is
the first batch process not started.

## Rules:

- 1. Permitted only for users RT and SYSTEM.
- 2. The response is: BATCH NUMBER = n, where n is the decimal number of this batch processor. The number is used to identify this batch processor in other commands.
- 3. If no passive batch processor is available an error message is given.
- 4. When a batch processor is started, it enters the idle state because the batch queue is empty. It is activated by the first @APPEND-BATCH command.
- 5. If the optional parameter is used, the corresponding batch processor will start. Otherwise the first passive batch processor will be activated.

## Example:

@ватсн

 $\overline{BATCH}$  NUMBER = 2

Batch processor no. 2 is activated. (Batch processor 1 is already active.)

## acc

## Function:

Comment. The command or text which follows has no effect. Normally used in batch or mode files.

## Related commands:

Related SINTRAN Service Program commands: CC Related ND-500 Monitor commands: CC

### Format:

@CC <text>

## Parameters:

<text> any printable characters.

## Rules:

- 1. Permitted for all users.
- 2. There should be a space between the second C and the text.

# aCHANGE-BACKGROUND-SEGMENT-SIZE

#### Function:

Change segment size for a particular background program.

### Related commands:

Related SINTRAN III commands:

ALTOFF

ALTON

Related SINTRAN III Monitor calls: ALTOF (MON 34)
ALTON (MON 33)

#### Format:

@CHANGE-BACKGROUND-SEGMENT-SIZE <segment>,<no. of pages>

#### Parameters:

<segment (name or number)>

must be a segment identification:

segment number or segment name for a

background segment.

<background segment size in pages>

must be 128 or 64 (decimal value,

default is 128)).

#### Rules:

- 1. Permitted only for user SYSTEM.
- 2. This command must be executed after @INITIALIZE-BACKGROUND-PROGRAMS.
- 3. A 64K segment is automatically re-allocated if there is not enough space on the segment file for a 128K segment.

### Example:

@CHANGE-BACKGROUND-SEGMENT-SIZE 250,64

The background segment number 250% is set to 64 pages.

# aCHANGE-BIT-FILE

## Function:

Change a block in the bit file of a directory.

#### Related commands:

Related SINTRAN III commands: DUMP-BIT-FILE

## Format:

## Parameters:

#### Rules:

- 1. Permitted only for user SYSTEM.
- 2. Should not be used in batch or mode jobs.
- 3. The subcommands must follow rule 3 given in @LOOK-AT. Terminate subcommands with a full stop.
- 4. The bit file is divided into 20s word blocks. <address> in subcommands is relative address within block (0 17s).

## Example:

@CHANGE-BIT-FILE PACK-ONE,5 5/177777 157777 2000 . @

## aCHANGE-DIRECTORY-FNTRY

#### Function:

Change the contents of the directory entry on a device unit.

#### Related commands:

Related SINTRAN III commands: DUMP-DIRECTORY-ENTRY

#### Format:

#### Parameters:

names.

 $\langle unit \rangle$  device unit number (0-3).

<'F' or 'R'> F (for fixed) or R (for removable) part of a disk. This

parameter only apply to disks which have both a fixed

and a removable part.

<subunit> subunit number. This parameter only apply to disks

which are subdivided into several parts or directories

(0-5).

#### Rules:

- 1. Permitted only for user SYSTEM.
- 2. Should not be used in batch or mode jobs.
- 3. The directory must not be entered.
- 4. <'F' or 'R'> is only used for fixed or removable cartridge disk.
- 5. <subunit> is only required on logically sub-divided disks.
- 6. Note that if you give an erroneous disk type as device type (this may happen, for example, if your system has different disk types as different units and you specify the wrong unit), the disk will enter fault state and the system will hang.
- 7. The parameter <unit> is now always required.
- 8. The subcommands must follow the rules given for @LOOK-AT. Terminate subcommands with a full stop. <address> is relative address in the range 0-178.

#### Example:

@CHANGE-DIRECTORY-ENTRY DISC-10MB-1,0,R

17/ 33 <u>20</u> 1000 <u>.</u>

Change the number of unreserved pages from 33% to 20%.

## aCHANGE-OBJECT-ENTRY

#### Function:

Change the specified object entry.

### Related commands:

Related SINTRAN III commands: DUMP-OBJECT-ENTRY

LIST-FILES

#### Format:

### Parameters:

## Rules:

- 1. Permitted only for user SYSTEM.
- 2. Should not be used in batch or mode jobs.
- 3. The subcommands must follow rule 3 given for @LOOK-AT. Terminate subcommands with a full stop.  $\langle$ address $\rangle$  is relative address in the range 0 to 378.
- 4. If no <directory name> is specified, the user's main directory is used.

## Example:

@CHANGE-OBJECT-ENTRY P-T:GUEST,15 35/ 1000 2000 2000 . @

Change the maximum byte pointer in file no. 15 of user GUEST from 1000 to 2000.

## aCHANGE-PAGE

### Function:

Change a page in a directory.

## Related commands:

Related SINTRAN III commands: DUMP-PAGE

## Format:

#### Parameters:

<directory name> name of the directory.
<page address> address within the directory (octal value, default = 0).

#### Rules:

- 1. Permitted only for user SYSTEM.
- 2. Should not be used in batch or mode jobs.
- 3. The subcommands must follow rule 3 given for @LOOK-AT. Terminate subcommands with a full stop. (address) is relative address within the page in the range 0 to 17778.

## Example:

@CHANGE-PAGE PACK-TWO,100 400/ 1000 2000 2000 . @

Change location 400 on page 100 in directory PACK-TWO from 1000 to 2000.

# aCHANGE-PASSWORD

## Function:

Change user password.

## Related commands:

Related SINTRAN III commands: CLEAR-PASSWORD

#### Format:

@CHANGE-PASSWORD <old password>,<new password>

### Parameters:

```
<old password> (mandatory).
<new password> (default = no password).
```

#### Rules:

- 1. Permitted for all users.
- 2. The password is only changed if the old one is specified correctly.
- 3. A password may consist of printable and control characters, except carriage return.
- 4. The parameters are not echoed on the terminal if the command is entered on more than one line (see example).
- 5. Only the password of the logged-in user may be changed.

#### Example:

@CHANGE-PASSWORD

OLD PASSWORD: (old password is entered)
NEW PASSWORD: (new password is entered)
a

# aCHANGE-USER-ENTRY

## Function:

Change a user entry in a directory.

## Related commands:

Related SINTRAN III commands: DUMP-USER-ENTRY

#### Format:

@CHANGE-USER-ENTRY <directory name>, <user no.> (subcommands)

#### Parameters:

directory name of the directory containing the <directory name> specific user (default = main directory) number of the user found by @USER-STATISTICS kuser no.> (decimal value, default = 0).

#### Rules:

- 1. Permitted only for user SYSTEM.
- 2. Should not be used in batch or mode jobs.
- 3. The subcommands must follow rule 3 given for @LOOK-AT. Terminate subcommands with a full stop. <address> is relative address in the range 0 to 378.

## Example:

@CHANGE-USER-ENTRY PACK-TWO,19

20/ 1200 400

a

Change the number of pages used by user 19 in PACK-TWO from 1200s to 400<sub>8</sub>.

## aCLADJ

## Function:

Adjust internal clock.

## Related commands:

Related SINTRAN III commands:

DATCL

**UPDAT** 

Related SINTRAN III Monitor calls: CLADJ (MON 112)

#### Format:

@CLADJ <no. of time units>, <time unit>

#### Parameters:

<time unit>

see @SET.

## Rules:

- 1. Permitted only for user RT and SYSTEM.
- 2. The software clock and calendar are set forward if the adjustment is positive or stand still for the specified period if it is negative.
- 3. The time queue is checked and the schedule of all programs started by @ABSET is corrected.
- 4. The command adjusts the panel clock.

## Example:

@CLADJ -25,2

The internal clock will stand still for 25 seconds.

# **aCLEAR-BATCH-QUEUE**

#### Function:

Delete all entries in a batch queue.

## Related commands:

Related SINTRAN III commands: ABORT-BATCH

DELETE-BATCH-QUEUE-ENTRY LIST-BATCH-PROCESS

LIST-BATCH-QUEUE

#### Format:

@CLEAR-BATCH-QUEUE <batch process number>

## Parameters:

<batch process number> The number of a batch process.

# Rules:

1. Permitted for user SYSTEM only.

# aCLEAR-DEFAULT-DIRECTORY

## Function:

Clear the specified directory from the list of entered directories which are marked as default.

## Related commands:

Related SINTRAN III commands: CLEAR-MAIN-DIRECTORY

SET-DEFAULT-DIRECTORY

#### Format:

@CLEAR-DEFAULT-DIRECTORY <directory name>

#### Parameters:

<directory name> an entered directory.

## Rules:

- 1. Only user SYSTEM may clear the default status of a directory on a hard disk. Any user may clear the default status of a floppy disk.
- 2. A default directory can only be cleared if no user is logged in with this directory as default.
- 3. A main directory is always default, and its main status must be cleared before its default status can be cleared.

## acl FAR-DEVICE

#### Function:

Execute a clear device operation (IOX instruction). This command can for example be used to stop the line printer if an attempt is made to print non-alphanumeric information, or it can be used to stop a search for a nonexistent EOF mark on a magnetic tape and prevent the tape from winding off.

#### Related commands:

Related SINTRAN III commands: DEVICE-FUNCTION CLEAR-DEVICE

EXECUTE-IOX

IOSET

#### Format:

@CLEAR-DEVICE <logical device no.>

#### Parameters:

#### Rules:

1. Permitted only for user SYSTEM.

2. @CLEAR-DEVICE on a magnetic tape operates on the magnetic tape controller, that is, if several magnetic tape stations are connected to the same controller, they are all cleared through one @CLEAR-DEVICE command.

## Example:

@CLEAR-DEVICE 22

Clear the Versatec printer on DMA.

# aCLEAR-MAIN-DIRECTORY

#### Function:

Clear the specified directory from the list of entered directories marked as main.

## Related commands:

Related SINTRAN III commands: CLEAR-DEFAULT-DIRECTORY SET-MAIN-DIRECTORY

## Format:

@CLEAR-MAIN-DIRECTORY <directory name>

## Parameters:

<directory name> an entered directory.

## Rules:

- 1. Only executable by user SYSTEM.
- 2. After clearing the main status of a directory, it is still left as a default directory.
- 3. No user must be logged in with this directory as main directory.

# aCLEAR-PASSWORD

## Function:

Clear the password of a user.

## Related commands:

Related SINTRAN III commands: CHANGE-PASSWORD

## Format:

@CLEAR-PASSWORD <user name>

### Parameters:

<user name> name of the user.

### Rules:

- 1. Permitted only for user SYSTEM.
- 2. User SYSTEM should not forget his/her password!

## Example:

@CLEAR-PASSWORD GUEST

The password for user GUEST is cleared.

# **aCLEAR-REENTRANT-SEGMENT**

## Function:

To clear a specified segment, that is, release the space on the segment file occupied by that segment. The segment number will then be free again.

## Related commands:

Related SINTRAN III commands: LOAD-REENTRANT-SEGMENT

Related RT-Loader commands: CLEAR-SEGMENT

### Format:

@CLEAR-REENTRANT-SEGMENT <segment name/number>

### Parameters:

<segment name/number> The name or number of the segment.

#### Rules:

1. Permitted only for user SYSTEM.

# aCLOSE-FILE

## Function:

Close one or more files opened by currently logged-in user.

### Related commands:

Related SINTRAN III commands: OPEN-FILE

RTCLOSE-FILE

Related SINTRAN III Monitor calls: CLOSE (MON 43)

SPCLO (MON 40)

## Format:

@CLOSE-FILE <file no.>

#### Parameters:

<file no.>

> 0: close the file

= -1: close all user files not permanently open

= -2: close all user files

(octal value)

#### Rules:

- 1. Permitted for all users.
- 2. The file with <file no.> must be opened in order for it to be closed.
- 3. CLOSE -1 sets the block size of all permanently opened scratch files to 4008.

## Example:

@CLOSE 101

Close file number 1018.

## aCOLD-START

## Function:

Perform a cold start.

#### Related commands:

Related SINTRAN III commands:

RESTART-SYSTEM

STOP-SYSTEM

Related SINTRAN Service Program commands: RESET-COLDSTART-MODE-FILE

SET-COLDSTART-MODE-FILE

## Format:

@COLD-START [<terminal number>]

#### Parameters:

<terminal number> the terminal indicated will be treated as console terminal during the start-up process.

#### Rules:

- 1. Permitted only for user SYSTEM.
- 2. The contents of the save-areas is transferred to the image-area on SEGFILO and to the other "run"-segments, and the system is started. The contents of user segments and reentrant segments must be built up again by running the mode file HENT-MODE, and using the DUMP-REENTRANT and/or DUMP-PROGRAM-REENTRANT commands.
- 3. If the system includes separate processors (ND-500 part, HDLC, etc.) these should be stopped before COLD-START.

## aCONCT

### Function:

Connect an RT-program to the interrupt from a device. The RT-program is put in the execution queue when the device gives an interrupt.

#### Related commands:

Related SINTRAN III commands: DS

DSCNT

Related SINTRAN III Monitor calls: CONCT (MON 106)

## Format:

@CONCT <program name>, <logical device no.>

## Parameters:

cprogram name>

RT-program name or RT-description address (octal

value, default = user's terminal background

program).

<logical device no.> (decimal value).

#### Rules:

- 1. Permitted only for user RT and SYSTEM.
- 2. Several units may be connected to one program.

## Example:

## @CONCT KLOKK,410B

The RT-description of KLOKK will be put in the execution queue every time an interrupt is given from device 4108.

# aCONNECT-FILE

#### Function:

Open a mass-storage file with a specified number.

## Related commands:

Related SINTRAN III commands: OPEN-FILE

RTCONNECT-FILE

### Format:

@CONNECT-FILE <file name>,<file no.>,<access type>

#### Parameters:

<file name> (default type = :SYMB).
<file no.> a logical device number (octal value, 100-177).
<access type> see @OPEN-FILE.

### Rules:

- 1. Permitted for all users.
- 2. Valid only if file number has not been opened previously.
- 3. See @OPEN-FILE, rules 2, 4, 5 and 6.

## Example:

@CONNECT-FILE F-1,120,R

File F-1:SYMB is opened for read and given file number 1208.

## **aCONTINUE**

## Function:

Restart the execution of a program previously started by @RECOVER. The program is restarted at the <restart address> specified in @DUMP.

## Related commands:

Related SINTRAN III commands: GOTO-USER RECOVER

## Format:

**@CONTINUE** 

## Parameters:

None.

#### Rules:

- 1. Permitted for all users.
- 2. Cannot be used to restart:
  - a. DMAC
  - b. SINTRAN-Service-Program
  - c. MAIL
  - d. RT-Loader
  - e. A program started with @PLACE-BINARY and @GOTO-USER or @LOAD-BINARY.
  - f. A program running on the ND-500.

## aCOPY

## Function:

Copy data to a destination file from a source file. The file is copied byte by byte.

#### Related commands:

Related SINTRAN III commands: COPY-FILE

## Format:

@COPY <to device>, <from device>

#### Parameters:

<to device> a file to which data is copied. It may be any type of

file (default type = :SYMB).

<from device> a file from which data is copied (default type =

:SYMB).

#### Rules:

1. Permitted for all users.

- 2. If the <source file> is a mass-storage file with a hole, the copying will stop at the hole and the error message NO SUCH PAGE will be given.
- 3. The file is copied byte for byte up to the value of the maximum byte pointer.
- 4. Both <destination file> and <source file> may specify files on a remote computer. The file specifications may contain the following parameters:

system(user(password:project)).(directory:user)file:type;version

## aCOPY-DEVICE

#### Function:

Copy all pages to the destination device from the source (mass-storage) device.

### Related commands:

Related SINTRAN III commands: COPY-DIRECTORY SAVE-DIRECTORY

#### Format:

## Parameters:

<destination device name> device name, see appendix F for a list of

legal device names.

<unit> device unit number (0-3, default 0).

a disk. This parameter only apply to disks which have both a fixed and a removable

part.

<source device name> device name, see appendix F for a list of

legal device names.

<unit> device unit number (0-3, default 0).

a disk. This parameter only apply to disks which have both a fixed and a removable

part.

#### Rules:

- 1. Permitted only for user SYSTEM.
- 2. Valid only for devices which can contain directories.
- 3. A directory must exist on the source device.
- 4. Destination device must not be an entered directory.
- 5. Note that if you give an erroneous disk type as device type (this may happen, for example, if your system has different disk types as different units and you specify the wrong unit), the disk will enter fault state and the system will hang.
- 6. The parameters (unit) are now always required.

### Example:

@COPY-DEVICE DISC-75MB-2,DISC-75MB-1

Copy all pages from one device to the other.

# acopy-directory

## Function:

Copy all files onto the destination directory from the source directory.

#### Related commands:

Related SINTRAN III commands: COPY-DEVICE

### Format:

@COPY-DIRECTORY <destination directory name>, <source directory name>

#### Parameters:

<destination directory name> name of the destination directory.
<source directory name> name of the source directory.

## Rules:

- 1. Permitted only for user SYSTEM.
- 2. The users and the file names are identical in both directories after the command is executed.
- 3. All files must be closed during the copying. All spooling processes should be stopped.

## Example:

@CREATE-DIRECTORY PACK-TWO, DISC-33MB-2,,
@ENTER-DIRECTORY PACK-TWO, DISC-33MB-2,
@COPY-DIRECTORY PACK-TWO, PACK-ONE

Copy all users and all files in PACK-ONE onto PACK-TWO.

## aCOPY-FILE

#### Function:

Copy data to a destination file from a source file. The file is copied page by page if both files are mass-storage files.

#### Related commands:

Related SINTRAN III commands: COPY

#### Format:

@COPY-FILE <destination file>,<source file>

## Parameters:

#### Rules:

- 1. Permitted for all users.
- 2. If the <destination file> is a peripheral file and the mass-storage <source file> is an indexed file with a hole, copying stops at the hole and the error message NO SUCH PAGE is given.
- 3. If both files are mass-storage files, the file is copied including holes.
- 4. All pages allocated to the <source file> are copied, except if there are zero bytes in the file.
- 5. If the <destination file> does not exist, it is created by giving the name in quotes. It will be an indexed file.
- 6. Both <destination file> and <source file> may specify files on a remote comupter. The file specifications may contain the following parameters:

system(user(password:project)).(directory:user)file:type;version

# aCREATE-DIRECTORY

#### Function:

Create a new directory on a disk (or part of a disk). Any old directory which may have been on the disk is destroyed, and the files on it are lost. The directory name, as part of the directory entry, is written to the disk. The bit file area is allocated by the file system in the middle of the directory (unless the user specifies a page address) starting from the beginning of a track. The bit file pages are tested by performing write and compare with three standard test patterns before being cleared. If there is a bad page in the bit file area the file system automatically locates the bit file on an adjacent track.

Using default position for the bit file restricts the maximum length of a contiguous file to half the size of the disk, but the user can specify another location for the bit file to get more contiguous space. In the case of ECC disks the disk driver tests the disk to see if it has been formatted with spare-track re-allocation (and sets the TYPE C bit in the big disk data field). If yes, the testing of all pages on the disk is skipped. If the disk has not been formatted with spare-track re-allocation, or on other disk types, every page is tested by performing a read and compare from the disk. Any page in error is marked as used in the bit map.

### Related commands:

Related SINTRAN III commands: ENTER-DIRECTORY

RENAME-DIRECTORY

#### Format:

### Parameters:

<directory name> the name to be written onto the new directory. A

maximum of 16 alphanumeric characters, including

the hyphen -, is legal.

<device name> device name, see appendix F for a list of legal

device names.

<unit> device unit number (0-3, default 0).

<'F' or 'R'> F (for fixed) or R (for removable) part of a disk.

This parameter only apply to disks which have both

a fixed and a removable part.

<subunit> subunit number. This parameter only apply to disks

which are subdivided into several parts or

directories (0-5).

<br/>
<br/>
dit file address> specified if the user wants to place the bit file

in a particular area. (octal value, default = the file system will select a medium dependent optimal value.) The System Supervisor manual contains more

information on this parameter.

### Rules:

- 1. Permitted only for user SYSTEM when hard disk is specified, for all users when floppy disk.
- 2. Fixed or removable is specified only for 10, 30, 60, 90Mb cartridge disks.
- 3. Note that if you give an erroneous disk type as device type (this may happen, for example, if your system has different disk types as different units and you specify the wrong unit), the disk will enter fault state and the system will hang.
- 4. The parameter <unit> is now always required.

## Example:

## @CREATE-DIRECTORY PACK-ONE, DISC-10MB-1,1,F

A directory named PACK-ONE is created on cartridge disk controller 1, unit 1, fixed pack.

## @CREATE-DIRECTORY DIR-1,FLOPPY-DISC-1,0

A directory with the name DIR-1 is created on the floppy disk controller 1, unit 0.

## acreate-file

#### Function:

Create one or more versions of a file. The file will be contiguous or indexed depending on <no. of pages>.

#### Related commands:

Related SINTRAN III commands: ALLOCATE-FILE

CREATE-NEW-VERSION

OPEN-FILE RENAME-FILE

#### Format:

@CREATE-FILE <file name>,<no. of pages>

#### Parameters:

<file name> optional version number specifies number of versions

to be created (default type = :DATA). File type should

be specified, if not: :DATA (default) is assumed.

<no. of pages> 0: create empty file, the file will be indexed the

first time something is written to it, or be contiguous if expanded with <code>@EXPAND-FILE.</code> > <code>0:</code> create contiguous file with the specified no. of pages

(decimal value, default = 0).

## Rules:

- 1. Permitted for all users.
- 2. If there are not enough pages for all versions, the system creates as many as possible and gives an error message. To find the number created, use @LIST-FILES.
- 3. Contiguous files are positioned in the highest page address range possible on the directory.
- 4. Contiguous files are more efficient than indexed files. If contiguous files can be used, performance may be improved.

#### Example:

## @CREATE-FILE F-1,0

One version of the indexed file F-1:DATA is created in default directory.

## acreate-friend

### Function:

Declare a user as a friend to the current user. This friendship is not reciprocal, that is, you cannot create yourself as a friend of another user.

#### Related commands:

Related SINTRAN III commands: DELETE-FRIEND

LIST-FRIENDS

SET-FRIEND-ACCESS

SET-INITIAL-FRIEND-ACCESS

### Format:

@CREATE-FRIEND <user name>

## Parameters:

<user name> name of a user in the same main directory as you.

## Rules:

- 1. Permitted for all users.
- 2. A user can have a maximum of eight friends, and all must belong to the same main directory as him/her.
- 3. When the friend is created, his/her general default file access to the terminal user's files is read, write and append (RWA). This can be changed by @SET-FRIEND-ACCESS. Friends can be given restricted access to a specific file by @SET-FILE-ACCESS.
- 4. Access given to a friend overrides public access, even if it is more limited than public access.

### Example:

## @CREATE-FRIEND GUEST

The user GUEST is created as a friend to the terminal user and is given file access RWA by default.

SINTRAN III COMMANDS REFERENCE MANUAL SINTRAN III commands

# aCREATE-NEW-VERSION

#### Function:

Create one or more new versions of an existing file.

#### Related commands:

Related SINTRAN III commands: ALLOCATE-NEW-VERSION CREATE-FILE

## Format:

@CREATE-NEW-VERSION <file name>, <no. of pages>

#### Parameters:

 $\langle no.\ of\ pages \rangle$  see <code>@CREATE-FILE</code>.

## Rules:

- 1. Permitted for all users with directory access (D) to the user's file space.
- 2. See @CREATE-FILE, rule 2.
- 3. If version v already exists, one new version is created and inserted as this version. The old version is renumbered as v+1 and so on. If v is higher than the highest version existing (= w) the versions w+1, w+2, ..., v are created. Default version is w+1.
- 4. A new version can be created by other commands (for example @OPEN-FILE). The file version number is then enclosed in quotes.

### Example:

@CREATE-NEW-VERSION F-1;4,0

Versions 2, 3 and 4 of the indexed file F-1 are created.

# acreate-user

#### Function:

Create a new user in a directory, or define a new user name in a directory.

#### Related commands:

Related SINTRAN III commands: DELETE-USER

GIVE-USER-SPACE RENAME-USER TAKE-USER-SPACE

#### Format:

@CREATE-USER [<directory name>:]<user name>

## Parameters:

<directory name>:<user name> (default directory is user SYSTEM's main directory).

### Rules:

- 1. Permitted only for user SYSTEM when hard disk is specified, for all users when floppy disk.
- 2. A user must be created on a main directory before he is created in any other directory.
- 3. If the user needs space in the directory, @GIVE-USER-SPACE must be used.

## Example:

@CREATE-USER PACK-TWO: GUEST

The user GUEST is created in directory PACK-TWO.

# **aDATCL**

## Function:

Print the current setting of the clock and the date.

## Related commands:

Related SINTRAN III commands:

CLADJ

UPDAT Related SINTRAN III Monitor calls: CLOCK (MON 113)

TIME (MON 11)

## Format:

@DATCL

## Parameters:

None.

## Rules:

1. Permitted for all users.

## Example:

@DATCL

09.15.30 21 DECEMBER 1984

# aDEFAULT-SUBSYSTEM-DISABLE

## Function:

Disable execution of command string defined by @DEFINE-DEFAULT-SUBSYSTEM.

#### Related commands:

 ${\tt Related \ SINTRAN \ III \ commands: DEFAULT-SUBSYSTEM-ENABLE}$ 

DEFINE-DEFAULT-SUBSYSTEM LIST-DEFAULT-SUBSYSTEM

## Format:

@DEFAULT-SUBSYSTEM-DISABLE <terminal number>

## Parameters:

### Rules:

- 1. Permitted for all users.
- 2. Only user SYSTEM can disable terminals other than their own.

# aDEFAULT-SUBSYSTEM-ENABLE

## Function:

Enable execution of command string defined by @DEFINE-DEFAULT-SUBSYSTEM  $% \left( \mathcal{L}\right) =\left( \mathcal{L}\right) +\left( \mathcal{L}\right) +\left$ 

## Related commands:

Related SINTRAN III commands: DEFAULT-SUBSYSTEM-DISABLE

DEFINE-DEFAULT-SUBSYSTEM LIST-DEFAULT-SUBSYSTEM

## Format:

@DEFAULT-SUBSYSTEM-ENABLE <terminal number>

## Parameters:

#### Rules:

- 1. Permitted for all users.
- 2. Only user SYSTEM can enable terminals other than their own.

# aDEFINE-DEFAULT-SUBSYSTEM

## Function:

This command is used to define a (global) command string, normally a recover command, to enter a user program immediately after LOGIN, that is, before @ and after OK. Although the command string is global it can be enabled and disabled for each terminal individually.

#### Related commands:

Related SINTRAN III commands: DEFAULT-SUBSYSTEM-DISABLE

DEFAULT-SUBSYSTEM-ENABLE LIST-DEFAULT-SUBSYSTEM

#### Format:

@DEFINE-DEFAULT-SUBSYSTEM <subsystem name>

#### Parameters:

 $\langle \text{subsystem name} \rangle$  Command string or subsystem name to be executed at LOGIN.

#### Rules:

1. Permitted only for user SYSTEM.

# aDEFINE-ESCAPE-CHARACTER

## Function:

Define the "user break" key for a specified terminal.

#### Related commands:

Related SINTRAN III commands: DEFINE-LOCAL-CHARACTER

DISABLE-ESCAPE-FUNCTION ENABLE-ESCAPE-FUNCTION

#### Format:

@DEFINE-ESCAPE-CHARACTER <terminal number>, <value of "escape" char.>

#### Parameters:

<terminal number> must be a terminal (decimal value, default

= own terminal).

<value of "escape" char.> ASCII value of new character to be the

break character (octal, default = 33

escape).

#### Rules:

- 1. Permitted only for user SYSTEM.
- 2. Valid until the next time SINTRAN is started.

#### Example:

@DEFINE-ESCAPE-CHARACTER 29,30

The escape character for terminal 29 is changed to 30s (cancel).

## aDFFINE-HISTOGRAM

### Function:

Specify histogram parameters.

#### Related commands:

Related SINTRAN III commands: DEFINE-SYSTEM-HISTOGRAM

PRINT-HISTOGRAM RT-PROGRAM-LOG START-HISTOGRAM STOP-HISTOGRAM

### Format:

## Parameters:

cprogram name> the program being measured (default = background)

program of user's terminal).

<start address> the virtual memory address where the measurements

begin, that is, the starting address of the first

interval (octal value, default = 0).

<interval> the number of words in each of the 64 intervals. The

intervals are contiguous (octal value).

## Rules:

- 2. The program is sampled at every basic time unit.

#### Example:

@DEFINE-HISTOGRAM,,100,10,

A histogram of the user's background program is to be produced. The range to be measured is 1008 to 10778, divided into 6410 intervals of 108 words.

## aDEFINE-LOCAL-CHARACTER

#### Function:

Defines the local character for a specified terminal.

#### Related commands:

Related SINTRAN III commands: DEFINE-ESCAPE-CHARACTER

DISABLE-ESCAPE-FUNCTION

**ENABLE-ESCAPE-FUNCTION** 

Related CONNECT-TO subcommands: CHANGE-LOCAL-CHARACTER

LIST-LOCAL-CHARACTER

#### Format:

@DEFINE-LOCAL-CHARACTER <terminal number>, <value of local character>

## Parameters:

#### Rules:

- 1. Permitted for user SYSTEM only.
- 2. Unlike CHANGE-LOCAL-CHARACTER the effect of this command survives after LOGOUT.
- 3. The defined local character will not survive a warm start.
- 4. If you want the defined local character to be set permanently, use SINTRAN-SERVICE-PROGRAM subcommand CHANGE-DATAFIELD, as the local character is stored in the 8 most significant bits in displacement CESCP. The 8 least significant bits hold the octal value of the escape character.

## aDEFINE-MASS-STORAGE-UNIT

#### Function:

Define a mass-storage device in the directory table. This is used to reserve a directory index for a device even if the device is not to be entered yet. On standard versions of SINTRAN III/VSX version K, devices are not allocated a directory index at generation time, but are placed in the directory table when the device is defined. Defining a device is done either by entering it (@ENTER-DIRECTORY), or by this command.

## Related commands:

Related SINTRAN III commands: DELETE-MASS-STORAGE-UNIT

LIST-MASS-STORAGE-UNITS

#### Format:

[, <device sub-unit>]

#### Parameters:

<device name> device name, see appendix F for a list of

legal device names.

<device unit> device unit number (0-3, default 0).

<fixed(F) or removable(R)> F (for fixed) or R (for removable) part of

a disk. This parameter only apply to disks which have both a fixed and a removable

part.

to disks which are subdivided into several

parts or directories (0-5).

#### Rules:

- 1. A definition of a device in the directory table does not survive a warm start.
- 2. This command is restricted to user SYSTEM.

# aDEFINE-REENTRANT-PROGRAM

## Function:

Define a new entry in an already-built reentrant segment. The segment may be referenced by either its no. or name.

#### Related commands:

Related SINTRAN III commands: DUMP-PROGRAM-REENTRANT

**DUMP-REENTRANT** 

LOAD-REENTRANT-SEGMENT

#### Format:

## Parameters:

am name
the program name of the new entry on the

segment.

 $\langle \text{start address} \rangle$  the initial start address (octal, default = 0).

<restart address> the address where the program should be reentered by @CONTINUE (octal, default = 0).

<segment no. or name> the no. (octal value) of the segment or the

name if given.

## Rules:

1. Permitted only for user SYSTEM.

#### Example:

@DEFINE-REENTRANT-PROGRAM SECOND-ENTRY, 177777,177777, SEG-NAME

A new entry with start address 1777778 and restart address 1777778 is defined on the segment named SEG-NAME.

## @DEFINE-REENTRANT-PROGRAM NEW-ENTRY, 11,11,133

A new entry with start and restart address 118 is defined on segment number 1338.

# aDEFINE-SPOOLING-CONDITIONS

## Function:

Define conditions under which spooling operates on a peripheral device.

## Related commands:

Related SINTRAN III commands: DEFINE-SPOOLING-FILE-MESSAGE

#### Format:

#### Parameters:

| i di dilecei 3.                           |                                               |
|-------------------------------------------|-----------------------------------------------|
| <peripheral file="" name=""></peripheral> | the peripheral file name of the spooling      |
|                                           | device.                                       |
| <pre><printing ?=""></printing></pre>     | YES = file names will be printed on the error |
|                                           | device when printing starts. Otherwise, NO    |
|                                           | (default = NO).                               |
| <stop ?=""></stop>                        | YES = automatic @STOP-PRINT between every     |
|                                           | printing of a file (see @DEFINE-SPOOLING-     |
|                                           | FILE-MESSAGE). Otherwise, NO (can be YES only |
|                                           | if <printing ?=""> = YES.</printing>          |
|                                           | , -                                           |
| <no. lines="" of="" page="" per=""></no.> | number of lines per page as used by the       |
|                                           | commands @FORWARD-SPACE-PRINT and @BACKSPACE- |
|                                           | PRINT (decimal value, default = 68).          |
|                                           | rittir (accinicit tarino) acricial o          |

## Rules:

1. Permitted only for user SYSTEM.

#### Example:

@DEFINE-SPOOLING-CONDITIONS LINE-PRINTER, NO, NO,,

Spooling conditions are defined on the peripheral file LINE-PRINTER. Files are output without interruption.

# aDEFINE-SPOOLING-FILE-MESSAGE

## Function:

Define a text to be written on the error device whenever a terminal user's file is printed on the spooling device.

## Related commands:

Related SINTRAN III commands: DEFINE-SPOOLING-CONDITIONS

#### Format:

@DEFINE-SPOOLING-FILE-MESSAGE <text>',<printing message independent of spooling conditions>

#### Parameters:

<text>

Text to be written to the error device when printing starts. The text must be terminated by an apostrophe '.

<printing message independent of spooling conditions>

YES = print text unconditionally NO = write text only if requested in @DEFINE-

SPOOLING-CONDITIONS (def = NO).

#### Rules:

1. Permitted for all users.

## aDEFINE-SYSTEM-HISTOGRAM

#### Function:

Specify parameters for measuring the CPU time spent in different parts of the memory for a particular interrupt level.

## Related commands:

Related SINTRAN III commands: DEFINE-HISTOGRAM

RT-PROGRAM-LOG

## Format:

@DEFINE-SYSTEM-HISTOGRAM <level>,<start address>,<interval>

#### Parameters:

<level> any interrupt level less than 13 (decimal value).

<start address> (octal value)

<interval> see @DEFINE-HISTOGRAM (octal value).

#### Rules:

- 1. Permitted only for user SYSTEM.
- 2. Sampling interval is basic time unit.
- 3. If used in conjunction with @RT-PROGRAM-LOG a distribution of interrupt levels 0 10 and above is given.

## Example:

@DEFINE-SYSTEM-HISTOGRAM 11, 60000, 100

A histogram for interrupt level  $11_{10}$  is produced. The range measured is 600008 to 677778, divided into  $64_{10}$  intervals of 1008 words.

## aDEFINE-TERMINATION-HANDLING

#### Function:

Define termination handling for background or RT-programs in case of termination with escape, MON 65 or fatal errors such as executing privileged instructions etc.

## Related commands:

Related SINTRAN III commands:

ENABLE-TERMINATION-HANDLING LIST-TERMINATION-HANDLING

NEXT-TERMINATION-COMMAND

Related SINTRAN III Monitor calls: EDTRM (MON 206)

#### Format:

@DEFINE-TERMINATION-HANDLING (RT or background),

<RT name or command string>

#### Parameters:

<RT or background>

Define termination handling for RT-

programs or background programs.

<RT name or command string> Name of the RT-program to be started or

the commands to be executed.

#### Rules:

- 1. In background a (global) set of commands is executed when interactive or mode (not batch) jobs are terminated abnormally.
- 2. In background the command is used like @INITIAL-COMMAND. The command buffer pointer is reset and the first command can be defined. If more than one command is to be defined, use @NEXT-TERMINATION-COMMAND.
- 3. In RT-termination the name of a user-defined RT-program should be given as a parameter. If enabled, this program will be started whenever a user RT-program terminates.
- 4. @MODE cannot be defined as a termination command and if a program is started (by a recover command) this will be the last command executed and termination will not be re-enabled automatically.
- 5. Permitted only for user SYSTEM.

## aDELETE-BATCH-QUEUF-FNTRY

### Function:

Delete a job waiting in the batch queue.

#### Related commands:

Related SINTRAN III commands: ABORT-JOB

LIST-BATCH-QUEUE

#### Format:

@DELETE-BATCH-QUEUE-ENTRY <batch no.>,<input file>,<output file>

#### Parameters:

<batch no.> batch processor number as returned from @BATCH.

<input file> the file to be deleted.

<output file> associated output file in batch queue.

## Rules:

- 1. Permitted only for user SYSTEM and the owner of the <input file>.
- 2. Valid only if second and third parameters match with a queue entry. These must be spelled exactly the same way as in @APPEND-BATCH.
- 3. The currently active batch job must be deleted by @ABORT-JOB.
- 4. If more than one entry matches, only the first one is deleted.
- 5. @LIST-BATCH-QUEUE may be used to find the correct spelling of the second and third parameters.

## Example:

@DELETE-BATCH-QUEUE-ENTRY 1, JOB-1, LINE-PRINTER

The batch job file JOB-1 is deleted from the queue to batch processor 1 (if matched). LINE-PRINTER was the output device in the corresponding @APPEND-BATCH command.

# aDELETE-FILE

### Function:

Delete a file and release its pages.

## Related commands:

Related SINTRAN III commands: DELETE-USERS-FILES Related SINTRAN III Monitor calls: MDLFI (MON 54)

#### Format:

@DELETE-FILE <file name>

#### Parameters:

<file name>

an unambiguous file name. The type must be specified (no default type). If a version is specified only that version is deleted (default = all versions).

#### Rules:

- 1. Permitted for all users with directory (D) access to the file.
- 2. If version v is deleted, the version numbers of  $v+1,\ v+2,\dots$  are decreased by 1.

## Example:

File FILE-1:DATA; 1 exists.

#### @DELETE-FILE FILE-1:D

The file is deleted.

# aDELETE-FRIEND

## Function:

Remove a user from the list of friends of the current user.

## Related commands:

Related SINTRAN III commands: CREATE-FRIEND

## Format:

@DELETE-FRIEND <user name>

#### Parameters:

<user name> a friend of the current user.

#### Rules:

- 1. Permitted for all users.
- 2. Note that <user name> may still have the current user as friend, that is, the friend relationship is not reciprocal.

## Example:

# @DELETE-FRIEND DESADE

The user DESADE is deleted as a friend of the current user.

# aDELETE-MASS-STORAGE-UNIT

## Function:

Delete a definition of a mass-storage device from the directory table.

### Related commands:

Related SINTRAN III commands: DEFINE-MASS-STORAGE-UNIT LIST-MASS-STORAGE-UNITS

Format:

@DELETE-MASS-STORAGE-UNIT <device name>, <device unit>

[, <fixed(F) or removable(R)>]

[, <device sub-unit>]

Parameters:

<device name> device name, see appendix F for a list of

legal device names.

<device unit> device unit number (0-3, default 0).

<fixed(F) or removable(R)> F (for fixed) or R (for removable) part of

a disk. This parameter only apply to disks which have both a fixed and a removable

part.

to disks which are subdivided into several

parts or directories (0-5).

### Rules:

1. This command is restricted to user SYSTEM.

# adelete-reentrant

#### Function:

Delete a reentrant subsystem. The segment where the reentrant subsystem resides is cleared, as well as the corresponding entry in the reentrant subsystem table.

## Related commands:

Related SINTRAN III commands: DUMP-PROGRAM-REENTRANT

DUMP-REENTRANT

#### Format:

@DELETE-REENTRANT < name>

## Parameters:

<name>

name of the subsystem to be deleted.

## Rules:

1. Permitted only for user SYSTEM.

## Example:

@DELETE-REENTRANT ACCESS

The subsystem named ACCESS is deleted.

## aDFLFTE-REMOTE-QUEUE-ENTRY

#### Function:

Remove a remote batch input file from the remote batch queue to a remote computer. (The file is removed before it is sent to the remote computer.)

#### Related commands:

Related SINTRAN III commands: APPEND-REMOTE

#### Format:

@DELETE-REMOTE-QUEUE-ENTRY <remote computer>,<queue entry>

#### Parameters:

<remote computer> see @APPEND-REMOTE.

<queue entry> a file name previously given in the @APPEND-REMOTE

command (parameter must match exactly the remote batch queue entry and the user name must be given).

### Rules:

- 1. Permitted only for user SYSTEM and the owner of the file.
- 2. If the queue contains two or more equivalent entries, only the first one will be removed.

## Example:

@DELETE-REMOTE-QUEUE-ENTRY UNIVAC, (GUEST) JOB-1:SYMB

The batch input file (GUEST) JOB-1:SYMB is deleted from the batch queue for the host computer UNIVAC.

## aDELETE-SPOOLING-FILE

#### Function:

A file is removed from the spooling queue of a spooling device. If it is a spooling file, its pages are released and returned to the pool of free spooling pages and the file is marked as unused.

#### Related commands:

Related SINTRAN III commands: REMOVE-FROM-SPOOLING-OUEUE

#### Format:

@DELETE-SPOOLING-FILE <peripheral file name>, <file name>

#### Parameters:

<peripheral file name> the spooling device.
<file name> the spooling queue file to be deleted.

#### Rules:

- 1. Permitted only for user SYSTEM and the user who appended the file, or if the file was appended by an RT-program, only users SYSTEM and RT.
- 2. Only the first name matching <file name> is removed.
- 3. If the file is not a spooling file, the command is equivalent to @REMOVE-FROM-SPOOLING-QUEUE.
- 4. The parameter <file name> may specify files on a remote computer. The file specification may contain the following parameters:

system(user(password:project)).(directory:user)file:type;version

## Example:

@DELETE-SPOOLING-FILE LINE-PRINTER, LINE-PRINTER:;10

If the file LINE-PRINTER:;10 is in the spooling queue to LINE-PRINTER, it is deleted from the queue; if it is a spooling file, its pages are removed and it exists as an object in the file system with no pages.

# aDELETE-USER

### Function:

Remove a user from a directory.

## Related commands:

Related SINTRAN III commands: CREATE-USER

GIVE-USER-SPACE LIST-USERS TAKE-USER-SPACE

## Format:

@DELETE-USER [<directory name>:]<user name>

#### Parameters:

## Rules:

- 1. Permitted only for user SYSTEM when hard disk is specified, for all users when floppy disk.
- 2. Valid only if the user has no files.

## Example:

@DELETE-USER USER-ONE

The user USER-ONE is deleted from their main directory.

# aDELETE-USERS-FILES

#### Function:

Delete one or more of a user's files and release their pages.

#### Related commands:

Related SINTRAN III commands: DELETE-FILE

#### Format:

@DELETE-USERS-FILES <file name>[,<manual check?>]

### Parameters:

<file name> delete all files matching this name (default = delete

all files in default directory for the terminal

user).

<manual check?> YES = the name of every file matching <file name> is

written on the terminal. The user then answers YES to delete, NO or return to keep the file. NO = delete all files matching  $\langle$ file name $\rangle$  immediately. (default

= YES).

#### Rules:

- 1. Permitted for all users with directory access (D) to the files.
- 2. If current user is SYSTEM, manual check is compulsory so the parameter <manual check?> is not requested.

### Example:

```
@DELETE-USER-FILES F-1, YES
```

FILE 5: (BIG-PACK:GUEST) F-10:DATA;1? N FILE 7: (BIG-PACK:GUEST) F-1:DATA;1? Y @

The file F-1:DATA is deleted but match was also found on the file F-10:DATA, which was not deleted.

## aDEVICE-FUNCTION

## Function:

Perform operations on magnetic tapes, Versatec printer/plotter and floppy disk.

## Related commands:

Related SINTRAN III commands: LIST-DEVICE-FUNCTIONS Related SINTRAN III Monitor calls: MAGTP (MON 144)

#### Format:

#### Parameters:

## Rules:

1. Permitted for all users.

# adevice-function advance-records

#### Function:

Advance by the specified number of records on a magnetic tape. On a floppy disk, the disk address is incremented by the specified number of records.

#### Related commands:

Related SINTRAN III commands: DEVICE-FUNCTION ADVANCE-TO-EOF

DEVICE-FUNCTION BACKSPACE-RECORDS DEVICE-FUNCTION REVERSE-TO-EOF

DEVICE-FUNCTION REWIND

#### Format:

ADVANCE-RECORDS < number of records>

## Parameters:

<number of records> number of records or amount by which disk address
 is to be incremented.

## Rules:

1. Allowed on magnetic tape and floppy disk.

# aDEVICE-FUNCTION ADVANCE-TO-EOF

#### Function:

Advance from the current position on a device over the specified number of end-of-file (EOF) marks. A tape will be positioned immediately after the last EOF mark is passed. A floppy disk will have its address incremented to the address immediately after the last EOF mark is passed.

## Related commands:

Related SINTRAN III commands: DEVICE-FUNCTION ADVANCE-RECORDS

DEVICE-FUNCTION BACKSPACE-RECORDS
DEVICE-FUNCTION REVERSE-TO-EOF

DEVICE-FUNCTION REWIND

#### Format:

ADVANCE-TO-EOF < number of EOF marks>

## Parameters:

<number of EOF marks> the number of EOF marks to skip.

#### Rules:

1. Allowed on magnetic tape and floppy disk.

# aDEVICE-FUNCTION BACKSPACE-RECORDS

## Function:

On magnetic tape, move the tape backwards by the specified number of records; on floppy disk, decrement the disk address by the specified number of records.

#### Related commands:

Related SINTRAN III commands: DEVICE-FUNCTION ADVANCE-RECORDS

DEVICE-FUNCTION ADVANCE-TO-EOF DEVICE-FUNCTION REVERSE-TO-EOF

DEVICE-FUNCTION REWIND

#### Format:

BACKSPACE-RECORDS < number of records>

#### Parameters:

#### Rules:

1. Allowed on magnetic tape and floppy disk.

# aDEVICE-FUNCTION CLEAR-DEVICE

## Function:

Abandon current operation of specified device. The device buffer on a Versatec is cleared.

## Related commands:

Related SINTRAN III commands: CLEAR-DEVICE

DEVICE-FUNCTION CLEAR-SELECTED-UNIT

## Format:

CLEAR-DEVICE

#### Parameters:

None.

#### Rules:

- 1. Allowed on magnetic tape, Versatec and floppy disk.
- 2. On magnetic tape clears all the units attached to one controller.

# adevice-function clear-selected-unit

## Function:

Clear the specified unit on the device.

## Related commands:

Related SINTRAN III commands: CLEAR-DEVICE

DEVICE-FUNCTION CLEAR-DEVICE

## Format:

CLEAR-SELECTED-UNIT <unit>

## Parameters:

<unit>

device unit.

## Rules:

1. Allowed only on STC magnetic tapes.

# aDEVICE-FUNCTION DUMP-BOOTSTRAP

## Function:

Dump a bootstrap onto page 0 (the first page) of a floppy. The floppy monitor can then be loaded into a machine (not running SINTRAN) by pressing MASTER CLEAR and typing 1560&.

## Format:

DUMP-BOOTSTRAP <file name>

## Parameters:

<file name>

name of the :BPUN file containing the bootstrap. This will normally be FLOPPY-MONITOR:BPUN or a carefully prepared user monitor.

#### Rules:

1. Allowed only on floppy disk.

# aDEVICE-FUNCTION ERASE-TAPE

## Function:

Remove all recorded data from a tape.

## Related commands:

Related SINTRAN III commands: DEVICE-FUNCTION WRITE-ERASE-GAP

## Format:

ERASE-TAPE

## Parameters:

None.

## Rules:

1. Allowed only on tape.

# aDEVICE-FUNCTION FORMAT-FLOPPY

## Function:

Write new address information onto the floppy in the currently selected format.

## Related commands:

Related SINTRAN III commands: DEVICE-FUNCTION SET-FLOPPY-FORMAT

## Format:

FORMAT-FLOPPY

## Parameters:

None.

#### Rules:

- 1. Allowed on floppy disk.
- 2. The floppy format must be set before using this function (SET-FLOPPY-FORMAT)

# aDEVICE-FUNCTION GET-CURRENT-DISC-ADDRESS

## Function:

Return the current address on the floppy disk. This is the address from which data will be written/read by the functions WRITE/READ-RECORD.

#### Related commands:

SINTRAN III commands: DEVICE-FUNCTION SET-CURRENT-DISC-ADDRESS

#### Format:

GET-CURRENT-DISC-ADDRESS

## Parameters:

None.

## Rules:

1. Allowed on floppy disk.

# aDEVICE-FUNCTION GIVE-FORM-FEED

## Function:

Give form feed on a Versatec. On fan-fold paper this advances the paper to the top of the form; on roll paper it advances the paper 7 cm.

## Format:

GIVE-FORM-FEED <number of form feeds>

#### Parameters:

## Rules:

1. Allowed on Versatec.

# aDEVICE-FUNCTION READ-BACKWARDS

## Function:

Read magnetic tape backwards.

## Related commands:

SINTRAN III commands: DEVICE-FUNCTION READ-BYTE-RECORD

DEVICE-FUNCTION READ-DELETED-RECORD

DEVICE-FUNCTION READ-ODD-NUMBER-OF-BYTES

DEVICE-FUNCTION READ-RECORD

### Format:

READ-BACKWARDS <destination address>,<number of words to read>

#### Parameters:

<destination address> address to which the data will be read

(octal value).

<number of words to read> number of words to transfer.

## Rules:

1. Available on STC magnetic tape only.

# aDEVICE-FUNCTION READ-BYTE-RECORD

## Function:

Read specified number of bytes from peripheral to given address on user's background segment.

## Related commands:

SINTRAN III commands: DEVICE-FUNCTION READ-BACKWARDS

DEVICE-FUNCTION READ-DELETED-RECORD

DEVICE-FUNCTION READ-ODD-NUMBER-OF-BYTES

DEVICE-FUNCTION READ-RECORD

## Format:

READ-BYTE-RECORD <destination address>, <number of bytes>

#### Parameters:

<destination address> address to which the data will be read (octal

value).

<number of bytes> number of bytes to transfer (octal value).

## Rules:

1. Allowed on magnetic tape.

# adevice-function read-deleted-record

## Function:

Read a record even if it has been flagged as deleted.

## Related commands:

SINTRAN III commands: DEVICE-FUNCTION READ-BACKWARDS

DEVICE-FUNCTION READ-BYTE-RECORD

DEVICE-FUNCTION READ-ODD-NUMBER-OF-BYTES

DEVICE-FUNCTION READ-RECORD

#### Format:

READ-DELETED-RECORD <address>,<number of words>

## Parameters:

<address> destination of words read to the user's background

segment.

<number of words> number of words to transfer.

#### Rules:

1. Allowed on floppy disk.

# aDEVICE-FUNCTION READ-FORMAT

## Function:

Read the type of address information (format) on a floppy disk.

## Related commands:

Related SINTRAN III commands: DEVICE-FUNCTION SET-FLOPPY-FORMAT

## Format:

READ-FORMAT

## Parameters:

None.

#### Rules:

- 1. Allowed only on floppy disk.
- 2. The format returned is 0, 1 or 2 for single density.
- 3. The format returned is 0-15 for double density. For explanation see SET-FLOPPY-FORMAT.

# aDEVICE-FUNCTION READ-LAST-STATUS

## Function:

Read the status saved by the driver for the last operation on the device unit. An IOX instruction is not executed.

## Related commands:

Related SINTRAN III commands: DEVICE-FUNCTION READ-STATUS

DEVICE-FUNCTION READ-TAPE-STATUS

### Format:

READ-LAST-STATUS

## Parameters:

None.

#### Rules:

- 1. Allowed on magnetic tape, Versatec and floppy disk.
- 2. For explanation of status word returned see Appendix G.

# aDEVICE-FUNCTION READ-ODD-NUMBER-OF-BYTES

## Function:

Read a specified odd number of bytes from the specified file to the user's background segment.

## Related commands:

Related SINTRAN III commands: DEVICE-FUNCTION READ-BACKWARDS

DEVICE-FUNCTION READ-BYTE-RECORD DEVICE-FUNCTION READ-DELETED-RECORD

DEVICE-FUNCTION READ-RECORD

#### Format:

READ-ODD-NUMBER-OF-BYTES <address>, <number of bytes>

## Parameters:

<address>

address of destination of data on the user's

background segment.

<number of bytes> number of bytes to transfer.

#### Rules:

1. Allowed only on magnetic tape.

## adevice-function READ-RECORD

#### Function:

Read the specified number of words from the specified device to the specified address on the user's background segment.

## Related commands:

SINTRAN III commands: DEVICE-FUNCTION READ-BACKWARDS

DEVICE-FUNCTION READ-BYTE-RECORD
DEVICE-FUNCTION READ-DELETED-RECORD

DEVICE-FUNCTION READ-ODD-NUMBER-OF-BYTES

## Format:

READ-RECORD <address>, <number of words>

#### Parameters:

<address>

address on the user's background segment to which

the data will be read (octal value).

<number of words> number of words to be written (octal value).

## Rules:

1. Allowed on mag. tape, Versatec and floppy disk.

# aDEVICE-FUNCTION READ-STATUS

## Function:

Read the hardware status register of the specified device. The status is read by means of an  ${\tt IOX}$  instruction.

## Related commands:

Related SINTRAN III commands: DEVICE-FUNCTION READ-LAST-STATUS DEVICE-FUNCTION READ-TAPE-STATUS

## Format:

**READ-STATUS** 

## Parameters:

None.

#### Rules:

- 1. Allowed on magnetic tape, Versatec and floppy disk.
- 2. For explanation of status word returned see Appendix G.

# aDEVICE-FUNCTION READ-TAPE-STATUS

# Function:

Read the status word for a magnetic tape.

#### Related commands:

Related SINTRAN III commands: DEVICE-FUNCTION READ-LAST-STATUS

DEVICE-FUNCTION READ-STATUS

## Format:

READ-TAPE-STATUS

# Parameters:

None.

# Rules:

1. Allowed on magnetic tape.

# aDEVICE-FUNCTION REVERSE-TO-EOF

# Function:

Move from the current position backwards over the specified number of EOF marks. The device will be positioned just before the last EOF mark.

### Related commands:

Related SINTRAN III commands: DEVICE-FUNCTION ADVANCE-RECORDS

DEVICE-FUNCTION ADVANCE-TO-EOF DEVICE-FUNCTION BACKSPACE-RECORDS

DEVICE-FUNCTION REWIND

#### Format:

REVERSE-TO-EOF cnumber of EOF marks>

#### Parameters:

<number of EOF marks> number of EOF marks to backspace.

#### Rules:

1. Allowed on magnetic tape and Versatec.

# adevice-function REWIND

# Function:

On magnetic tape, rewinds the tape to the load point; on floppy disk, the disk address is reset to zero.

# Related commands:

Related SINTRAN III commands: DEVICE-FUNCTION UNLOAD

# Format:

REWIND

#### Parameters:

None.

### Rules:

1. Allowed on magnetic tape and floppy disk.

# aDEVICE-FUNCTION SELECT-DENSITY

# Function:

Select the density with which data is written onto a magnetic tape.

### Related commands:

SINTRAN III commands: DEVICE-FUNCTION SELECT-PARITY-AND-DENSITY

#### Format:

SELECT-DENSITY <density>

## Parameters:

<density>

0 = 1600 Bits per inch on STC 1 = 6250 Bits per inch magnetic 2 = 800 Bits per inch tape

## Rules:

- 1. Allowed on Tandberg/Pertec and STC magnetic tape.
- 2. On some drive units density can be selected by switches on the front panel.

# aDEVICE-FUNCTION SELECT-PARITY-AND-DENSITY

## Function:

Select the density and parity with which data are written onto magnetic tape.

#### Related commands:

Related SINTRAN III commands: DEVICE-FUNCTION SELECT-DENSITY

### Format:

SELECT-PARITY-AND-DENSITY <density/parity>

## Parameters:

<density/parity> 0 : 800 Bits per inch, odd parity

1 : 556 Bits per inch, odd parity 2 : 200 Bits per inch, odd parity 4 : 800 Bits per inch, even parity 5 : 556 Bits per inch, even parity 6 : 200 Bits per inch, even parity

Default value is 0.

#### Rules:

- 1. Allowed on Tandberg/Pertec magnetic tapes.
- 2. On some drive units density can be selected by switches on the front panel.

# aDEVICE-FUNCTION SET-ALPHANUMERIC-MODE

# Function:

Put the Versatec into print mode. In this mode it functions like a line printer.

# Related commands:

Related SINTRAN III commands: DEVICE-FUNCTION SET-GRAPHIC-MODE

# Format:

SET-ALPHANUMERIC-MODE

# Parameters:

None.

## Rules:

1. Allowed on Versatec.

# adevice-function set-current-disc-address

#### Function:

Set new disk address on floppy disk.

# Related commands:

SINTRAN III commands: DEVICE-FUNCTION GET-CURRENT-DISC-ADDRESS

#### Format:

SET-CURRENT-DISC-ADDRESS <new disk address>

## Parameters:

<new disk address> address to be used for next transfer to/from disk.

### Rules:

1. Available on floppy disks only.

# aDEVICE-FUNCTION SET-FLOPPY-FORMAT

## Function:

Select format to be used when formatting floppy.

### Related commands:

Related SINTRAN III commands: DEVICE-FUNCTION FORMAT-FLOPPY

DEVICE-FUNCTION READ-FORMAT

## Format:

SET-FLOPPY-FORMAT <format number>

#### Parameters:

<format number> Format number as defined in the following table:

| No. | Bytes/<br>Sector | Number of sides | Density | Sectors/<br>diskette | Capacity<br>in pages |
|-----|------------------|-----------------|---------|----------------------|----------------------|
| 0   | 512              | Single          | Single  | 11508                | 154                  |
| 1   | 256              | Single          | Single  | 22038                | 144                  |
| 2   | 128              | Single          | Single  | 37228                | 125                  |
| 4   | 512              | Double          | Single  | 23208                | 308                  |
| 5   | 256              | Double          | Single  | 44068                | 288                  |
| 6   | 128              | Double          | Single  | 76448                | 250                  |
| 108 | 512              | Single          | Double  | 22038                | 288                  |
| 118 | 256              | Single          | Double  | 37228                | 250                  |
| 138 | 1024             | Single          | Double  | 11508                | 308                  |
| 148 | 512              | Double          | Double  | 44068                | 577                  |
| 158 | 256              | Double          | Double  | 76448                | 500                  |
| 178 | 1024             | Double          | Double  | 23208                | 616                  |

The SINTRAN III file system can only be used with formats 0 and 178. All of the listed formats are available on the new floppy disk system (controller 3027). Only formats 0,1 and 2 are available on the old floppy disk system.

## Rules:

- 1. Allowed on floppy disk.
- 2. The function, SET-FLOPPY-FORMAT, should always be the first function used before formatting diskettes.

# aDEVICE-FUNCTION SET-GRAPHIC-MODE

# Function:

Put the Versatec into plot mode. In this mode it functions like a graph plotter.

#### Related commands:

Related SINTRAN III commands: DEVICE-FUNCTION SET-ALPHANUMERIC-MODE

## Format:

SET-GRAPHIC-MODE

# Parameters:

None.

# Rules:

1. Allowed only on Versatec printer plotter.

# aDEVICE-FUNCTION UNLOAD

# Function:

Unload a magnetic tape, that is, the vacuum is removed from the tape and the tape rewound onto its spool.

## Related commands:

Related SINTRAN III commands: DEVICE-FUNCTION REWIND

# Format:

UNLOAD

## Parameters:

None.

#### Rules:

- 1. Allowed on magnetic tape.
- 2. The tape must be at the load point (with the load point light illuminated) for this command to have effect.

# adevice-function write-byte-record

## Function:

Write specified number of bytes to peripheral file from the user's background segment.

## Related commands:

Related SINTRAN III commands: DEVICE-FUNCTION READ-BYTE-RECORD

DEVICE-FUNCTION WRITE-DELETED-RECORD

DEVICE-FUNCTION WRITE-RECORD

### Format:

WRITE-BYTE-RECORD <address>,<number of bytes>

## Parameters:

<address> address from which the bytes will be read.
<number of bytes> number of bytes transferred to the peripheral file.

## Rules:

1. Allowed on magnetic tape.

# aDEVICE-FUNCTION WRITE-DELETED-RECORD

## Function:

Write a record and then flag it as deleted.

## Related commands:

Related SINTRAN III commands: DEVICE-FUNCTION READ-DELETED-RECORD

DEVICE-FUNCTION WRITE-BYTE-RECORD

DEVICE-FUNCTION WRITE-RECORD

#### Format:

WRITE-DELETED-RECORD <address>,<number of words>

## Parameters:

<address>

address on the user's background segment from which

data is read.

<number of words> number of words to transfer.

#### Rules:

1. Allowed only on floppy disk.

# aDEVICE-FUNCTION WRITE-EOF

## Function:

Write specified number of EOF marks on the specified device. On floppy disk the device address is incremented by one for each EOF mark written.

## Related commands:

Related SINTRAN III commands: DEVICE-FUNCTION ADVANCE-TO-EOF DEVICE-FUNCTION REVERSE-TO-EOF

#### Format:

WRITE-EOF <number of EOF marks>

## Parameters:

<number of EOF marks> number of EOF marks to write.

## Rules:

1. Allowed on magnetic tape and Versatec.

# aDEVICE-FUNCTION WRITE-ERASE-GAP

# Function:

Write a 4-inch (approximately 10 cm) gap on a tape.

## Related commands:

Related SINTRAN III commands: DEVICE-FUNCTION ERASE-TAPE

## Format:

WRITE-ERASE-GAP

## Parameters:

None.

# Rules:

1. Allowed on magnetic tape.

# aDEVICE-FUNCTION WRITE-RECORD

# Function:

Write the specified number of words to the specified device from the specified address on the user's background segment.

#### Related commands:

Related SINTRAN III commands: DEVICE-FUNCTION READ-RECORD

DEVICE-FUNCTION WRITE-BYTE-RECORD DEVICE-FUNCTION WRITE-DELETED-RECORD

#### Format:

WRITE-RECORD <address>, <number of words>

#### Parameters:

<address>

address on the user's background segment from which

the data will be taken (octal value).

<number of words> number of words to be written (octal value).

## Rules:

1. Allowed on magnetic tape, Versatec and floppy disk.

# aDIRECTORY-STATISTICS

#### Function:

List the following for one or more entered directories:

- 1. Device name and unit number.
- 2. Directory status (default, main).
- 3. Unreserved, unused and total space on the device.
- 4. Size of the largest unreserved contiguous block on the directory

#### Related commands:

Related SINTRAN III commands: LIST-DIRECTORIES-ENTERED

#### Format:

@DIRECTORY-STATISTICS <directory name>,<output file>

#### Parameters:

#### Rules:

- 1. Permitted for all users.
- 2. The command requires some time to respond when referring to large disks.

#### Example:

@DIRECTORY-STATISTICS,,,

DIR INDEX 0: DISC-75MB-1 UNIT 0 : JOHNNY-ALVARADO (MAIN AND DEFAULT DIRECTORY)
9298 PAGES UNRESERVED AND 6782 PAGES UNUSED OUT OF 36945 PAGES MAXIMUM UNRESERVED CONTIGUOUS AREA ON DIRECTORY 2663 PAGES

DIR INDEX 1 : DISC-75MB-1 UNIT 1 : FILESYSTEM-TEST (MAIN AND DEFAULT DIRECTORY)
(RESERVED FOR SPECIAL USE)

DIR INDEX 4 : FLOPPY-DISC-1 UNIT 0 : FLOPPY DIRECTORY 9 PAGES UNRESERVED AND 52 PAGES UNUSED OUT OF 154 PAGES MAXIMUM UNRESERVED CONTIGUOUS AREA ON DIRECTORY 44 PAGES

Statistics for all the entered directories are listed on the terminal.

# addisable-escape-function

#### Function:

The escape character is ignored in user and command modes, that is, no "user break" is performed.

#### Related commands:

Related SINTRAN III commands: DEFINE-ESCAPE-CHARACTER

DEFINE-LOCAL-CHARACTER ENABLE-ESCAPE-FUNCTION

Related SINTRAN III Monitor calls: DESCF (MON 71)

EESCF (MON 72)

## Format:

@DISABLE-ESCAPE-FUNCTION <terminal number>

#### Parameters:

<terminal number> must be a terminal (octal value, default = own
terminal).

### Rules:

- 1. Permitted for all users. Only user SYSTEM can specify a <logical device no.> other than their own terminal.
- 2. The escape function is enabled when logging out.

# Example:

@DISABLE-ESCAPE-FUNCTION,,

No "user break" is performed for the user's own terminal.

# adisable-termination-handling

#### Function:

Disable termination handling for background and RT-programs.

# Related commands:

Related SINTRAN III commands: ENABLE-TERMINATION-HANDLING Related SINTRAN III Monitor calls: EDTRM (MON 206)

#### Format:

#### Parameters:

<RT or background> select

select if termination handling is to be disabled for RT-programs or background

programs.

<terminal no.> (de

(default = own terminal)

<user break or fatal error> U for user break or F for fatal error.

#### Rules:

1. Only user SYSTEM can disable terminals other than their own.

# aDMAC

# Function:

Special version of the MAC assembler used for patching or debugging RT-programs. Also used for patching of SINTRAN segments.

## Related commands:

Related SINTRAN III commands: LOOK-AT

## Format:

DMAC

# Parameters:

None.

# Rules:

- 1. Permitted for users SYSTEM and RT.
- 2. Cannot be restarted by @CONTINUE.

# **aDSCNT**

## Function:

All connections to an RT-program made by @CONCT (or monitor call CONCT) are removed. If the program is in the time queue, it is removed. Periodic execution is prevented.

## Related commands:

Related SINTRAN III commands: CONCT

Related SINTRAN III Monitor calls: CONCT (MON 106)

DMAC (MON 51)
DSCNT (MON 107)

#### Format:

@DSCNT <program name>

## Parameters:

#### Rules:

- 1. Permitted only for users RT and SYSTEM.
- 2. Reserved resources are not released.

# Example:

@DSCNT KLOKK

The RT-program KLOKK is disconnected.

# aDUMP

#### Function:

Save the contents of the user's virtual memory on a file.

#### Related commands:

Related SINTRAN III commands: DUMP-PROGRAM-REENTRANT

DUMP-REENTRANT

**MEMORY** 

MEMORY-LIMITS PLACE-BINARY RECOVER

#### Format:

@DUMP <file name>, <start address>, <restart address>

#### Parameters:

<file name> mass-storage file to receive the memory contents

(default type = :PROG).

<start address> the address where the program is started after

@RECOVER (octal value, default = 0).

<restart address> the address where the program is restarted after

@CONTINUE (octal value, default = 0).

#### Rules:

- 1. Permitted for all users.
- 2. The amount of memory to be saved can be specified by @MEMORY. If not the values from the last @LOAD-BINARY, @PLACE-BINARY or @RECOVER are used.
- 3. The contents can be retrieved later by @RECOVER.

# Example:

@MEMORY 100, 7777 @DUMP US-PROG, 100, 101 @RECOVER US-PROG

Virtual memory area 1008 to 77778 is dumped on the program file US-PROG: PROG. The program is then started at address 1008 by <code>QRECOVER</code>.

# aDUMP-BIT-FILE

#### Function:

Dump, in octal, a 208 word block of the directory bit file on an output file.

## Related commands:

Related SINTRAN III commands: CHANGE-BIT-FILE

#### Format:

@DUMP-BIT-FILE <directory name>, <block no.>, <output file>

## Parameters:

<directory name> directory whose bit file is to be dumped.
<block no.> see below (decimal value, default = 0).
<output file> destination of the dump (default = TERMINAL).

# Rules:

- 1. Permitted only for user SYSTEM.
- 2. The bit file is divided into 208 word blocks.

## Example:

@DUMP-BIT-FILE B-P,,,

The first block of the bit file on directory B-P is dumped on the terminal.

# aDUMP-DIRECTORY-ENTRY

#### Function:

Dump, in octal, the directory entry part of the master block on an output file.

#### Related commands:

Related SINTRAN III commands: CHANGE-DIRECTORY-ENTRY

#### Format:

#### Parameters:

<unit> device unit number (0-3, default 0).

<'F' or 'R'> F (for fixed) or R (for removable) part of a disk. This

parameter only apply to disks which have both a fixed

and a removable part.

<subunit> subunit number. This parameter only apply to disks

which are subdivided into several parts or directories

(0-5).

<output file> destination of the octal dump (default = TERMINAL).

#### Rules:

- 1. Permitted only for user SYSTEM.
- 2. Note that if you give an erroneous disk type as device type (this may happen, for example, if your system has different disk types as different units and you specify the wrong unit), the disk will enter fault state and the system will hang.
- 3. The parameter <unit> is now always required.

### Example:

@DUMP-DIRECTORY-ENTRY DISC-10MB-1, 1, F,,

Make octal dump of directory on 10Mb disk, unit 1, fixed pack, on TERMINAL.

# aDUMP-OBJECT-ENTRY

#### Function:

Dump, in octal, the object entry of a file on an output file.

#### Related commands:

Related SINTRAN III commands: CHANGE-OBJECT-ENTRY Related SINTRAN III Monitor calls: ROBJE (MON 41)

#### Format:

## Parameters:

#### Rules:

1. Permitted only for user SYSTEM.

# Example:

@DUMP-OBJECT-ENTRY GUEST, 5,,

The object entry of object number 5 from user GUEST in the main directory is dumped, in octal, on TERMINAL.

# aDUMP-PAGE

## Function:

Dump, in octal, a 1K page from a directory onto an output file.

## Related commands:

Related SINTRAN III commands: CHANGE-PAGE

#### Format:

@DUMP-PAGE <directory name>,<page address>,<output file>

#### Parameters:

<directory name> directory which contains the page.
cpage address> physical page number (octal value, default = 0).
coutput file> destination of the octal dump (default = TERMINAL).

#### Rules:

- 1. Permitted only for user SYSTEM.
- 2. Cannot be interrupted by escape.

### Example:

@DUMP-PAGE PACK-ONE, 100,,

Page 100s in PACK-ONE is dumped, in octal, on the terminal.

aDUMP-PROGRAM-REENTRANT

# Function:

Establish a subsystem as a reentrant subsystem. The subsystem is read from a :PROG file. The command then calls the RT-Loader and the subsystem is loaded to a segment. The subsystem name is inserted into a table which is searched by @RECOVER before the list of :PROG files is searched. The segment may be given a name by an optional parameter.

#### Related commands:

Related SINTRAN III commands: DEFINE-REENTRANT-PROGRAM

DELETE-REENTRANT

DUMP

DUMP-REENTRANT LIST-REENTRANT

#### Format:

@DUMP-PROGRAM-REENTRANT <subsystem>,,,rogram file>[,<segment name>]

### Parameters:

<subsystem> the name of the subsystem

a file containing a subsystem loaded by BRF-Linker or

NRL. (default type = :PROG).

Optional:

<segment name> the name of the segment where the reentrant subsystem

is located.

#### Rules:

- 1. Permitted only for user SYSTEM.
- 2. The command sets a protect flag ('ree-sub') on the segment.

# Example:

@DUMP-PROGRAM-REENTRANT COBOL, COBOL, COBSEG

The subsystem COBOL is loaded to a segment and can be started by QRECOVER COBOL or QCOBOL. The segment is named COBSEG.

# anump-reentrant

#### Function:

Establish a subsystem as a reentrant subsystem. The subsystem is read from a file of type :BPUN. The command then calls the RT-Loader and the subsystem is loaded to a segment. The subsystem name is inserted into a table which is searched by <code>@RECOVER</code> before the list of :PROG files is searched.

#### Related commands:

Related SINTRAN III commands: DEFINE-REENTRANT-PROGRAM

DELETE-REENTRANT

DUMP

DUMP-PROGRAM-REENTRANT

LIST-REENTRANT

#### Format:

#### Parameters:

<subsystem name> the name of the subsystem.

<start address> the initial start address (octal value, default =

0).

<restart address> the address where the program should be reentered

by @CONTINUE (octal value, default = 0).

by the )BPUN command of the MAC assembler (default

type = :BPUN).

Optional:

the name of the segment where the reentrant

subsystem is located.

# Rules:

<segment name>

- 1. Permitted only for user SYSTEM.
- 2. The command sets a protect flag ('ree-sub') on the segment.

#### Example:

@COPY "MAC:BPUN", (PRO-1:F-U)MAC:BPUN @DUMP-REENTRANT MAC,-1,-3,MAC,SEGMAC

The subsystem MAC is loaded to a segment named SEGMAC and can be started by <code>QRECOVER MAC</code> or <code>QMAC</code>.

# aDUMP-USER-ENTRY

#### Function:

Dump, in octal, a user entry onto an output file.

# Related commands:

Related SINTRAN III commands: CHANGE-USER-ENTRY Related SINTRAN III Monitor calls: RUSER (MON 44)

# Format:

@DUMP-USER-ENTRY <directory name>, <user no.>, <output file>

#### Parameters:

<output file>

destination of the octal dump (default = TERMINAL).

#### Rules:

1. Permitted only for user SYSTEM.

### Example:

@DUMP-USER-ENTRY P-O, 4,,

User entry number 4 on directory P-O is dumped on the terminal.

# aFNABLE-ESCAPE-FUNCTION

#### Function:

Enable the "user break" function.

#### Related commands:

Related SINTRAN III commands:

DEFINE-ESCAPE-CHARACTER

DEFINE-LOCAL-CHARACTER

DISABLE-ESCAPE-FUNCTION

Related SINTRAN III Monitor calls: DESCF (MON 71)

#### Format:

@ENABLE-ESCAPE-FUNCTION <terminal number>

# Parameters:

#### Rules:

- 1. Permitted for all users. Only user SYSTEM can specify a <logical device no.> other than their own.
- 2. This function is performed for the user's terminal when logging out.

# Example:

**@ENABLE-ESCAPE-FUNCTION,** 

The "user break" will be performed for the user's terminal whenever the escape key is pressed.

# aFNABLE-TERMINATION-HANDLING

## Function:

Enable termination handling for background and RT-programs.

## Related commands:

Related SINTRAN III commands: DISABLE-TERMINATION-HANDLING Related SINTRAN III Monitor calls: EDTRM (MON 206)

### Format:

#### Parameters:

<RT or background> select if termination handling is to be enabled for RT-programs or background programs.

#### Rules:

1. Only user SYSTEM can enable escape handling for terminals other than their own.

# **a**ENTER

#### Function:

Identify the owner of a batch job; this must be the first command in a batch job.

#### Related commands:

Related SINTRAN III commands: APPEND-BATCH

#### Format:

@ENTER <user name>,<password>,,,password>,<maximum time>

## Parameters:

main directory is known, user name can be given as

<directory name>:<user name>.

<password> the correct password for the user; it is not

printed on the output listing (default = no

password).

oject password> a background accounting project defined in the

file PROJNAM: DATA. See SINTRAN III System

Supervisor manual, ND-30.003.

<maximum time> the maximum CPU time, in minutes, allowed for the

total batch job. When time is up the job is

aborted (decimal value, default = 1).

### Rules:

- 1. Permitted for all users.
- 2. If <password> is incorrect, the job is aborted.
- 3. If the job is run under @MODE, the @ENTER command is ignored.
- 4. A batch job is terminated by two escape characters. (Entered into the file, in PED, by typing [CTRL+0 escape] twice.)
- 5. A batch input file may contain several batch jobs.

#### Example:

## @ENTER GUEST,,,5

This is the first command in a batch job. The job is run for user GUEST who has no password and no project password. The job will terminate after 5 minutes CPU time.

# **aENTER-DIRECTORY**

#### Function:

Enter a directory on a device. This must be done before files can be accessed on the directory.

## Related commands:

Related SINTRAN III commands: CREATE-DIRECTORY

RELEASE-DIRECTORY SET-DEFAULT-DIRECTORY SET-MAIN-DIRECTORY

#### Format:

@ENTER-DIRECTORY <directory name>, <device name>, <unit>

[,<'F' or 'R'>][,<subunit>]

#### Parameters:

<directory name> the name of the new directory. default = directory

on specified device/unit.

<device name> device name, see appendix F for a list of legal

device names.

<unit> device unit number (0-3, default 0).

<'F' or 'R'> F (for fixed) or R (for removable) part of a disk.

This parameter only apply to disks which have both a

fixed and a removable part.

<subunit> subunit number. This parameter only apply to disks

which are subdivided into several parts or

directories (0-5).

#### Rules:

- 1. For floppy directories: Permitted for all users. For all other directories: Permitted only for user SYSTEM.
- 2. The directory is only entered if <directory name> matches or is an abbreviation of the name found on the device.
- 3. All open files are closed. Open spooling files are emptied.
- 4. User enter counts are set to 0.
- 5. If <directory name> is omitted, the directory residing on the specified device/unit will be entered as long as no other directory with the same name already is entered.
- 6. Note that if you give an erroneous disk type as device type (this may happen, for example, if your system has different disk types as different units and you specify the wrong unit), the disk will enter fault state and the system will hang.
- 7. The parameter <unit> is now always required.

### Example:

@ENTER-DIRECTORY PACK-ONE, DISC-10MB-1,1,F

A directory named PACK-ONE is entered on device DISC-10MB-1, unit 1, fixed pack.

# **aENTSG**

## Function:

To define the condition under which a direct task will run.

# Related commands:

Related SINTRAN III Monitor calls: ENTSG (MON 157)

#### Format:

@ENTSG <segment no.>,<page table>,<interrupt level>,<start address>

#### Parameters:

<segment no.> the segment where the routine (direct task) resides

(octal value).

<page table> where the direct task will be mapped.

Possible values = 0 or 3, for VSE.

= 0, 1, 2, 15, 16 or 17 for VSX

(17 is designated for direct tasks on VSX).

<interrupt level> the interrupt level on which the routine is run

(decimal value). Legal values are: interrupt levels

6, 7, 8 or 9.

<start address> start address of the routine (octal value).

### Rules:

- 1. Permitted only for users RT and SYSTEM.
- 2. The segment must be fixed.

#### Example:

@ENTSG 42, 3, 9, 30000

The routine on segment 42 is entered to run as a direct task on page table 3, interrupt level 9. Location 300008 is the start address of the routine.

# aexecute-10x

## Function:

Execute an IOX instruction on a device.

### Related commands:

Related SINTRAN III Monitor calls: EXIOX (MON 31)

#### Format:

@EXECUTE-IOX <value>, <device register address>

#### Parameters:

<value>

contents of A register before execution

(octal value, default = 0).

<device register address> bits 10 - 0 of the IOX instruction (octal value, default = 0).

# Rules:

- 1. Permitted only for users RT and SYSTEM.
- 2. The contents of the A register are displayed after execution.
- 3. <device register address> must be listed in the internal SINTRAN III IOX table. Can be set by \*INSERT-IN-IOX-TABLE in @SINTRAN-SERVICE-PROGRAM.

# aFXPAND-FILE

### Function:

Increase the length of a contiguous file.

# Related commands:

Related SINTRAN III commands: ALLOCATE-FILE CREATE-FILE

#### Format:

@EXPAND-FILE <file name>,<no. of pages>

#### Parameters:

<file name> the contiguous file to be expanded.
<no. of pages> the additional number of pages (decimal value).

#### Rules:

- 1. Permitted for all users.
- 2. File must be contiguous.
- 3. The command only works if there are at least the requested number of free pages immediately following the specified file.
- 4. If the command fails because free space is not available, create a new file large enough to meet the requirements, then copy the contents of the old file to this new file and delete the old one.

# Example:

@EXPAND-FILE F-1, 9

The file F-1 is expanded by 9 pages.

# afile-STATISTICS

# Function:

List the following for the file(s):

- 1. File object number
- 2. File name
- 3. Type (indexed, contiguous, temporary, peripheral, spooling or allocated file)
- 4. Access modes
- 5. Date of creation
- 6. Number of times opened
- 7. Last time opened for read and write
- 8. Size of file (in pages and bytes)
- 9. Device number if peripheral file.

### Related commands:

Related SINTRAN III commands: LIST-FILES

LIST-OPEN-FILES

#### Format:

@FILE-STATISTICS <file name>,<output file>

### Parameters:

<file name> list all files matching this name. Can be abbreviated

(default = all files in default directory for the

current user).

<output file> destination of the list (default = terminal).

#### Rules:

- 1. Permitted for all users who have read access to the file.
- <file name> may specify files on a remote computer. The file specifications may contain the following parameters:

system(user(password:project)).(directory:user)file:type;version

# Example:

@FILE-STATISTICS F-1, TER

Statistics are listed on the terminal for the file F-1.

# aFIX

### Function:

Fix a segment in memory, that is, it is not allowed to be swapped out. This command is useful for certain time-critical programs.

### Related commands:

Related SINTRAN III commands: FIXC

UNFIX

Related SINTRAN III Monitor calls: FIX (MON 115)

### Format:

@FIX <segment no.>

### Parameters:

<segment no.> (octal value).

# Rules:

- 1. Permitted only for users RT and SYSTEM.
- 2. QUNFIX must be executed before the RT-Loader can clear the segment.
- 3. <segment no.> must be a non-demand segment.

# Example:

@FIX 30

Segment number 30% is fixed in memory.

# aFIXC

# Function:

Fix a segment in a contiguous area of physical memory.

# Related commands:

Related SINTRAN III commands: FIX

UNFIX

Related SINTRAN III Monitor calls: FIXC (MON 160)

# Format:

@FIXC <segment no.>, <first physical page no.>

# Parameters:

```
<segment no.>
<first physical page no.> (octal value).
```

### Rules:

- 1. Permitted only for users RT and SYSTEM.
- 2. @UNFIX must be executed before RT-Loader can clear the segment.
- 3. <segment no.> must be a non-demand segment.

### Example:

@FIXC 240, 500

Segment number 2408 is fixed in memory starting at physical page 5008, that is, address 12000008.

# aFORWARD-SPACE-PRINT

### Function:

Causes the spooling program to skip printing of the specified number of pages and lines in a file which was stopped by @STOP-PRINT.

### Related commands:

Related SINTRAN III commands: BACKSPACE-PRINT START-PRINT STOP-PRINT

### Format:

### Parameters:

<peripheral file name> spooling device name.
<no. of pages> number of pages to skip.
<no. of lines> amount of skipping (decimal, default = 0).

### Rules:

See @BACKSPACE-PRINT.

# Example:

@STOP-PRINT LINE-PRINTER
@FORWARD-SPACE-PRINT LINE-PRINTER,2,,
@START-PRINT LINE-PRINTER

The spooling output for LINE-PRINTER is stopped and output is resumed two pages ahead.

# aGET-ERROR-DEVICE

# Function:

List the logical number of the device where error messages will be printed.

# Related commands:

Related SINTRAN III commands: SET-ERROR-DEVICE

# Format:

@GET-ERROR-DEVICE

### Parameters:

None.

# Rules:

1. Permitted only for user SYSTEM.

# Example:

@GET-ERROR-DEVICE ERROR DEVICE: 1

Error messages are printed on logical device number 1.

# aget-RT-NAME

### Function:

Find the symbolic name of an RT-program from the address of its RT-description.

### Related commands:

Related SINTRAN III commands: LIST-RT-DESCRIPTION LIST-RT-PROGRAMS

Related SINTRAN III Monitor calls: GRTNA (MON 152)

# Format:

@GET-RT-NAME <address>

# Parameters:

# Rules:

- 1. Permitted only for users RT and SYSTEM.
- 2. Some system programs in SINTRAN have no symbolic name. They can be given names by the RT-Loader command DEFINE-PROGRAM.

# Example:

@GET-RT-NAME,, BAK03 @

The user's terminal background program is BAKO3.

# aGET-TERMINAL-TYPE

# Function:

List the terminal type number of a terminal.

### Related commands:

Related SINTRAN III commands: SET-TERMINAL-TYPE Related SINTRAN III Monitor calls: MGTTY (MON 16)

# Format:

@GET-TERMINAL-TYPE <terminal number>

# Parameters:

### Rules:

- 1. Permitted for all users.
- 2. The ND standard for terminal types is shown in Appendix A.

# Example:

@GET-TERMINAL-TYPE 29 TERMINAL TYPE: 1 a

Terminal type for terminal 29 is 1.

# aGIVE-OBJECT-BLOCKS

### Function:

This command will make it possible to create more than 256 files for a single user. To allow this, the user must be given more than the single object block given initially. Each object block contains object entries for 256 files. The maximum number of object blocks per user is 16 (which means a maximum of 4096 files). The number of files allowed for a user is reported by the command @USER-STATISTICS.

# Related commands:

Related SINTRAN III commands: TAKE-OBJECT-BLOCKS

#### Format:

### Parameters:

### Rules:

1. Permitted only for user SYSTEM when hard disk is specified, for all users when floppy disk.

# aGIVE-SPOOLING-PAGES

### Function:

Increase the total number of pages that can be used by the spooling files.

#### Related commands:

Related SINTRAN III commands: SPOOLING-PAGES-LEFT TAKE-SPOOLING-PAGES

#### Format:

@GIVE-SPOOLING-PAGES <no. of pages>

### Parameters:

<no. of pages> additional no. of pages (decimal value).

# Rules:

- 1. Permitted only for user SYSTEM.
- 2. 500 pages are given to the spooling system.
- 3. The command does not guarantee that the disk space is available (see @START-SPOOLING, rule 2). User system must have at least as many free pages as there are pages for spooling.

### Example:

@GIVE-SPOOLING-PAGES 95

95 pages are added to the spooling pages.

# aGIVE-USER-SPACE

### Function:

Increase the total amount of space reserved for a user.

### Related commands:

Related SINTRAN III commands: TAKE-USER-SPACE

# Format:

@GIVE-USER-SPACE [<directory name>:]<user name>,<no. of pages>

#### Parameters:

#### Rules:

- 1. Permitted only for user SYSTEM when hard disk is specified, for all users when floppy disk.
- 2. Only the unreserved pages in the directory may be given to a user (use @DIRECTORY-STATISTICS).

# Example:

@GIVE-USER-SPACE USER-ONE,95

95 additional pages are given to the user USER-ONE in main directory.

SINTRAN III COMMANDS REFERENCE MANUAL SINTRAN III commands

# aGOTO-USER

# Function:

Start background program at specific address.

### Related commands:

Related SINTRAN III commands: CONTINUE

PLACE-BINARY
PLACE-PROGRAM

RECOVER

#### Format:

@GOTO-USER <address>

#### Parameters:

<address>

(octal value, default = current P-register of the background program).

### Rules:

- 1. Permitted for all users.
- 2. When a program is terminated by an "escape" or "break", all files are normally closed. To keep them open until @GOTO-USER is typed, @SET-PERMANENT-OPEN is used before the files are accessed for the first time.
- 3. After "escape" the values of the background RT-program registers may be examined by @STATUS.

### Example:

GOPEN F-1:DATA, RX
FILE NUMBER IS: 101
GSET-PERMANENT-OPEN 101
GRECOVER MAIN
("escape")
GGOTO-USER,,

The program MAIN is started, stopped and finally resumed at the point of interruption. The file F-1:DATA is kept permanently opened so it is not closed at the "break" (files not permanently open will be closed when you type escape).

Note the difference between CONTINUE and GOTO-USER: CONTINUE will restart the program at its start address, GOTO-USER at the specified address (or current value of the P-register).

# **aHELP**

### Function:

List command names matching parameter.

# Related commands:

Related SINTRAN III commands: LIST-DEVICE-FUNCTIONS

### Format:

@LIST-DEVICE-FUNCTIONS <command>, <output file>

#### Parameters:

<command>

all commands matching <command> will be listed (default

= all commands).

<output file> destination of the list (default = TERMINAL).

### Rules:

- 1. Permitted for all users.
- 2. If a command is a file system command, this is indicated. For all other commands, restrictions on its use (RT, SYSTEM only) are indicated.

# Example:

@HELP EX,

RT:

EXECUTE-IOX

FILSYS:

EXPAND-FILE

@

# aHOLD

# Function:

Keep the terminal or batch processor waiting for a specified period.

# Related commands:

Related SINTRAN III Monitor calls: HOLD (MON 104)

### Format:

@HOLD <no. of units>,<time unit>

### Parameters:

#### Rules:

- 1. Permitted for all users.
- 2. No resources are released.
- 3. If the repeat bit in the RT-description is set there will be immediate return from HOLD.
- 4. If <number of time units> = 0 the repeat bit is reset and there is immediate return (without waiting until the next clock interrupt).

# Example:

@HOLD 5, 3

The second @ is prompted after 5 minutes.

# aINIT-ACCOUNTING

#### Function:

Initialize the accounting files and start accounting.

# Related commands:

Related SINTRAN III commands: START-ACCOUNTING STOP-ACCOUNTING

#### Format:

@INIT-ACCOUNTING <no. of accounts>, <max.no.>, <background>,

[<RT>, <clear logged information>, <logging interval>,]

<spooling>

#### Parameters:

<no. of accounts>
number of accounts before warning (decimal)

value, default = 1000).

<max.no.> maximum number of accounts (decimal value,

default = 1200).

<background> are background programs to be accounted,

both on ND-100 and ND-500.

<RT> are user RT-programs to be accounted.

<clear logged information> whether information already logged in the

RT accounting table should be cleared.

accounting table on file ACCOUNTS:DATA.

<spooling> are spooling processes to be accounted.

### Rules:

- 1. Permitted only for user SYSTEM.
- 2. When  $\langle$ desired $\rangle$  number of records is reached, the message "APPROACHING END OF ACCOUNTING FILE" is written on the terminal at every log out.
- 4. If RT-accounting is not included in the system, the question <RT> will not be asked. If the message "ACCRT NOT LOADED" is given after answering Y to <RT> the ACCRT-program must be loaded onto segment 32 with the RT-Loader (see System Supervisor manual, ND-30.003).
- 5. Only if the system contains an ND-500 will the question  $\langle ND-500 \rangle$  be asked.
- 6. Accounting on an ND-500 or spooling cannot be started unless background accounting is running. It can be stopped independently but is stopped automatically if background accounting is stopped.

# Example:

@INIT-ACCOUNTING 750, 850, Y, Y, Y, 600

The accounting system is initialized. A warning is given after 750 records and after 850 records no further logging takes place until the file is reset. Background and user RT-programs are accounted, information already in the RT-accounting table is cleared and dumps take place every 600 sec.

# aINITIAL-COMMAND

### Function:

Specify the first command to be executed at next restart from memory image, @RESTART-SYSTEM, or pressing MASTER CLEAR and LOAD buttons. The command must be @ENTER-DIRECTORY. It is stored as the first command in the initial command buffer.

### Related commands:

Related SINTRAN III commands: LIST-INITIAL-COMMANDS

NEXT-INITIAL-COMMAND

RESTART-SYSTEM

### Format:

@INITIAL-COMMAND <command string>

#### Parameters:

<command string> the command and parameters are written on one line
 without @.

### Rules:

- 1. Permitted only for user SYSTEM.
- 2. When @INITIAL-COMMAND has been issued, @RTENTER is automatically executed at subsequent restarts.
- 3. The other commands in the initial command buffer are specified using @NEXT-INITIAL-COMMAND.
- 4. If user RT has file space on a directory other than the first main directory to be entered, this directory must be entered and set as a default directory in the initial commands. Failure to do this means @RTOPEN or OPEN from an RT-program will not access user RT's files by default.

# Example:

@INITIAL-COMMAND ENTER-DIRECTORY PACK-ONE, DISC-66MB-1

The command @ENTER-DIRECTORY PACK-ONE, DIS-66MB-1 is executed at restart from memory image.

# aINITIALIZE-BACKGROUND-PROGRAMS

### Function:

Initiate the background programs for terminals and batch processors.

### Related commands:

Related SINTRAN III commands: SET-AVAILABLE

### Format:

@INITIALIZE-BACKGROUND-PROGRAMS

### Parameters:

None.

### Rules:

- 1. Permitted only for user SYSTEM.
- 2. After a cold start (HENT in MACM or @COLD-START) or initial load, the segment file(s) are defined (see @SINTRAN-SERVICE-PROGRAM \*DEFINE-SEGMENT-FILE) and then this command is used to initialize background programs (that is, allocate space for them on the segment file) before any reentrant subsystems are dumped.
- 3. If necessary @CHANGE-BACKGROUND-SEGMENT-SIZE must be used after @INITIALIZE-BACKGROUND-PROGRAMS.

# aINITIALIZE-ERROR-LOG

# Function:

Initialize the segment on which error messages concerning hardware faults are recorded.

### Related commands:

Related SINTRAN III commands: PRINT-ERROR-LOG

### Format:

@INITIALIZE-ERROR-LOG

# Parameters:

None.

# Rules:

- 1. Permitted only for user SYSTEM.
- 2. Error messages are collected on a segment for later printout. Messages concerning particular programs are not collected.

SINTRAN III COMMANDS REFERENCE MANUAL SINTRAN III commands

# aINTV

# Function:

Prepare an RT-program for periodic execution.

### Related commands:

Related SINTRAN III commands:

**ABSET** 

RT

SET

Related SINTRAN III Monitor calls: ABSET (MON 102)

INTV (MON 103) RT (MON 100)

SET (MON 101)

### Format:

@INTV <program name>,<no. of time units>,<time unit>

### Parameters:

value, default = own terminal background

program).

<no. of time units> interval between each time the program is put in

the execution queue.

<time unit>

see @HOLD.

### Rules:

- 1. Permitted only for users RT and SYSTEM.
- 2. The program must be activated by @CONCT, @RT or MON 100. It is then put in the time queue. At the end of the interval it is transferred from the time queue to the execution queue and at the same time put back in the time queue. This is repeated periodically.
- 3. @DSCNT or @ABORT stop periodic execution.

#### Example:

@INTV KLOKK, 30, 2

@RT KLOKK

The program KLOKK is put in the execution queue every 30 seconds, starting when the QRT command is issued.

# aloset

# Function:

Set control information for device.

# Related commands:

Related SINTRAN III commands: CLEAR-DEVICE Related SINTRAN III Monitor calls: IOSET (MON 141)

#### Format:

@IOSET <logical device no.>,<input/output>,, <control code>

# Parameters:

For card reader:

-1 = clear buffer and set ASCII mode.

All characters are converted to ASCII and

trailing blanks are ignored.

0 = set ASCII mode.

1 = set binary mode. Subsequent INBT monitor
 calls will return a 12-bit column image.

For synchronous modem output: -1 = clear modem output buffer

0 = start sending of the current block
1 = set 377 bytes to send between data
2 = set ASCII synchronous to send
3 = set EBCDIC synchronous to send
4 = synchronise on 26 received (ASCII)
5 = synchronise on 62 received (EBCDIC)
6 = synchronise on 226 received (ASCII)

7 = set ASCII synchronous (226 to send between

data)

### Rules:

- 1. Permitted for all users.
- 2. Device must be reserved by the terminal program.

# Example:

@IOSET 5, 1, 0, -1

Reset line printer.

SINTRAN III COMMANDS REFERENCE MANUAL SINTRAN III commands

# aLIST-BATCH-PROCESS

### Function:

List the state of each batch processor in the system.

# Related commands:

Related SINTRAN III commands: BATCH

LIST-BATCH-QUEUE

### Format:

@LIST-BATCH-PROCESS

# Parameters:

None.

### Rules:

- 1. Permitted for all users.
- 2. A batch processor can be idle, active or passive; if it is active, the name of the logged on user is listed.
- 3. The command has no effect on the batch processor.

# Example:

# @LIST-BATCH-PROCESS

- 1 IDLE, NO USER LOGGED ON
- 2 ACTIVE, USER GUEST LOGGED ON
- 3 PASSIVE

Three processors are defined. The second is running a job belonging to user  ${\sf GUEST}$ .

# **aLIST-BATCH-QUEUE**

# Function:

List the contents of a specific batch queue.

### Related commands:

Related SINTRAN III commands: LIST-BATCH-PROCESS

#### Format:

@LIST-BATCH-QUEUE <batch no.>

# Parameters:

### Rules:

- 1. Permitted for all users.
- 2. The command has no effect on the batch processor.

# Example:

# @LIST-BATCH-QUEUE 1

- 1 CARD-READER LINE-PRINTER
- 2 (USER-NAME)BATIN LINE-PRINTER

The queue contains an entry from the card reader and one from the file (USER-NAME)BATIN.

# **aLIST-DEFAULT-SUBSYSTEM**

# Function:

List the defined command string (if any) to be executed after login.

# Related commands:

Related SINTRAN III commands: DEFAULT-SUBSYSTEM-DISABLE DEFAULT-SUBSYSTEM-ENABLE DEFINE-DEFAULT-SUBSYSTEM

### Format:

@LIST-DEFAULT-SUBSYSTEM <output file>

#### Parameters:

<output file> (default = own terminal).

### Rules:

1. Permitted for all users.

# al IST-DEVICE

### Function:

List the name of the RT-program which has reserved the device and the name of any RT-programs waiting for the device.

# Related commands:

Related SINTRAN III commands:

LIST-RT-DESCRIPTION

WHERE-IS-FILE

Related SINTRAN III Monitor calls: WHDEV (MON 140)

#### Format:

@LIST-DEVICE <logical device no.>, <input/output>

# Parameters:

### Rules:

1. Permitted for all users.

# Example:

@LIST-DEVICE 1,1 RESERVED BY: BAK01

The output part of device 1 is reserved by the program BAK01.

# **aLIST-DEVICE-FUNCTIONS**

# Function:

List all the functions available in @DEVICE-FUNCTION.

# Related commands:

Related SINTRAN III commands: DEVICE-FUNCTION

#### Format:

@LIST-DEVICE-FUNCTIONS <command>,<output file>

# Parameters:

<command> selection of commands (default = all).
<output file> destination of the list (default = TERMINAL).

### Rules:

1. Permitted for all users.

# **aLIST-DIRECTORIES-ENTERED**

### Function:

List the names of entered directories and where they are mounted.

# Related commands:

Related SINTRAN III commands: CREATE-DIRECTORY DIRECTORY-STATISTICS

ENTER-DIRECTORY

#### Format:

@LIST-DIRECTORIES-ENTERED <directory name>, <output file>

### Parameters:

<directory name> list all directories matching this name, which can

be abbreviated (default = all directories entered).

coutput file> destination of the list (default = TERMINAL).

#### Rules:

1. Permitted for all users.

# Example:

@LIST-DIRECTORIES-ENTERED DIRECTORY NAME: PACK-ONE

OUTPUT FILE: (default = terminal)

DIR INDEX 1: DISC-2-75MB-1 UNIT O SUBUNIT O: PACK-ONE

@

The directory matching the name PACK-ONE is listed on the terminal.

# aLIST-EXECUTION-QUEUE

# Function:

List all the programs in the execution queue. The list contains the name or address of the RT-description.

### Related commands:

Related SINTRAN III commands: LIST-TIME-QUEUE

# Format:

@LIST-EXECUTION-QUEUE

### Parameters:

None.

# Rules:

- 1. Permitted for all users.
- 2. Programs are listed in the order in which they occur in the queue, that is, in order of decreasing priority.
- 3. When the list of RT-programs in the execution queue is greater than 16, the list is sorted columnwise from left to right.

# al IST-FILES

#### Function:

For each file, list file object number and full name.

# Related commands:

Related SINTRAN III commands: FILE-STATISTICS LIST-OPEN-FILES

### Format:

@LIST-FILES <file name>,<output file>

### Parameters:

<file name> list all files matching this name, which can be be

abbreviated, (default = all files in default directory

for current user).

<output file> destination of the list (default = TERMINAL).

### Rules:

- 1. Permitted for all users.
- 2. Only those files to which the logged-in user has read access are listed.
- 3. <file name> may specify files on a remote computer. The file specifications may contain the following parameters:

system(user(password:project)).(directory:user)file:type;version

# **aLIST-FRIENDS**

# Function:

List names and access modes of users declared as friends of the current user.

# Related commands:

Related SINTRAN III commands: CREATE-FRIEND

LIST-USERS

USER-STATISTICS

# Format:

@LIST-FRIENDS <user name>,<output file>

### Parameters:

<user name> list all friends matching this user name, which can be

abbreviated (default = all friends).

<output file> destination of the list (default = TERMINAL).

# Rules:

1. Permitted for all users.

# **BLIST-INITIAL-COMMANDS**

# Function:

List the commands defined as initial commands and contained in the initial command buffer which is automatically executed after pressing MACL and LOAD.

# Related commands:

Related SINTRAN III commands: INITIAL-COMMAND

NEXT-INITIAL-COMMAND

### Format:

@LIST-INITIAL-COMMANDS <output file>

### Parameters:

<output file> destination of the list (default = TERMINAL).

### Rules:

1. Permitted only for user SYSTEM.

# Example:

@LIST-INITIAL-COMMANDS,, ENTER-DIRECTORY,,DISC-2-75MB,0 CONN SYS-OUT-1 105 R CLOSE 105 BATCH APPEND-BATCH 1 LOAD-MODE SYS-OUT-1 @

Five initial commands are currently defined.

# aLIST-MASS-STORAGE-UNITS

# Function:

List all mass-storage units and corresponding directory index.

# Related commands:

Related SINTRAN III commands: DEFINE-MASS-STORAGE-UNIT DELETE-MASS-STORAGE-UNIT

### Format:

@DELETE-MASS-STORAGE-UNIT <output file>

# Parameters:

<output file> Default TERMINAL.

### Rules:

1. This command is allowed for all users.

# aLIST-OPEN-FILES

# Function:

List open file number and full name of all the terminal user's open files.

# Related commands:

Related SINTRAN III commands: FILE-STATISTICS

LIST-FILES

LIST-RTOPEN-FILES

### Format:

@LIST-OPEN-FILES <output file>

# Parameters:

<output file> destination of the list (default = TERMINAL).

# Rules:

1. Permitted for all users.

# Example:

# @LIST-OPEN-FILES,

FILE NUMBER 000100: (BIG-PACK:SCRATCH)SCRATCH08:DATA; 1 @

File no. 100, (SCRATCH file named SCRATCH08:DATA) is open for the terminal.

# **aLIST-REENTRANT**

# Function:

List available reentrant subsystems established by @DUMP-REENTRANT.

# Related commands:

Related SINTRAN III commands: DELETE-REENTRANT

DUMP-PROGRAM-REENTRANT

DUMP-REENTRANT

### Format:

@LIST-REENTRANT [<subsystem>]

# Parameters:

<subsystem>

Only reentrant subsystems matching <subsystem> will be listed.

# Rules:

1. Permitted for all users.

# Example:

| @LIST-REENT D |         |         |          |
|---------------|---------|---------|----------|
| START         | RESTART | SEGMENT | NAME     |
| 0             | 1       | 166     | DEBUGGER |

# aLIST-REMOTE-QUEUE

# Function:

List the contents of a remote batch queue.

### Related commands:

Related SINTRAN III commands: APPEND-REMOTE

### Format:

@LIST-REMOTE-QUEUE <remote computer>

# Parameters:

<remote computer> see @APPEND-REMOTE.

# Rules:

1. Permitted for all users.

# Example:

@LIST-REMOTE-QUEUE IBM

- 1 (SYSTEM) CARD-READER
- 2 (USER-NAME) IBMJOB

The queue contains an entry from the card reader and one from the file (USER-NAME) IBMJOB.

SINTRAN III COMMANDS REFERENCE MANUAL SINTRAN III commands

# aLIST-RT-ACCOUNT

# Function:

List accounting data for RT-programs.

# Related commands:

Related SINTRAN III commands: INIT-ACCOUNTING

START-RT-ACCOUNT STOP-RT-ACCOUNT

# Format:

@LIST-RT-ACCOUNT

# Parameters:

None.

# Rules:

1. Permitted for users RT and SYSTEM.

# aLIST-RT-DESCRIPTION

### Function:

List the information in the RT-description on the terminal.

- 1. Current state information (repeat, IO wait, etc.).
- 2. Ring number.
- 3. Priority.
- 4. When last started or time left until next start.
- 5. Length of interval when periodic.
- 6. Start address.
- 7. Initial segment numbers.
- 8. Register contents.
- 9. READY, PASSIVE or WAITING FOR: <address>.
- 10. Actual segments.
- 11. Background if a background RT-program.
- 12. RTOFF if set.
- 13. Reentrant segment number if one is in use.
- 14. Address of data fields of reserved resources.
- 15. Reserved logical device number is printed in addition to the data field addresses.

#### Related commands:

Related SINTRAN III commands: LIST-RT-PROGRAMS
Related SINTRAN Service Program commands: DUMP-RT-DESCRIPTION

#### Format:

@LIST-RT-DESCRIPTION <RT-program (name or address)>

### Parameters:

#### Rules:

1. Permitted for all users.

Example:

@LIST-RT-DESCRIPTION

RT-PROGRAM (NAME OR ADDRESS): (default = own terminal's background program)

BACKGROUND PROGRAM

ACTIVE ..... .... .... .... ....

SEGMENTS 1 AND 2 REENT NPIT APIT RING PRIORITY TIMESLICED

INITIAL : 3B 1406B 11B 7B 2 100B CLASS: 0B

ACTUAL : 3B 1406B 11B 7B 2 55B

START ADDRESS: 35644B LAST STARTED: 21 SECS

ND-100 CPU TIME USED: 5 SECS

P X T A D L S B 016367 000000 000074 000010 076302 027042 000241 130200

RESERVED DATAFIELDS LOGICAL UNIT FIRST WAITING

23350B 74B OUTPUT 23335B 74B INPUT

# aLIST-RTOPEN-FILES

#### Function:

List all files open for RT-programs.

## Related commands:

 ${\tt Related \ SINTRAN \ III \ commands: \ LIST-OPEN-FILES}$ 

RTOPEN-FILE

#### Format:

@LIST-RTOPEN-FILES <output file>

# Parameters:

<output file> destination of the list (default = TERMINAL).

## Rules:

1. Permitted only for users RT and SYSTEM.

# Example:

@LIST-RTOPEN-FILES

FILE NUMBER 000100 : (PACK-ONE:SYSTEM)LINE-PRINTER:;2

# aLIST-RT-PROGRAMS

## Function:

List the current status of all RT-programs known by name to the RT-Loader. Information given is:

- 1. Name.
- 2. RT-description address.
- 3. Priority.
- 4. Status (or state).
- 5. P register.
- 6. Time left until next start when in time queue.
- 7. Length of interval when periodic.
- 8. Actual segments.
- 9. RTOFF if set.

# Related commands:

Related SINTRAN III commands: LIST-RT-DESCRIPTION

#### Format:

@LIST-RT-PROGRAMS <output file>

# Parameters:

<output file> destination of the list (default = TERMINAL).

# Rules:

1. Permitted only for users RT and SYSTEM.

# aLIST-SEGMENT

## Function:

List the following information about a segment:

- 1. First logical page (the first page on page table 1 is logical page  $100_8$ , the first page on page table 2 is logical page  $200_8$ , etc.).
- 2. Length in pages.
- 3. Segment file number.
- 4. Relative page number within the segment file.
- 5. Status information (permit protect, demand/non-demand, reentrant sub-system flag, etc.).

## Related commands:

Related RT-Loader commands: WRITE-SEGMENTS

#### Format:

@LIST-SEGMENT <segment (name or number)>

# Parameters:

<segment (name or number)> (octal value).

#### Rules:

1. Permitted for all users.

# aLIST-SPOOLING-FORM

# Function:

List the identification key as set by @SET-SPOOLING-FORM.

# Related commands:

Related SINTRAN III commands: SET-SPOOLING-FORM

#### Format:

@LIST-SPOOLING-FORM <peripheral file name>

## Parameters:

<peripheral file name> a spooling device.

#### Rules:

1. Permitted for all users.

# Example:

@LIST-SPOOLING-FORM LINE-PRINTER FORM-1

Only files with user text = FORM-1 are to be printed.

# aLIST-SPOOLING-QUEUE

## Function:

List the following information about the spooling queue:

- 1. For the file being printed and those remaining in the queue:
  - a. Full name
  - b. User/RT-program appending the file
  - c. Copies left to be printed
  - d. Bytes still to be printed in the current file.
- 2. If defined, a user message to be written on the error device when emptying the file (see @DEFINE-SPOOLING-FILE-MESSAGE).

#### Related commands:

Related SINTRAN III commands: APPEND-SPOOLING-FILE

DEFINE-SPOOLING-FILE-MESSAGE

SPOOLING-PAGES-LEFT

#### Format:

@LIST-SPOOLING-QUEUE <peripheral file name>,<output file>

#### Parameters:

<peripheral file name> the spooling device.
<output file> destination of the list (default = TERMINAL).

#### Rules:

1. Permitted for all users.

# **QLIST-TERMINATION-HANDLING**

## Function:

Lists commands defined with @DEFINE-TERMINATION-HANDLING and @NEXT-TERMINATION-COMMAND in background, or defined RT-program name in RT-termination.

# Related commands:

Related SINTRAN III commands: DEFINE-TERMINATION-HANDLING NEXT-TERMINATION-COMMAND

## Format:

@LIST-TERMINATION-HANDLING <RT or background>,<output file>

#### Parameters:

#### Rules:

1. Permitted for all users.

# aLIST-TIME-QUEUE

## Function:

List the programs in the time queue. The list contains the name or address of RT-descriptions.

# Related commands:

Related SINTRAN III commands: LIST-EXECUTION-QUEUE

## Format:

@LIST-TIME-QUEUE

#### Parameters:

None.

- 1. Permitted for all users.
- 2. Programs are listed in the order in which they occur in the queue, that is, in order of increasing scheduled execution time!
- 3. When the list of RT-programs in the time queue is greater than 16, the list is sorted columnwise from left to right.

# aLIST-TITLE

## Function:

List system identification and title.

# Related commands:

Related SINTRAN Service Program commands: DEFINE-TITLE Related ND-500 Monitor commands: VERSION

#### Format:

@LIST-TITLE

## Parameters:

None.

## Rules:

1. Permitted for all users.

# Example:

@LIST-TITLE SINTRAN III - VSX/500 K REVISION: 101300B

CPU (SYSTEM NUMBER): 6323
GENERATED: 16.39.00 15 MAY 1986

# aLIST-USERS

#### Function:

List full name of all users matching specified name.

## Related commands:

Related SINTRAN III commands: LIST-FRIENDS

USER-STATISTICS

#### Format:

@LIST-USERS [<directory name>:]<user name>,<output file>

#### Parameters:

<directory name>:<user name> list all users matching this name, which

can be abbreviated (default = all users

in all default directories).

<output file> destination of the list (default =

TERMINAL).

## Rules:

1. Permitted for all users.

# aLOAD-BINARY

#### Function:

Load a program in BPUN format from a file to the user's memory and start execution.

#### Related commands:

Related SINTRAN III commands: PLACE-BINARY RECOVER

#### Format:

@LOAD-BINARY <file name>

#### Parameters:

<file name> program file name (default type = :BPUN).

#### Rules:

- 1. Permitted for all users.
- 2. The file must start with a bootstrap loader.
- 3. The addresses used for loading and starting are found in the program file, written by a )BPUN command (@MAC, @MACF, etc.). (The BPUN format is described in the NORD-100 Functional Description ND-06.015.)
- 4. When loading, a checksum is calculated and compared to the one in the program file. If they do not match, execution is not attempted and an error message is given.
- 5. No restart address is defined, so restart with @CONTINUE is not possible.

# Example:

@LOAD-BINARY PROG-1

The program in the file PROG-1:BPUN is loaded and executed.

# **aLOAD-REENTRANT-SEGMENT**

## Function:

To build a reentrant segment.

## Related commands:

Related SINTRAN III commands: CLEAR-REENTRANT-SEGMENT

DEFINE-REENTRANT-PROGRAM DUMP-PROGRAM-REENTRANT

DUMP-REENTRANT

Related RT-Loader commands: READ-PROG-FILE

## Format:

@LOAD-REENTRANT-SEGMENT <file name>, <segment name>

## Parameters:

<file name> file name of the :PROG file to be loaded onto a

segment.

<segment name> segment name of the segment to be used.

#### Rules:

1. Permitted only for user SYSTEM.

# **aLOGOUT**

## Function:

Finish a session at the terminal by logging out the user and releasing the terminal.

## Related commands:

Related SINTRAN III commands: STOP-TERMINAL

TIME-USED

#### Format:

**@LOGOUT** 

#### Parameters:

None.

#### Rules:

- 1. Permitted for all users.
- 2. The time and date are given. The time used is given if the accounting system is in use.
- 3. If there is mail in the user's mailbox a message is given. The user can collect the mail or repeat @LOGOUT to finish the session without collecting the mail.

#### Example:

@LOGOUT

15.20.54 9 AUGUST 1983

-- EXIT --

# aLOOK-AT

#### Function:

Examine and/or modify memory locations and registers.

# Related commands:

Related SINTRAN III commands: SET-MEMORY-CONTENTS

STATUS

#### Format:

#### Parameters:

<space reference>

**MEMORY** = user's virtual memory space.

Permitted for all users.

**ALT-MEMORY** = users alternative 64K memory. Addresses are specified relative to the 64K

boundary.

Permitted for all users with 128 pages

background segment.

**SEGMENT** = an existing segment.

<additional parameter>

segment name or number.

Permitted only for users RT and SYSTEM.

COMMON-CODE = the common code part of any PIT.

Permitted only for user SYSTEM.

Available on the VSX-version only.

RTCOMMON = common area for RT-programs.

Permitted only for users RT and SYSTEM.

IMAGE = memory of the resident part of

SINTRAN III on mass storage.

A modification is permanent until a cold start

overwrites the image.

Permitted only for user SYSTEM.

Available on the VSE-version only.

**RESIDENT** = resident memory (0 - 1777778). This includes the resident part of SINTRAN. A

modification is permanent until changed by

loading from the image area.

Permitted only for user SYSTEM.

Page Tables (PIT) can be accessed at the

following octal addresses:

PTO: 177000 - 177177

PT1: 177200 - 177377

PT2: 177400 - 177577

PT3: 177600 - 177777

Available on the VSE-version only.

Norsk Data ND-60.128.5 EN

**REGISTERS** = all registers on all hardware interrupt levels can be examined but only those on levels 2, 6, 7, 8, 9 and 15 can be changed. The register is specified as an octal number indicating the level, followed by the register name.

Permitted only for users RT and SYSTEM.

ALT-SEG = the alternative 64 K (the upper part) of 128 K segment.
Permitted for users RT and SYSTEM.

**PHYSICAL** = the physical memory. PHYSICAL is used with double integer physical memory addresses. Only permitted for user SYSTEM.

A segment name may also be used as space reference (without specifying SEGMENT).

#### Rules:

- 1. Permission depends on the <space reference> as shown above.
- 2. When the <space reference> has been checked for legality, the message READY appears.
- 3. To examine a location, the octal address is typed followed by a slash (/). The contents is printed in octal and can now be changed by typing an octal value followed by CR. The value can be negative (preceded by a minus sign). If only CR is typed, the contents is unchanged and the contents of the next location is printed.
- 4. If an asterisk \* is typed, the current address will be printed.
- 5. For REGISTERS the valid names are P, X, T, A, D, L, S and B. Register names can also be specified in @LOOK-AT MEMORY.
- 6. If an illegal character is typed, a question mark is printed. Illegal characters have no effect. The command is terminated by a full stop . or @.
- 7. If locations on mass-storage segments are changed, the pages are written out so that "patches" are made permanent. Locations changed in the user's virtual memory or the resident part of the operating system are temporary. They may be altered when loading a user program or reloading the system.
- 8. If <space reference> is SEGMENT or IMAGE the changes only take place when the command is correctly terminated.
- 9. When MEMORY or ALT-MEMORY is specified, the user's registers may be examined.

## Example:

@LOOK-AT MEMORY READY: 1000/ 10 100 11 . @

Location 10008 in users virtual memory is changed from 108 to 1008 (118 is the contents of location 10018).

# ama II

#### Function:

Enter the mail system, which is used for sending messages to other users or broadcasts to all users.

See the SINTRAN III Utilities Manual ND-60.151 for a further description.

#### Format:

@MAIL [<output file>]

#### Parameters:

#### Rules:

- 2. Messages can be sent in two ways:
  - a. To a mailbox the recipient is notified when logging in or out and collects mail by typing @MAIL.
  - b. As direct mail the message is sent immediately.
- 3. A broadcast is mail to all users, either to every mailbox or directly to each terminal. It can only be sent by user SYSTEM.
- 4. The mail system can only be used by one user at a time.

# Subcommands:

1. For all users the following subcommands are available:

#### \*EXIT

exit from the mail system.

#### \*FINISH

exit from the mail system.

#### \*HELP

list all available subcommands.

# \*SEND-DIRECT-MESSAGE < logical device no.>

type message terminated by CTRL+L. The message is sent to the terminal with this <logical device no.>.

## \*SEND-MESSAGE <user name>

type message terminated by CTRL+L. The message is sent to the user's mailbox. \$ and 'are handled as for \*BROADCAST below.

2. For user SYSTEM the following additional subcommands are available:

## \*BROADCAST

type message terminated by CTRL+L. It is put in the mailbox of all users. \$ is translated to CR, LF. Apostrophe ' is permitted but terminates the message on output to its destination.

# \*DELETE-BROADCAST <br/> <br/> broadcast index>

#### \*DELETE-MESSAGE <message no.>

the message is removed from the mailbox. The number can be found by \*LIST-MESSAGES.

## \*DIRECT-BROADCAST

type message terminated by CTRL+L. The message is sent immediately to all terminals. \$ and ' are handled as for \*BROADCAST.

## \*INITIALIZE <max. no. of messages>

this command must be given by user SYSTEM before the mail system can be used. It can be used to reset the mail system. The mail is collected in the file (SYSTEM)MAILBOX:DATA. The maximum length of a message is 512 characters.

# \*LIST-BROADCASTS

all broadcasts are listed with their broadcast number on the output file (default = TERMINAL).

# \*LIST-MESSAGE <output file>

as above, but messages are listed.

## \*RUN-MAIL-SYSTEM

restarts the mail system after SINTRAN start or after a  $\star STOP-MAIL-SYSTEM$  command. The contents of the mailbox file are retained.

## \*STOP-MAIL-SYSTEM

the mail system is made unavailable; no mail is lost.

# **aMEMORY**

## Function:

Defines the area of virtual memory to be saved by the @DUMP command.

## Related commands:

Related SINTRAN III commands: DUMP

#### Format:

@MEMORY <low address>, <high address>

#### Parameters:

<law address> lower bound of area to be saved, the address limit is

included, (octal value, default = 0).

<high address> upper bound of area to be saved, the address limit is

included, (octal value, default = 0).

# Rules:

1. Permitted for all users.

2. The user's virtual memory space is unaffected.

3. The current boundary settings are reset by <code>QLOAD-BINARY</code>, <code>QPLACE-BINARY</code> and <code>QRECOVER</code>.

## Example:

@MEMORY 100,1777

The area to be dumped is 100s - 1777s inclusive.

# **aMEMORY-LIMITS**

## Function:

Defines the area of virtual memory of both banks to be saved by the @DUMP command.

#### Related commands:

Related SINTRAN III commands: DUMP

#### Format:

#### Parameters:

| <pre><low address="" program=""></low></pre> | lower bound of the area of code bank to be saved, the address limit is included (octal                                                      |
|----------------------------------------------|----------------------------------------------------------------------------------------------------|
| <high address="" program=""></high>          | <pre>value, default = 0). upper bound of the area of code bank to be saved, the address limit is included (octal value, default = 0).</pre> |
| <pre><low address="" data=""></low></pre>    | lower bound of the area of data bank to be saved, the address limit is included (octal value, default = 0).                                 |
| <high address="" data=""></high>             | upper bound of the area of data bank to be saved, the address limit is included (octal value, default = 0).                                 |

#### Rules:

- 1. Permitted for all users.
- 2. The user's virtual memory space is unaffected.
- 3. The current boundary settings are reset by @LOAD-BINARY, @PLACE-BINARY, @PLACE-PROGRAM and @RECOVER.

## Example:

@MEMORY-LIMITS 100,1777,10000,12345

The code area to be dumped is 1008-17778 inclusive. The data area to be dumped is 100008-123458 inclusive.

# aMODE

#### Function:

Enter SINTRAN commands from a file created by means of an editor and execute them.

## Related commands:

Related SINTRAN III commands: APPEND-BATCH

#### Format:

@MODE <input file>, <output file>

## Parameters:

- 1. Permitted for all users.
- 2. Commands in a @MODE file should obey the following rules:
  - a. The first character of a command line in SINTRAN, MAIL or SINTRAN-SERVICE-PROGRAM commands must be @, which corresponds to the prompt character typed by the system in front of commands in direct mode. Commands to other subsystems such as the editor or loader must not be preceded by @ or any other character.
  - b. All command parameters must be specified on the same line as the command itself. The system cannot ask for missing parameters. The usual default parameters apply.
  - c. A QMODE command is permitted within a QMODE file or batch job. The maximum number of nesting of the MODE file can be 10.
  - d. Data input by the user can be interspersed with command lines in the same way as if they were typed from the terminal.
- 3. The MODE input and output files are assigned SINTRAN file numbers starting with the first available file number (normally 1018). These file numbers are not available to user programs within the MODE file.
- 4. The file execution continues under the user currently logged on at the terminal from which the initial QMODE command was issued.
- 5. If the user program reads or writes data on device unit number 1 (file name: TERMINAL), such data will be taken from the <input file> and written on the <output file>.

- 6. If an error condition occurs within a @MODE job, a specific error message is written on the <output file>, the message \*\*\*BATCH JOB ABORTED\*\*\* appears on the terminal and execution is terminated.
- 7. If the end of the file is reached on the <input file>, control is returned to the terminal.
- 8. The execution may be interrupted by pressing the "escape" character but cannot then be resumed, as all opened files are closed. The last process initiated can be restarted by typing @CONTINUE (see @CONTINUE for exceptions).
- 9. The PERFORM subsystem makes it possible to include parameters in MODE files. (See SINTRAN III Utilities Manual ND-60.151 for further details.)

#### Example:

@MODE MF-1, TERM @DEL-FI F-1:DATA @CRE-FI F-2, O @

The mode file MF-1 is executed. It contains a @DELETE-FILE and a @CREATE-FILE command. These latter two commands are the contents of the file MF-1:SYMB.

# amove-spooling-queue-entry

#### Function:

Change the order of the files in the spooling queue.

#### Related commands:

Related SINTRAN III commands: APPEND-SPOOLING-FILE

REMOVE-FROM-SPOOLING-QUEUE

#### Format:

@MOVE-SPOOLING-QUEUE-ENTRY <peripheral file name>, <file name>, <insert or append>, <before/after file name>

#### Parameters:

<peripheral file name>

the spooling device.

<file name>

the file to be moved.

<insert or append>

insert = place <file name> in front of next
parameter. append = place <file name> after

next parameter (can be abbreviated).

.

next parameter (can be appreviate

<before/after file name>

a file in the spooling queue referred to by

the previous parameter.

#### Rules:

- 1. Permitted only for user SYSTEM and the owner of the spooling queue file. Only user SYSTEM may move entries forward in the queue.
- 2. The parameter <file name> may specify files on a remote computer. The file specification may contain the following parameters:

system(user(password:project)).(directory:user)file:type;version

#### Example:

@MOVE-SPOOLING-QUEUE-ENTRY LINE-PRINTER, F-1, I, F-2

The file F-1 is moved in front of F-2 in the line printer spooling queue.

# **aNEXT-INITIAL-COMMAND**

## Function:

Append a command to the set of commands executed at system start-up, that is, put the command in the initial command buffer.

## Related commands:

Related SINTRAN III commands: INITIAL-COMMAND

LIST-INITIAL-COMMANDS

#### Format:

@NEXT-INITIAL-COMMAND <command string>

#### Parameters:

<command string> the command is written without the @ sign.

## Rules:

- 1. Permitted only for user SYSTEM.
- 2. The command buffer has room for a total of 256 characters.

#### Example:

@INITIAL-COMMAND ENTER-DIRECTORY, PACK-ONE, DISC-66MB-1, O

@NEXT-INITIAL-COMMAND BATCH

@NEXT-INITIAL-COMMAND APPEND-BATCH, 1, ENT-FILE, LINE-PRINTER

A sequence of three commands is entered into the initial command buffer.

# aNEXT-TERMINATION-COMMAND

#### Function:

Append a command to the set of commands executed in case of termination with escape, MON 65 or fatal errors such as executing privileged instructions etc.

# Related commands:

Related SINTRAN III commands: DEFINE-TERMINATION-HANDLING

## Format:

@NEXT-TERMINATION-COMMAND <command string>

#### Parameters:

<command string> the command is written without the @-sign.

- 1. Permitted only for user SYSTEM.
- 2. The command buffer has room for a total of 256 characters.

# aOPCOM

#### Function:

Enter the operator communication on the console of an ND-100. It has the same function as pressing OPCOM on the panel.

# Related commands:

Related SINTRAN III commands: LOOK-AT

STOP-SYSTEM

#### Format:

@OPCOM

#### Parameters:

None.

- 1. Permitted only for user SYSTEM.
- 2. The command must not be used in mode or batch jobs.
- 3. SINTRAN can be reentered from OPCOM by pressing "escape".
- 4. Only allowed on the console (terminal no. 1).

# aOPFN-FILE

#### Function:

Make a file available for access and return the file number used for accessing the file.

#### Related commands:

Related SINTRAN III commands:

CLOSE-FILE
CONNECT-FILE
RTCONNECT-FILE
RTOPEN-FILE
SCRATCH-OPEN

SET-PERMANENT-OPEN

Related SINTRAN III Monitor calls: OPEN (MON 50)

#### Format:

@OPEN-FILE <file name>, <access type>

#### Parameters:

<file name>

name of file to be opened (default type = :SYMB).

<access type> the intended access mode, a legal combination of:

R - read

W - write

X - random access

A - append

C - common access (contiguous file only)

The following combinations are legal:

R - sequential read

W - sequential write (access starts at beginning of mass-storage file)

RW - sequential read and write

RX - random read

WX - random read and write

WA - sequential write append (access starts at end of mass-storage file)

RC - random read with read and write access from other users allowed (contiguous files only)

WC - random read and write with read and write access from other users allowed (contiguous files only)

D - direct transfer (ND-500 only)

DC - direct transfer with file closed (ND-500 only)

- 1. Permitted for all users with sufficient <access type> to the file.
- 2. New file names and/or versions can be created when opening the file by enclosing <file name> in quotes (default type = :SYMB).
- 3. If file access is permitted, the message FILE NUMBER IS = n is printed. n is the <logical device no.> (octal value) to be used for later access.

- 4. An error message is produced if the file cannot be opened.
- 5. Files opened for sequential access require more than one open file tables entry on the system segment. The additional table entries is used for buffering input and/or output. If files are accessed sequentially, the maximum number of simultaneously opened files is reduced on most systems.
- 6. Appendix B lists logical device numbers. This is the default number specified by ND at system generation.

# Example:

@OPEN-FILE "F-1:DATA",W FILE NUMBER IS 000101 @

The indexed file F-1:DATA is created and opened for sequential write only. It is assigned file number 1018.

# **a**OPERATOR

#### Function:

Send message to error device.

#### Related commands:

Related SINTRAN III commands: RESTART-USER

WAIT-FOR-OPERATOR

## Format:

@OPERATOR <text>

## Parameters:

<text>

any printable characters terminated by CR (default = no text).

#### Rules:

- 1. Permitted for all users.
- 2. On the error device the following two lines are produced:
   \*\*\*<time of day> TERMINAL <no.>,< text>

## Example:

GOPERATOR PLEASE UPDATE THE CLOCK!

On the error device the following message is produced:

\*\*\* 13.25.15 TERMINAL 52: PLEASE UPDATE THE CLOCK!

# aPLACE-BINARY

#### Function:

Load a program in BPUN format but do not start it.

## Related commands:

Related SINTRAN III commands: GOTO-USER LOAD-BINARY

#### Format:

@PLACE-BINARY <file name>

#### Parameters:

<file name> program file name (default type = :BPUN).

#### Rules:

- 1. Permitted for all users.
- 2. The file must start with a bootstrap loader (@MAC, )BPUN format).
- 3. The program may be started by @GOTO-USER.
- 4. Programs in BRF format cannot be loaded.

# Example:

# @PLACE-BINARY USER-PROG

The program USER-PROG:BPUN is loaded to the user's memory but is not started.

# aPLACE-PROGRAM

## Function:

Load a program in PROG format, but do not start it.

## Related commands:

Related SINTRAN III commands: GOTO-USER

# Format:

@PLACE-PROGRAM <file name>

#### Parameters:

<file name> program file name (default type = :PROG).

#### Rules:

- 1. Permitted for all users.
- 2. The PROG format is the one used by the Symbolic Debugger.
- 3. The program may be started by @GOTO-USER.
- 4. Programs in BRF or BPUN format cannot be loaded.

# Example:

# @PLACE-PROGRAM USER-PROG

The program USER-PROG:PROG is loaded to the user's memory, but is not started.

# aPRINT-ERROR-LOG

# Function:

Print the contents of the error log.

# Related commands:

Related SINTRAN III commands: INITIALIZE-ERROR-LOG

# Format:

@PRINT-ERROR-LOG <output file>

# Parameters:

<output file> destination of the list (default = TERMINAL).

- 1. Permitted only for user SYSTEM.
- 2. The log is not reset until next @INITIALIZE-ERROR-LOG.

# aPRINT-HISTOGRAM

#### Function:

Print the current histogram.

# Related commands:

Related SINTRAN III commands: DEFINE-HISTOGRAM

DEFINE-SYSTEM-HISTOGRAM

START-HISTOGRAM STOP-HISTOGRAM

# Format:

@PRINT-HISTOGRAM <output file>

#### Parameters:

<output file> destination of the histogram (default = TERMINAL).

#### Rules:

- 1. Permitted for all users.
- 2. Valid only if the histogram has not been printed before.
- 3. The sampling is stopped if this has not previously been done by @STOP-HISTOGRAM.
- 4. Producing the next histogram must start with @DEFINE-HISTOGRAM or @DEFINE-SYSTEM-HISTOGRAM.

# Example:

# @PRINT-HISTOGRAM,,

| Outside:                 | Percent<br>12 | Samples<br>10 out of 123              |
|--------------------------|---------------|---------------------------------------|
| 100 - 107:<br>110 - 117: | 00<br>05      | 0<br>5                                |
| 1070 - 1077:             |               | · · · · · · · · · · · · · · · · · · · |

(See example of @DEFINE-HISTOGRAM.)

For explanation of output format, see Chap. 18 of SINTRAN III Real Time Guide, ND-60.133.

# aPRIOR

## Function:

Set priority of an RT-program. The priority is used to determine the sequence of queues (for example execution queue, reservation or waiting queue for devices).

## Related commands:

Related SINTRAN III Monitor calls: PRIOR (MON 110)

#### Format:

#### Parameters:

cprogram>

RT-program name or RT-description address.

<priority> (decimal value in the range 0-255).

## Rules:

- 1. Permitted only for users RT and SYSTEM.
- 2. Programs with priority = 0 will never start.
- 3. The command does not affect background processes running under control of the time slicer.

#### Example:

@PRIOR KLOKK,80

The priority of RT-program KLOKK is set to 80.

# aPRLS

#### Function:

Release a device from the program which reserved it.

## Related commands:

Related SINTRAN III commands: PRSRV

Related SINTRAN III Monitor calls: PRLS (MON 125)

## Format:

@PRLS <logical device no.>, <input/output>

## Parameters:

<logical device no.> (decimal value).

1 = output part of device

(default = 0).

#### Rules:

1. Permitted only for users RT and SYSTEM when resources are reserved.

# Example:

# @PRLS 18,1

The output part of unit 18 is released from the RT-program which reserved it.

SINTRAN III COMMANDS REFERENCE MANUAL SINTRAN III commands

# **aPRSRV**

## Function:

Reserve a device for an RT-program.

#### Related commands:

Related SINTRAN III commands: PRLS

Related SINTRAN III Monitor calls: PRSRV (MON 124)

#### Format:

@PRSRV <logical device no.>, <input/output>, , program>

#### Parameters:

<logical device no.> (decimal value).

 $\langle input/output \rangle$  0 = input part of device

1 = output part of device

(default = 0).

value, default = user's terminal background

program).

#### Rules:

- 1. Permitted only for users RT and SYSTEM.
- 2. Valid only if the unit is not reserved.

# Example:

@PRSRV 18,1,KLOKK

The output part of device 18 is reserved for the RT-program KLOKK.

# **a**RECOVER

## Function:

Call a subsystem on a reentrant segment, or load a program from a :PROG file to the user's virtual memory and start execution.

#### Related commands:

Related SINTRAN III commands: CONTINUE

DUMP

DUMP-PROGRAM-REENTRANT

DUMP-REENTRANT LOAD-BINARY PLACE-BINARY

#### Format:

@RECOVER <subsystem name>
or
@@program name>

#### Parameters:

#### Rules:

- 1. Permitted for all users.
- 2. If @RECOVER is omitted then <program name> must not coincide with a SINTRAN command (full or abbreviated). If it does, this command will be executed instead of @<program name>. To force a search for a :PROG file rather than a command or reentrant subsystem, @RECOVER must be typed.
- 3. Searching for the program name takes place as follows:
  - a. If no user name is specified, the reentrant subsystem names are searched (see @DUMP-REENTRANT).

  - c. If not found, user SYSTEM's file directory is searched.
  - d. If a user name is specified, only that user's file directory is searched.
- 4. The execution begins at the address specified in @DUMP, @DUMP-REENTRANT or \*DUMP (NRL subcommand).

## Example:

@RECOVER MAC

or @MAC

The program MAC is loaded into memory and started.

# aregenerate-directory

### Function:

Delete conflicting references to pages and reconstruct the bit file. This command must be used with care (see below).

### Related commands:

Related SINTRAN III commands: TEST-DIRECTORY

#### Format:

@REGENERATE-DIRECTORY <directory name>

### Parameters:

<directory name> an entered directory.

#### Rules:

- 1. Permitted only for user SYSTEM.
- 2. All files in the directory must be closed before the command is used. This includes scratch files, which are automatically closed when logging out and can also be closed by @CLOSE 100. User @SYSTEM should log out all users and close his own scratch file before this command is used.
- 3. The command should be used with care. It may create "holes" in indexed files. This occurs when a reference to a page in an index block is set to zero because it conflicts with another index block or a contiguous file. When trying to read from this page the error message "No such page" is given. The user should take backup of all valuable files before this command is given.
- 4. If a page is included in an indexed and a contiguous file, it is deleted (0 in index block) from the indexed file.
- 5. The bit file is regenerated by this command.
- 6. This command may take a long time to complete on a large disk. Stopping communication and RT-programs reduces the time required for regeneration.
- 7. It is advisable to use the FILE-SYSTEM-INVESTIGATOR and back up the directory before this command is used.

# Example:

@REGENERATE-DIRECTORY PACK-ONE

The directory PACK-ONE is regenerated.

# arelease-device-unit

#### Function:

Release a reserved device unit.

### Related commands:

Related SINTRAN III commands: RELEASE-DIRECTORY

RELEASE-FILE

RESERVE-DEVICE-UNIT

### Format:

@RELEASE-DEVICE-UNIT <device name>, <unit>[, <'F' or 'R'>]

### Parameters:

<device name> device name, see appendix F for a list of legal device

names.

<unit> device unit number (0-3, default 0).

<'F' or 'R'> F (for fixed) or R (for removable) part of a disk. This

parameter only apply to disks which have both a fixed

and a removable part.

#### Rules:

- 1. Permitted for all users.
- 2. Note that if you give an erroneous disk type as device type (this may happen, for example, if your system has different disk types as different units and you specify the wrong unit), the disk will enter fault state and the system will hang.
- 3. The parameter <unit> is now always required.

# Example:

@RELEASE-DEVICE-UNIT FLOPPY-DISC-1,

Floppy disk 1 is now available to other users.

# **ORELEASE-DIRECTORY**

### Function:

Release an entered directory.

### Related commands:

Related SINTRAN III commands: ENTER-DIRECTORY RELEASE-DEVICE-UNIT

### Format:

@RELEASE-DIRECTORY <directory name>

### Parameters:

<directory name> an entered directory.

#### Rules:

- 1. For floppy directories: Permitted for all users. For all other directories: Permitted only for user SYSTEM.
- 2. A directory can only be released if:
  - a. There are no opened files on it.
  - b. No user is logged in, who has this as main or default directory.
- 3. After a directory is released it may be entered again, or another medium may be mounted on the unit and entered.
- 4. The command must be given before removing the medium.

# Example:

@RELEASE-DIRECTORY PACK-TWO

The directory PACK-TWO is released.

# arelease-file

### Function:

Permit a peripheral file to be used from other terminals.

# Related commands:

Related SINTRAN III commands:

PRLS

RELEASE-DEVICE-UNIT

RESERVE-FILE

Related SINTRAN III Monitor calls: RELES (MON 123)

# Format:

@RELEASE-FILE <file name>

### Parameters:

<file name> must be a peripheral file.

### Rules:

1. Permitted for all users.

# Example:

@RELEASE-FILE LINE-PRINTER

The (peripheral) file LINE-PRINTER is released from the terminal user.

# arelease-open-file-entries

# Function:

To release all reserved file entries.

# Related commands:

Related SINTRAN III commands: RESERVE-OPEN-FILE-ENTRIES

RTRELEASE-OPEN-FILE-ENTRIES RTRESERVE-OPEN-FILE-ENTRIES

# Format:

@RELEASE-OPEN-FILE-ENTRIES

# Parameters:

None.

- 1. Permitted for all users.
- 2. All file entries are automatically released when a batch/mode job is finished, or when an interactive user logs out. In that case it is superfluous to give this command.

# aremove-from-spooling-queue

# Function:

Delete an entry in the spooling queue, which has previously been inserted by @APPEND-SPOOLING-FILE.

### Related commands:

Related SINTRAN III commands: APPEND-SPOOLING-FILE

DELETE-SPOOLING-FILE LIST-SPOOLING-QUEUE

MOVE-SPOOLING-QUEUE-ENTRY

### Format:

@REMOVE-FROM-SPOOLING-QUEUE <peripheral file name>, <file name>

#### Parameters:

<peripheral file name> spooling device.
<file name> the spooling queue file to be removed.

# Rules:

- 1. Permitted only for user SYSTEM and the user who appended the file to the gueue.
- 2. Only the first name matching <file name> is removed.
- 3. The parameter <file name> may specify files on a remote computer. The file specification may contain the following parameters:

system(user(password:project)).(directory:user)file:type;version

# Example:

@REMOVE-FROM-SPOOLING-QUEUE LINE-PRINTER, F-1

A search is made for the file name F-1 in the spooling queue to LINE-PRINTER. If found it is removed from the queue.

# **@RENAME-DIRECTORY**

### Function:

Change the name of a directory.

### Related commands:

Related SINTRAN III commands: CREATE-DIRECTORY ENTER-DIRECTORY

#### Format:

### Parameters:

<old directory name> (default = name of directory on medium of

specified device).

<new directory name> the ned directory name.

<device name>

device name, see appendix F for a list of legal

device names.

<unit>

device unit number (0-3, default 0).

<'F' or 'R'>

F (for fixed) or R (for removable) part of a

disk. This parameter only apply to disks which

have both a fixed and a removable part.

<subunit>

subunit number. This parameter only apply to

disks which are subdivided into several parts or

directories (0-5).

#### Rules:

- Permitted only for user SYSTEM when hard disk is specified, for all users when floppy disk.
- 2. Valid only if the directory is not entered.
- 3. Valid only if the old and new directory names are not entered on any other device unit.
- 4. Note that if you give an erroneous disk type as device type (this may happen, for example, if your system has different disk types as different units and you specify the wrong unit), the disk will enter fault state and the system will hang.
- 5. The parameters (unit) are now always required.

### Example:

@RENAME-DIRECTORY F-1, F-2, F-D-1

Change directory name on floppy disk controller 1 from F-1 to F-2.

# **GRENAME-FILE**

### Function:

Change file object name and/or type.

# Related commands:

Related SINTRAN III commands: CREATE-FILE

# Format:

@RENAME-FILE <old file name>,[<new object name>] [:<new type>]

# Parameters:

<old file name> an existing file.
<new object name> (default = no change).
<new type> (default = no change).

### Rules:

- 1. Permitted for all users with directory access to the file.
- 2. If version is specified in <old file name> only that version is renamed, otherwise all versions are renamed.
- 3. Directory name, user name and version number should not be specified in the new file name.
- 4. Only permitted if the file is not open.

# Example:

@RENAME-FILE (P-T:GUEST) F-1:SOU, :SYMB

The file (P-T:GUEST) F-1:SOU is changed to type :SYMB.

# **arename-user**

#### Function:

Change the name of a user in a directory.

### Related commands:

Related SINTRAN III commands: CREATE-USER

### Format:

@RENAME-USER [<directory name>:]<old user name>,<new user name>

### Parameters:

### Rules:

- 1. Permitted only for user SYSTEM when hard disk is specified, for all users when floppy disk.
- 2. Valid only if the user has closed all files.
- 3. The user name is changed in one directory only.
- 4. The directory name should not be specified in the new user name.
- 5. Unless <directory name> specify a main directory, the new user name must exist in a main directory.

### Example:

@RENAME-USER GUEST, GJEST

The name of the user GUEST in main directory is changed to GJEST.

# areserve-device-unit

### Function:

Reserve device for special use. No directories can be entered until the device is released.

# Related commands:

Related SINTRAN III commands: RELEASE-DEVICE-UNIT

RESERVE-FILE

# Format:

# Parameters:

<device name> device name, see appendix F for a list of legal device

names.

<unit> device unit number (0-3, default 0).

<'F' or 'R'> F (for fixed) or R (for removable) part of a disk. This

parameter only apply to disks which have both a fixed

and a removable part.

<subunit> subunit number. This parameter only apply to disks

which are subdivided into several parts or directories

(0-5).

# Rules:

- 1. Permitted for all users.
- 2. The command is not executed if a directory is already entered on the unit.
- 3. Note that if you give an erroneous disk type as device type (this may happen, for example, if your system has different disk types as different units and you specify the wrong unit), the disk will enter fault state and the system will hang.
- 4. The parameter <unit> is now always required.

### Example:

@RESERVE-DEVICE-UNIT FLOPPY-DISC-1,

No directory can be entered on FLOPPY-DISC-1.

# **areserve-directory**

# Function:

Reserve a directory for special use.

#### Related commands:

Related SINTRAN III commands: UNRESERVE-DIRECTORY

# Format:

@RESERVE-DIRECTORY <directory name>

### Parameters:

<directory name> an entered directory.

# Rules:

- 1. Permitted only for users RT and SYSTEM.
- 2. The directory must be entered.
- 3. No files can be open on the directory.
- 4. A default directory can only have user SYSTEM and user RT entered.
- 5. A main directory can only have user SYSTEM and user RT entered.

# Example:

@RESERVE-DIRECTORY PACK-THREE

PACK-THREE is reserved for special use.

# areserve-file

### Function:

Reserve a peripheral file for the exclusive use of the terminal user.

# Related commands:

Related SINTRAN III commands:

PRSRV

RELEASE-FILE

RESERVE-DEVICE-UNIT

Related SINTRAN III Monitor calls: RESRV (MON 122)

#### Format:

@RESERVE-FILE <file name>

# Parameters:

<file name> must be a peripheral file.

# Rules:

- 1. Permitted for all users.
- 2. The reserved file is released on LOGOUT.
- 3. Not permitted for batch jobs (see @SCHEDULE).

# Example:

@RESERVE-FILE LINE-PRINTER

The (peripheral) file LINE-PRINTER is reserved for the terminal user.

# aRESERVE-OPEN-FILE-FNTRIFS

# Function:

Reserving resources on local and remote systems to be used for remote file access. The command will specify a number of connections to be established between the two systems, and later remote file access requests to the remote system will then be executed faster because it will not be necessary to establish a new connection for the request.

### Related commands:

Related SINTRAN III commands: RELEASE-OPEN-FILE-ENTRIES

RTRELEASE-OPEN-FILE-ENTRIES RTRESERVE-OPEN-FILE-ENTRIES

# Format:

@RESERVE-OPEN-FILE-ENTRIES <system name>, <access id>, <no. of entries>

### Parameters:

<system name> identification of system.

<access id>

identification of the type:

user name(password:project password)

<no. of entries>

number of permanent connections to be established

between the systems.

- 1. Permitted for all users.
- 2. If no more entries are vacant, and error message is given, and if issued from batch or mode job, command is aborted.

# areset-default-remote-system

# Function:

To change back the identification to a local user after a remote user previously has been set up as default by the @SET-DEFAULT-REMOTE-SYSTEM command.

# Related commands:

Related SINTRAN III commands: SET-DEFAULT-REMOTE-SYSTEM

SET-LOCAL-MODE SET-REMOTE-MODE

# Format:

@RESET-DEFAULT-REMOTE-SYSTEM

# Parameters:

None.

# Rules:

1. Permitted for all users.

# **arestart-print**

# Function:

Restart from the beginning of the file currently being printed on the spooling device.

# Related commands:

Related SINTRAN III commands: START-PRINT STOP-PRINT

#### Format:

@RESTART-PRINT <peripheral file name>

### Parameters:

<peripheral file name> name of the spooling device.

### Rules:

- 1. Permitted only for user  ${\sf SYSTEM}$  and the user who appended the file.
- 2. Valid only if the spooling program is started (@START-SPOOLING) and a file is being printed. The command is useful for example when there has been a paper crash on the line printer.

# Example:

# **@RESTART-PRINT LINE-PRINTER**

Printing of the current file on the peripheral LINE-PRINTER is started again from the beginning.

# **arestart-system**

#### Function:

Restart the system by simulating a STOP, MASTER CLEAR and LOAD.

# Related commands:

Related SINTRAN III commands: COLD-START

STOP-SYSTEM

# Format:

@RESTART-SYSTEM

# Parameters:

None.

- 1. Permitted only for user SYSTEM.
- 2. No users should be logged in.
  - 3. All files should be closed and no directories other than the main directory should be entered.
  - 4. The commands defined by @INITIAL-COMMAND and @NEXT-INITIAL-COMMAND are executed.
  - 5. This command cannot be abbreviated.

# arestart-user

# Function:

Restart the user on a terminal after @WAIT-FOR-OPERATOR has been used.

### Related commands:

Related SINTRAN III commands: OPERATOR

WAIT-FOR-OPERATOR

### Format:

@RESTART-USER <logical device no.>

# Parameters:

<logical device no.> must be a terminal (decimal value).

# Rules:

1. Permitted only for users RT and SYSTEM.

# Example:

@RESTART-USER 9

\*\*\* 09.46.37 RESTARTED TERMINAL 9

Terminal 9 is restarted for the user.

# **aRFILE**

### Function:

Transfer one or more blocks from a file opened for random read into the user's memory.

### Related commands:

Related SINTRAN III commands:

SET-BLOCK-SIZE

WFILE

Related SINTRAN III Monitor calls: RFILE (MON 117)

# Format:

@RFILE <file no.>, <memory address>, <block no.>, <no. of words>

### Parameters:

<file no.>

logical device number from the @OPEN-FILE or

@CONNECT-FILE (octal value).

<memory address>

starting address of memory destination (octal,

default = 0).

<blook no.>

block number to be accessed (octal value, default =

0).

<no. of words>

length of the block in words (octal value, default =

4008).

### Rules:

- 1. Permitted for all users.
- 2. Default block size is 256.
- 3. When using direct access mode, the number of words read/write must be a multiple of physical block (sector) size.

# Example:

@RFILE 101,400,0,1000

Read 1000s words from block 0 of file 101s to memory address 400s.

# aRT

# Function:

Put a program in the execution queue.

### Related commands:

Related SINTRAN III commands:

**ABSET** 

SET

Related SINTRAN III Monitor calls: RT (MON 100)

# Format:

@RT cprogram>

#### Parameters:

cprogram>

RT-program name or address of RT-description (octal value, default = user's terminal background program).

### Rules:

- 1. Permitted only for users RT and SYSTEM.
- 2. If the program is already in the execution queue the repeat bit will be set.
- 3. If the program is in HOLD or RTWT, it is removed from that state. In the case of HOLD it is not removed from the time queue; the program is restarted or its repeat bit set when the HOLD time expires.

# Example:

@RT KLOKK

The RT-program KLOKK is put in the execution queue.

# aRT-LOADER

# Function:

Start the RT-Loader. See the manual ND-60.051 for a further description.

# Related commands:

Related SINTRAN III commands: LOAD-REENTRANT-SEGMENT

# Format:

@RT-LOADER;

### Parameters:

None.

- 1. Permitted only for users RT and SYSTEM.
- 2. The RT-Loader can only be used from one terminal at a time.
- 3. Cannot be restarted by @CONTINUE.

# aRT-PROGRAM-1 OG

#### Function:

Measure resource usage by logging a particular RT-program and total system usage. Usage of one or two logical units can also be logged. (See "The Analysis of Response Time Problems", ND Bulletin, December 1980.)

#### Related commands:

Related SINTRAN III commands: START-PROGRAM-LOG

### Format:

```
<logical device no.>[,<input/output>]
         [, <logical device no.>][, <input/output>],
         <output file>
```

| Parameters:                                                                              |                                                                                                    |
|------------------------------------------------------------------------------------------|----------------------------------------------------------------------------------------------------|
| <pre><pre><pre><pre><pre><pre><pre><pre></pre></pre></pre></pre></pre></pre></pre></pre> | the name of the RT-program to be measured or the address of it RT-description (default = log only total system usage). |
| <pre><report interval=""></report></pre>                                                 | the number of seconds between each report time.                                                                        |
| <pre><interrupts sample=""></interrupts></pre>                                           | the number of output interrupts of the user's terminal between each sample.                                            |
| <pre><logical device="" no.=""></logical></pre>                                          | any existing logical device to be measured. Two devices can be measured at one time (decimal value, default = no log). |
| <pre><input output=""/></pre>                                                            | <pre>input or output of the logical device 0 = input 1 = output</pre>                                                  |

<output file> destination of the report (default = TERMINAL).

- 1. Permitted only for users RT and SYSTEM.
- 2. Sampling is connected to the output interrupt response time of the terminal. If the terminal is of high speed, for example 9600 baud, a sample on each interrupt would give a considerable system load. The Parameter <interrupts/sample> should specify a number which is reasonable in the particular circumstances. To find such a number, consult SINTRAN III Real Time Guide, ND-60.133, on Program Measurement.
- 3. The information returned is:
  - CPU time used
  - disk channel time for swapping
  - disk channel time for file access
  - the time the disk was reserved; this is the total of swap and file access time the logical unit(s) is(are) reserved when the operating system itself or an RT-program is measured. For RTprograms additional information is given about:
  - time when program was passive
  - time when program was waiting for I/O interrupts.

Information is given as percentages. For example "20/45" returned as CPU load means that the RT-program uses 20% of the total available CPU time, while the total system uses 45%. The rest of the time the CPU is idle.

- 4. To terminate the log, press "escape".
- 5. The command is not permitted from remote terminals.
- 6. The command cannot be used in MODE and BATCH jobs.

# Example:

@RT-PROGRAM-LOG BAK02,1,1,,

| CPU    | SWAP   | FILES  | DISK | PASSIVE | IO WAIT |
|--------|--------|--------|------|---------|---------|
| 00/ 95 | 00/00  | 00/ 00 | 00   | 94      | 04      |
| 41/ 98 | 00/ 00 | 13/ 13 | 13   | 00      | 60      |
| 44/ 97 | 00/ 00 | 03/ 03 | 03   | 00      | 57      |
| 63/100 | 00/ 00 | 00/ 00 | 00   | 00      | 24      |
| 24/100 | 00/ 00 | 00/ 00 | 00   | 00      | 10      |
| 65/100 | 00/ 00 | 00/ 00 | 00   | 00      | 33      |
| 63/100 | 00/ 00 | 01/ 01 | 01   | 00      | 33      |
| 04/100 | 00/ 00 | 00/ 00 | 00   | 00      | 00      |
| 63/100 | 00/ 00 | 01/ 01 | 01   | 00      | 33      |
| 65/100 | 00/ 00 | 00/ 00 | 00   | 00      | 33      |
| 65/100 | 00/ 00 | 01/ 01 | 01   | 00      | 32      |
| 05/100 | 00/ 00 | 00/ 00 | 00   | 00      | ÇO      |
| 10/100 | 00/ 00 | 01/ 01 | 01   | 00      | 04      |
| 03/100 | 00/ 00 | 00/ 00 | 00   | 00      | 00      |
| 50/100 | 00/ 00 | 03/ 03 | 03   | 00      | 28      |
| 04/100 | 00/ 00 | 00/ 00 | 00   | 00      | 00      |
|        |        |        |      |         |         |

The program BAKO2 is logged every second. One sample is taken on every interrupt of terminal 2. The second row shows that CPU was utilised 98% of the time and BAKO2 used 41% of that time. The disk was reserved 13% of the time, all for BAKO2 file access. BAKO2 was in IO-WAIT 60% of the time. The sum of CPU time, passive time and IO-WAIT is 101%, due to rounding inaccuracy.

# aRTCLOSE-FILE

# Function:

Close a file opened for RT-programs.

### Related commands:

Related SINTRAN III commands: CLOSE-FILE

RTCONNECT-FILE RTOPEN-FILE

### Format:

@RTCLOSE-FILE <file no.>

### Parameters:

1 or -2: close all files.

This applies to all RT-programs.

# Rules:

1. Permitted only for users RT and SYSTEM.

# Example:

@RTCLOSE-FILE 101

The file 101% is closed for all RT-programs.

# artconnect-file

# Function:

Open a file with a previously defined number. The file will be available for all RT-programs.

### Related commands:

Related SINTRAN III commands: CONNECT-FILE

RTCLOSE-FILE RTOPEN-FILE

### Format:

@RTCONNECT-FILE <file name>, <file no.>, <access type>

#### Parameters:

<file name> (default type = :SYMB).

<file no.> any free number (octal value in the range 100-177).

<access type> see @OPEN-FILE.

#### Rules:

- 1. Permitted only for users RT and SYSTEM.
- 2. See rules 2 6 of @OPEN-FILE.
- 3. When accessing files in RT-programs user RT is the user.

# Example:

@RTCONNECT-FILE F-1,120,R

File F-1:SYMB is opened for read by all RT-programs and given file number 120s.

# **artenter**

### Function:

Enable RT-programs to open, close, read and write to files.

# Related commands:

Related SINTRAN III commands: INITIAL-COMMAND

### Format:

**ORTENTER** 

#### Parameters:

None.

- 1. Permitted only for users RT and SYSTEM.
- 2. The command must always be given when starting SINTRAN III.
- 3. If user RT has file space on a directory other than the first main directory to be entered, this directory must be entered and set as a default directory in the initial commands. Failure to do this means @RTOPEN or OPEN from an RT-program will not access user RT's files by default.

# aRTOFF

### Function:

Disable the starting of an RT-program until @RTON is given.

# Related commands:

Related SINTRAN III commands: RTON

Related SINTRAN III Monitor calls: RTOFF (MON 137)

### Format:

@RTOFF cprogram>

#### Parameters:

cprogram>

RT-program name or RT-description address (octal value,

default = user's terminal background program).

# Rules:

- 1. Permitted only for users RT and SYSTEM.
- 2. RT-programs already running will not be stopped (see @ABORT).

# Example:

@RTOFF KLOKK

The RT-program KLOKK cannot be started until @RTON is given.

# **aRTON**

# Function:

Enable starting of an RT-program.

# Related commands:

Related SINTRAN III commands: RTOFF

Related SINTRAN III Monitor calls: RTON (MON 136)

### Format:

@RTON cprogram>

### Parameters:

cprogram>

RT-program name or RT-description address.

### Rules:

1. Permitted only for users RT and SYSTEM.

# Example:

@RTON KLOKK

The RT-program KLOKK can now be started.

# aRTOPEN-FILE

# Function:

Open a file for RT-programs.

# Related commands:

Related SINTRAN III commands:

OPEN-FILE

RTCLOSE-FILE

RTCONNECT-FILE

Related SINTRAN III Monitor calls: OPEN (MON 50)

### Format:

@RTOPEN-FILE <file name>, <access type>

# Parameters:

<file name> (default type = :SYMB).
<access type> see @OPEN-FILE.

### Rules:

- 1. Permitted only for users RT and SYSTEM.
- 2. Access to files in RT-programs is as user RT.
- 3. See rules 2-6 of @OPEN-FILE.

### Example:

@RTOPEN-FILE F-1,RW FILE NUMBER IS: 100

The file F-1:SYMB is opened for read and write access for all RT-programs. The file number is 100s.

# aRTRELEASE-OPEN-FILE-ENTRIES

# Function:

To release reserved file entries.

# Related commands:

Related SINTRAN III commands: RELEASE-OPEN-FILE-ENTRIES

RESERVE-OPEN-FILE-ENTRIES RTRESERVE-OPEN-FILE-ENTRIES

# Format:

@RTRELEASE-OPEN-FILE-ENTRIES

# Parameters:

None.

- 1. Permitted for users RT and SYSTEM.
- 2. Reserved entries for RT-programs must always be released explicitly.

# artreserve-open-file-entries

#### Function:

Reserving resources on local and remote systems to be used for remote file access. The command will specify a number of permanent connections to be established between the two systems, and later remote file access requests (from RT-programs) to the remote system will then be executed faster because it will not be necessary to establish a new connection for the request.

#### Related commands:

Related SINTRAN III commands: RELEASE-OPEN-FILE-ENTRIES

RESERVE-OPEN-FILE-ENTRIES
RTRELEASE-OPEN-FILE-ENTRIES

# Format:

RTRESERVE-OPEN-FILE-ENTRIES <system-name>, <access-id>, <no. of entries>

### Parameters:

<system-name>

 $identification\ of\ system.$ 

<access-id>

identification of the type:
user name(password:project password)

<no. of entries>

number of permanent connections to be established

between the systems.

- 1. Permitted for user RT and SYSTEM.
- 2. If no more entries are vacant, an error message is given.
- Access-id is information containing variables such as remote user name, remote password, project password, etc. For appropriate format, see the COSMOS User's Guide, ND-60.163.

# **asave-directory**

#### Function:

Copy a directory onto another directory. The command is equivalent to @COPY-DEVICE.

### Related commands:

Related SINTRAN III commands: COPY-DEVICE

#### Format:

### Parameters:

<'F' or 'R'>

<destination device name> device name, see appendix F for a list of

legal device names.

device unit number (0-3, default 0).

a disk. This parameter only apply to disks which have both a fixed and a removable

part.

legal device names.

device unit number (0-3, default 0).

F (for fixed) or R (for removable) part of a disk. This parameter only apply to disks which have both a fixed and a removable

part.

- 1. Permitted only for user SYSTEM.
- 2. Valid only for devices which can contain directories.
- 3. A directory must exist on the source device.
- 4. Destination device must not be an entered directory.
- 5. Note that if you give an erroneous disk type as device type (this may happen, for example, if your system has different disk types as different units and you specify the wrong unit), the disk will enter fault state and the system will hang.
- 6. The parameters <unit> are now always required.

# **aschedule**

### Function:

Reserve devices to be used by a job.

### Related commands:

Related SINTRAN III commands: RESERVE-FILE

#### Format:

@SCHEDULE <logical device no.>,....,<logical device no.>

#### Parameters:

<logical device no.> devices to be reserved (octal value).;

# Rules:

- 1. Numbers must be in ascending order.
- 2. Permitted for all users. Used especially in batch or mode jobs, but may also be useful for time sharing, for example when further operations depend on device availability.
- 3. If a specified device is reserved by another user, the calling user must wait until the device is released.
- 4. To prevent deadlock, all device numbers must occur in @SCHEDULE before they are used.
- 5. The devices may be released explicitly or they are automatically released at log out.

# Example:

@SCHEDULE 2,3,4,5

The batch job reserved logical device numbers 2 (paper tape reader), 3 (paper tape punch), 4 (card reader) and 5 (line printer).

# ascratch-open

### Function:

Open a file as a scratch file.

### Related commands:

Related SINTRAN III commands:

CONNECT-FILE

OPEN-FILE

Related SINTRAN Service Program commands: SET-CLOSED-SCRATCH-FILE-SIZE

Related SINTRAN III Monitor calls:

OPEN (MON 50)

### Format:

@SCRATCH-OPEN <file name>, <access type>

### Parameters:

<file name> (default type = :SYMB). <access type> see @OPEN-FILE.

### Rules:

- 1. Permitted for all users.
- 2. The file is kept permanently opened. It is closed when logging out or by @CLOSE-FILE <file no.> but not @CLOSE-FILE -1. When closed, only the file is reduced to the size set by the SINTRAN Service Program command SET-CLOSED-SCRATCH-FILE-SIZE (default us 64 pages).
- 3. @CLOSE-FILE -2 also closes scratch files.
- 4. See rules 2-6 of @OPEN-FILE.

# Example:

@SCRATCH-OPEN SCRATCH: DATA, RW

FILE NUMBER IS: 101

The file SCRATCH:DATA is opened as a scratch file with read and write access.

# **a**SET

### Function:

Enter an RT-program in the time queue to be transferred to the execution queue after a specified period.

#### Related commands:

Related SINTRAN III commands: ABSET

INTV

SET

Related SINTRAN III Monitor calls: ABSET (MON 102)

INTV (MON 103) SET (MON 101)

# Format:

@SET cprogram>,<no. of time units>,<time unit>

#### Parameters:

(octal value, default = user's terminal

background program).

<no. of time units> the number of time units the program is to stay

in the time queue.

= seconds 3 = minutes 4 = hours

# Rules:

- 1. Permitted only for users RT and SYSTEM.
- 2. If the program is already in the time queue, it is removed and re-inserted according to the new specifications.
- 3. If a program is put in the time queue by @SET, clock adjustment (@CLADJ) does not affect waiting time.

### Example:

# @SET KLOKK 5,3

The RT-program KLOKK is set up for execution in 5 minutes.

# aSET-AVAILABLE

# Function:

Make the system available to terminal users.

### Related commands:

Related SINTRAN III commands: SET-UNAVAILABLE

# Format:

@SET-AVAILABLE

# Parameters:

None.

- 1. Permitted only for user SYSTEM.
- 2. After starting SINTRAN, the system is unavailable until @SET-AVAILABLE is given.

# aSET-BLOCK-POINTER

# Function:

Set the byte pointer to the beginning of a block.

### Related commands:

Related SINTRAN III commands:

SET-BLOCK-SIZE

SET-BYTE-POINTER

Related SINTRAN III Monitor calls: SETBL (MON 77)

### Format:

@SET-BLOCK-POINTER <file no.>, <block no.>

### Parameters:

<file no.>

logical device number of an opened mass-storage file

(octal value in the range 100-177).

<block no.>

(decimal value, default = 0).

### Rules:

- 1. Permitted for all users.
- 2. The byte pointer is set to the product of <block no.> and block size (in bytes).

# Example:

@SET-BLOCK-SIZE 101,512 @SET-BLOCK-POINTER 101,1

The byte pointer is set to 20008 = 102410.

# aSET-BLOCK-SIZE

# Function:

Set the block size (in words) of an opened file.

# Related commands:

Related SINTRAN III commands:

RFILE

WFILE

Related SINTRAN III Monitor calls: SETBS (MON 76)

### Format:

@SET-BLOCK-SIZE <file no.>, <block size>

### Parameters:

<file no.>

file number of an opened mass-storage file (octal value

in the range 100-177).

<blook size>

number of words per block (decimal value).

#### Rules:

- 1. Permitted for all users.
- 2. Valid only as long as the file is opened; the next time the file is opened, the block size is by default 256 words.

### Example:

@SET-BLOCK-SIZE 101,128

The block size of file with device number 1018 is set to 128 words.

# aSET-BYTE-POINTER

# Function:

Set byte pointer to be used by the next INBT/OUTBT call on the specified mass-storage file.

# Related commands:

Related SINTRAN III commands: SET-BLOCK-POINTER Related SINTRAN III Monitor calls: SETBL (MON 77)

### Format:

@SET-BYTE-POINTER <file no.>, <byte no.>

### Parameters:

 $\langle$ file no. $\rangle$  file number of an opened mass-storage file (octal value in the range 100-177).

<byte no.> (octal value, 0 = maximum byte pointer, default = 0).

### Rules:

1. Permitted for all users.

# Example:

@SET-BYTE-POINTER 101,7

The byte pointer of file 1018 is set to byte 7 relative to the start of the file (first byte is byte 0).

# aSET-DEFAULT-DIRECTORY

### Function:

Define a directory as a default directory.

### Related commands:

Related SINTRAN III commands: CLEAR-DEFAULT-DIRECTORY

ENTER-DIRECTORY

#### Format:

@SET-DEFAULT-DIRECTORY <directory name>

#### Parameters:

<directory name> directory entered.

### Rules:

- 1. Permitted only for user SYSTEM when hard disk is specified, for any user when floppy disk.
- 2. Main directory is always default directory.
- 3. Several directories can be default directory, but a user should not have space in more than one default directory. If so, the directory name should always be specified when accessing a file.
- 4. The directory specified must be entered.

# Example:

@SET-DEFAULT-DIRECTORY PACK-TWO

PACK-TWO is defined as default directory.

# aSFT-DFFAULT-FILF-ACCESS

# Function:

Change the default file access for the current user. This is the public, friend and owner access given to a file when it is created.

### Related commands:

Related SINTRAN III commands: SET-FILE-ACCESS SET-FRIEND-ACCESS

### Format:

### Parameters:

<public access> N or any combination of R, W, A, C and D

see @SET-FILE-ACCESS, rule 2 (default = no change).

<friend access> N or any combination of R, W, A, C and D

see @SET-FILE-ACCESS, rule 2 (default = no change).

<owner access> N or any combination of R, W, A, C and D

see @SET-FILE-ACCESS, rule 2 (default = no change).

#### Rules:

- 1. Permitted for all users .
- 2. When the system is generated, default file access is public READ, friend READ, WRITE and APPEND, and all access for owner.

### Example:

@SET-DEFAULT-FILE-ACCESS N, RWA, RWACD

The default file access for public is changed to no access.

# aSET-DEFAULT-REMOTE-SYSTEM

# Function:

To give the file system a remote system name, user name and password, which may be used as default for remote file accesses. Owner's access rights will be obtained for this specified user.

# Related commands:

Related SINTRAN III commands: RESET-DEFAULT-REMOTE-SYSTEM

SET-LOCAL-MODE SET-REMOTE-MODE

### Format:

@SET-DEFAULT-REMOTE-SYSTEM <system name>, <user name>, , project password>

### Parameters:

<system name>

name of remote system.

<user name>

name of user on remote system.

<password>

password of user on remote system.

cproject password>

project password of user on remote system (if

applicable).

- 1. Permitted for all users.
- 2. If parameters are omitted, the default user identification changes back to the local user.

# aSET-ERROR-DEVICE

# Function:

System error messages will appear on the specified terminal instead of on the console.

### Related commands:

Related SINTRAN III commands: GET-ERROR-DEVICE

#### Format:

@SET-ERROR-DEVICE <logical device no.>

### Parameters:

#### Rules:

- 1. Permitted only for user SYSTEM.
- 2. The messages are normally written on terminal 1.
- 3. The command is valid until next @SET-ERROR-DEVICE or until start from SAVE-AREA. @RESTART-SYSTEM (MASTER CLEAR, LOAD) does not change the error device. Messages from the SINTRAN START-program are written on the current error device.

### Example:

@SET-ERROR-DEVICE 29

The messages are written on terminal 29.

# aSET-FILE-ACCESS

### Function:

Set public, friend and owner access of a specified file.

#### Related commands:

Related SINTRAN III commands: SET-DEFAULT-FILE-ACCESS SET-FRIEND-ACCESS

### Format:

### Parameters:

<file name> (default type = :SYMB).

<public access> N or any combination of R, W, A, C and D; see below

(default = no change).

<friend access> N or any combination of R, W, A, C and D; see below

(default = no change).

<own access> N or any combination of R, W, A, C and D; see below

(default = no change).

### Rules:

- 1. Permitted for all users with directory access to the file.
- 2. The access type can be any relevant combination of the characters (except N which must stand alone):
  - R read permitted
  - W write permitted
  - A append permitted (write from maximum byte pointer)
  - C common access permitted (access by more than one user)
  - D directory access permitted (the file may be created, deleted, legal access mode changed and new version created)
  - N no access permitted
- 3. <code>@FILE-STATISTICS</code> can be used to check the access types for the file.

# Example:

# @SET-FILE-ACCESS F-1:DATA N,N,RWACD

Public and friends have no access to the file F-1:DATA. Owner has total access.

# aSET-FRIEND-ACCESS

### Function:

Specify access for a friend to the terminal user's files.

# Related commands:

Related SINTRAN III commands: CREATE-FRIEND

SET-DEFAULT-FILE-ACCESS

SET-FILE-ACCESS

#### Format:

@SET-FRIEND-ACCESS <friend name>, <access type>

### Parameters:

#### Rules:

- 1. Permitted for all users.
- 2. The permitted access to a file from a friend is the intersection of this friend's access and the general friend access of this specific file (see example below).

### Example:

(Assume friend access to file F-1:DATA to be WA.)

# @SET-FRIEND-ACCESS BUDDY, W

Access to file F-1:DATA for user BUDDY is now W. That is, it may now only be opened with write access.

# aSET-INITIAL-FILE-ACCESS

# Function:

Set default file access to be used for all users subsequently created on this system. The default file access may be changed for each user individually by the command @SET-DEFAULT-FILE-ACCESS.

# Related commands:

Related SINTRAN III commands: SET-DEFAULT-FILE-ACCESS SET-INITIAL-FRIEND-ACCESS

#### Format:

@SET-INITIAL-FILE-ACCESS <public access>,<friend access>,<own access>

# Parameters:

### Rules:

1. Restricted to user SYSTEM.

# aSET-INITIAL-FRIEND-ACCESS

# Function:

Set default friend access to be used for all users subsequently created on this system. The default friend access may be changed for each user individually by the command @SET-FRIEND-ACCESS.

# Related commands:

Related SINTRAN III commands: CREATE-FRIEND

SET-FRIEND-ACCESS

SET-INITIAL-FILE-ACCESS

# Format:

@SET-INITIAL-FRIEND-ACCESS <access>

### Parameters:

<access>

N or any combination of R, W, A, C and D

see @SET-FILE-ACCESS, rule 2 (default = no change).

# Rules:

1. Restricted to user SYSTEM.

# aSET-LOCAL-MODE

# Function:

Used to reset the file system back to normal mode after a previous  $\verb+@SET-REMOTE-MODE+$  command.

# Related commands:

Related SINTRAN III commands: RESET-DEFAULT-REMOTE-SYSTEM

SET-DEFAULT-REMOTE-SYSTEM

SET-REMOTE-MODE

### Format:

@SET-LOCAL-MODE

# Parameters:

None.

# Rules:

1. Permitted for all users.

# aSET-MAIN-DIRECTORY

# Function:

Define a directory as main directory.

# Related commands:

Related SINTRAN III commands: CLEAR-MAIN-DIRECTORY SET-DEFAULT-DIRECTORY

# Format:

@SET-MAIN-DIRECTORY <directory name>

### Parameters:

<directory name> the name of an entered directory.

- 1. Users in this directory need not be present in any other directory.
- 2. It is illegal to set directories on floppy disk as main.
- 3. There are some limitations, for example two users belonging to two different main directories cannot be friends.

# aSET-MEMORY-CONTENTS

### Function:

Set area of user memory (terminal virtual memory) to a specific content.

# Related commands:

Related SINTRAN III commands: LOOK-AT

### Format:

@SET-MEMORY-CONTENTS <contents>,<low address>,<high address>

### Parameters:

### Rules:

- 1. Permitted for all users.
- 2. If @ALTON has been executed, the data area is set, if @ALTOFF, the program area will be set.

# Example:

@SET-MEMORY-CONTENTS 124000,,177777

Set entire 64K to 124000s.

# aSET-NUMBER-OF-PRINT-COPIES

### Function:

Change the number of print copies desired for a file in the spooling queue.

### Related commands:

Related SINTRAN III commands: APPEND-SPOOLING-FILE

### Format:

@SET-NUMBER-OF-PRINT-COPIES <peripheral file name>, <file name>, <no. of copies>

# Parameters:

<peripheral file name> spooling device.
<file name> a file in the spooling queue.
<no. of copies> (decimal value, default = 1).

#### Rules:

- 1. Permitted only for user SYSTEM and the user who appended the file.
- 2. If more than one entry in the queue matches <file name> only the first one is affected.

# Example:

@SET-NUMBER-OF-PRINT-COPIES LINE-PRINTER, F-1,8

Change the desired number of print copies to 8 of file F-1 in spooling queue to LINE-PRINTER.

# **aSET-PERIPHERAL-FILE**

# Function:

Associate a file name with a logical device number. For how to create a set of spooling files, see the manual SINTRAN III System Supervisor, ND-30.003.

# Related commands:

Related SINTRAN III commands: SET-FILE-ACCESS SET-TEMPORARY-FILE SET-TERMINAL-FILE

### Format:

@SET-PERIPHERAL-FILE <file name>, <logical device no.>

### Parameters:

### Rules:

- 1. Permitted only for user SYSTEM.
- 2. If a file is created in the command, default type is void (empty string).

# Example:

@SET-PERIPHERAL-FILE "LINE-PRINTER",5

The file LINE-PRINTER is created and associated with logical device number 5.

# **a**SET-PERMANENT-OPEN

# Function:

Open a file so that it is not closed by QCLOSE-1 or the corresponding monitor call.

### Related commands:

Related SINTRAN III commands: CLOSE-FILE

CONNECT-FILE OPEN-FILE

### Format:

@SET-PERMANENT-OPEN <file no.>

# Parameters:

# Rules:

- 1. Permitted for all users.
- 2. The file must be opened.
- 3. The file is closed by @CLOSE-FILE <file no.> or @CLOSE-FILE -2.

# Example:

@OPEN-FILE OLE:DATA,RW FILE NUMBER IS: 101 @SET-PERMANENT-OPEN 101 @CLOSE -1

The file OLE:DATA is still open.

# aSET-REMOTE-MODE

# Function:

Set the file system in remote mode. That is, if no remote system information is given, the file system will first search the files on the local system; if not found, it will start searching for the file on the remote system owned by the user specified in the <code>@SET-DEFAULT+REMOTE-SYSTEM</code> command.

### Related commands:

Related SINTRAN III commands: SET-DEFAULT-REMOTE-SYSTEM

SET-LOCAL-MODE

### Format:

@SET-REMOTE-MODE

#### Parameters:

None.

### Rules:

1. Permitted for all users.

# aSET-SPOOLING-FORM

### Function:

Define an identification key to be compared to the user text in the spooling queue entries. The spooling program only prints the files with this user text or files with no text at all. The command is useful for sorting out files to be printed on the same form.

### Related commands:

Related SINTRAN III commands:

APPEND-SPOOLING-FILE

LIST-SPOOLING-FORM

Related SINTRAN III Monitor calls: SPCLO (MON 40)

### Format:

@SET-SPOOLING-FORM <peripheral file name>, <spooling form identifier>

# Parameters:

<peripheral file name>

a spooling device.

<spooling form identifier>

any printable characters terminated by CR. (default = reset identification to a null

string.)

### Rules:

1. Permitted only for user SYSTEM.

# Example:

@SET-SPOOLING-FORM LINE-PRINTER, FORM -1

Only spooling entries with the user message FORM - 1 on LINE-PRINTER are printed.

# **a**SET-TEMPORARY-FILE

### Function:

Define the contents of a file as temporary. The contents are deleted when the file is closed after it has been opened for read. The object entry is retained.

# Related commands:

Related SINTRAN III commands: FILE-STATISTICS

SET-PERIPHERAL-FILE SET-TERMINAL-FILE

#### Format:

@SET-TEMPORARY-FILE <file name>

### Parameters:

<file name> an indexed file (default type = :DATA).

### Rules:

- 1. Permitted for all users.
- 2. The file must not have been written to before the command is given.
- 3. Temporary files are useful as spooling files.
- 4. @FILE-STATISTICS show whether a file is temporary or not.

# Example:

@SET-TEMPORARY-FILE F-1;2

Version 2 of the file F-1 is defined as temporary file.

# aSET-TERMINAL-FILE

# Function:

Set the name of terminal.

# Related commands:

Related SINTRAN III commands: SET-PERIPHERAL-FILE SET-TEMPORARY-FILE

# Format:

@SET-TERMINAL-FILE <file name>

### Parameters:

<file name> to be used for terminal name.

### Rules:

- 1. Permitted only for user SYSTEM.
- 2. The name is set for all users.
- 3. Several files can be used as terminal files; any of the file names can be used to write to the terminal.

# Example:

@SET-TERMINAL-FILE "TERMINAL"

The new name is TERMINAL.

# **aSET-TERMINAL-TYPE**

# Function:

Associate a terminal type number with a terminal (logical device number).

### Related commands:

Related SINTRAN III commands: GET-TERMINAL-TYPE Related SINTRAN III Monitor calls: MSTTY (MON 17)

#### Format:

@SET-TERMINAL-TYPE <terminal number>, <terminal type>

### Parameters:

<terminal number> must be a terminal (decimal value, default = user's terminal).
<terminal type> (decimal value in the range -32768 to +32767, default = 0).

# Rules:

- 1. Permitted for all users but only user SYSTEM may specify terminals other than their own.
- 2. Norsk Data's standard for terminal types is shown in Appendix A.

# Example:

@SET-TERMINAL-TYPE,,53

The user's terminal type is set to 53.

# **OSET-UNAVAILABLE**

# Function:

Set the system available only for terminal 1 (console terminal).

# Related commands:

Related SINTRAN III commands: SET-AVAILABLE

# Format:

@SET-UNAVAILABLE <text>

### Parameters:

<text>

a string of printable characters terminated by CR. When anyone tries to log in the message "SYSTEM UNAVAILABLE" and the <text> are output. The text should be terminated by \$ which is translated to CR, LF on output.

### Rules:

1. Permitted only for user SYSTEM.

# Example:

@SET-UNAVAILABLE DOWN FOR MAINT.\$ AVAILABLE 11:30\$

When anyone tries to log in on a terminal other than terminal 1, the following message is output:

SYSTEM UNAVAILABLE DOWN FOR MAINT. AVAILABLE 11:30

# **aSET-USER-PARAMETERS**

### Function:

Set the five user parameters in SINTRAN used when termination handling is enabled.

### Related commands:

Related SINTRAN III Monitor calls: PAGET (MON 57)
PASET (MON 56)

# Format:

@SET-USER-PARAMETERS <p1>,<p2>,<p3>,<p4>,<p5>

### Parameters:

| ,         |                                                      |
|-----------|------------------------------------------------------|
| <p1></p1> | left byte = directory index, right byte = user index |
| <p2></p2> | logical device number (terminal number)              |
| <p3></p3> | -1 if escape otherwise error number                  |
| <p4></p4> | user defined                                         |
| <p5></p5> | user defined                                         |
|           |                                                      |

- 1. These parameters can be set and read by two monitor calls PASET (56) and PAGET (57).
- 2. P1, P2 and P3 are set by SINTRAN if termination handling is enabled and a program is terminated with escape, MON 0, MON 65 or a fatal error.
- 3. P4 and P5 can be set to be used by user-defined termination handling routines.

# aSINTRAN-SERVICE-PROGRAM

# Function:

Activate service program for maintenance of resident memory, memory image and SINTRAN save area. Full details of the subcommands available are given in chapter 2.

### Format:

@SINTRAN-SERVICE-PROGRAM

# Parameters:

None.

- 1. Permitted only for user SYSTEM and for one terminal at a time.
- 2. If subcommands are used in a MODE or batch file each subcommand must be preceded by @.
- 3. All parameters of the subcommands are default octal. A number terminated with a D (for example 36D) specifies a decimal number.
- 4. Cannot be restarted with @CONTINUE.

# aSPOOLING-PAGES-LEFT

### Function:

List the remaining number of pages that can be used by the spooling files.

# Related commands:

Related SINTRAN III commands: GIVE-SPOOLING-PAGES

TAKE-SPOOLING-PAGES

# Format:

@SPOOLING-PAGES-LEFT

# Parameters:

None.

### Rules:

- 1. Permitted for all users.
- 2. User system should have at least as many unused pages as there are spooling pages left.

# Example:

@SPOOLING-PAGES-LEFT
500 SPOOLING PAGES LEFT
a

# aSTART-ACCOUNTING

### Function:

Start the accounting system, but do not initiate the accounting file; if the file does not exist, the command executes as for @INIT-ACCOUNTING.

### Related commands:

Related SINTRAN III commands: INIT-ACCOUNTING

LIST-RT-ACCOUNT START-RT-ACCOUNT STOP-ACCOUNTING STOP-RT-ACCOUNT

#### Format:

### Parameters:

are user RT-programs to be accounted.

<clear logged information> whether information already logged in the

RT accounting table should be cleared.

accounting table on the file

ACCOUNTS: DATA.

 $\langle ND-500 \rangle$  are ND-500 programs to be accounted?

cspooling> is spooling to be accounted?

- 1. Permitted only for user SYSTEM.
- 2. Accounting on an ND-500 or spooling cannot be started unless background accounting is running. It can be stopped independently but is stopped automatically if background accounting is stopped.

# aSTART-HISTOGRAM

# Function:

Turn on sampling for the histogram.

# Related commands:

Related SINTRAN III commands: DEFINE-HISTOGRAM

DEFINE-SYSTEM-HISTOGRAM

PRINT-HISTOGRAM STOP-HISTOGRAM

# Format:

@START-HISTOGRAM.

# Parameters:

None.

- 1. Permitted for all users.
- 2. The histogram must be defined (@DEFINE-HISTOGRAM).
- 3. The command is normally given before starting the program to be sampled.

# **astart-print**

# Function:

Resume printout of the current spooling file from the point where it stopped.

#### Related commands:

Related SINTRAN III commands: APPEND-SPOOLING-FILE

STOP-PRINT

Related SINTRAN III Monitor calls: SPCLO (MON 40)

#### Format:

@START-PRINT <peripheral file name>

# Parameters:

<peripheral file name> the spooling device.

- 1. Permitted only for user SYSTEM and the user who appended the file to be printed.
- 2. Print can be stopped by:
  - a. @STOP-PRINT.
  - b. An automatic stop print defined by @DEFINE-SPOOLING-CONDITIONS.
  - c. Closing a file with SPCLO (MON 40) specifying stop print.
  - d. Specifying stop print in @APPEND-SPOOLING.

# aSTART-PROGRAM-LOG

### Function:

Start the logging of RT and background programs. When used with @DEFINE-SYSTEM-HISTOGRAM, a sampling distribution on various interrupt levels is produced.

### Related commands:

Related SINTRAN III commands: RT-PROGRAM-LOG

STOP-PROGRAM-LOG

### Format:

@START-PROGRAM-LOG <interrupts/sample>

### Parameters:

<interrupts/sample> number of terminal interrupts per sample.

### Rules:

1. Permitted only for user SYSTEM.

# Example:

(on a 9600 baud rate terminal)

# @START-PROGRAM-LOG 100

Samples are taken at a rate of approximately 10 samples/second.

# aSTART-RT-ACCOUNT

# Function:

Start accounting for RT-programs.

### Related commands:

Related SINTRAN III commands: INIT-ACCOUNTING

LIST-RT-ACCOUNT START-ACCOUNTING STOP-ACCOUNTING STOP-RT-ACCOUNT

### Format:

@START-RT-ACCOUNT <RT-program>

# Parameters:

<RT-program> The name of an RT-program which will be logged.

- 1. Each user RT-program is associated with a project password.
- 2. Available for users SYSTEM and RT.
- 3. System RT-programs cannot be logged.

# aSTART-SPOOLING

# Function:

Start the spooling program for a peripheral, which is now reserved by the spooling program. Print the files already in the spooling queue and those put in later.

### Related commands:

Related SINTRAN III commands: STOP-SPOOLING

### Format:

@START-SPOOLING <peripheral file name>

#### Parameters:

<peripheral file name> the spooling device.

- 1. Permitted only for user SYSTEM.
- 2. The number of pages given to spooling files is compared to the number of unused pages belonging to user @SYSTEM. If the latter number is smaller, the number of pages given to spooling will be reduced accordingly (see also @SPOOLING-PAGES-LEFT).
- 3. If more than one version of the file is a peripheral file, the spooling programs for all peripheral versions of the file are started. One specific peripheral file can be selected by including a version number in the file name.
- 4. An error message appears if the <peripheral file name> is not the name of a peripheral or if no spooling program exists for the peripheral.
- 5. @RTENTER must be given before this command is executed.
- 6. If there are files in the spooling queue, @START-SPOOLING causes immediate output at the spooling device.

# astart-tadadm

# Function:

COSMOS command.

Starts the TADADM RT-program, opens the \*TADADM port and links to SINTRAN. See manual COSMOS System Supervisor, ND-30.025.

# Related commands:

Related SINTRAN III commands: STOP-TADADM

TADADM

# Format:

@START-TADADM

# Parameters:

None.

# Rules:

1. Permitted for user SYSTEM only.

# **aSTATUS**

# Function:

Print the register contents of the background program.

# Related commands:

Related SINTRAN III commands: LOOK-AT

### Format:

**@STATUS** 

# Parameters:

None.

# Rules:

- 1. Permitted for all users.
- 2. The printout is as follows:

P = xxxxxx program counter

X = xxxxxx post-index register

T = xxxxxx temporary register

A = xxxxxx accumulator

D = xxxxxx double accumulator

L = xxxxxx subroutine link address register

S = xxx status register

B = xxxxxx pre-index (base) register

# aSTOP-ACCOUNTING

### Function:

Stop the accounting of system resources.

### Related commands:

Related SINTRAN III commands: INIT-ACCOUNTING

START-ACCOUNTING

# Format:

@STOP-ACCOUNTING <background>[, <RT>][, <ND-500>][, <spooling>]

# Parameters:

- 1. Permitted only for user SYSTEM.
- 2. The accounting file is not affected.

# aSTOP-HISTOGRAM

# Function:

Turn off sampling for the histogram.

# Related commands:

Related SINTRAN III commands: DEFINE-HISTOGRAM

PRINT-HISTOGRAM START-HISTOGRAM

# Format:

@STOP-HISTOGRAM

# Parameters:

None.

- 1. Permitted for all users.
- 2. @STOP-HISTOGRAM is performed as part of @PRINT-HISTOGRAM.

# aSTOP-PRINT

# Function:

Stop the current printout and await further commands.

### Related commands:

Related SINTRAN III commands: ABORT-PRINT

BACKSPACE-PRINT FORWARD-SPACE-PRINT

RESTART-PRINT START-PRINT

# Format:

@STOP-PRINT <peripheral file name>

# Parameters:

<peripheral file name> the spooling device.

- 1. Permitted only for user SYSTEM and the user who appended the file being printed.
- 2. The current print buffer is finished before the printing stops (@ABORT-PRINT causes immediate stop).

# aSTOP-PROGRAM-LOG

## Function:

Stop logging programs and print report on a file. The program names are printed and the percentage of the measured time during which the program has been active. If combined with @DEFINE-SYSTEM-HISTOGRAM, it produces a list of sampling distribution on various interrupt levels.

## Related commands:

Related SINTRAN III commands: START-PROGRAM-LOG

#### Format:

@STOP-PROGRAM-LOG <output file>

#### Parameters:

<output file> destination of the report (default = TERMINAL).

#### Rules:

1. Permitted only for user SYSTEM.

## Example:

@STOP-PROGRAM-LOG,

PERCENT SAMPLES

| PERCENT | SHILL | ,     |
|---------|-------|-------|
| DUMMY:  | 63    | 10258 |
| STSIN:  | 00    | 0     |
| RTERR:  | 00    | 0     |
| RTSLI:  | 01    | 114   |
| RWRT1:  | 00    | 0     |
| RWRT2:  | 00    | 0     |
| RWRT3:  | 00    | 0     |
| SCOM1:  | 00    | 0     |
| RCOM1:  | 00    | 2     |
| SCOM2:  | 00    | 0     |
| RCOM2:  | 00    | 0     |
| BAK01:  | 00    | 0     |
| BAKO2:  | 00    | 0     |
| BAKO3:  | 1.4   | 2341  |
| BAKO4:  | 00    | 0     |
| BAK05:  | 01    | 132   |
| BAKO6:  | 02    | 253   |
| BAKO7:  | 02    | 258   |
| BAKO8:  | 18    | 2949  |
| BAKO9:  | 00    | 7     |
| BAK10:  | 00    | 0     |
| BAK11:  | 00    | 0     |
|         |       |       |

# aSTOP-RT-ACCOUNT

## Function:

Stop accounting for individual RT-programs.

## Related commands:

Related SINTRAN III commands: INIT-ACCOUNTING

START-ACCOUNTING START-RT-ACCOUNT

## Format:

@STOP-RT-ACCOUNT <RT-program>

## Parameters:

<RT-program> The name of an RT-program which will no loger be logged.

- 1. Each RT-program is associated with a project password.
- 2. Available for users SYSTEM and RT.

# aSTOP-SPOOLING

## Function:

Stop the spooling program for a peripheral and release the peripheral from the spooling program.

#### Related commands:

Related SINTRAN III commands: ABORT-PRINT

START-SPOOLING STOP-PRINT

#### Format:

@STOP-SPOOLING <peripheral file name>

#### Parameters:

<peripheral file name> the spooling device.

- 1. Permitted only for user SYSTEM.
- 2. The spooling program will abort after the current printing is finished, or, immediately if the spooling queue is empty.
- 3. Files can still be appended to the queue. The spooling program resumes printing the files in the queue when <code>@START-SPOOLING</code> is given.

## aSTOP-SYSTEM

Function:

Stop the system.

Related commands:

Related SINTRAN III commands: COLD-START

OPCOM

RESTART-SYSTEM

Format:

@STOP-SYSTEM

## Parameters:

None.

- 1. Permitted only for user SYSTEM.
- 2. The command name (STOP-SYSTEM) may not be abbreviated.
- 3. All hardware registers are saved before the system goes into stop mode.
- 4. The system can be restarted by typing <u>20!</u>. On restart, logged-in users can continue their programs. No start-up procedure is necessary and no information is lost.
- 5. To turn off the system for a longer period:
  - a. Log out all users.
  - b. Press STOP and MASTER CLEAR on operator's panel.
  - c. Stop the disk only if temperature, energy, and/or noise conditions require it. The system should normally be left running, even over night. It should only be turned off for hardware maintenance, etc.

# aSTOP-TADADM

## Function:

COSMOS command.

Closes \*TADADM port. For further details see the manual COSMOS System Supervisor, ND-30.025.

## Related commands:

Related SINTRAN III commands: START-TADADM

TADADM

## Format:

@STOP-TADADM

## Parameters:

None.

## Rules:

1. Permitted for user SYSTEM only.

# aSTOP-TERMINAL

#### Function:

Force @LOGOUT on a specific terminal.

## Related commands:

Related SINTRAN III commands: ABORT

LOGOUT

SET-UNAVAILABLE

Related ND-500 Monitor commands: LOGOUT-PROCESS

#### Format:

@STOP-TERMINAL <terminal number>

#### Parameters:

<terminal number> must be a terminal (decimal value).

#### Rules:

- 1. Permitted only for users RT and SYSTEM.
- 2. The message \*\*ABORTED BY SYSTEM\*\* is printed on the specified terminal.
- 3. In some cases the background program hangs in an internal "escape off" state. @STOP-TERMINAL cannot then be used. Instead the other users should log off and SINTRAN should be restarted.
- 4. If the termination handler for USER-ENVIRONMENT is enabled, the command will not be executed, but will activate the termination handler for USER-ENVIRONMENT.

#### Example:

@STOP-TERMINAL 28

Terminal 28 will be logged out.

# **aTADADM**

## Function:

Show who is using the TADs.

## Related commands:

Related SINTRAN III commands: START-TADADM; STOP-TADADM;

## Format:

@TADADM

## Parameters:

None.

## Rules:

1. Permitted for all users.

## aTAKE-OBJECT-BLOCKS

#### Function:

This command is used to restrict the number of files for a single user. The object blocks to be "taken" must be free; thus if a user is allowed to have a maximum of 512 files, with only files number 0, 1, 2 and 300 used, both object blocks for this user are used and the command may not be given. The number of files allowed for a user is reported by the command @USER-STATISTICS, and the command @LIST-FILES will show which file numbers are used.

#### Related commands:

Related SINTRAN III commands: GIVE-OBJECT-BLOCKS

#### Format:

#### Parameters:

<directory name>:<user name> directory and user to be given space

(default directory = user's main

directory).

<no. of object blocks>

number of object blocks (1-15) (decimal

value).

#### Rules:

1. Permitted only for user SYSTEM when hard disk is specified, for all users when floppy disk.

# **@TAKE-SPOOLING-PAGES**

#### Function:

Decrease the total number of pages that can be used by the spooling files

## Related commands:

Related SINTRAN III commands: GIVE-SPOOLING-PAGES

## Format:

@TAKE-SPOOLING-PAGES <no. of pages>

#### Parameters:

<no. of pages> the number of pages to be removed (decimal value).

## Rules:

- 1. Permitted only for user SYSTEM.
- 2. The number of pages to be removed cannot be greater than the number of unused pages available for spooling files.

## Example:

@TAKE-SPOOLING-PAGES 95

95 unused spooling pages are removed.

# aTAKE-USER-SPACE

#### Function:

Decrease the total amount of space available to a user for files.

#### Related commands:

Related SINTRAN III commands: GIVE-USER-SPACE

## Format:

@TAKE-USER-SPACE [<directory name>:]<user name>,<no. of pages>

#### Parameters:

directory for that user).

value).

#### Rules:

1. Permitted only for user SYSTEM when hard disk is specified, for all users when floppy disk.

2. The number of pages to be removed cannot exceed the number of unused pages owned by the user.

## Example:

@TAKE-USER-SPACE PACK-ONE: USER-ONE, 95

95 unused pages are taken from the user USER-ONE in directory PACK-ONE.

# aterminal-mode

#### Function:

Set the communication mode of the terminal.

## Related commands:

Related SINTRAN III Monitor calls: TERMO (MON 52)

#### Format:

@TERMINAL-MODE <capital letters?>,<delay after CR?>, <stop on full page?>,<logout on missing carrier?>

#### Parameters:

No (default on all parameters =

change.);

YES = all lower case letters are <capital letters?>

converted to upper case on input. NO =

no conversion.

YES = dummy characters are printed after <delay after CR?>

CR. This is necessary for some high speed hard copy terminals. NO = no

dummy characters.

<stop on full page?>

YES = the output stops after 20 lines if there has been no input during that period. A "bell" character is then output. Any remaining output continues as soon as a character (preferably NULL, SHIFT/CONTROL/P) is typed. This

useful for fast displays. NO = no stop.

YES = if a "missing carrier" occurs on <logout on missing carrier?>

the connection between the terminal and the computer, the background program logs out. NO = the process on the terminal is stopped and the terminal is returned to command mode (indicated by

0).

#### Rules:

1. Permitted for all users.

2. When logging in, all parameters are set to NO.

#### Example:

@TERMINAL-MODE,,,YES,,

Only the parameter <STOP ON FULL PAGE?> is changed to YES.

## aTERMINAL-STATUS

#### Function:

List the status of one or all active terminals. The information listed

LOG NO.:

terminal number

USFR:

user name

MODE:

COMMAND or USER (executing user program)

CPU MIN:

CPU time used in minutes

OUT OF:

total time logged on

LAST COMMAND: last SINTRAN command or last input line entered on

terminal (only first 20 characters)

#### Related commands:

Related SINTRAN III commands: WHO-IS-ON Related ND-500 Monitor commands: PROCESS-STATUS

#### Format:

@TERMINAL-STATUS <terminal number>, <interval>

#### Parameters:

<terminal number> must be a terminal (decimal value, default = all

active terminals).

<interval>

time interval in seconds between each time the

listing is output, 0 = only one listing (decimal

value, default = 0).

#### Rules:

1. Permitted for all users.

2. Periodic output is terminated by pressing "escape".

3. The last command executed by a batch processor will only be displayed, when the user index for the currently logged-in user in the batch process equals own user index.

## Example:

# @TERMINAL-STATUS 35,5

LOG.NO USER MODE CPU-MIN OUT OF LAST COMMAND

35 USER-ONE COMMAND 13 91 TERMINAL-ST

The same output will be printed again after 5 seconds.

# aTEST-DIRECTORY

#### Function:

Test directory for conflicting references to pages, incorrect user/object entries, incorrect bit file etc. If any are found, write error message. The bit file is rebuilt.

## Related commands:

Related SINTRAN III commands: REGENERATE-DIRECTORY

#### Format:

@TEST-DIRECTORY <directory name>

#### Parameters:

<directory name> an entered directory.

- 1. Permitted only for user SYSTEM.
- 2. See rule 2 of @REGENERATE-DIRECTORY
- 3. The command works like <code>@REGENERATE-DIRECTORY</code> except that only the bit file is modified.
- 4. The command should run to completion; if not the bit file may be destroyed. Never press escape.
- 5. The FILE-SYSTEM-INVESTIGATOR can be used instead of this command.
- 6. See SINTRAN III System Supervisor, ND-30.003, for more information.

# aTIME-USED

#### Function:

Print CPU time and connect time used since log in or start of batch job.

## Related commands:

Related SINTRAN III commands:

LOGOUT

TERMINAL-STATUS

Related SINTRAN III Monitor calls: TUSED (MON 114)

## Format:

@TIME-USED

## Parameters:

None.

#### Rules:

1. Permitted for all users.

## Example:

@TIME-USED TIME-USED IS 1 MINS 5 SECS OUT OF 114 MINS 20 SECS @

# **aUE-AUTOMATIC-LOGIN**

#### Function:

Enable/disable User-Environment automatic login facilities.

## Format:

@UE-AUTOMATIC-LOGIN <all terminals>, <enable/disable> [, <terminal number>]

## Parameters:

<all terminals> YES or NO to specify all or selected terminals.
<enable/disable> enter 1 for enable and 0 (zero) for disable
<terminal number> If first parameter is NO, enter terminal number.

## Rules:

1. Permitted for user SYSTEM only.

# **aUNFIX**

## Function:

Permit a segment to be swapped out after @FIX or @FIXC.

## Related commands:

Related SINTRAN III commands:

FIX FIXC

Related SINTRAN III Monitor calls: UNFIX (MON 116)

## Format:

@UNFIX <segment no.>

## Parameters:

<segment no.> (octal value).

## Rules:

1. Permitted only for users RT and SYSTEM.

## Example:

@UNFIX 35

Segment 35% can be swapped out.

# **QUNRESERVE-DIRECTORY**

## Function:

Unreserve directory reserved by @RESERVE-DIRECTORY.

## Related commands:

Related SINTRAN III commands: RESERVE-DIRECTORY

#### Format:

@UNRESERVE-DIRECTORY <directory name>

#### Parameters:

<directory name> a reserved directory.

#### Rules:

1. Permitted only for users RT and SYSTEM.

## Example:

@UNRESERVE-DIRECTORY PACK-THREE

Unreserve PACK-THREE.

# **aUPDAT**

#### Function:

Give new values to the clock and calendar.

## Related commands:

Related SINTRAN III commands:

CLADJ

DATCL

Related SINTRAN III Monitor calls: UPDAT (MON 111)

#### Format:

@UPDAT <minute>, <hour>, <day>, <month>, <year>

#### Parameters:

<minute>

current minute (decimal value in the range 0-59,

default = 0).

<hour>

current hour (decimal value in the range 0-23, default

= 0).

<day>

current day (decimal value in the range 1-31)

<month>

current month (decimal value in the range 1-12)

<year>

current year (decimal value, 4 digits)

- 1. Permitted only for users RT and SYSTEM.
- 2. The time queue is unaffected by this command.
- 3. The command updates the panel clock, if installed.

# **aUSER-STATISTICS**

#### Function:

List the following for the user(s) for each directory on which they occur:

- 1. Full name
- 2. Date created
- 3. Last date entered
- 4. Default access for public, friend and owner
- 5. Number of pages used
- 6. Total number of pages
- 7. Maximum number of files the user may have.

#### Related commands:

Related SINTRAN III commands: LIST-FRIENDS LIST-USERS

#### Format:

@USER-STATISTICS [<directory name>:]<user name>,<output file>

#### Parameters:

[<directory name>:]<user name>; list data for all users
matching this name. Can be abbreviated; (default = all
users in all default directories).;

<output file> destination of the list (default = TERMINAL).

#### Rules:

1. Permitted for all users.

## Example:

#### @USER-STATISTICS SYSTEM, TERMINAL

USER O: BIG-PACK:SYSTEM

CREATED 09.31.15 MARCH 13, 1980

LAST DATE ENTERED 16.26.14 JUNE 15, 1986

DEFAULT PUBLIC ACCESS: READ

DEFAULT FRIEND ACCESS: READ, WRITE, APPEND, COMMON, DIRECTORY DEFAULT OWN ACCESS: READ, WRITE, APPEND, COMMON, DIRECTORY

10505 PAGES USED OUT OF 11861 PAGES

MAXIMUM NUMBER OF FILES : 256

# aWAIT-FOR-OPERATOR

## Function:

Wait for the operator to restart user (@RESTART-USER).

#### Related commands:

Related SINTRAN III commands: OPERATOR

RESTART-USER

## Format:

@WAIT-FOR-OPERATOR

## Parameters:

None.

- 1. Permitted for all users.
- 2. The error device receives the message: --- hh.mm.ss WAITING TERMINAL ttt where hh.mm.ss is the current time and ttt is the waiting terminal.

## **aWFILE**

#### Function:

Transfer an area of the user's virtual memory to one or more random blocks in a file.

#### Related commands:

Related SINTRAN III commands:

RFILE

SET-BLOCK-SIZE

Related SINTRAN III Monitor calls: WFILE (MON 120)

#### Format:

@WFILE <file no.>,<memory address>,<block no.>,<no. of words>

#### Parameters:

<file no.>

logical device number from the @OPEN-FILE or

@CONNECT-FILE command (octal value).

<memory address>

starting address of memory record location (octal

value, default = 0)

<blook no.>

number of destination file block (octal value,

default = 0

<no. of words>

length of the area (octal value)

#### Rules:

- 1. Permitted for all users.
- 2. Default block size is 256.

#### Example:

@WFILE 101,400,0,1000

Write 100010 words to block 0 of file 1018 from memory address 4008.

## **WHERE-IS-FILE**

#### Function:

Check whether a file is opened and/or reserved. List the user or RT-program

opening or reserving the file.

## Related commands:

Related SINTRAN III commands:

LIST-DEVICE

LIST-FILES

LIST-OPEN-FILES

LIST-RTOPEN-FILES

Related SINTRAN III Monitor calls: WHDEV (MON 140)

#### Format:

@WHERE-IS-FILE <file name>

#### Parameters:

<file name>

<object name> and <type> must be unique.

## Rules:

- 1. Permitted for all users.
- 2. The possible messages are:
  - a. <file name>: OPEN BY USER <user name> ON TERMINAL <n>

  - c. <file name>: FREE TO USE
  - d. <file name>: OPEN BY USER RT ON TERMINAL 1 (if opened by an RT-program).

## Example:

@where-is-file (scr)scratcho8:D

SCRATCHO8: DATA: OPENED BY USER GUEST ON TERMINAL 39

@

# aWHO-IS-ON

## Function:

List logical device numbers and name of users logged in.

## Related commands:

Related SINTRAN III commands: TERMINAL-STATUS Related ND-500 Monitor commands: WHO-IS-ON

## Format:

@WHO-IS-ON

#### Parameters:

None.

#### Rules:

1. Permitted for all users.

## Example:

@who-Is-on

39 GUEST

===> 50 SYSTEM

@

User GUEST is logged in on terminal 39 and user SYSTEM on terminal 50. The arrow indicates the terminal which gave the command.

# CHAPTER 2

# SINTRAN SERVICE PROGRAM COMMANDS

## 2. SINTRAN SERVICE PROGRAM COMMANDS

The SINTRAN SERVICE PROGRAM is a program that may change variables and tables used by the operating system, for example the enter count for a terminal, the upper address of SINTRAN III RESIDENT, or the length of a time slice. This chapter contains a reference of the SINTRAN-SERVICE-PROGRAM commands.

The service program is entered by giving:

## @SINTRAN-SERVICE-PROGRAM

The program is only available to user SYSTEM, and it can only be used from one terminal at a time. An asterisk (\*) is used to indicate that the program is ready to accept subcommands. You return to SINTRAN III by the EXIT command. The HELP command lists the available commands.

The SINTRAN SERVICE PROGRAM operates on SINTRAN III RESIDENT, the IMAGE AREA and the SAVE AREA. Each command asks which area is to be operated on. You should answer YES or NO in each case. Most of the commands can operate on all three areas simultaneously. Some can only operate on one area. They will ask which area to access.

Most numbers, both given as parameters to commands and output from the program, are octal by default. If the commands are used in a mode or batch file, they must be preceded by an @, that is, @CHANGE-VARIALBLE. Some commands cannot be given from a batch job, but mode processing is possible.

## 2.1 COMMAND SUMMARY

The commands available in the SINTRAN SERVICE PROGRAM are shown in the table below. This section also explains key terms used in commands and parameters. The next section describes the commands in detail.

## SINTRAN SERVICE PROGRAM COMMANDS

LAMU-AREAS ASCII-DUMP BACKGROUND-ALLOCATION-UTILITIES LAMU-INFORMATION LIST-HDLC-BUFFER LIST-LAMU-CONSTANTS CHANGE-BUFFER-SIZE CHANGE-DATAFIELD LIST-SERVICE-COMMANDS LIST-TIME-SLICE-CLASS CHANGE-GPIB-BUFFERSIZE LIST-TIME-SLICE-PARAMETERS CHANGE-TABLE LIST-TIME-SLICED-PROGRAMS CHANGE-VARIABLE LIST-USER-RESTART-PROGRAMS CLEAR-ENTER-COUNT CPU-LOG MONCALL-LOG NEXT-USER-RESTART-PROGRAM CREATE-LAMU OCTAL-DUMP CREATE-SYSTEM-LAMU DEFINE-BATCH-SUPERVISOR PAGES-FROM-LAMU DEFINE-HDLC-BUFFER PAGES-TO-LAMU DEFINE-PROMPT-STRING PROTECT-LAMU DEFINE-RTCOMMON-SIZE READ-BINARY DEFINE-SEGMENT-FILE REINSERT-SINTRAN-COMMAND DEFINE-TIME-SLICE REMOVE-FROM-BACKGROUND-TABLE REMOVE-FROM-EXTENDED-IDENT-TABLE DEFINE-TITLE DEFINE-USER-MONITOR-CALL REMOVE-FROM-IDENT-TABLE REMOVE-FROM-IOX-TABLE DEFINE-USER-RESTART-PROGRAM DEFINE-USER-RESTART-SUBROUTINE REMOVE-FROM-LOGICAL-UNIT-TABLE DEFINE-USER-START-SUBROUTINE REMOVE-FROM-TIME-SLICE REMOVE-FROM-TIMER-TABLE DELETE-LAMU DELETE-SEGMENT-FILE REMOVE-PROGRAM-FROM-TIME-SLICE DISC-ACCESS-LOG REMOVE-SINTRAN-COMMAND REMOVE-SPOOLING-HEADER DUMP-RT-DESCRIPTION DUMP-SEGMENT-TABLE-ENTRY RESET-COLDSTART-MODE-FILE FXIT SEGMENT-WRITE-PERMIT SEGMENT-WRITE-PROTECT FIND-CPULOOPTIME SET-CLOSED-SCRATCH-FILE-SIZE INITIALIZE-SYSTEM-SEGMENT SET-COLDSTART-MODE-FILE INSERT-IN-BACKGROUND-TABLE SET-COMMAND-PROTECTION SET-LAMU-CONSTANT'S INSERT-IN-EXTENDED-IDENT-TABLE INSERT-IN-IDENT-TABLE SET-MAX-ENTER-COUNT INSERT-IN-IOX-TABLE SET-SPOOLING-DEVICE-NUMBER INSERT-IN-LOGICAL-UNIT-TABLE START-GPIE INSERT-IN-TIME-SLICE START-XMSG INSERT-IN-TIMER-TABLE STOP-GPIB INSERT-PROGRAM-IN-TIME-SLICE STOP-XMSG INSERT-SPOOLING-HEADER SWAP-DIRECTORY-ENTRIES SWAPPING-LOG

The following is an explanation of terms used in the commands and parameters:

## Background table

A table which contains the input data field for all terminals, batch processors and TADs connected to background processes.

## Extended ident table

New devices may be added to a system after SINTRAN III has been generated. If there is no more space in the ident table, the extended ident table can be used. It usually contains ident codes with high values.

#### Data fields

Each device is described by a data field. All data fields have some information in common, for example the state of the device, linking in various system queues, the device type, the ring protection, and identification of RT-programs that reserve the device.

#### Ident table

An ident code is used to identity which device that caused an interrupt. The ident table connects the ident code to a logical device number. There is one ident table for each interrupt level.

#### IOX table

The IOX table contains the physical device numbers of all input and output devices that can be accessed through the machine instruction IOX.

#### LAMU

Abbreviation of <u>logical</u> addressed memory unit. A LAMU is a limited physically and <u>virtually</u> contiguous address area in the SINTRAN III systems. LAMUs are intended to be an extension to the segment structure. They make it possible for RT-programs and background processes to address more space than covered by the available 3 segments. LAMUs can be shared by several RT-programs or CPUs.

## RT-description

Each program is described by an RT description which has an address in the RT-description table. This address is sometimes used to identify the RT-program.

## RT-common

An area in physical memory which can be used by all RT-programs. It can be used for fast communication between RT programs. Some SINTRAN III systems are generated without RT-common.

## Segment table

Each segment is described by an entry in the segment table. The entry in the segment table describes where the segment is located, its size, how it is linked in various system queues, and it describes some switches.

## Spooling header

A page that precedes each file output on a printer with spooling. The spooling header contains the name of the user who ordered the printout and other information.

## Spooling index

The index number connected to each spooling program when the system was generated. SPRT1 has spooling index 1, SPRT2 has spooling index 2, etc. The spooling indices range from 1 and upward.

#### Time slicer

The part of the operating system which allows public users to share the CPU. Each user is allowed to use the CPU for short intervals called time slices.

#### Timer table

The table contains the addresses of all data fields which should be checked for device time-outs. A device time-out occurs when a device does not answer within a predefined time.

#### XMSG

XMSG is a system used for task-to-task communication, for example between two RT-programs on different interrupt levels or between a public user's program and an RT-program.

# 2.2 COMMAND DESCRIPTIONS

# \*ASCII-DUMP

#### Function:

Dump each byte of an area as ASCII characters.

#### Related commands:

Related SINTRAN Service Program commands: OCTAL-DUMP

## Format:

\*ASCII-DUMP <area > [, <segment number>], <lower address>, <upper address>, <output file>

#### Parameters:

<area> legal parameters are MEMORY, IMAGE, SAVE AREA or

SEGMENT (for the VSE-version) SEGMENT or ALT-SEGMENT

(for the VSX-version)

<segment number> | if SEGMENT is specified as <area>, the octal segment

number should be entered.

<lower address> | lower limit of the address range to be dumped. The

limit is included. The value is octal with O as

default value.

<upper address> | upper limit of the address range to be dumped. The

limit is included. The value is octal with 0 as

default value.

<output file> | the file where the information should be dumped.

Default is your terminal.

#### Rules:

1. Each line of the dump consists of a maximum of 64 characters. Control characters such as LF and CR are output as printable characters, that is, CR in memory generates a carriage return on the terminal.

## \*BACKGROUND-ALLOCATION-UTILITIES

#### Function:

The background allocation system makes it possible to run SINTRAN III with a larger number of terminals/TADs than the number of background processes. When a background process is requested (user presses ESCAPE), the first free background process, if any, will be allocated.

#### Format:

\*BACKGROUND-ALLOCATION-UTILITIES

#### Subcommands:

\*BACKGROUND-ALLOCATION-UTILITIES has these subcommands:

SET-PERMANENT-CONNECTION <termno>,<memory>,<image>,<save area>
 A terminal will be permanently connected to a background
 process, if one is free. The connection is reset by:

RESET-PERMANENT-CONNECTION <termno>, <memory>, <image>, <save area>

DISABLE-TIMEOUT <termno>, <memory>, <image>, <save area>
The timeout function will not affect this terminal.
The timeout function is restored by:

**ENABLE-TIMEOUT** <termno>,<memory>,<image>,<save area>

CHANGE-LOGOUT-TIME <time>, <memory>, <image>, <save area>
 Changes the amount of time a terminal may be inactive before it is logged out (if the timeout function is on).
 Original value = 30 minutes.

CHANGE-WARNING-TIME <time>, <memory>, <image>, <save area>
Changes the time a terminal may be inactive before the first logout warning is printed. Original value = 25 minutes.

#### TIMEOUT-OFF

Disables the timeout function for the entire system.

#### TIMEOUT-ON

Enables the timeout function for the entire system.

## DISPLAY

Gives an overview of all the terminals and background processes.

## LIST-PARAMETERS

Lists the current timeout parameters.

## FREE-BACKGROUND-PROGRAMS

Lists those background programs presently not connected to a terminal/TAD.

HELP

**EXIT** 

## Rules:

1. The Background Allocation System is an option to be ordered on the SINTRAN III order form, it is included in the SINTRAN III/VSX standard system.

\*CC

## Function:

This command has no effect. It is normally used to comment mode and batch files.

## Related commands:

Related SINTRAN III commands: CC Related ND-500 Monitor commands: CC

## Format:

\*CC <text>

## Parameters:

<text>

the text can be any printable characters. It is terminated by carriage return.

## \*CHANGE-BUFFFR-SI7F

#### Function:

Change the length of the ring buffer of a device. The total buffer area is limited depending on system configuration. If a substantial increase in size is desired, calculations should be made.

#### Related commands:

Related SINTRAN Service Program commands: CHANGE-GPIB-BUFFERSIZE

#### Format:

\*CHANGE-BUFFER-SIZE <logical device number>, <input/output>, <buffer size>,<image?>,<save area?>

#### Parameters:

<logical device rumber> the octal logical device number identifying

the device.

select the INPUT or OUTPUT part of the <input/output>

device.

<buffer size> the octal length of the ring buffer in words

or bytes.

<image? and save area?> select the areas to be modified by answering

each question with YES or NO. The default

answer is NO.

#### Rules:

1. For SINTRAN IIII/VSX, the following rule applies to terminals: The of the data fields (input+output), plus the buffers (input+output), must fit inside one page. This gives the maximum size of the sum of input and output buffers to 34248 bytes. The default buffer size for terminals are 134s bytes in input and 270% bytes in output.

## \*CHANGE-DATAFIELD

#### Function:

Change the contents of variables in the data fields connected to devices. The displacements of items in each data field can be entered as symbolic names.

#### Related commands:

Related SINTRAN Service Program commands: CHANGE-TABLE

CHANGE-VARIABLE

Related SINTRAN III commands:

LOOK-AT

## Format:

\*CHANGE-DATAFIELD <logical device number>, <input/output>, <memory?>, <image?>, <save area?> (subcommands for patching)

#### Parameters:

<logical device number> the octa

the octal logical device number

identifying the device.

<input/output>

select the INPUT or OUTPUT part of the

device.

<memory?, image? and save area?>

select the areas to be modified by answering each question with YES or NO.

The default answer is NO.

<subcommands for patching>

these subcommands follow rules 3, 4 and 6 of the @LOOK-AT command. The address specified must be a relative octal address within the data field or the symbolic name of an item within the data

field.

The symbolic names available as displacements in data fields are shown in the table below. They cannot be abbreviated. For further information of data fields, see the SINTRAN III Real Time Guide.

| r       |                                         |           | <del></del> |             |
|---------|-----------------------------------------|-----------|-------------|-------------|
| AERRB   | CXRG                                    | IBLOAD    | RESLINK     | *TDFLGADDR  |
| ARG     | DBADR                                   | ICORAD    | ROUSP       | * TDFPHPAGE |
| BHOLD   | DBPROG                                  | IFUNC     | RTRES       | TERM        |
| BLSZ    | DERROR                                  | IMAXBHOLD | SERRB       | TMR         |
| BRKTAB  | DFLAG                                   | IMAXW     | SETDV       | TMSUB       |
| BSTATE  | DFOPP                                   | IOLOG     | *SNMIQ      | TRG         |
| BUFST   | DRG                                     | IOTRANS   | SSREF       | TINFO       |
| BWLINK  | DRIVER                                  | IRETW     | STDEV       | TRLREG      |
| CARG    | DRT                                     | ISTATE    | STDRIV      | TSPEED      |
| CESCP   | ECHOTAB                                 | LAST      | *STIMC      | TSTATE      |
| CFREE   | ERCNT                                   | MAX       | *STREN      | TTMR        |
| CHARI   | FBSIZ                                   | MAXBHOLD  | STRSEG      | TYPRING     |
| CNTREG  | FLAGB                                   | MFUNC     | * SUNGL     | WERRB       |
| COMFL   | FYLLE                                   | MINBHOLD  | *SUNIH      | WFLAG       |
| CONVTAB | HDEV                                    | MLINK     | TACNS       | XRG         |
| CTRG    | HENTE                                   | MTRANS    | TACOUNT     |             |
| CTTYP   | HSTAT                                   | NOBUF     | TADTYP      |             |
| L       | ··· ·· ·· ·· ·· ·· ·· ·· ·· ·· ·· ·· ·· |           |             |             |

Symbolic names marked (\*) are only available in the VSX-version.

## Example:

The following example shows how to change the speed for terminal 36 to 9600 baud. The variable TSPEED in the input data field of terminal 36 is modified from 177777 to 210. See appendix K for details of terminal speeds. The modification will not take effect until the system has been restarted.

```
@SINTRAN-SERVICE-PROGRAM

*CHANGE-DATAFIELD 36D,I,N,Y,Y

TSPEED/177777 177777 210
0 .

*EXIT
@
```

## Rules:

1. The command must not be used in batch jobs.

# \*CHANGE-GPIB-BUFFERSIZE

## Function:

Change the size of buffers used on a GPIB controller.

## Related commands:

Related SINTRAN Service Program commands: CHANGE-BUFFER-SIZE

#### Format:

\*CHANGE-GPIB-BUFFERSIZE <controller no.>, <user buffer size (oct)>, <DMA buffer size (oct)>

## Parameters:

## \*CHANGE-TABLE

#### Function:

Change values in one of four internal tables:

### USER-RESERVED-DEVICE-NUMBERS

A table of hardware device numbers which should not be accessed at system start-up time. An element in this table is defined by the first and last device number of an interval.

### USER-RESERVED-MEMORY-AREA

This table specifies memory pages which should not be used for system tables (memory map, device buffers, etc.). An element in this table is defined by the first and last physical page of an area not to be used for system tables.

### MEMORY-AREA-UNAVAILABLE-FOR-SWAPPING

This table specifies memory areas which should not be used for swapping. An element in this table is defined by the first and last physical pages of an area not to be used for swapping.

### MEMORY-AREA-INVISIBLE-FOR-THIS-SYSTEM

This table specifies memory areas which should not be accessed at all. This feature is used to handle the situations when several CPUs share the same multiport memory. If one CPU is using a particular area of memory, the start-up routine of another CPU may destroy the contents of this area if accessing it. An element in this table is defined by the first and last physical pages of an area to be invisible.

### Related commands:

Related SINTRAN Service Program commands: CHANGE-DATAFIELD CHANGE-VARIABLE

# Format:

\*CHANGE-TABLE

#### Parameters:

the name of one of the tables listed above.

### Subcommands:

The CHANGE-TABLE command has the following subcommands:

LIST-TABLE <image or save-area (default is image)>,<output file> Print the contents of the current table on the output file. Default output file is terminal.

### CHANGE-TABLE

Change the current table.

Clear one element of the current table.

CLEAR-TABLE <image or save-area (default is image)>
 Clear all of the current table.

EXIT

HELP

# \*CHANGE-VARIABLE

### Function:

Examine and change system variables. These may be single variables or arrays. For some variables, the IMAGE AREA and/or SAVE AREA may be affected. Some variables may also affect SINTRAN III RESIDENT.

## Related commands:

Related SINTRAN Service Program commands: CHANGE-DATAFIELD

CHANGE-TABLE

Related SINTRAN III commands:

LOOK-AT

## Format:

<image?>,<save area?>

Parameters:

following table can be examined and

modified.

<index> an octal index will be requested if the

<variable name> is an array.

<value> new octal value. The old value is

default.

<memory?, image? and save area?>

select the areas to be modified by answering each question with YES or NO.

The default answer is NO.

| VARIABLE             | MEANING                                                                                               |  |  |
|----------------------|----------------------------------------------------------------------------------------------------|--|--|
| BUFERASE             | Erase buffer option on/off                                                                            |  |  |
| BYPINITC             | Flag to bypass initial commands.                                                                      |  |  |
| * CCFPAGE            | First legal logical page for RT common.                                                               |  |  |
| * CCLPAGE<br>* CNVRT | Last legal logical page for RT common.  Address of logical device tables. SINTRAN III RESIDENT        |  |  |
| CIVVI                | is affected for index values from 0-24.                                                               |  |  |
| CPULOOPTIME          | Number of runs of the idle loop per second.                                                           |  |  |
| DVBFPAGE             | First physical page of memory legal for device buffer.                                                |  |  |
| *ENDCOR              | Upper address of SINTRAN III RESIDENT.                                                                |  |  |
| EXSECURITY           | Flags to show which security features to be used.                                                     |  |  |
| *EXTDS               | Address of the extended ident code tables. SINTRAN III                                                |  |  |
|                      | RESIDENT is affected for index values from 0-3.                                                       |  |  |
| FIXMAX               | Maximum number of pages which can be fixed in physical                                                |  |  |
| * IDNTC              | memory simultaneously. Affects SINTRAN III RESIDENT.                                                  |  |  |
| * IDNTS              | Address of the ident code tables. Affects SINTRAN III                                                 |  |  |
| IMASK                | RESIDENT for index values from 0-3.                                                                   |  |  |
| IMASK                | Value is a mask to be used for enabling internal interrupts, that is, the TRR IIE instruction.        |  |  |
| LCACHLIM             | Change the lower limit of the CACHE-INHIBIT-LIMIT.                                                    |  |  |
| LOADI                | Set to 0 if the RT-Loader shall initialize RTFIL.                                                     |  |  |
| LONDI                | SINTRAN III RESIDENT is affected.                                                                     |  |  |
| MAXP                 | Maximum number of pages in physical memory for a                                                      |  |  |
|                      | demand segment. SINTRAN III RESIDENT is affected.                                                     |  |  |
| MINSWPAGES           | Minimum number of pages of memory for swapping.                                                       |  |  |
| MXDVBUF              | Maximum number of device buffers in this system.                                                      |  |  |
| NMATP                | Number of RFA attempts before forced logout.                                                          |  |  |
| *RTFPAGE             | First legal logical page number for RT-programs on                                                    |  |  |
|                      | page table 1.                                                                                         |  |  |
| *RTLPAGE             | Last legal logical page number for RT-programs on                                                     |  |  |
| CHDELAC              | page table 1.                                                                                         |  |  |
| SWPFLAG<br>*TABLES   | Swapping and disk reservation as in the H-version.                                                    |  |  |
| IMULLS               | Address of timer, background, batch and RT common table (CCTAB). SINTRAN III RESIDENT is affected for |  |  |
|                      | index from 0-3.                                                                                       |  |  |
| * TMCTAB             | Monitor call types. See DEFINE-USER-MONITOR-CALL. The                                                 |  |  |
|                      | TMCTAB array is a byte array. The parameter <index></index>                                           |  |  |
|                      | is a word index. Thus two bytes are changed by one                                                    |  |  |
|                      | command. SINTRAN III RESIDENT is affected for index                                                   |  |  |
|                      | values from 0-107.                                                                                    |  |  |
| UCACHLIM             | Change the upper limit of the CACHE-INHIBIT-LIMIT.                                                    |  |  |
| UNAFLAG              | Flag set if system is unavailable after the command                                                   |  |  |
| LICECADO             | @SET-UNAVAILABLE. SINTRAN III RESIDENT is affected.                                                   |  |  |
| USEGADR              | Address of the first free entry in the segment table.                                                 |  |  |

Symbolic names marked (\*) are not available in the VSX-version.

# \*CLEAR-ENTER-COUNT

## Function:

Clear the enter count for a[terminal and allow attempts to log in on that terminal again.

## Related commands:

Related SINTRAN Service Program commands: SET-MAX-ENTER-COUNT

## Format:

\*CLEAR-ENTER-COUNT <logical device number>, <memory?>

## Parameters:

<memory?> answer YES or NO to whether memory should be
modified. The default answer is NO.

# \*CREATE-LAMU

## Function:

Creates a LAMU with an entry in the LAMU table.

## Related commands:

Related SINTRAN Service Program commands: CREATE-SYSTEM-LAMU

DELETE-LAMU
LAMU-INFORMATION
PAGES-TO-LAMU
PROTECT-LAMU

### Format:

\*CREATE-LAMU <LAMU id>, <size>, <physical address>

### Parameters:

The number will be accepted if it is unused and inside the legal range starting from 1. If 0 is

entered, the system selects a LAMU id.

<size> octal number of pages in the range 1-2008.

<physical address> specify the first physical page for the LAMU.

Legal values are all existing physical pages currently used as LAMU areas. The system selects the first LAMU area large enough for the LAMU if O

is entered.

# \*CREATE-SYSTEM-LAMU

## Function:

Creates a system LAMU with an entry in the LAMU table.

### Related commands:

Related SINTRAN Service Program commands: CREATE-LAMU

DELETE-LAMU
LAMU-INFORMATION
PAGES-TO-LAMU
PROTECT-LAMU

### Format:

\*CREATE-SYSTEM-LAMU <LAMU id>, <size>, <physical start page>

## Parameters:

<LAMU id>

a number to identify the LAMU in the LAMU table. The number will be accepted if it is unused and inside the legal range starting from  $1.\ \ If\ 0$  is entered, the system selects a LAMU

identifier.

<size>

octal number of pages in the range 1-2008.

<physical start page>

specify the first physical page for the LAMU. Memory for system LAMUs are allocated from the swapping area. The system selects the first free area large enough for the LAMU if 0 is

entered.

# \*CPU-LOG

## Function:

Report CPU activity.

## Format:

\*CPU-LOG <interval in seconds>,<output file>

## Parameters:

<interval in seconds> interval. The default is 30 seconds.
<output file> the default is terminal.

# \*DEFINE-BATCH-SUPERVISOR

## Function:

Define an RT-program to be started each time a batch job is terminated.

### Related commands:

Related SINTRAN III commands: DEFINE-TERMINATION-HANDLING

### Format:

\*DEFINE-BATCH-SUPERVISOR <RT-program>, <memory?>, <image?>, <save area?>

### Parameters:

<RT-program>

an RT-description address or an RT-program name.

<memory?, image? and save area?>

select the areas to be modified by answering each question with YES or NO. The default answer is NO.

# \*DEFINE-HDLC-BUFFER

## Function:

Allocate buffer for specified HDLC interface.

## Related commands:

Related SINTRAN Service Program commands: LIST-HDLC-BUFFER

## Format:

\*DEFINE-HDLC-BUFFER <logical device number>, <buffer size>

## Parameters:

<logical device number> logical device number for HDLC interface.
<buffer size> buffer size.

# \*DEFINE-PROMPT-STRING

## Function:

Define a prompt string to be printed instead of an @ in SINTRAN III remote mode. The system name may, for example, precede the @. The string may also be declared to replace the default prompt on the local system.

### Related commands:

Related SINTRAN Service Program commands: DEFINE-TITLE

#### Format:

\*DEFINE-PROMPT-STRING <string>, <local mode?>, <memory>, <save area?>

### Parameters:

<string>

the string to replace the old one. The text

is terminated with an apostrophe (').

<local mode?>

answer YES or NO to whether the string also

should be used in local mode.

<memory? and save area?>

select the areas to be modified by answering each question with YES or NO. The default

answer is NO.

# \*DEFINE-RTCOMMON-SIZE

### Function:

Define the size of the RT-common area in pages.

#### Format:

\*DEFINE-RTCOMMON-SIZE <number of pages>, <first physical page>, <image?>, <save area?>

## Parameters:

<number of pages>
<first physical page>

the new octal size of the RT-common area. the page in physical memory where RT-common

should start. In addition to the pages generated for the system, only 8 pages can be added. The default value is the upper end of

physical memory.

<image? and save area?>

select the areas to be modified by answering each question with YES or NO. The default

answer is NO.

### Rules:

1. The size can be increased by up to 10s pages in addition to the RT-common size defined at system generation.

# \*DEFINE-SEGMENT-FILE

### Function:

Connect a segment file number to a segment file. This is needed for the RT-Loader to access the file.

### Related commands:

Related SINTRAN Service Program commands: DELETE-SEGMENT-FILE

### Format:

\*DEFINE-SEGMENT-FILE <memory?>, <save area?>, <segment file number>,<segment file name> [,<redefine segment file?>]

### Parameters:

<memory? and save area?> select the areas to be modified by answering each question with YES or NO. The default

answer is NO.

specify a segment file number in the range <segment file number>

0 - 3.

<segment file name>

any existing contiguous file.

<redefine segment file?> only requested if the <segment file number> is already defined. Specify YES or NO. The

default answer is NO.

### Rules:

- 1. User SYSTEM and user RT must have read and write access to to the segment file.
- 2. The page address of all the pages in the segment file must be less than 777778.
- 3. The command must not be used in batch jobs.

## \*DEFINE-TIME-SLICE

### Function:

Define the length of the time slices of the background processes which control the terminal and batch processors. The unit used in the parameters is 10 basic time units, that is, 20 milliseconds.

## Format:

```
*DEFINE-TIME-SLICE <image?>, <save area?>, <change timeslice parameters (yes/no?)>
```

### Parameters:

## Example:

```
@SINTRAN-SERVICE-PROGRAM
*DEFINE-TIME-SLICE
IMAGE? YES
SAVE-AREA? NO
CHANGE TIMESLICE PARAMETERS (YES/NO) (DEFAULT IS NO): YES
                                                             IMAGE
PRIORITY FOR OWNER OF SYSTEM RESOURCES WHICH
         ARE WAITED FOR BY OTHER PROGRAMS
                                                 (1B - 77B)
NO. OF BASIC TIME UNITS IN ONE TIMESLICE UNIT
                                                [1B - 400B] /
LOWEST PRIORITY BEFORE GETTING RAISED ON BREAK (1B - 70B) /
                                                 (1B - 400B) /
LOWEST TIME COUNT BEFORE GETTING HASHED
           BIT MASK USED WHEN HASHING
                                                 (1B - 177B) /
CHANGE TIMESLICE ELEMENTS (YES/NO) (DEFAULT IS NO)? YES
                                       7B) /
                                                   0/: 6
TIMESLICE CLASS
                               (OB -
                                             IMAGE
                                      37B) /
ESCAPE ELEMENT FOR THIS CLASS (OB -
                                               30/: 30
BREAK ELEMENT FOR THIS CLASS
                               (OB - 37B) /
                                               30/: \overline{30}
TIMESLICE ELEMENT TO CHANGE
                                (OB -
                                      37B) /
                                               30/: \overline{30}
PRIORITY FOR THIS ELEMENT
                                (1B - 77B) /
                                               10/: 10
                               (1B - 400B) /
TIME COUNT FOR THIS ELEMENT
                                                2/:
                               (OB - 37B) /
                                               31/:
POINTER TO NEXT ELEMENT
CHANGE NEXT ELEMENT (YES/NO) (DEFAULT IS NO): YES
TIMESLICE ELEMENT NO. 31
PRIORITY FOR THIS ELEMENT
                               (1B - 77B) /
                               (1B - 400B) /
                                               4/: \bar{4}
TIME COUNT FOR THIS ELEMENT
                               (OB - 37B) / 32/: \overline{3}2
POINTER TO NEXT ELEMENT
CHANGE NEXT ELEMENT (YES/NO) (DEFAULT IS NO): YES
TIMESLICE ELEMENT NO. 32
PRIORITY FOR THIS ELEMENT
                               (1B - 77B) /
                                                1/: 1
TIME COUNT FOR THIS ELEMENT
                               (1B - 400B) /
                                               30/: 30
                               (OB - 37B) / 31/: \overline{31}
POINTER TO NEXT ELEMENT
CHANGE NEXT ELEMENT (YES/NO) (DEFAULT IS NO):
MORE CLASSES (YES/NO) (DEFAULT IS NO): NO
*EXIT
```

## \*DEFINE-TITLE

### Function:

Define the string to be output in addition to system version string when a user logs in on a terminal. The string is also output as part of the spooling header and as response to the command @LIST-TITLE.

### Related commands:

Related SINTRAN Service Program commands: DEFINE-PROMPT-STRING

Related SINTRAN III commands: LIST-TITLE

## Format:

\*DEFINE-TITLE <text>, <memory?>, <save area?>

### Parameters:

<text> any printable characters terminated by an

apostrophe ('). The character \$ will start a new line on output. Carriage return on input is ignored. An apostrophe only specifies no

text.

<memory? and save area?> select the areas to be modified by answering

each question with YES or NO. The default

answer is NO.

### Rules:

- 1. The maximum is 120 characters including the apostrophe.
- 2. The command must not be used in batch jobs.

## Example:

The following is an example of the command and the generated output:

## @SINTRAN-SEVICE-PROGRAM

- \*DEFINE-TITLE \$ND-570.2323 \$SYSTEM NUMBER 6323\$'
- \*EXIT

@LIST-TITLE

SINTRAN III - VSX/500 K

ND-570.2323

SYSTEM NUMBER 6323

REVISION: 101300B

CPU (SYSTEM NUMBER): 6323

GENERATED: 16.39.00 15 MAY 1986

a

## \*DEFINE-USER-MONITOR-CALL

### Function:

Define number, entry point address and type of user-defined monitor calls. The code should be assembled using FMAC or DMAC.

### Format:

### Parameters:

<monitor call number> the octal number of the monitor call.

User defined monitor calls may be in the

range 170-177.

routine.

<type> specify 1 if the monitor call should be

available to RT-programs only and 16 if it also should be available to background programs. The default value

is 1.

<memory?, image? and save area?>

select the areas to be modified by answering each question with YES or NO.

The default answer is NO.

## Rules:

- 1. DEFINE-USER-MONITOR-CALL is not available in SINTRAN III/VSX.
- 2. The subroutine must reside in SINTRAN III RESIDENT.
- 3. If TPS is installed, monitor call numbers 170-177 are occupied.
- 4. In SINTRAN III/VSX, user-defined monitor calls are still available, but the user must update the monitor call tables himself.

### The relevant tables are:

MCTAB (address of monitor call code, 1 word per entry)

MPPTAB (PIT where the code is placed, 1 byte per entry)

TMCTAB (type of monitor call - 1 byte per entry)

GOTAB (level 14 table - type of call - 1 word per entry.

The entry for a user-written monitor call should contain the address of the common monitor call

handling routine MFELL.)

# \*DEFINE-USER-RESTART-PROGRAM

## Function:

Define the first RT-program to be started by SINTRAN III after each power fail. The RT-program may, for example, request the clock to be updated.

### Related commands:

Related SINTRAN Service Program commands: LIST-USER-RESTART-PROGRAMS NEXT-USER-RESTART-PROGRAM

## Format:

## Parameters:

ogram>

An octal RT-description address or an RT-program name.

<memory?, image? and save area?>

Select the areas to be modified by answering each question with YES or NO. The default answer is NO.

# \*DEFINE-USER-RESTART-SUBROUTINE

## Function:

Define the start address of a subroutine to be called when SINTRAN III is restarted after a power fail.

### Related commands:

Related SINTRAN Service Program commands: DEFINE-USER-RESTART-PROGRAM DEFINE-USER-START-SUBROUTINE

### Format:

### Parameters:

select the areas to be modified by answering each question with YES or NO. The default answer is NO.

## Rules:

1. The subroutine must reside in SINTRAN III RESIDENT.

# \*DEFINE-USER-START-SUBROUTINE

## Function:

Define the address of a subroutine to be executed when the system is started.

## Related commands:

SINTRAN Service Program commands: DEFINE-USER-RESTART-SUBROUTINE

### Format:

\*DEFINE-USER-START-SUBROUTINE <start address>,<image?>,<save area?>

### Parameters:

### Rules:

1. The subroutine must reside in SINTRAN III RESIDENT or on the operator communication segment, that is, segment 3.

# \*DELETE-LAMU

### Function:

Deletes a selected LAMU from the LAMU table.

### Related commands:

Related SINTRAN Service Program commands: CREATE-LAMU

CREATE-SYSTEM-LAMU L.AMU-INFORMATION PAGES-FROM-LAMU PROTECT-LAMU

### Format:

\*DELETE-LAMU <LAMU id>

## Parameters:

<LAMU id> the number identifying the LAMU in the LAMU table.

### Rules:

- 1. The LAMU cannot be in use by RT-programs.
- 2. The physical pages of the LAMU will remain in the LAMU area.

## \*DELETE-SEGMENT-FILE

### Function:

Set a segment file unavailable for the RT-Loader. The file is not deleted from the directory. Use the @DELETE-FILE command for this purpose.

### Related commands:

Related SINTRAN Service Program commands: DEFINE-SEGMENT-FILE

### Format:

\*DELETE-SEGMENT-FILE <memory?>,<save area?>,<segment file number>

### Parameters:

<memory? and save area?> select the areas to be modified by answering

each question with YES or NO. The default

answer is NO.

that is, a number from 0-3.

## Rules:

1. A defined segment file must not be deleted without previously having been undefined with DELETE-SEGMENT-FILE.

## \*DISC-ACCESS-LOG

#### Function:

Log all or a selection of disk accesses.

### Format:

\*DISC-ACCESS-LOG

#### Subcommands:

The command \*DISC-ACCESS-LOG has several subcommands:

```
DEFINE-DISC-ACCESS-LOG <disc access log file>,
                        <small or big record size on disc log file</pre>
                         (default is big)>,
                        <log all disc accesses (default is yes)>,
                       [<count disc accesses to one controller only
                        (default is no)>1.
                      [<logical device number of disc to log (octal)>],
                       [<count disc accesses to one disc unit only
                        (default is no)>],
                       [<drive number of drive to log>],
                       [<log only write accesses (default is no)>],
                       [<log only read accesses (default is no)>],
                      [<log only accesses to a limited part of the disc
                        (default is no)>],
                       (first disc address in the disc part to log
                        (octal only)>],
                       [<last disc address in the disc part to log
                        (octal only)>]
```

Define the parameters for the disk log. Logfile must be a contiguous file. Record size is either 4 (small) or 8 (big) words.

## START-DISC-ACCESS-LOG

Start logging of disk accesses if a log has been defined.

## STOP-DISC-ACCESS-LOG

Stop logging of disk accesses.

Define and start a simple disk access log which only counts the number of read and write accesses.

### STOP-DISC-ACCESS-COUNTER

Stop the simple disk access log.

## CLEAR-DISC-ACCESS-COUNTER

Clear the counters used by the simple disk access log.

## DISC-ACCESS-COUNTER

Report the values of the counters used by the simple disk access log.

Report the values of certain error variables in the disk driver.

DISC-ERROR-STATUS <logical device number>, <unit number>

Report the error status in the disk data field.

LOG-DISC-ACCESS-COUNTER <interval in seconds (default is 60 secs)>

Report the values of the counters used by the simple disk access log at specified intervals. This command must be terminated by pressing <escape>.

**EXIT** 

HELP

## Rules:

1. The Disk Access Log is an option to be ordered on the SINTRAN III order form.

# \*DUMP-RT-DESCRIPTION

## Function:

Dump the symbolic names and the contents of locations in an RT-description.

## Related commands:

Related SINTRAN Service Program commands: DUMP-SEGMENT-TABLE-ENTRY Related SINTRAN III commands: LIST-RT-DESCRIPTION

## Format:

### Parameters:

Norsk Data ND-60.128.5 EN

# \*DUMP-SEGMENT-TABLE-ENTRY

### Function:

Dump the symbolic name and contents of locations in a segment table entry.

### Related commands:

Related SINTRAN Service Program commands: DUMP-RT-DESCRIPTION Related SINTRAN III commands: LIST-SEGMENT

#### Format:

\*DUMP-SEGMENT-TABLE-ENTRY <segment number>, <area>, <output file>

#### Parameters:

<segment number> the octal number of the segment to be dumped.
<area> legal parameters are MEMORY, IMAGE or SAVE AREA.
<output file> the file where the information should be dumped.
Default is your terminal.

## Example:

The following example shows the output from the command. The contents of the segment entries are described in the SINTRAN III Real Time Guide (ND-60.133).

## \*DUMP-SEGMENT-TABLE-ENTRY 30, MEMORY,,

 SEGLINK:
 0

 BPAGELINK:
 0

 LOGADR:
 1074

 MADR:
 325

 FLAG:
 162003

# \*EXIT

## Function:

Leave the SINTRAN SERVICE PROGRAM and return to SINTRAN III.

## Related commands:

Related ND-500 Monitor commands: EXIT

## Format:

\*EXIT

## Parameters:

None.

# \*FIND-CPULOOPTIME

#### Function

Find number of "CPU loops" per second and store it in the SINTRAN III variable CPULOOPTIME.

## Format:

\*FIND-CPULOOPTIME

#### Rules .

1. This command should only be issued when there is no activity on the system.

# \*HELP

## Function:

List all SINTRAN SERVICE PROGRAM commands. The command is identical to LIST-SERVICE-COMMANDS.

### Related commands:

Related SINTRAN Service Program commands: LIST-SERVICE-COMMANDS

Related SINTRAN III commands: HELP

Related ND-500 Monitor commands: HELP

## Format:

\*HELP <command>,<output file>

## Parameters:

<command> list commands matching command name given.

<output file> the file where the commands should be listed. Default

is your terminal.

## Rules:

1. The order of the parameters is changed from previous versions.

# \*INITIALIZE-SYSTEM-SEGMENT

## Function:

Fetch a new copy of the system segment for a terminal. The segment is transferred from the save area to the segment file.

### Format:

\*INITIALIZE-SYSTEM-SEGMENT <segment (name or number(oct))>

## Parameters:

<segment (name or number(oct))>

the segment name or (octal) number of a system segment.

## Rules:

1. This command will only be executed if the corresponding background process is passive. Otherwise, the message BACKGROUND PROGRAM ACTIVE will be given.

# \*INSERT-IN-BACKGROUND-TABLE

## Function:

Insert a device into the background table.

## Related commands:

Related SINTRAN Service Program commands: REMOVE-FROM-BACKGROUND-TABLE

### Format:

\*INSERT-IN-BACKGROUND-TABLE <logical device number>, <memory?>,<image?>,<save area?>

## Parameters:

<logical device number> an octal logical device number.
<memory?, image? and save area?>

select the areas to be modified by answering each question with YES or NO. The default answer is NO.

### Rules:

1. There must be a free entry in the background table.

## \*INSERT-IN-EXTENDED-IDENT-TABLE

### Function:

Insert an entry in the extended ident code table of a hardware interrupt level.

### Related commands:

SINTRAN Service Program commands: INSERT-IN-IDENT-TABLE

REMOVE-FROM-EXTENDED-IDENT-TABLE

## Format:

\*INSERT-IN-EXTENDED-IDENT-TABLE <level>,<logical device number>,

<input/output>,<ident code>,
<memory?>,<image?>,<save area?>

### Parameters:

<level> the octal interrupt level.

<logical device number> an octal logical device number in the

range 1-77 or greater than 200.

<input/output> select the INPUT or OUTPUT part of the

device.

<ident code> the new octal ident code.

<memory?, image? and save area?>

select the areas to be modified by answering each question with YES or NO.

The default answer is NO.

## \*INSERT-IN-IDENT-TABLE

### Function:

Insert an entry in the ident code table of a hardware interrupt level.

#### Related commands:

SINTRAN Service Program commands: INSERT-IN-EXTENDED-IDENT-TABLE

REMOVE-FROM-IDENT-TABLE

#### Format:

#### Parameters:

<level> the octal interrupt level.

<logical device number> an octal logical device number in the

range 1-77 or greater than 200.

<input/output> select the INPUT or OUTPUT part of the

device.

<ident code> the new octal ident code.

<memory?, image? and save area?>

select the areas to be modified by answering each question with YES or NO.

The default answer is NO.

## Example:

The following is an example of inserting and removing the output part of a device in the ident table:

## @SINTRAN-SERVICE-PROGRAM

- \* INSERT-IN-IDENT-TABLE 12, 5, OUTPUT, 3
- \*REMOVE-FROM-IDENT-TABLE 12, 5, OUTPUT

# \*INSERT-IN-IOX-TABLE

## Function:

Make a hardware device number available for @EXECUTE-IOX and EXIOX (MON 31).

## Related commands:

Related SINTRAN Service Program commands: REMOVE-FROM-IOX-TABLE

## Format:

\*INSERT-IN-IOX-TABLE <hardware device number>, <memory?>, <image?>, <save area?>

#### Parameters:

<hardware device number> an octal physical device number.
<memory?, image? and save area?>

select the areas to be modified by answering each question with YES or NO. The default answer is NO.

# \*INSERT-IN-LOGICAL-UNIT-TABLE

### Function:

Insert a logical device number in the logical device table.

### Related commands:

SINTRAN Service Program commands: REMOVE-FROM-LOGICAL-UNIT-TABLE

### Format:

#### Parameters:

<logical device number> an octal logical device number in the range

1-77 or greater than 200.

select the INPUT or OUTPUT part of the

device.

<data field> the octal address of the data field of the

device.

### Rules:

1. There must be a free entry in the logical device table for the logical device number.

## Example:

The following example shows how to insert and remove devices from the logical device table:

## @SINTRAN-SERVICE-PROGRAM

- \* INSERT-IN-LOGICAL-UNIT-TABLE 5, INPUT, 14341
- \*REMOVE-FROM-LOGICAL-UNIT-TABLE 6, OUTPUT

# \*INSERT-IN-TIME-SLICE

#### Function:

Cause the background process priority to be changed dynamically. If a background process is not in the time slicer, it will run at a fixed priority.

### Related commands:

SINTRAN Service Program commands: INSERT-PROGRAM-IN-TIME-SLICE

LIST-TIME-SLICED-PROGRAMS REMOVE-FROM-TIME-SLICE

REMOVE-PROGRAM-FROM-TIME-SLICE

Related SINTRAN III commands:

PRIOR

#### Format:

\*INSERT-IN-TIME-SLICE <logical device number>, <time slice class>, <memory?>, <image?>, <save area?>

#### Parameters:

<logical device number> the octal logical device number of a

terminal, batch processor or

communication device.

<time slice class> the number of time slice class to be

used.

<memory?, image? and save area?>

select the areas to be modified by answering each question with YES or  ${\rm NO}_{\odot}$ 

The default answer is NO.

## Rules:

1. A background process not in the time slicer will run on a fixed priority. This priority is defined by <code>QPRIOR</code>.

# \*INSERT-IN-TIMER-TABLE

#### Function:

Insert a logical device number in the timer table.

#### Related commands:

Related SINTRAN Service Program commands: REMOVE-FROM-TIMER-TABLE

#### Format:

\*INSERT-IN-TIMER-TABLE <logical device number>, <input/output>

#### Parameters:

<logical device number> an octal logical device number in the range

1-77 or greater than 200.

<input/output> select the INPUT or OUTPUT part of the

device.

## Rules:

1. There must be a free entry in the timer table.

### Example:

The following is an example of inserting and removing devices from the timer table:

## @SINTRAN-SERVICE-PROGRAM

- \* INSERT-IN-TIMER-TABLE 5, OUTPUT
- \*REMOVE-FROM-TIMER-TABLE 6, INPUT

# \*INSERT-PROGRAM-IN-TIME-SLICE

## Function:

Set the specified RT-program to be time sliced.

#### Related commands:

SINTRAN Service Program commands: INSERT-IN-TIME-SLICE

LIST-TIME-SLICED-PROGRAMS REMOVE-FROM-TIME-SLICE

REMOVE-PROGRAM-FROM-TIME-SLICE

#### Format:

\*INSERT-PROGRAM-IN-TIME-SLICE <RT name>, <memory?>, <image>, <save area?>, <timeslice class>

#### Parameters:

<RT name>

an RT-description address or an RT-

program name.

<memory?, image? and save area?>

select the areas to be modified by

answering each question with YES or NO.

The default answer is NO.

<timeslice class>

which time slice class is to be used.

Default = 0

## \*INSERT-SPOOLING-HEADER

#### Function:

Cause the spooling program to print the spooling header and trailer between each file output by the spooling system.

## Related commands:

Related SINTRAN Service Program commands: REMOVE-SPOOLING-HEADER

## Format:

\*INSERT-SPOOLING-HEADER <spooling index>,<memory?>,<save area?>

#### Parameters:

<spooling index>

<memory? and save area?>

the index of the spooling device as defined by the command SET-SPOOLING-DEVICE-NUMBER. select the areas to be modified by answering each question with YES or NO. The default answer is NO. The area parameters apply only to the VSE-version; in the VSX-version, only the MEMORY area of SINTRAN III is affected.

# \*LAMU-AREAS

## Function:

List the memory areas reserved for LAMUs.

## Related commands:

Related SINTRAN Service Program commands: LAMU-INFORMATION

#### Format:

\*LAMU-AREAS <output file>

#### Parameters:

# \*LAMU-INFORMATION

## Function:

List all the relevant information of one or more LAMUs.

## Related commands:

Related SINTRAN Service Program commands: LAMU-AREAS

PAGES-FROM-LAMU PAGES-TO-LAMU

## Format:

\*LAMU-INFORMATION <LAMU id>, <output file>

## Parameters:

 $\langle \text{LAMU id} \rangle$  the number that identifies the LAMU in the LAMU table.

If O is specified, information about all LAMUs will be

listed.

<output file> the file where the information should be dumped.

Default is your terminal.

# \*LIST-HDLC-BUFFER

## Function:

List buffer for specified HDLC interface.

## Related commands:

Related SINTRAN Service Program commands: DEFINE-HDLC-BUFFER

#### Format:

\*LIST-HDLC-BUFFER <logical device number>

## Parameters:

<logical device number> logical device number for HDLC interface.

# \*LIST-LAMU-CONSTANTS

## Function:

List the total number of LAMUs and the number of LAMUs per RT-program.

## Related commands:

Related SINTRAN Service Program commands: SET-LAMU-CONSTANTS

## Format:

\*LIST-LAMU-CONSTANTS

## Parameters:

None.

# \*LIST-SERVICE-COMMANDS

## Function:

List all SINTRAN SERVICE PROGRAM commands. The command is identical to \*HELP.

## Related commands:

Related SINTRAN Service Program commands: HELP

#### Format:

\*LIST-SERVICE-COMMANDS <command>,<output file>

#### Parameters:

## Rules:

1. The order of the parameters is changed from previous versions.

# \*LIST-TIME-SLICE-CLASS

#### Function:

List information about a specific time slice class.

## Related commands:

Related SINTRAN Service Program commands: DEFINE-TIME-SLICE

LIST-TIME-SLICE-PARAMETERS

# Format:

\*LIST-TIME-SLICE-CLASS <timeslice class>,<image or save-area>

## Parameters:

# \*LIST-TIME-SLICE-PARAMETERS

#### Function:

List time slicer information.

## Related commands:

Related SINTRAN Service Program commands: DEFINE-TIME-SLICE

## Format:

\*LIST-TIME-SLICE-PARAMETERS <image?>,<save-area?>

#### Parameters:

# \*LIST-TIME-SLICED-PROGRAMS

## Function:

List information about time sliced programs.

## Related commands:

SINTRAN Service Program commands: INSERT-IN-TIME-SLICE

INSERT-PROGRAM-IN-TIME-SLICE

REMOVE-FROM-TIME-SLICE

REMOVE-PROGRAM-FROM-TIME-SLICE

## Format:

\*LIST-TIME-SLICED-PROGRAMS

## Parameters:

None.

# \*LIST-USER-RESTART-PROGRAMS

# Function:

List the RT-programs to be started by SINTRAN III after each power fail.

## Related commands:

Related SINTRAN Service Program commands: DEFINE-USER-RESTART-PROGRAM

NEXT-USER-RESTART-PROGRAM

#### Format:

\*LIST-USER-RESTART-PROGRAM <output file>

## Parameters:

<output file> default is your terminal.

# \*MONCALL-LOG

## Function:

Inform on monitor call activity for the system.

## Format:

\*MONCALL-LOG

## Subcommands:

The following subcommands are available:

## START-MONCALL-LOG

<log moncalls for only one program (default is yes)>[,<RT name>]>
start the log procedure for one or all programs.

# STOP-MONCALL-LOG

stop the log procedure. the log may be restarted by:

## RESTART-MONCALL-LOG

#### PRINT-MONCALL-LOG

<output file>

print the current contents of the log. this command may be given both during the log (before stop-moncall-log), and after.

HELP

EXIT

#### Rules:

1. The Moncall Log is an option to be ordered on the SINTRAN III order form.

# \*NEXT-USER-RESTART-PROGRAM

### Function:

Define further RT-programs to be started by SINTRAN III after each power fail.

## Related commands:

Related SINTRAN Service Program commands: DEFINE-USER-RESTART-PROGRAM LIST-USER-RESTART-PROGRAMS

#### Format:

## Parameters:

ogram>

an octal RT-description address or an RT-program name.

<memory?, image? and save area?>

select the areas to be modified by answering each question with YES or NO. The default answer is NO.

# \*OCTAL-DUMP

## Function:

Dump each byte of an area as octal numbers. Use ASCII-DUMP dump to have the area dumped as characters.

#### Related commands:

Related SINTRAN Service Program commands: ASCII-DUMP

## Format:

\*OCTAL-DUMP <area>[,<segment number>],<lower address>, <upper address>,<output file>

### Parameters:

| i ai aine cei 3.                         |                                                       |
|------------------------------------------|-------------------------------------------------------|
| <area/>                                  | in SINTRAN III/VSE, legal parameters are MEMORY,      |
|                                          | IMAGE, SAVE AREA or SEGMENT. In SINTRAN III/VSX,      |
|                                          | legal parameters are SEGMENT or ALT-SEGMENT.          |
| <pre><segment number=""></segment></pre> | if SEGMENT (or ALT-SEGMENT) is specified as <area/> , |
|                                          | the octal segment number should be entered.           |
| <lower address=""></lower>               | lower limit of the address range to be dumped. The    |
|                                          | limit is included. The value is octal with O as       |
|                                          | default value.                                        |
| <pre><upper address=""></upper></pre>    | upper limit of the address range to be dumped. The    |
|                                          | limit is included. The value is octal with O as       |
|                                          | default value.                                        |
| <pre><output file=""></output></pre>     | the file where the information should be dumped.      |
|                                          |                                                       |

### Rules:

1. Each line of the dump consists of 8 words. A separate column lists the address of the first word.

Default is your terminal.

## Example:

The following example shows how the memory area from 1000-17778 can be dumped on the terminal:

<sup>\*</sup>OCTAL-DUMP MEMORY,,1000,1777,,

# \*PAGES-FROM-LAMU

## Function:

Return pages from the LAMU area to the swapping area.

## Related commands:

Related SINTRAN Service Program commands: DELETE-LAMU

PAGES-TO-LAMU

## Format:

\*PAGES-FROM-LAMU <first physical page>, <memory?>, <image?>

#### Parameters:

# \*PAGES-TO-LAMU

## Function:

Move pages from the swapping area to the LAMU area.

## Related commands:

Related SINTRAN Service Program commands: LAMU-AREAS

PAGES-FROM-LAMU

#### Format:

\*PAGES-TO-LAMU <first physical page>, <number of pages>, <memory?>,<image?>

## Parameters:

<first physical page> the physical page that starts the LAMU area. <number of pages>

the octal number of pages to be moved from the

swapping area to the LAMU area.

select the areas to be modified by answering <memory? and image?>

each question with YES or NO. The default

answer is NO.

# \*PROTECT-LAMU

## Function:

## Related commands:

Related SINTRAN Service Program commands: CREATE-LAMU DELETE-LAMU

Change LAMU protection.

#### Format:

\*PROTECT-LAMU <LAMU id>,<ring>,<protection bits (rfw)>

## Parameters:

<LAMU id>

LAMU id of LAMU to be protected.

<ring> protection ring.

cprotection bits (rfw)> protection bits (read/fetch/write).

# \*READ-BINARY

## Function:

Read binary information from a file in BPUN format to a system area.

#### Format:

\*READ-BINARY <area>, <file name>

## Parameters:

<area> legal answers are MEMORY, IMAGE AREA or SAVE AREA (for

the VSE-version); SEGMENT or ALT-SEGMENT (for the VSX-

version)

<file name> the name of the binary file to be read into the

selected area. Default file type is :BPUN.

## \*REINSERT-SINTRAN-COMMAND

## Function:

Reactivate a SINTRAN III command previously disabled by the command  ${\tt *REMOVE-SINTRAN-COMMAND}$ .

## Related commands:

Related SINTRAN Service Program commands: REMOVE-SINTRAN-COMMAND

SET-COMMAND-PROTECTION

#### Format:

\*REINSERT-SINTRAN-COMMAND <command>,<memory?>,<save area?>

#### Parameters:

<command>
<mamanu2 and save anaxi</pre>

the command to be reactivated.

answer is NO.

# \*REMOVE-FROM-BACKGROUND-TABLE

## Function:

Remove a device from the background table.

## Related commands:

Related SINTRAN Service Program commands: INSERT-IN-BACKGROUND-TABLE

## Format:

\*REMOVE-FROM-BACKGROUND-TABLE <logical device number>, <memory?>,<image?>,<save area?>

#### Parameters:

select the areas to be modified by answering each question with YES or NO. The default answer is NO.

# \*REMOVE-FROM-EXTENDED-IDENT-TABLE

## Function:

Insert an entry in the extended ident code table of a hardware interrupt level.

## Related commands:

SINTRAN Service Program commands: INSERT-IN-EXTENDED-IDENT-TABLE

REMOVE-FROM-IDENT-TABLE

### Format:

\*REMOVE-FROM-EXTENDED-IDENT-TABLE <level>,<logical device number>,

<input/output>,<ident code>,
<memory?>,<image?>,<save area?>

## Parameters:

<level>

The octal interrupt level.

<logical device number>

an octal logical device number in the

range 1-77 or greater than 200.

<input/output>

select the INPUT or OUTPUT part of the

device.

<ident code>

the octal ident code.

<memory?, image? and save area?>

select the areas to be modified by answering each question with YES or NO.

The default answer is NO.

# \*REMOVE-FROM-IDENT-TABLE

#### Function:

Remove an entry from the ident code table of a hardware interrupt level.

## Related commands:

SINTRAN Service Program commands: INSERT-IN-IDENT-TABLE

REMOVE-FROM-EXTENDED-IDENT-TABLE

## Format:

\*REMOVE-FROM-IDENT-TABLE <level>, <logical device number>,

<input/output>,<ident code>,<memory?>,

<image?>,<save area?>

#### Parameters:

<level>

the octal interrupt level.

<logical device number>

an octal logical device number in the

range 1-77 or greater than 200.

<input/output>

select the INPUT or OUTPUT part of the

device.

<ident code>

the octal ident code.

<memory?, image? and save area?>

select the areas to be modified by answering each question with YES or NO.

The default answer is NO.

# \*REMOVE-FROM-IOX-TABLE

## Function:

Make a hardware device number unavailable for @EXECUTE-IOX and EXIOX (MON 31).

## Related commands:

Related SINTRAN Service Program commands: INSERT-IN-IOX-TABLE

#### Format:

\*REMOVE-FROM-IOX-TABLE <hardware device number>, <memory?>, <image?>, <save area?>

#### Parameters:

<hardware device number> an octal physical device number.
<memory?, image? and save area?>

select the areas to be modified by answering each question with YES or  $\,$  NO. The default answer is  $\,$  NO.

# \*REMOVE-FROM-LOGICAL-UNIT-TABLE

#### Function:

Remove a logical device number from the logical device table.

#### Related commands:

Related SINTRAN Service Program commands: INSERT-IN-LOGICAL-UNIT-TABLE

#### Format:

<input/output>,<memory?>,<image?>,

<save area?>

### Parameters:

<logical device number>

an octal logical device number in the

range 1-77 or greater than 200.

<input/output>

select the INPUT or OUTPUT part of the

device.

<memory?, image? and save area?>

select the areas to be modified by answering each question with YES or NO.

The default answer is N0.

## \*RFMOVF-FROM-TIME-SLICE

## Function:

Cause the background process to run on a fixed priority. If a background process is in the time slicer, its priority will be modified dynamically.

## Related commands:

SINTRAN Service Program commands: INSERT-IN-TIME-SLICE

INSERT-PROGRAM-IN-TIME-SLICE LIST-TIME-SLICED-PROGRAMS REMOVE-PROGRAM-FROM-TIME-SLICE

Related SINTRAN III commands:

PRIOR

#### Format:

## Parameters:

<logical device number>

the octal logical device number of a terminal, batch processor or communication device.

0011111

<memory?, image? and save area?>

select the areas to be modified by answering each question with YES or NO. The default answer is NO.

#### Rules:

1. A background process not in the time slicer will run on a fixed priority. This priority is defined by @PRIOR.

# \*REMOVE-FROM-TIMER-TABLE

## Function:

Remove a logical device number from the timer table.

## Related commands:

Related SINTRAN Service Program commands: INSERT-IN-TIMER-TABLE

#### Format:

\*REMOVE-FROM-TIMER-TABLE <logical device number>, <input/output>

## Parameters:

<logical device number> an octal logical device number in the range

1-77 or greater than 200.

<input/output> select the INPUT or OUTPUT part of the

device.

# \*REMOVE-PROGRAM-FROM-TIME-SLICE

#### Function:

Set the specified RT-program to run on fixed priority.

#### Related commands:

Related SINTRAN Service Program commands: INSERT-IN-TIME-SLICE

INSERT-PROGRAM-IN-TIME-SLICE LIST-TIME-SLICED-PROGRAMS REMOVE-FROM-TIME-SLICE

## Format:

#### Parameters:

<RT name>

an RT-description address or an RT-program name.

<memory?, image? and save area?>

select the areas to be modified by answering each question with YES or NO. The default answer is NO.

## Rules:

1. The program will continue to run on the priority it had when it was removed from time slice. This may be changed with the @PRIOR command.

# \*REMOVE-SINTRAN-COMMAND

### Function:

Remove a SINTRAN III command. File system commands cannot be removed.

#### Related commands:

Related SINTRAN Service Program commands: REINSERT-SINTRAN-COMMAND SET-COMMAND-PROTECTION

#### Format:

\*REMOVE-SINTRAN-COMMAND <command>,<memory?>,<save area?>

## Parameters:

<command>

the command to be disabled.

<memory? and save area?> select the areas to be modified by answering

each question with YES or NO. The default

answer is NO.

### Rules:

1. A command which has been disabled by \*REMOVE-SINTRAN-COMMAND, is reactivated by \*REINSERT-SINTRAN-COMMAND.

## \*REMOVE-SPOOLING-HEADER

### Function:

Cause the spooling program to stop printing the spooling header and trailer between each file.

#### Related commands:

Related SINTRAN Service Program commands: INSERT-SPOOLING-HEADER

#### Format:

#### Parameters:

<spooling index>

<form feed before?>

<form feed after?>

<memory? and save area?>

the index of the spooling device as defined by the command SET-SPOOLING-DEVICE-NUMBER. answer YES or NO to whether you want an empty page before each file is printed. answer YES or NO to whether you want an empty page after each file is printed. select the areas to be modified by answering each question with YES or NO. The default answer is NO. The area parameters apply only to the VSE-version; in the VSX-version, only the MEMORY area of SINTRAN III is affected.

# \*RESET-COLDSTART-MODE-FILE

## Function:

Remove definition of parameters for commands to be executed at cold start.

## Related commands:

Related SINTRAN Service Program commands: SET-COLDSTART-MODE-FILE

Related SINTRAN III commands: COLD-START

## Format:

\*RESET-COLDSTART-MODE-FILE

## Parameters:

None.

# \*SEGMENT-WRITE-PERMIT

## Function:

Allows write access to a segment.

## Related commands:

Related SINTRAN Service Program commands: SEGMENT-WRITE-PROTECT

## Format:

\*SEGMENT-WRITE-PERMIT <segment number>

#### Parameters:

## Rules:

1. The segment must have been loaded to.

# \*SEGMENT-WRITE-PROTECT

## Function:

Protect a segment against writing.

## Related commands:

Related SINTRAN Service Program commands: SEGMENT-WRITE-PERMIT

## Format:

\*SEGMENT-WRITE-PROTECT <segment number>

## Parameters:

## Rules:

1. The segment must have been loaded to.

# \*SET-CLOSED-SCRATCH-FILE-SIZE

#### Function:

Set the maximum number of pages to remain in a scratch file when it is closed.

## Related commands:

Related SINTRAN III commands: SCRATCH-OPEN

#### Format:

\*SET-CLOSED-SCRATCH-FILE-SIZE <logical device number>,

<number of pages>,<memory?>,<save area?>

#### Parameters:

clogical device number> the octal logical device number of a

terminal owning the scratch file.

in the scratch file.

<memory? and save area?> select the areas to be modified by answering

each question with YES or NO. The default

answer is NO.

### Rules:

1. The parameter <number of pages> may be a negative number. This will be taken to mean that pages will only be deleted from a scratch file if the user owning the scratch file has less free pages than the absolute value of this number.

# \*SFT-COMMAND-PROTECTION

## Function:

Change the category of users who are allowed to use a SINTRAN III command. It is also possible to set protection on reentrant subsystems and ND-500 standard domains.

# Related commands:

Related SINTRAN Service Program commands: REINSERT-SINTRAN-COMMAND REMOVE-SINTRAN-COMMAND

## Format:

\*SET-COMMAND-PROTECTION <command>, <protection>, <memory?>, <save area?>

#### Parameters:

ccommand> any command or reentrant subsystem name or

ND-500 standard domain name.

cprotection> select a user category. PUBLIC permits the

command for all users. RT permits the command for user RT and user SYSTEM. SYSTEM

permits the command for user SYSTEM only.

<memory? and save area?> select the areas to be modified by answering

each question with YES or NO. The default

answer is NO.

#### Rules:

 File system commands can only be changed to be restricted for users RT and/or SYSTEM.

# \*SET-COLDSTART-MODE-FILE

#### Function:

Set parameters for commands to be executed at cold start.

#### Related commands:

Related SINTRAN Service Program commands: RESET-COLDSTART-MODE-FILE

Related SINTRAN III commands: COLD-START

## Format:

\*SET-COLDSTART-MODE-FILE <parameters to the enter-directory command | |

when entering main directory>,

<coldstart input file>,
<coldstart output file>

#### Parameters:

<parameters to the enter-directory command>

this parameter contains directory name,

disk name and unit and/or subunit

numbers.

<coldstart input file>

name of mode file to be run at cold

start.

<coldstart output file>

name of output file for mode file to be

run at cold start.

# \*SET-LAMU-CONSTANTS

## Function:

Set the system constants of the LAMU system, that is, the number of LAMUs per RT-program and the total number of LAMUs.

## Related commands:

Related SINTRAN Service Program commands: LIST-LAMU-CONSTANTS

## Format:

\*SET-LAMU-CONSTANTS <number of LAMUs per RT-program>, <total number of LAMUs>

## Parameters:

<number of LAMUs per RT-program>

the number of LAMUs available for each

RT-program.

<total number of LAMUs>

the maximum number of LAMUs in the

system.

#### Rules:

1. The system needs to be restarted for the command to take effect.

# \*SET-MAX-FNTFR-COUNT

## Function:

Set the maximum number of consecutive unsuccessful attempts a user can make to log in on a terminal. If the number is exceeded, the terminal will be disabled until the command CLEAR-ENTER-COUNT is given.

## Related commands:

Related SINTRAN Service Program commands: CLEAR-ENTER-COUNT

#### Format:

#### Parameters:

<logical device number> the logical device number of the terminal,

batch processor or communication device.
<enter count wanted?> answer YES or NO to whether you want to use

the enter count facility.

 $\mbox{\sc max enter count}\mbox{\sc the maximum number of consecutive}$ 

unsuccessful attempts to enter that can be

made on the specified terminal.

<memory? and save area?> select the areas to be modified by answering

each question with YES or NO. The default

answer is NO.

# \*SET-SPOOLING-DEVICE-NUMBER

## Function:

Connect a spooling index to a logical device number.

## Format:

## Parameters:

<spooling index> the octal index of the spooling device in

the system. The range is determined at

system generation time.

<logical device number> the octal logical device number of the

printer to be used for spooling.

<memory? and save area?> select the areas to be modified by answering

each question with YES or NO. The default

answer is NO.

# \*START-GPIB

# Function:

Start a GIB controller.

# Related commands:

Related SINTRAN Service Program commands: STOP-GPIB

## Format:

\*START-GPIB <controller no.>

## Parameters:

<controller no.> GPIB controller.

# \*START-XMSG

## Function:

Fix the XMSG PAGING OFF and BUFFER AREA segments in physical memory and start the routine XROUT. See the SINTRAN III Communication Guide (ND-60.134).

#### Related commands:

Related SINTRAN Service Program commands: STOP-XMSG

## Format:

\*START-XMSG

## Parameters:

None.

## Rules:

1. The command should be performed before starting any COSMOS products, preferably in the batch file LOAD-MODE:SYMB.

# \*STOP-GPIB

## Function:

Stop a GIB controller.

# Related commands:

Related SINTRAN Service Program commands: START-GPIB

## Format:

\*STOP-GPIB-BUFFERSIZE <controller no.>

## Parameters:

<controller no.> GPIB controller.

# \*STOP-XMSG

## Function:

Disable the XMSG monitor call and release the physical memory space.

# Related commands:

Related SINTRAN Service Program commands: START-XMSG

## Format:

\*STOP-XMSG

## Parameters:

None.

# \*SWAP-DIRECTORY-ENTRIES

## Function:

Exchange two directories in the directory table.

#### Format:

\*SWAP-DIRECTORY-ENTRIES <directory index 1>, <directory index 2>, <save area?>

#### Parameters:

<directory index 2> the index of the second directory. Directory

indices are listed by the command @LIST-

DIRECTORIES-ENTERED.

be affected. Default is NO.

## Rules:

1. This command has no effect on SINTRAN III/VSX version K standard systems. On these systems, the directory index is determined from the sequence the directories are defined (either by @ENTER-DIRECTORY or by @DEFINE-MASS-STORAGE-UNIT).

# \*SWAPPING-LOG

#### Function:

Inform on swapping activity for the system.

#### Format:

\*SWAPPING-LOG

#### Subcommands:

The following subcommands are available:

Start swapping-log for one specific program, or for all programs.

#### STOP-SWAPPING-LOG

Stop the current logging. The log may be restarted by:

#### RESTART-SWAPPING-LOG

#### READ-SWAPPING-LOG

Print the current contents of the log. This command may be given both during the log (before STOP-SWAPPING-LOG), and after.

Print swapping log information at specified intervals, default 60 seconds. This command must be terminated by pressing <escape>.

If either of the commands START-SWAPPING-LOG or SWAPPING-LOG has been used, they cannot be used again before the command STOP-SWAPPING-LOG is given.

## HELP

EXIT

## Rules:

1. The Swapping Log is an option to be ordered on the SINTRAN III order form.

CHAPTER 3

ND-500 MONITOR COMMANDS

# 3. ND-500 MONITOR COMMANDS

The ND-500 Monitor is the user interface to the operating system on the ND-500. The ND-500 Monitor is started as an ordinary subsystem running under SINTRAN III and will execute commands in much the same way as other subsystems.

The ND-500 Monitor is usually entered by giving:

## @ND-500-MONITOR

But the name may vary. The prompt "N500" is used to indicate that the monitor is ready to accept subcommands. You return to SINTRAN III by the EXIT command. The HELP command lists the available commands.

Note that pressing escape while in ND-500 Monitor will only get you the monitor back.

To make it simple to distinguish the commands from SINTRAN III, SINTRAN-Service-Program and the ND-500 Monitor, we use a small  $\mathfrak s$  in front of the commands to the ND-500 monitor.

# 5 ABORT-BATCH-ON-ERROR

#### Function:

Toggle flag to tell if a batch or mode job should be terminated when an error occurs.

#### Format:

ABORT-BATCH-ON-ERROR < ON/OFF>

#### Parameters:

<ON/OFF>

ON if batch jobs should terminate if an error occurs, OFF if only the current command should be terminated.

- 1. If an error occurs in a batch or mode job and this command has been executed with the parameter OFF, only the current command is aborted and the next command in the batch input file is executed. If the command has not been executed or executed with the parameter ON, the entire job is terminated. The error message will be written on the batch output file.
- 2. This command may be specified several times, switching the batch termination on and off before and after critical sequences.

# 5 ABORT-PROCESS

## Function:

Abort a process which cannot be stopped in any other way.

## Related commands:

Related ND-500 Monitor commands: LOGOUT-PROCESS

Related SINTRAN III commands: ABORT

STOP-TERMINAL

#### Format:

#### Parameters:

cprocess number> the number of a currently running process.

- 1. The process specified will be aborted and its reserved resources released. The user will be forced to leave the monitor.
- 2. This command should be used with care, as no clean-up of the system tables and queues is performed. It should be employed only in case of a system hangup, where there is no other way to stop a process.
- 3. This command is restricted to user SYSTEM.

# 5 ATTACH-PROCESS

#### Function:

Attach to a specific process to communicate with it.

## Format:

#### Parameters:

- 1. Subsequent commands LOOK-AT, RUN etc will be routed to the specified process. The process should not be connected to any other terminal.
- 2. This command is currently used for debugging purposes, attaching to the swapper process.
- 3. This command is restricted to user SYSTEM.

# ${\mathfrak s}$ AUTOMATIC-ERROR-MESSAGE

## Function:

Force output of error messages from monitor calls.

## Related commands:

Related ND-500 Monitor commands: RESET-AUTOMATIC-ERROR-MESSAGE

## Format:

AUTOMATIC-ERROR-MESSAGE

#### Parameters:

None.

#### Rules:

1. Error messages caused by monitor calls will automatically be written to the output device. MON 64 (ERMSG) will then be unnecessary after every monitor call in the ND-500.

# 5 BRANCH-TRACE

#### Function:

Initiate tracing of the program counter upon branch trap conditions. The tracing is written to the output device.

#### Related commands:

Related ND-500 Monitor commands: CALL-TRACE

#### Format:

BRANCH-TRACE <start address>, <min. trace>, <max. trace>

## Parameters:

<start address> the start address of the program to be traced.
<min. trace> the lower limit of program area to be traced.
<max. trace> the upper limit of program area to be traced.

#### Rules:

1. If <lower address> and <upper address> are specified, tracing is performed only within the specified area. Branches executed outside this area are not listed. If the parameters are omitted, all branches will be listed.

## 5 BREAK

#### Function:

Set a breakpoint at the specified address.

#### Format:

BREAK <address>,[<count>],[<command>]

#### Parameters:

<address>

the program address where a breakpoint is to be set. one plus the number of times the breakpoint should be

ignored before a break occurs. Default value is 1.

<command>

command to be executed on a break.

#### Rules:

1. If a positive number is specified for the count argument, the breakpoint will be passed <count>-1 times before reaction.

2. When the breakpoint is reached, execution terminates and control is passed to the command processor.

3. After a breakpoint has been reached, program or data locations or the registers may be displayed or modified. The display format may be changed at will. Control flow or data location tracing may be initiated and terminated.

- 4. The next instruction to be executed is by default the instruction pointed to by the P register, but this may be overridden by the GO command or the optional <execution start> parameter of the STEP command.
- 5. When execution is continued by the STEP or CONTINUE command, the original instruction is restored and a single step is performed followed by a re-insertion of the breakpoint. If a non-default execution start address was selected, the original instruction in the break address is not executed, and the breakpoint instruction is retained.
- 6. It is possible to set new breakpoints as long as the Monitor has memory space to store information about them. New breakpoints are given a number for identification purposes.

# 5 CACHE-MODE

## Function:

Change the way instructions and/or data are fetched from memory.

#### Format:

CACHE-MODE cache mode>, <data cache mode>

# Parameters:

cprogram cache mode> select cache mode for instruction fetch.
<data cache mode> select cache mode for data.

The following options are available: NORMAL : use cache when possible,

otherwise memory

CACHE-ONLY : use cache only MEMORY-ONLY : bypass cache

- 1. When using this command, the micro-program will stop and must be restarted.
  - 2. This command is restricted for user SYSTEM only.

# 5 CALL-TRACE

#### Function:

Initiate tracing of the program counter upon call trap conditions. The tracing is written to the output device.

#### Related commands:

Related ND-500 Monitor commands: BRANCH-TRACE

## Format:

CALL-TRACE <start address>, <min. trace>, <max. trace>

#### Parameters:

<start address> the start address of the program to be traced
<min. trace> the lower limit of program area to be traced.
<max. trace> the upper limit of program area to be traced.

- 1. If <min. trace> and <max. trace.> are specified, tracing is performed only within the specified area. Calls executed outside this area are not listed. If the parameters are omitted, all calls will be listed.
- 2. All routine calls within the specified area, including run-time library routines, are traced.

5 CC

## Function:

Whatever follows on the same line as the CC command is ignored and treated as a comment. This command is primarily useful for making comments in a batch or mode job.

# Related commands:

Related SINTRAN III commands: CC Related SINTRAN Service Program commands: CC

## Format:

CC <text>

## Parameters:

<text> any text.

# 5 CHANGE-CPU

## Function:

Change current CPU in a multi-CPU system (ND-580).

## Format:

CHANGE-CPU < CPU number>

## Parameters:

# 5 CLOSE-FILE

## Function:

Closes a file and disconnects the file number.

## Related commands:

Related ND-500 Monitor commands: OPEN-FILE Related SINTRAN III commands: CLOSE-FILE

## Format:

CLOSE-FILE <connect number>

#### Parameters:

connect number> the connect number of a file open from a ND-500
program or through the OPEN-FILE command.

<connect number> > 0 close the file open with the given number

= -1 close all files temporarily open

= -2 close all open files

= -3 close all files open from the ND-500 program or by the OPEN-FILE command in the Monitor.

# 5 COMPARE-CONTROL-STORE

#### Function:

Compare micro program currently loaded in the control store with the micro program stored on a file.

#### Related commands:

Related ND-500 Monitor commands: LOAD-CONTROL-STORE

#### Format:

## Parameters:

<file name> the name where the micro program is stored.

Default is CONTROL-STORE:DATA.

start. Default is O.

<number of words> the number of words to be compared. Default

is 200008 (entire control store).

<max. number of faults> the maximum number of differences accepted

between the file contents and the loaded micro program before the comparison is aborted. Default is 7 (the number of messages

that will fit on a VDU screen).

- 1. This command is restricted to user SYSTEM.
- 2. The current ND-500 micro program is compared to the micro program residing on the the specified file, <file name>. The comparison starts at the specified micro-program address, <start address>. This word is compared to the first word on the file, etc. Four words will be modified after the microcode is loaded and will always be different.
- 3. Upon difference, the address and the two differing control-store words are written to the output device. The comparison lasts until <number of words> are compared or <max. number of faults> are found.

# 5 CONTINUE

### Function:

Continue execution of a program.

## Format:

CONTINUE

#### Parameters:

None.

- 1. The execution is restarted at the current program counter. There is one exception: if a program has stopped normally (by MON 0 or a stack underflow trap) the execution is started at the original start address.
- 2. If the execution has stopped because of a breakpoint, the original instruction will be restored. If the breakpoint is a permanent breakpoint, a single instruction is performed, and the original instruction is replaced by a breakpoint instruction before the execution is started.
  - 3. If the execution has stopped because an escape character was typed, the execution will be restarted where it stopped. Files will remain opened after an escape, and the program will continue as if nothing had happened.

# 5 DEBUG-PLACE

## Function:

Place a domain and allow temporary patches to be made before execution.

## Related commands:

Related ND-500 Monitor commands: PLACE-DOMAIN

#### Format:

DEBUG-PLACE <domain name>

#### Parameters:

<domain name> the name of an existing domain.

## Rules:

1. The program segments as well a the data segments will be copied to the swap file. This allows patches to be done to the program segment. Patches are not permanent. In order to do permanent patches, LOOK-AT-PROGRAM must be used. Otherwise, this command works exactly like PLACE-DOMAIN.

# 5 DEBUG-STATUS

## Function:

List information about previously-used debug commands. Enabled traps, breakpoints, and the use of the LL and HL registers are listed.

## Format:

**DEBUG-STATUS** 

## Parameters:

None.

# 5 DEBUG-SWAPPER

# Function:

Debug the ND-500 Swapper.

## Format:

DEBUG-SWAPPER <ON/OFF>

## Parameters:

<ON/OFF>

set debugging mode on or turn it off.

- 1. This command is restricted to user SYSTEM.
- 2. It is intended for internal use by ND.

# 5 DEBUGGER

#### Function:

Start the Symbolic Debugger.

## Format:

DEBUGGER [<domain name>]

#### Parameters:

<domain name> the name of the domain to be debugged. Default is the domain currently in memory.

- 1. The symbolic debugger is started with the specified or current domain as the system to be debugged. The commands of the symbolic debugger are documented fully in the manual Symbolic Debugger User Guide, ND-60.158.
- 2. For symbolic names to be available the program must have been compiled with the DEBUG-MODE option in the compiler turned ON. If the DEBUG-MODE option was off, the symbolic debugger may be used, but no symbolic references can be made.
- 3. The debugger is located on the files (SYSTEM)DEBUGGER:PSEG and (SYSTEM)DEBUGGER:DSEG. When started, it will execute as segment number 26D in the user domain; this segment number must not be used by the domain to be debugged.
- 4. The DEBUGGER command may be issued at any time during execution. The normal execution may be interrupted by pressing the "escape" key, after which the debugger is started and execution resumed from the interrupt point, now in debug mode.

# 5 DEFINE-MACRO

#### Function:

Define a macro (a collection of commands executed in a specified sequence and called as if it was a single, user-defined, command).

#### Related commands:

Related ND-500 Monitor commands: ERASE-MACRO

EXECUTE-MACRO LIST-MACRO

#### Format:

END-MACRO

## Subcommands:

The following commands may be used in a macro body:

#### TF-ERROR-FULL-STOP

Terminate execution of all macros if an error occurs.

#### TF-FRROR-MACRO-STOP

Terminate execution of the current macro only if an error occurs.

#### LIST

Resume listing of the macro expansion.

#### NOLIST

Suppress listing of the macro expansion.

<parameter name> name of the parameter used in the macro body.
<default value> default value to be used when the parameter is
omitted.

cprompting text> parameter prompt text.

- 1. Macros defined by this command are temporary. Permanent macros may be prepared by a text editor on a file. The file must be of type :MACR.
- 2. Every line following the DEFINE-MACRO command is taken as the macro body until the END-MACRO is encountered. END-MACRO must be written on a new line.
- 3. It is possible within the macro body to define parameters that are replaced by the actual parameters when the macro is called. A parameter is defined by the parameter command in the macro body. If spaces or commas should be part of the cparameter name, <default value</pre> or cprompting text, they may be enclosed in apostrophes. Otherwise, apostrophes are permitted but not required.
- 4. The first actual parameter supplied in the macro call line replaces <parameter name> used in the first PARAMETER definition; the second actual parameter replaces <parameter name> used in the next PARAMETER definition and so on. Excessive parameters are ignored.
- 5. When the macro is called, the parameters which are not specified are asked for by typing the prompting text on the communication device. If the actual parameter is empty, the default value is used when expanding the macro.
- 6. A monitor call, MACROE (MON 400), for signalling error return from a program to the Monitor is implemented. There is a flag which is raised when the executing program is terminated by this monitor call or by a trap. The error flag is set to zero when a program is terminated normally.
- 7. Macro subcommands may not be abbreviated.

# 5 DEFINE-MEMORY-CONFIGURATION

#### Function:

Define the physical memory configuration to the operating system.

#### Format:

DEFINE-MEMORY-CONFIGURATION <ND-100 page no. for ND-500 phys. addr. 05

#### Parameters:

 $\langle ND-100 \rangle$  page no. for  $ND-500 \rangle$  phys. addr. 0>

the ND-100 page number for which the ND-500 physical address is zero, that is, the difference between the ND-500 and ND-100 physical addresses for the same physical cell in common memory.

Further definitions of the size and status of one (or more) memory parts of the system is given as subcommands to this command.

## Subcommands:

The subcommands will request the information

- Size in number of pages for the memory part
- Does ND-100 have access to the part?
- Does ND-500 have access to the part as program (P)?
- Does ND-500 have access to the part as data (D)?
- Is this the last memory part?

Default is access for both CPUs, both P and D for ND-500.

- 1. Normally, the DEFINE-MEMORY-CONFIGURATION command is not required unless it is necessary to define the memory configuration differently from the actual physical configuration. This may be the case on multi-CPU systems if parts of memory is to be reserved for one particular CPU and regarded as invisible to other CPUs.
- 2. The DEFINE-MEMORY-CONFIGURATION does not survive a warm start.
- 3. This command is restricted to user SYSTEM.

# 5 DEFINE-STANDARD-DOMAIN

#### Function:

Define a domain in the reentrant subsystem table, which means that it may be started without going through the ND-500 monitor.

#### Related commands:

Related ND-500 Monitor commands: DELETE-STANDARD-DOMAIN

Related SINTRAN III commands: LIST-REENTRANT

#### Format:

DEFINE-STANDARD-DOMAIN <standard domain name>, <domain name>

#### Parameters:

<standard domain name> the name to be used when calling the domain.

May be the same as the domain name, but may not include user name. It should not be a

legal abbreviation of a monitor command.

<domain name> name of an already loaded domain, belonging to

any user.

- 1. When a user issues <standard domain name>, or an unambiguous abbreviation of it, as a command, the domain <domain name> will be started. If the user has a private domain that would otherwise have been started, the name must include the user name in parentheses.
- 2. The files comprising the <domain name> should have public read access
- 3. DEFINE-STANDARD-DOMAIN is permitted for user SYSTEM only.

# 5 DEFINE-SWAP-FILE

## Function:

Define a file as a swap file for ND-500 segments.

#### Related commands:

Related ND-500 Monitor commands: DELETE-SWAP-FILE LIST-SWAP-FILE-INFO

## Format:

DEFINE-SWAP-FILE <file name>

#### Parameters:

<file name> the name of an existing contiguous file.

- 1. The file specified is defined as a swap file for ND-500 segments. The file must be a contiguous file, and must be created before this command is used. The file may belong to any user, but user SYSTEM must have at least read and write access (RW) to it.
- 2. There may be several swap files in the system; the Monitor will assign a swap area to a process on whichever file has sufficient free space left.
- 3. Definition of swap files will survive a warm start, but not a cold start.
- 4. This command is restricted to user SYSTEM.

# 5 DELETE-STANDARD-DOMAIN

## Function:

Remove the definition of a domain from the reentrant subsystem table.

## Related commands:

Related ND-500 Monitor commands: DEFINE-STANDARD-DOMAIN

Related SINTRAN III commands: LIST-REENTRANT

#### Format:

DELETE-STANDARD-DOMAIN <name>

#### Parameters:

<name>

name of an existing standard domain

- 1. The specified standard domain is deleted from the name table of standard domains. The domain will not be deleted, but will no longer be a standard domain.
- 2. DELETE-STANDARD-DOMAIN may not be issued while the standard domain is in use.
- 3. DELETE-STANDARD-DOMAIN is permitted for user SYSTEM.

# 5 DELETE-SWAP-FILE

### Function:

Remove the definition of a file as swap file for ND-500 segments.

# Related commands:

Related ND-500 Monitor commands: DEFINE-SWAP-FILE LIST-SWAP-FILE-INFO

# Format:

DELETE-SWAP-FILE <file name>

### Parameters:

 $\langle \text{file name} \rangle$  the name of a file previously defined as an ND-500 swap file.

- 1. The specified file is de-allocated as an ND-500 swap file. The file is not deleted from the file directory, but will no longer be used by the Monitor as swap area for ND-500 segments.
- 2. This command is restricted to user SYSTEM.

# 5 DOMAIN-STATUS

# Function:

List detailed status of a domain.

## Related commands:

Related ND-500 Monitor commands: LIST-DOMAIN

## Format:

DOMAIN-STATUS <domain name>

# Parameters:

<domain name> the name of a domain.

# 5 DUMP-MACRO

## Function:

Write the definition of a temporary macro (defined by DEFINE-MACRO) to a file.

### Format:

DUMP-MACRO <macro name>

### Parameters:

<macro name> the name of an existing temporary macro.

## Rules:

1. The named temporary macro will be written to a file with the name of the macro, that is, the macro is made permanent and can at a later time be executed by using the macro name as a command. If the file does not exist, it will be created. The default type of the file is :MACR.

# 5 DUMP-PHYSICAL-SEGMENT

## Function:

Write a copy of a segment to a file.

### Format:

DUMP-PHYSICAL-SEGMENT <file name>,<physical segment number>

## Parameters:

cfile name> the name of the file to receive the dump.
cphysical segment number> physical segment number of the segment to be dumped.

- 1. This command is restricted to user SYSTEM.
- 2. It is intended for debugging purposes.

# 5 DUMP-SWAPPER

## Function:

Write a copy of the ND-500 Swapper to a file.

### Format:

DUMP-SWAPPER <file name>

## Parameters:

<file name> the name of the file to receive the dump.

- 1. The ND-500 Swapper's data segment will be dumped on the specified file.
- 2. This command is restricted to user SYSTEM.
- 3. It is intended for debugging purposes.

# 5 ENABLED-TRAPS

# Function:

Lists the contents of the own trap-enable register (OTE) of the current domain and the mother trap-enable register.

### Format:

**ENABLED-TRAPS** 

# Parameters:

None.

## Rules:

 Enabled traps, either in the current domain or in ND-100, are listed on the output device.

# 5 ERASE-MACRO

## Function:

Erase a temporary macro.

Related ND-500 Monitor commands: DEFINE-MACRO

LIST-MACRO

# Format:

ERASE-MACRO <macro name>...

## Parameters:

<macro name> the name of an existing temporary macro.

## Rules:

1. The named temporary macros are erased. Permanent macros are erased through the SINTRAN III command @DELETE-FILE <macro name>:MACR.

# 5 EXECUTE-MACRO

#### Function:

Execute a macro.

### Related commands:

Related ND-500 Monitor commands: DEFINE-MACRO

LIST-MACRO

#### Format:

EXECUTE-MACRO <macro name>, [<parameters>]...

#### Parameters:

<macro name>
<parameter>

the name of an existing (temporary or permanent) macro. actual parameter to replace a formal parameter in the macro. If several parameters are supplied they are separated by comma or space. The parameter may contain any character except space or comma.

- 1. The macro with the specified name is processed. Formal parameters are substituted with actual parameters. If the actual parameters are not supplied, they are prompted for with cleading text> specified in the PARAMETER definition (see the DEFINE-MACRO command).
- 2. The words EXECUTE-MACRO can be left out. The procedure used for looking up a command or macro is as follows:
  - A search is made in the list of basic commands. If a match is found, the corresponding command is executed.
  - If no command is found, the list of standard domains are searched. If there is any such standard domain, it is started.
  - If the search among the standard domains was unsuccessful, a search is made in the domains of the current user. If a domain with the specified name is found, it is started as with a RECOVER-DOMAIN command.
  - If no domain with the specified name is found, the domains of user SYSTEM are searched. If a domain with a matching name is found, the domain is started.
  - If no domain is found, the specified string is assumed to be a macro name, and a temporary macro is searched for. If any matching macro is found, it is processed.
  - If no match is found among the temporary macros, the name is assumed to be the name of a permanent macro. If a file with the specified string as name and default type :MACR exists, it is taken as a permanent macro and processed. The file

system will ensure that if a file with the specified name is not found under the current user, the directory of user SYSTEM is searched.

- If none of the above lead to a successful match, the error message NO SUCH COMMAND OR DOMAIN is printed on the communication device, and no further action will result from the entered input.
- 3. Temporary macros may be defined within permanent macros. Such temporary macros will be erased when the processing of the permanent macro is finished.
- 4. If a macro is given the name of, or a legal abbreviation of a command, a standard domain or a domain belonging to the current user or SYSTEM, EXECUTE-MACRO may not be left out.
- 5. Input to the program may not be supplied in a macro body.

# 5 EXHIBIT-ADDRESS

### Function:

Define a breakpoint in a program.

### Format:

### Parameters:

cprogram address> the instruction that causes the specified variable

to be displayed when executed.

<data address>

the address of the variable to be displayed.

indicating the size of the variable to be

displayed. Default is WORD.

## Rules:

2. Several variables may be traced simultaneously with this command, as long as the Monitor has room for information about the breakpoints.

# 5 EXIT

### Function:

Exit from the ND-500 Monitor.

# Format:

EXIT

### Parameters:

None.

- 1. Returns to the SINTRAN III command processor.
- 2. In the Monitor this command releases the allocated ND-500 resources. If the buffer used by the histogram and logging commands was reserved, it will be released.
- 3. This command is also used to return from the LOOK-AT commands.

# 5 FXTRA-FORMAT

#### Function:

Select format on output from commands.

### Related commands:

Related ND-500 Monitor commands: MAIN-FORMAT

### Format:

EXTRA-FORMAT <format> ...

#### Parameters:

<format>

one of the formats listed below or an unambiguous abbreviation of one of them.

### Rules:

1. Set format of output from commands displaying memory or segment contents. The locations may be displayed in various formats in addition to the format specified in the MAIN-FORMAT command. Data and instructions are then displayed in both the format(s) specified in this command as well as the main format. The alternatives are:

BYTE The displayed location is divided into bytes and they are displayed in the main format.

HALFWORD Similar to BYTE, except halfwords are displayed. This is effective only when displaying words or doublewords as main format.

WORD Similar to BYTE, except words are displayed. This is effective only when displaying doublewords as main format.

FLOAT Single precision floating point format.

DOUBLEFLOAT Two consecutive words are displayed in double precision floating point format.

ASCII ASCII format.

OCTAL Number base for BYTE, HALFWORD and WORD display.

HEXADECIMAL Number base for BYTE, HALFWORD and WORD display.

DECIMAL Number base for BYTE, HALFWORD and WORD display.

# 5 FIX-SEGMENT-ABSOLUTE

### Function:

Fix a segment in a particular part of physical memory.

### Related commands:

Related ND-500 Monitor commands: FIX-SEGMENT-CONTIGOUS FIX-SEGMENT-SCATTERED

### Format:

### Parameters:

<segment number> the number of an existing segment.

<type(P or D)> P or D, signifying program or data segment.

<lower address> the lower boundary of the area to be fixed.

Default is the lowest address on the segment.

<upper address> the upper boundary of the area to be fixed.

Default is the uppermost address of the segment.

<physical address> the address in physical memory where the segment

should start.

## Rules:

1. lower address> will be rounded down, <upper address> will be rounded up to the nearest page boundary.

2. The specified segment or part of segment is declared to be allocated in a contiguous area in memory, starting at the physical address specified. It will remain in memory until explicitly released through the Monitor command UNFIX-SEGMENT.

# 5 FIX-SEGMENT-CONTIGOUS

### Function:

Fix a segment contiguously in physical memory.

### Related commands:

Related ND-500 Monitor commands: FIX-SEGMENT-ABSOLUTE FIX-SEGMENT-SCATTERED

#### Format:

FIX-SEGMENT-CONTIGOUS (segment number), (type(P or D)), (lower address), (upper address)

#### Parameters:

<segment number> the number of an existing segment.

<type(P or D)> P or D, signifying program or data segment.

<lower address> the lower boundary of the area to be fixed. Default

is the lowest address on the segment.

<upper address> the upper boundary of the area to be fixed. Default

is the uppermost address of the segment.

- 1. clower address> will be rounded down, <upper address> will be rounded up to the nearest page boundary.
- The segment or part of segment specified is declared to be allocated in a contiguous area of memory, and to be retained in memory until it is explicitly released through the Monitor command UNFIX-SEGMENT.

# 5 FIX-SEGMENT-SCATTERED

### Function:

Fix a segment in physical memory.

## Related commands:

Related ND-500 Monitor commands: FIX-SEGMENT-ABSOLUTE

FIX-SEGMENT-CONTIGOUS

### Format:

FIX-SEGMENT-SCATTERED <segment number>, <type(P or D)>, <lower address>, <upper address>

#### Parameters:

<segment number> the number of an existing segment.

<type(P or D)> P or D, signifying program or data segment.

<lower address> the lower boundary of the area to be fixed. Default

is the lowest address on the segment.

<upper address> the upper boundary of the area to be fixed. Default

is the uppermost address of the segment.

- 1. lower addr> will be rounded down, <upper addr> will be rounded
   up to the nearest page boundary.
- The segment or part of segment specified is declared to be retained in memory after it has been loaded for execution, until it is explicitly released through the Monitor command UNFIX-SEGMENT.
- 3. The pages belonging to the segment may be scattered throughout physical memory.

# 5 GET-FLAG

## Function:

Write the output flag (32-bit word) of a process.

### Related commands:

Related ND-500 Monitor commands: SET-FLAG

## Format:

GET-FLAG <process number>

## Parameters:

cprocess number> process number of a process.

- 1. The output flag (32-bit word) of the specified process is written on the output device in the current main format.
- 2. If the specified process is connected to a terminal, this command must be given from another terminal.

# 5 GIVE-N500-PAGES

### Function:

Reserve part of common memory for use by the ND-500.

### Related commands:

Related ND-500 Monitor commands: TAKE-N500-PAGES

## Format:

GIVE-N500-PAGES <no. of pages>

## Parameters:

<no. of pages> the number of pages to be used by ND-500.

- 1. This command is restricted to user SYSTEM.
- 2. The specified number of pages are taken from the ND-100 and released to the ND-500. If ND-500 already has pages, the specified number of pages is added to those ND-500 had previously.
- 3. All system tables are located in memory belonging to the ND-100. Thus, the number of pages specified will all be available for user processes.

5 GO

# Function:

Starts the execution of an ND-500 program at the specified address.

# Format:

GO <address>

## Parameters:

<address>

an address within the domain.

## 5 GUARD

### Function:

Define a breakpoint as break on reference to a location.

#### Format:

GUARD <address>,<datatype>,[<lower limit>,[<upper limit>]]

#### Parameters:

<address> the address of the variable to be guarded (lowermost

byte)

<datatype> BYTE, HALFWORD, WORD, FLOAT or DOUBLEFLOAT or

abbreviation of one of these, indicating the size of

the data element to be traced.

<lower limit> the lower limit of the legal value range or upper limit

of prohibited range.

<upper limit> the upper limit of the legal value range or lower limit

of prohibited range.

- 1. If no limits are given, any modification of the location specified in this command causes a guard violation error and gives control back to the command processor whenever the specified "guard area" is modified. The "guard area" starts at <address>, and <datatype> determines the size, from one to eight bytes.
- 3. If the variable has a value outside the permitted range at the time the command is given, this is not trapped. The check is made on assignments (store operations) to the variable only.
- 4. If only is specified, then imit2 is set equal to allowing the variable to take the specified value only.
- 5. This command will cause a considerable load on the ND-100 if frequent modifications of the guarded area are made.
- 6. This command uses the LL and HL registers exclusively to delimit the start address and uppermost address of the guarded variable. The previous command (GUARD or TRACE) using these registers will be discontinued.

# 5 HELP

## Function:

Show available commands in the ND-500 Monitor.

# Related commands:

Related SINTRAN III commands: HELP Related SINTRAN Service Program commands: HELP

## Format:

HELP <command name>

### Parameters:

command name> any command abbreviation, ambiguous or unambiguous.
Default is all commands available.

## Rules:

1. All commands matching <command name> are written with their parameters on the output device. Parameters enclosed in brackets [] are optional parameters that will not be prompted for if not supplied.

# 5 INSERT-IN-TIME-SLICE

## Function:

Set a process to be time sliced.

# Related commands:

Related ND-500 Monitor commands: REMOVE-FROM-TIME-SLICE

## Format:

INSERT-IN-TIME-SLICE class>

# Parameters:

## Rules:

1. This command is restricted to user SYSTEM.

# 5 INSPECT-DUMP

## Function:

Set the monitor in inspect mode to look at a dump of the ND-500 Swapper.

### Format:

INSPECT-DUMP <file name>

## Parameters:

<file name> file name of a file containing a dump of the ND-500
Swapper's data segment.

- 1. In inspect mode, the commands LOOK-AT-DATA, LOOK-AT-STACK, LOOK-AT-RELATIVE, LOOK-AT-REGISTER and LIST-TABLE will relate to the file specified.
- 2. This command is restricted to user SYSTEM.

# 5 LIST-ACTIVE-PROCESSES

### Function:

List names of all active processes.

# Related commands:

Related ND-500 Monitor commands: PROCESS-STATUS

## Format:

LIST-ACTIVE-PROCESSES

## Parameters:

None.

- 1. The active processes and their process names are written to the output device.
- 2. This command will also list processes not owned by a terminal background program.

# 5 LIST-ACTIVE-SEGMENTS

## Function:

List all segments used by a process.

### Format:

## Parameters:

cprocess number> the number of an active process.

- 1. This command will list all the segments currently in use by a process, the correspondance between logical and physical segments and the name of the process.
- 2. The cprocess number> parameter may also take the values OWN or
  -1, indicating the user's own process, ALL or -2 indicating all
  active processes.

# 5 LIST-DOMAIN

# Function:

List existing domains.

### Related commands:

Related ND-500 Monitor commands: DOMAIN-STATUS

## Format:

LIST-DOAMIN <domain name>

## Parameters:

<domain name> the name or abbreviation of names to be listed. Default
 is all domains belonging to the current user.

### Rules:

1. Writes all domains with names matching <domain name> and their start addresses (if any) on the output device.

# 5 LIST-EXECUTION-QUEUE

## Function:

List processes in the ND-500 execution queue;

## Related commands:

Related ND-500 Monitor commands: LIST-TIME-QUEUE

## Format:

LIST-EXECUTION-QUEUE <interval>

### Parameters:

<interval> time in seconds between each report

## Rules:

1. The currently executing program, its priority, the queue of jobs for the ND-500 and their priorities are listed on the output device every <interval> seconds.

# 5 LIST-MACRO

### Function:

List the definitions of one or more macros.

## Format:

LIST-MACRO <macro name>...

### Parameters:

<macro name> a macro name or abbreviation of names of the macros to
 be listed. Default is all macros defined.

- 1. The names and contents of the macros with names matching the specified name are listed on the output device.
- 2. Only temporary macros are listed. Permanent macros may be listed by the SINTRAN III command @LIST-FILES <macro name>:MACR, TERMINAL.

# 5 LIST-OPEN-FILES

# Function:

List files open from the ND-500.

## Format:

LIST-OPEN-FILES

# Parameters:

None.

- 1. Lists all files opened from a ND-500 program or by the OPEN-FILE command in the Monitor. The list will appear on the output device.
- 2. Files opened locally in the ND-100 will not be listed.

# 5 LIST-PROCESS-TABLE-ENTRY

## Function:

List the process table entry for a process.

### Format:

LIST-PROCESS-TABLE-ENTRY cprocess number>

## Parameters:

cprocess number> the number of an active process.

- 1. The process description of the specified process is printed on the specified file. OWN or -1 indicates the user's own process, ALL or -2 indicates all active processes.
- 2. The returned information includes the process segment, the program and data capabilities.

# 5 LIST-SEGMENT-TABLE-ENTRY

### Function:

List the segment table entry for a segment.

## Format:

LIST-SEGMENT-TABLE-ENTRY (segment number)

### Parameters:

<segment number> a physical segment number.

- 1. The information in the physical segment table will be printed on the output device. This information includes the segment name and type, the owner process, the size of the segment, the segment attributes and allocation in the swap file, and the current use of the segment by the active processes.
- 2. <segment number> equal to ALL or -1 indicates all segments.

# 5 LIST-STANDARD-DOMAINS

# Function:

List all domains defined as standard domains and their segments.

## Related commands:

Related ND-500 Monitor commands: DEFINE-STANDARD-DOMAIN

DELETE-STANDARD-DOMAIN

# Format:

LIST-STANDARD-DOMAINS

- 1. The names of all standard domains and the segments comprising them are listed on the output device.
- 2. This command is permitted for all users.

# 5 LIST-SWAP-FILE-INFO

## Function:

List information on one or all ND-500 swap files.

# Format:

LIST-SWAP-FILE-INFO <swap file number>

## Parameters:

<swap file number> the number of the swap file, starting at 0, or
ALL.

### Rules:

1. Information about the swap file is printed on the output device. This information includes both file system statistics and the current usage of the file. If the parameter is given as ALL, information about all swap files defined is printed.

# **5 LIST-SYSTEM-PARAMETERS**

# Function:

List values of some system parameters.

## Related commands:

Related ND-500 Monitor commands: SET-SYSTEM-PARAMETERS

## Format:

LIST-SYSTEM-PARAMETERS

## Parameters:

None.

- 1. The values of all parameters specified by the SET-SYSTEM-PARAMETERS command are printed on the output device.
- 2. This command is restricted to user SYSTEM.

# 5 LIST-TABLE

#### Function:

List all or one element of one of the system tables. Detailed system knowledge is required in order to utilise the information obtained through this command.

#### Format:

LIST-TABLE ,[<index>]

### Parameters:

the name of one of the system tables.

index> number of one particular element in this table.

The table names available are:

FOLLOW-LINK Follow the link to the next element in the table.

FOLLOW-TABLE List the next element in the table.

HW-SEGM-TAB List the physical segment table.

LAST-N500-MSG List the ring buffer containing the last 64 messages

to ND-500

LAST-N500-MSG List the messages from ND-100 to ND-500 (currently the

last 256 messages), provided that a ND-500 Swapper

with message-log capabilities is used.

MEMORY-MAP List the memory map.

N500-MSG List the messages to ND-500 from a specified process.

PROC-TAB List process table entries.

SW-SEGM-TAB List the segment table used by software.

doctal value>/ List the specified entry in the current table.

dr List the next element in the current table.

EXIT Return to the command processor.

# 5 LIST-TIME-QUEUE

## Function:

List processes is the time queue on the ND-500.

# Related commands:

Related ND-500 Monitor commands: LIST-EXECUTION-QUEUE

# Format:

LIST-TIME-QUEUE <interval>

## Parameters:

<interval> interval between each sample in seconds

# 5 | OAD-CONTROL-STORE

## Function:

Load the micro code from disk.

### Related commands:

Related ND-500 Monitor commands: COMPARE-CONTROL-STORE

### Format:

LOAD-CONTROL-STORE <file name>, <start address>, <number of words>

#### Parameters:

<file name> the name of the file from which the micro program

is read. Default is CONTROL-STORE: DATA.

<start address> the octal address where the first micro-program

word should be loaded in control store. Default is

0.

<number of words> the number of words to be compared with the file

contents after loading. Default is 200008 (entire

control store).

#### Rules:

1. This command is restricted to user SYSTEM.

- 2. The ND-500 micro program is loaded to the control store from the specified file. The first micro-program word on the file is loaded into the control store at the specified start address. Every micro-program word (144 bits, 18 bytes) loaded into successive words.
- 3. When the loading is finished, the first words of the file are compared with the corresponding contents of the control store. The number of words to be compared is specified through the <no. of words> parameter. If difference is found, the error message CONTROL STORE UNSUCCESSFULLY LOADED is written to the output device.

# 5 LOAD-SWAPPER

#### Function:

Load the ND-500 Swapper into ND-500 memory.

### Format:

LOAD-SWAPPER <file name>

#### Parameters:

- 1. This command is restricted to user SYSTEM.
- 2. The swapper process is loaded into ND-500 memory. Normally, this is done automatically when the first ND-500 process is initiated by the monitor, but this command may be useful to load a new copy if there are reasons to believe that the existing one is corrupted, or to load a non-standard version of the swapper process.
- 3. The file type may not be specified but will always be :PSEG and :DSEG.
- 4. The swapper will always run as process number zero.

# 5 LOCAL-TRAP-DISABLE

### Function:

Disable one or all trap conditions.

#### Related commands:

Related ND-500 Monitor commands: LOCAL-TRAP-ENABLE

#### Format:

LOCAL-TRAP-DISABLE <trap condition> ...

#### Parameters:

- 1. Bit in the OTE register corresponding to the specified <trap condition> is cleared, thereby disabling trap handling for that trap condition. If ALL is specified, all traps will be locally disabled. This is mainly used in order to override the default setting before a new selection of traps is enabled.
- 2. The routine defined in the exception handler table is not cleared. If the OTE bit is later set (by program or by using the LOCAL-TRAP-ENABLE command in the monitor before execution is started), the routine defined in the LOCAL-TRAP-ENABLE command acts as the default exception handler.

# 5 LOCAL-TRAP-ENABLE

#### Function:

Specify an exception handler to handle a specific trap condition.

### Related commands:

Related ND-500 Monitor commands: LOCAL-TRAP-DISABLE

#### Format:

LOCAL-TRAP-ENABLE < label>, < trap condition> ...

#### Parameters:

<label>

the name of a user written or library exception handler routine. Default is the standard handler in the library for the specified <trap condition>.

<trap condition>

one of the trap names listed below or an unambiguous abbreviation.

Trap condition names:

OVERFLOW

INVALID-OPERATION
DIVISION-BY-ZERO
FLOATING-UNDERFLOW
FLOATING-OVERFLOW
BCD-OVERFLOW-

ILLEGAL-OPERAND-VALUE SINGLE-INSTRUCTION-TRAP

BRANCH-TRAP CALL-TRAP

BREAKPOINT-INSTRUCTION-TRAP

ADDRESS-TRAP-FETCH ADDRESS-TRAP-READ ADDRESS-TRAP-WRITE ADDRESS-ZERO-ACCESS DESCRIPTOR-RANGE ILLEGAL-INDEX STACK-OVERFLOW STACK-UNDERFLOW PROGRAMMED-TRAP

DISABLE-PROCESS-SWITCH-TIMEOUT DISABLE-PROCESS-SWITCH-ERROR

INDEX-SCALING-ERROR
ILLEGAL-INSTRUCTION-CODE
ILLEGAL-OPERAND-SPECIFIER
INSTRUCTION-SEQUENCE-ERROR

PROTECT-VIOLATION

- 1. The bit in the OTE register corresponding to the specified <trap condition> will be set, thereby causing the trap condition to be reacted upon if it occurs. The <trap condition> parameter must be one or more of the names in the table above. Abbreviations are legal as long as they are unambiguous.
- 2. The <label> is inserted in the table of exception handler routines. This table may contain different labels for each trap condition, or one routine may be used by several traps. The default trap handler has a label as specified in the table above. The ND-Linkage-Loader will cause the standard handlers used to be loaded from the standard library. The Monitor allows the <label> to be specified either as an absolute address or as a defined program label. This label must be present in the :LINK file of the segment. If the <label> is omitted and an exception handler routine is defined, it is not modified. If no handler was defined, the standard library handler is used. This requires that the standard routine was previously loaded.

# 5 LOGOUT-PROCESS

# Function:

Stop a process.

# Related commands:

Related ND-500 Monitor commands: ABORT-PROCESS Related SINTRAN III commands: STOP-TERMINAL

#### Format:

LOGOUT-PROCESS cprocess>

#### Parameters:

cprocess> the number of a currently running process.

- 1. The ND-500 process specified will be aborted and its reserved resources released. Also, the user will be forced to leave the ND-500-MONITOR.
- 2. This is the normal command to remove a user from the ND-500system. A proper clean-up of the area used by the logged out process is done; it is therefore safer than ABORT-PROCESS. LOGOUT-PROCESS resembles the SINTRAN III command @STOP-TERMINAL for ND-100 processes.
- 3. This command is restricted to user SYSTEM.

# 51 00K-AT

#### Function:

By this set of commands it is possible to display and modify register and locations in program and data memory.

#### Related commands:

Related ND-500 Monitor commands: LOOK-AT-CONTROL-STORE

LOOK-AT-DATA LOOK-AT-FILE LOOK-AT-HARDWARE

LOOK-AT-PHYSICAL-SEGMENT

LOOK-AT-PROGRAM LOOK-AT-REGISTER LOOK-AT-RELATIVE

LOOK-AT-RESIDENT-MEMORY

LOOK-AT-STACK

#### Format:

LOOK-AT-area

## ADDRESS NOTATION

An address in the current segment is specified by its 27 bit segment relative address. An address in an arbitrary segment may be specified as

<segment no>'<segment relative address>

Generally, modification of program or data is not permanent. The modifications are made on a copy of the original :PSEG or :DSEG file. However, LOOK-AT-PROGRAM will make permanent modifications to the segment.

## Subcommands:

The LOOK-AT commands have a set of subcommands as follows:

cr

carriage return causes display of the next item (register, instruction, memory cell).

EXIT

Return to the Monitor command processor.

# Special notation used with the slash (/, indirect) command:

m = address or register name.

n = number of bytes.
cr = carriage return.

m/cr

Take the value of m as the address and display this location. m may also be a register name.

/cr

Take the contents of the current location as next address and display this location. If the current location is a register, displaying of the memory is started. Specifying the P or the L register cause the program memory to be displayed, while the rest of the registers cause the data memory to be d isplayed.

m,n/cr

Take the value of m as next address and display n bytes. m may also be a register name.

,n/cr

Same as /cr except that n bytes are displayed.

# Dumping of register, memory or segment to file:

m,n <output file> cr

Same as m,n/cr except that the output is written to the specified file. The file is closed upon exit from LOOK-AT.

,n <output file> cr

Same as ,n/cr except that the output is written to the specified file. The file is closed upon exit from LOOK-AT.

HELP

Listing of all LOOK-AT subcommands

n cr

Modifications of memory or registers are done by typing the new value in the current main format (octal, hexadecimal or decimal as set by the MAIN-FORMAT command) followed by carriage return. It is possible to use other formats than the main one by typing B, H or D before the carriage return for octal, hexadecimal or decimal respectively.

'XXX'cr

Modifying the data memory or a data segment by ASCII characters may be done by enclosing the ASCII string in quotes.

CODE

Modification of program memory is possible by the command CODE followed by an ND-500 assembler instruction. The instruction will be assembled and stored starting at the current location. Program memory may also be modified numerically by first typing BY, and thereafter modifying bytes in the main format (See the MAIN-FORMAT command).

**BREAK** 

Setting a breakpoint in the current address may be done by the BREAK subcommand in LOOK-AT-PROGRAM.

BYTE HAUFWORD WORD FLOAT DOUBLEFLOAT ASCII

When displaying data memory it is possible to use byte, halfword, word single or double precision float or ASCII characters as a display unit. Changing from one unit to another is done by simply typing BYTE, HALFWORD, WORD, FLOAT, DOUBLEFLOAT or ASCII.

#### PERMIT-DEPOSIT

In order to avoid unintended modification of the memory or a register, the command PERMIT-DEPOSIT must be typed before the depositing of a new value can take place.

## EXTRA-FORMAT (format) ...

In a LOOK-AT command it is possible to specify temporarily that memory locations shall be displayed in the the indicated formats in addition to the main format by the EXTRA-FORMAT command. This command is similar to the global EXTRA-FORMAT command, except that the extra formats are only valid within LOOK-AT.

## ABSOLUTE <address>

When relative addresses are displayed (LOOK-AT-STACK and LOOK-AT-RELATIVE), new addresses (number followed by a slash) are taken as relative addresses. However, displaying from an absolute address can be done by the ABSOLUTE command.

### NEW-SEGMENT (segment no)

The specified segment number will be set as current segment. Addresses specified without a segment number will be in the new current segment. The segment number is valid only while in LOOK-AT mode, and must be re-specified next time LOOK-AT mode is entered.

In a LOOK-AT command it is possible to change to one of the other LOOK-AT commands by typing one of the subcommands below. This is equivalent to EXITing from LOOK-AT and reenter to inspect or modify another area (program, data or registers), but EXTRA-FORMAT need not be re-specified, and it is faster. These subcommands are:

DATA <address>
PROGRAM <address>
REGISTER <register name>,<
register name>
STACK
RELATIVE <relative to>

# 5 LOOK-AT-CONTROL-STORF

#### Function:

Command to examine and modify the current ND-500 micro program.

#### Related commands:

Related ND-500 Monitor commands: LOOK-AT

LOOK-AT-DATA LOOK-AT-FILE LOOK-AT-HARDWARE

LOOK-AT-PHYSICAL-SEGMENT

LOOK-AT-PROGRAM LOOK-AT-REGISTER LOOK-AT-RELATIVE

LOOK-AT-RESIDENT-MEMORY

LOOK-AT-STACK

#### Format:

LOOK-AT-CONTROL-STORE <address>

#### Parameters:

<address>

an octal address in control store, range 0:20000. Default is 0.

- 1. This command is restricted to user SYSTEM.
- 2. The display is started at the specified (address). One controlstore word and the corresponding address are displayed on one line. On carriage return, the next control-store word is displayed. A control-store word consists of 144 bits which are grouped into nine 16-bit words.
- 3. The next control-store word to be displayed may be specified by typing its address followed by a slash and carriage return.
- 4. By default, the control store is disassembled and displayed symbolically. Symbolic modifying of the control store is performed by either the subcommand EDIT or ORIN. By EDIT the current control-store word is cleared and the disassembled string is then put into the terminal input buffer. It is then possible to modify the disassembled string by the SINTRAN III line editing features. At carriage return the modified string is assembled and written into the control store. By ORIN the next terminal input is assembled and a logical OR of the entered instruction and the old contents is stored into the current control-store word.
- 5. By the subcommand OCTAL it is possible to have the control store displayed in octal format. The display is returned to the symbolic mode by typing the command SYMBOLIC.
- 6. By typing GROUP only one 16-bit word is displayed. On carriage return the next 16-bit word is displayed. Within GROUP mode it is possible to modify the displayed 16-bit word by typing the new octal value followed by a carriage return. By typing WORD the display of nine 16-bit words continues.

# 5 LOOK-AT-DATA

#### Function:

Command to examine and modify a data segment of a domain.

## Related commands:

Related ND-500 Monitor commands: LOOK-AT

LOOK-AT-CONTROL-STORE

LOOK-AT-FILE LOOK-AT-HARDWARE

LOOK-AT-PHYSICAL-SEGMENT

LOOK-AT-PROGRAM LOOK-AT-REGISTER LOOK-AT-RELATIVE

LOOK-AT-RESIDENT-MEMORY

LOOK-AT-STACK

## Format:

LOOK-AT-DATA <address>,[<domain>]

# Parameters:

<address>

the segment address from where inspection should start. the name of an existing domain. Default is inspection

of the domain currently in memory.

#### Rules:

1. This command is similar to LOOK-AT-PROGRAM except that the data memory or data segment is involved. Modification is always permitted.

# 5 LOOK-AT-FILE

## Function:

Used to examine or modify files that are used as segments on the ND-500.

#### Related commands:

Related ND-500 Monitor commands: LOOK-AT

LOOK-AT-CONTROL-STORE

LOOK-AT-DATA LOOK-AT-HARDWARE

LOOK-AT-PHYSICAL-SEGMENT

LOOK-AT-PROGRAM LOOK-AT-REGISTER LOOK-AT-RELATIVE

LOOK-AT-RESIDENT-MEMORY

LOOK-AT-STACK

#### Format:

LOOK-AT-FILE <address>, <file name>

## Parameters:

<address>
<file name>

the segment address from where inspection should start. the name of the file containing the program segment to

be used. Default file type is :PSEG.

## Rules:

1. This command is similar to LOOK-AT-PROGRAM except that the segment is always found on a file. Modification is always permitted.

# 5 LOOK-AT-HARDWARE

## Function:

Command to examine and modify internal ND-500 CPU registers or ND-100/ND-500 interface register.

#### Related commands:

Related ND-500 Monitor commands: LOOK-AT

LOOK-AT-CONTROL-STORE

LOOK-AT-DATA LOOK-AT-FILE

LOOK-AT-PHYSICAL-SEGMENT

LOOK-AT-PROGRAM LOOK-AT-REGISTER LOOK-AT-RELATIVE

LOOK-AT-RESIDENT-MEMORY

LOOK-AT-STACK

## Format:

LOOK-AT-HARDWARE <register name>

#### Parameters:

<register name> the name of an ND-500 CPU register or ND-100/ND-500

interface register. The registers available are

listed below.

## Rules:

1. This command is restricted to user SYSTEM.

2. Display the contents of the specified internal ND-500 CPU register or ND-100/ND-500 interface register.

The <hardware register name> may be one of:

# **INTERFACE**

Display the interface registers

# Carriage Return

Display the hardware registers (approximately 80 registers)

A,XD

Display the registers starting with name A,XD

Register name

Display the specified register

MMS

Display the 40 Memory management registers.

3. Note that after this command the microprogram needs to be restarted (MICRO-START <address>).

# 5 LOOK-AT-PHYSICAL-SEGMENT

#### Function:

Command to examine and modify a physical segment.

# Related commands:

Related ND-500 Monitor commands: LOOK-AT

LOOK-AT-CONTROL-STORE

LOOK-AT-DATA LOOK-AT-FILE LOOK-AT-HARDWARE LOOK-AT-PROGRAM LOOK-AT-REGISTER LOOK-AT-RELATIVE

LOOK-AT-RESIDENT-MEMORY

LOOK-AT-STACK

# Format:

LOOK-AT-PHYSICAL-SEGMENT <address>,<segment number>

# Parameters:

- 1. This command is restricted to user SYSTEM.
- 2. Equal to LOOK-AT-PROGRAM or LOOK-AT-DATA, except that a physical segment is inspected and modified directly.

# 5 LOOK-AT-PROGRAM

### Function:

Command to examine and modify a program segment of a domain.

## Related commands:

Related ND-500 Monitor commands: LOOK-AT

LOOK-AT-CONTROL-STORE

LOOK-AT-DATA LOOK-AT-FILE LOOK-AT-HARDWARE

LOOK-AT-PHYSICAL-SEGMENT

LOOK-AT-REGISTER LOOK-AT-RELATIVE

LOOK-AT-RESIDENT-MEMORY

LOOK-AT-STACK

### Format:

LOOK-AT-PROGRAM <address>,[<domain>]

## Parameters:

<address>

the segment address from where inspection should start. the name of an existing domain. Default is inspection

of the domain currently in memory.

- 1. Displays and modifies program memory or program segments. The display is started at the specified (address).
- 2. If <domain> is specified, the program segment file is displayed and may be modified. Only one segment may be displayed and modified at a time.
- 3. Within the LOOK-AT-PROGRAM command the subcommand BREAK may be specified, setting a breakpoint at the current address.
- 4. If <domain> is not specified, the default is the domain currently in memory. The memory image is inspected, rather than the original segment from which it was loaded. If any modifications are made, the domain must have been placed in memory by the DEBUG-PLACE command, otherwise no modification is legal.

# 5 LOOK-AT-REGISTER

## Function:

Command to examine and modify the registers.

#### Related commands:

Related ND-500 Monitor commands: LOOK-AT

LOOK-AT-CONTROL-STORE

LOOK-AT-DATA LOOK-AT-FILE LOOK-AT-HARDWARE

LOOK-AT-PHYSICAL-SEGMENT

LOOK-AT-PROGRAM LOOK-AT-RELATIVE

LOOK-AT-RESIDENT-MEMORY

LOOK-AT-STACK

#### Format:

LOOK-AT-REGISTER [<register name>]

#### Parameters:

<register name> the name of one of the registers. Default is P.

# Rules:

- 1. The specified register is displayed in current main format. If carriage return is typed, the next register in the sequence below is displayed. Registers identified as MIC are used by the micro program and are not available to the user.
- 2. Register sequence:

Ρ, L, R, I1, I2, I3, I4, A2, АЗ, Α4, A1, E1, E2, E3, E4, ST1, ST2, PS, TOS, LL, HL. THA, CED. CAD, MIC, MIC. MIC. MIC, OTE1, OTE2. CTE1. TEMM1, TEMM2 CTE2. MTE1, MTE2,

# 5 LOOK-AT-RELATIVE

## Function:

Command to examine and modify the memory relative to the contents of a base register.

## Related commands:

Related ND-500 Monitor commands: LOOK-AT

LOOK-AT-CONTROL-STORE

LOOK-AT-DATA LOOK-AT-FILE LOOK-AT-HARDWARE

LOOK-AT-PHYSICAL-SEGMENT

LOOK-AT-PROGRAM LOOK-AT-REGISTER

LOOK-AT-RESIDENT-MEMORY

LOOK-AT-STACK

#### Format:

LOOK-AT-RELATIVE < relative to>

#### Parameters:

 $\langle \text{relative to} \rangle$  B, R, I1, I2, I3, I4 or a numeric address. Default is R.

# Rules:

1. Start listing of data memory relative to either the contents of the R, B, I1, I2, I3 or I4 register or an address. Both global and relative address are displayed.

# 5 LOOK-AT-RESIDENT-MEMORY

## Function:

Command to examine and modify locations in memory.

## Related commands:

Related ND-500 Monitor commands: LOOK-AT

LOOK-AT-CONTROL-STORE

LOOK-AT-DATA LOOK-AT-FILE LOOK-AT-HARDWARE

LOOK-AT-PHYSICAL-SEGMENT

LOOK-AT-PROGRAM LOOK-AT-REGISTER LOOK-AT-RELATIVE LOOK-AT-STACK

## Format:

LOOK-AT-RESIDENT-MEMORY <address>

## Parameters:

<address>

the octal physical address to be inspected.

- 1. This command is restricted to user SYSTEM.
- 2. Equal to LOOK-AT-DATA except that physical memory is examined and modified.

# 5 LOOK-AT-STACK

#### Function:

Command to examine and modify the program stack.

### Related commands:

Related ND-500 Monitor commands: LOOK-AT

LOOK-AT-CONTROL-STORE

LOOK-AT-DATA LOOK-AT-FILE LOOK-AT-HARDWARE

LOOK-AT-PHYSICAL-SEGMENT

LOOK-AT-PROGRAM LOOK-AT-REGISTER LOOK-AT-RELATIVE

LOOK-AT-RESIDENT-MEMORY

#### Format:

LOOK-AT-STACK

# Parameters:

None.

#### Rules:

- 1. The current local data field is displayed. This is the memory area pointed to by the current B register, and contains the subroutine call information, such as address local data field of calling routine (PREVB), return address (RETA), number of arguments to the routine (N), the current top of stack (SP) and an auxiliary location for language processes (AUX) not used by hardware. At the next addresses are the addresses of the routine arguments, and the local variables of the routine.
- 2. The standard locations are labelled with the symbolic names above. For the argument addresses and the local variables two addresses are given, the global address and the address relative to the start of the local data field.

### 3. PREVIOUS

Display the previous local data field, that is, the local data field of the procedure calling the current one. Several PREVIOUS commands may be given, each descending one more level in the call sequence. It is not possible to move beyond the data field of the main program (the lowermost stack frame).

# 4. NEXT

Display the next local data field, that is, the local data field of the procedure called by the current one. Valid only after PREVIOUS. It is not possible to move beyond the data field of the routine currently being executed (the uppermost stack frame).

# 5 MAIN-FORMAT

## Function:

Select format on output from commands.

### Related commands:

Related ND-500 Monitor commands: EXTRA-FORMAT

#### Format:

MAIN-FORMAT <format>

#### Parameters:

<format>

OCTAL, HEXADECIMAL or DECIMAL or abbreviation of one of these.

- 1. When displaying registers, memory contents, or segments with the LOOK-AT commands, the specified  $\langle \text{format} \rangle$  is used. When the Monitor is started, octal is used as the main format.
- 2. The default MAIN-FORMAT may be modified by using the MAIN-FORMAT command, then leaving the Monitor by the EXIT command. The memory image can then be copied to a file by using the SINTRAN III command @DUMP. The :PROG file created by the @DUMP command will be equivalent to the existing monitor, but the default MAIN-FORMAT is as specified before the @DUMP. Refer to chapter 1 for a description of the @DUMP command.

# 5 MASTER-CLEAR

## Function:

Stop the ND-500.

#### Format:

MASTER-CLEAR

#### Parameters:

None.

- 1. ND-500; Brings the ND-500 out of any hang-up state by sending a hardware master-clear signal to the ND-500 interface. This will cause the ND-500 to stop immediately and reset the interface. This is equivalent to pressing the MCL button on the ND-500 front panel.
- 2. This command is used before a complete restart of the ND-500, and the contents of registers are unpredictable.
- 3. This command is restricted to user SYSTEM.

# 5 MEMORY-CONFIGURATION

# Function:

List information about memory configuration.

### Related commands:

Related ND-500 Monitor commands: DEFINE-MEMORY-CONFIGURATION

#### Format:

MEMORY-CONFIGURATION

## Parameters:

None.

- 1. Information about the current memory configuration is printed on the output device.
- 2. When the ND-500 is started the first time, every page of ND-100/ND-500 shared memory belongs to ND-100. Memory is administered through the commands GIVE-N500-PAGES and TAKE-N500-PAGES.

# 5 MICRO-START

## Function:

Start the ND-500 micro program.

#### Related commands:

Related ND-500 Monitor commands: MICRO-STOP

## Format:

MICRO-START <address>

# Parameters:

<address> the octal control-store address where execution of the

micro program should start.

- 1. The execution of the ND-500 micro program is started at the specified address.
- 2. This command is restricted to user SYSTEM.

# 5 MICRO-STOP

#### Function:

Stop the ND-500 micro program.

# Related commands:

Related ND-500 Monitor commands: MICRO-START

## Format:

MICRO-STOP

#### Parameters:

None.

- 1. The execution of the ND-500 micro program is stopped, and may be resumed through the command MICRO-START. The ND-500 will stop completely, but the contents of all registers are retained. It is not necessary to restart programs running in the ND-500.
- 2. This command is restricted to user SYSTEM.

# 5 OPEN-FILE

#### Function:

Open a file for access from an ND-500 program.

#### Format:

OPEN-FILE <file name>, <connect file number>, <access mode>

#### Parameters:

<file name> the name of a file to be used by a program.

Default file type is :DATA.

<connect file number> the file number used in the program.

<access mode> see table below.

#### Access modes:

W 0 sequential write (OUTBT,OUTST)

R 1 sequential read (INBT)

WX 2 random read/write (RFILE/WFILE)

RX 3 random read (RFILE)

RW 4 sequential read/write (INBT/OUTBT,OUTST)

WA 5 sequential write append

WC 6 random read/write with read/write access allowed from other users (contiguous files only).

RC 7 random read with read access allowed from other users (contiguous files only).

8 direct transfer

DC 9 direct transfer with the file closed, mode 9.

WRITE 10 The system will select the access mode RW, WX or D. The most optimal access mode which can be used for the file/device is selected. The following is a list of file/devices and the corresponding access mode selected by the system:

terminal: RW indexed file: RX contiguous file: D magnetic tape: D

READ 11 The system will select the access mode RW, WX or D, as for WRITE access above (For tape reader R access will be selected by the system).

- 1. Opens a file and connects it to a file number used in the program. If <connect file number> is 0 a file number is returned that must be used from the program.
- 2. Default number base of <connect file number> is the main format initially octal. If a decimal number is specified, it must be followed by a D. Unit numbers in Fortran programs are decimal.
- 3. The opened file will be associated with a SINTRAN file number, usually ranging from 100s and upwards, in a manner equivalent to ND-100 operation. However, the monitor maintains a connect number table, allowing programs to access the file either through the SINTRAN file number or through the user-selected connect number.

# 5 OUTPUT-FILE

## Function:

Define an output device different from the current one.

### Format:

OUTPUT-FILE <file name>

#### Parameters:

#### Rules:

1. This command is used to define an output device different from the current one (initially the communication device). Most output will go to <file name>, but commands, parameter prompt and error messages will continue to appear on the communication device. The <file name> is used as an output device until EXIT or a new OUTPUT-FILE command is given.

# 5 PLACE-DOMAIN

#### Function:

Prepare a domain for execution.

#### Format:

PLACE-DOMAIN < domain name>

### Parameters:

- 1. An executable ND-500 domain is made ready for execution. The specified (domain name) is searched for on the description file of the current user. If no match is found, the description file of user SYSTEM is scanned. A user name prefixing (domain name) is valid. The syntax is equal to the file system syntax.
- 2. If the specified domain is found, some initialization is performed. The start address is moved into the program-counter register. The child-trap-enable register of ND-100, the own-trapenable register of the domain and the trap handler address register are initialized. Each logical segment is mapped on a physical segment.
- 3. The program segment will normally map directly onto the :PSEG file. Several users may be using the same physical segment, although the segments may be logically different. It is assumed that the program segments are read only. This means that breakpoints cannot be used, and patching is not possible. The DEBUG-PLACE command will permit modifications.
- 4. The data segment is initially mapped on the :DSEG file. Upon page fault the required page is read from the file. When modifications are made, the affected pages are not written back to the :DSEG file but to a scratch area on a swap file. This copy is used for later references. Each concurrent user of the data segment has his own copy of modified pages on the swap file, and is thus independent of other users. The physical segment corresponding to the data segment is therefore a mixture of unmodified pages in the :DSEG file and modified pages in the swap file.

# 5 PRINT-HISTOGRAM

# Function:

Print a histogram on the output file.

### Format:

PRINT-HISTOGRAM

# Parameters:

None.

## Rules:

1. This command prints the histogram on the output device. If sampling has been started and stopped several times, the histogram will represent the sum of all samples since SET-HISTOGRAM. The histogram buffer is not cleared by PRINT-HISTOGRAM.

# 5 PRINT-MONCALL-LOG

## Function:

Print a count of monitor calls executed on the output file.

## Format:

PRINT-MONCALL-LOG

## Parameters:

None.

- 1. A count of monitor calls executed since START-MONCALL-LOG is printed on the output device. Each monitor call number up to 7778 is listed with an individual count. Parts of this range are not valid as monitor call numbers, and will always appear with a count of zero.
- 2. This command does not release the buffer, nor does it clear it. Further monitor calls will add to the count already in the buffer.

# 5 PRINT-PROCESS-LOG

#### Function:

Print the accumulated measurements of a process log on the output file.

#### Format:

PRINT-PROCESS-LOG <first process>

#### Parameters:

<first process> the first process to be printed. Default is 0.

- 1. The accumulated measurements from the last START-PROCESS-LOG-ALL or START-PROCESS-LOG-ONE are printed on the output device. The buffer is not cleared, and the logging is continued, adding subsequent measurements to the printed values. In order to clear the buffer, the START-PROCESS-LOG-ALL or START-PROCESS-LOG-ONE should be used to start the next logging period.
- 2. This command is allowed for user SYSTEM only.

# 5 PROCESS-LOG-ALL

## Function:

Start measurement of CPU usage of all or selected processes and output at regular intervals.

#### Format:

PROCESS-LOG-ALL <interval>, <first process>

#### Parameters:

the time in seconds between each report.
first process> the first process to be logged. Default is 0.

- 1. The logging of CPU usage in percent of total capacity is started and written to the output device every <interval> second. The buffer is cleared between each report; displayed results are not cumulative.
- 2. A sample is taken every 20 millisecond, and for the report to have a reasonable accuracy, the interval should be at least 10 seconds. The logging is stopped by pressing the escape key.
- 3. This command is allowed for user SYSTEM only.

# 5 PROCESS-LOG-ONE

### Function:

Start measurement of CPU usage of a selected process and output at regular intervals.

#### Format:

#### Parameters:

- 1. The logging of the specified process is started, and the log [3inted every <interval> seconds. The buffer is cleared between each report; displayed results are not cumulative. The report contains the same measurements as measured by the START-PROCESS-LOG-ALL command.
- 2. A sample is taken every 20 milliseconds, and for the result to have a reasonable accuracy, the interval should be at least 10 seconds.
- 3. The logging is stopped by pressing the escape key.
- 4. This command is allowed for user SYSTEM only.

# 5 PROCESS-STATUS

## Function:

List a summary of the status of all active processes.

# Related commands:

Related ND-500 Monitor commands: WHO-IS-ON

Related SINTRAN III commands: TERMINAL-STATUS

#### Format:

PROCESS-STATUS

# Parameters:

None.

## Rules:

1. A summary of the status of all active processes is printed on the output device. The information includes for each active process the terminal number of the user having reserved the process, the user name, the status of the process (idle or active), and the amount of ND-500 CPU time used and login time since the Monitor was entered.

# 5 RECOVER-DOMAIN

#### Function:

Place a domain and start execution.

#### Format:

RECOVER-DOMAIN < domain name>

#### Parameters:

<domain name> the name of a domain in the description file of the current user, user SYSTEM or if user name specified, of that user.

- 1. The PLACE-DOMAIN and RUN commands are performed as one by using the command RECOVER-DOMAIN. The words RECOVER-DOMAIN can be left out. The domain name itself becomes a pseudo command. The procedure for looking up the command or domain is then as follows:
  - 1. A search is made in the list of basic commands. If a match is found, the corresponding command is executed.
  - If no command is found, the list of standard domains are searched. If there is any such standard domain, it is started.
  - 3. If the search among the standard domains was unsuccessful, a search is made in the domains of the current user. If a domain with the specified name is found, it is started as with a RECOVER-DOMAIN command.
  - 4. If no domain with the specified name is found, the domains of user SYSTEM are searched. If a domain with a matching name is found, the domain is started.
  - 5. If no domain is found, the specified string is assumed to be a macro name, and a temporary macro is searched for. If any matching macro is found, it is processed.
  - 6. If no match is found among the temporary macros, the name is assumed to be the name of a permanent macro. If a file with the specified string as name and type :MACR exists, it is taken as a permanent macro and processed. The file system will ensure that if a file with the specified name is not found under the current user, the directory of user SYSTEM is searched.
  - 7. If none of the above lead to a successful match, the error message NO SUCH COMMAND OR DOMAIN is printed on the communication device, and no further action will result from the entered input.
- 2. If a domain has been given the name of or a legal abbreviation of a command or standard domain, the words RECOVER-DOMAIN may not be left out.

# 5 RELEASE-HISTOGRAM

## Function:

Release the histogram buffer.

## Format:

RELEASE-HISTOGRAM

## Parameters:

None.

- 1. This command releases the histogram buffer. This means that other users may use the HISTOGRAM, the PROCESS-LOG, the MONCALL-LOG and the SWAPPING-LOG commands.
- 2. If the buffer is not released through this command, it will automatically be released when the user leaves the Monitor.

# 5 RELEASE-LOG-BUFFER

## Function:

Release the buffer used for the SWAPPING-LOG and the PROCESS-LOG-commands

### Format:

RELEASE-LOG-BUFFER

## Parameters:

None.

- 1. The buffer used for the SWAPPING-LOG and PROCESS-LOG-commands is released, allowing other users to use these commands, the HISTOGRAM- and MONCALL-LOG-commands.
- 2. If the buffer is not released through this command, it will be released when the user leaves the Monitor.

# 5 REMOVE-FROM-TIME-SLICE

# Function:

Set a process to run on a fixed priority (so longer time sliced).

# Related commands:

Related ND-500 Monitor commands: INSERT-IN-TIME-SLICE

# Format:

#### Parameters:

cprocess number> process number of a process.

#### Rules

1. This command is restricted to user SYSTEM.

# 5 RESET-AUTOMATIC-ERROR-MESSAGE

#### Function:

Suppress output of error messages from monitor calls, thus enabling programs to treat errors internally.

#### Related commands:

Related ND-500 Monitor commands: AUTOMATIC-ERROR-MESSAGE

#### Format:

RESET-AUTOMATIC-ERROR-MESSAGE

#### Parameters:

None.

- 1. Reverses the effect of the AUTOMATIC-ERROR-MESSAGE command.
- 2. By pressing the Escape key during the execution of an ND-500 program the execution is stopped and the control is given to the ND-500 command processor.
- 3. No files are closed and no resources released. Execution may be resumed by the CONTINUE command, possibly after executing other monitor commands. If execution is not resumed, resources are released when the user leaves the monitor.

# 5 RESET-BRANCH-TRACE

# Function:

Dumping or comparing with previous dump of branch conditions is discontinued.

# Format:

RESET-BRANCH-TRACE

#### Parameters:

# 5 RESET-BREAKS

#### Function:

Remove breakpoints.

#### Format:

RESET-BREAKS <break number> ...

#### Parameters:

- 1. The breakpoints with the specified numbers are removed by using this command. If the last active breakpoint is removed, the breakpoint bit in the ND-500 CTE register is reset.
- 3. 'Breakpoint' includes, in addition to those set by the BREAK command, breakpoints set by the EXHIBIT-ADDRESS command.

# 5 RESET-CALL-TRACE

# Function:

Dumping or comparing with previous dump of routine calls is discontinued.

# Format:

RESET-CALL-TRACE

# Parameters:

# 5 RESET-DEBUG

# Function:

Clear the effect of all previously-used debugging commands.

#### Format:

RESET-DEBUG

# Parameters:

# 5 RESET-GUARD

# Function:

The guarding of the area specified in the GUARD command is discontinued.

# Format:

RESET-GUARD

# Parameters:

# $_{5}$ RESET-INSPECT-DUMP

# Function:

Reset (stop) inspect of a dump of the ND-500 Swapper.

#### Format:

RESET-INSPECT-DUMP

#### Parameters:

None.

- 1. The commands LOOK-AT-DATA, LOOK-AT-STACK, LOOK-AT-RELATIVE, LOOK-AT-REGISTER and LIST-TABLE will work as usual when this command is given.
- 2. This command is restricted to user SYSTEM.

# 5 RESET-LAST-BREAK

# Function:

Remove last breakpoint encountered.

# Format:

RESET-LAST-BREAK

# Parameters:

None.

#### Rules:

1. When a breakpoint is encountered during execution, this breakpoint may be removed and the original instruction restored by executing this instruction.

# 5 RESET-TRACE

# Function:

The tracing specified in the TRACE command is discontinued.

#### Related commands:

Related ND-500 Monitor commands: TRACE

#### Format:

RESET-TRACE

# Parameters:

# 5 RESIDENT-PLACE

#### Function:

Place a domain permanently in memory.

#### Format:

RESIDENT-PLACE < domain name>

#### Parameters:

- 1. The domain will be placed permanently in memory. The command is used to avoid swapping for processes that require fast execution.
- 2. Only allowed for user SYSTEM. Only one such process can be run at a time.

# 5 RESTART-PROCESS

#### Function:

Restart a process which has stopped itself, or specify repeated execution of an active process.

#### Format:

#### Parameters:

cprocess name> the symbolic name of an existing process.

#### Rules:

1. A process that has halted itself by the STOPPR call (MON 501) is restarted, or if it is already active, the repeat bit in the process description is set, causing the process to be immediately reactivated if it later executes an STOPPR call.

# 5 RESUME-MACRO

# Function:

The last aborted macro is resumed at the line following the one where the macro was interrupted.

# Format:

RESUME-MACRO

# Parameters:

# 5 RUN

#### Function:

Start an already placed domain.

# Format:

RUN

# Parameters:

None.

- 1. The current domain is started in its start address.
- 2. The command must have been preceded with a PLACE-DOMAIN or DEBUG-PLACE command in order to bring the domain into memory. Return will be to the Monitor after execution has completed.

# 5 SET-BLOCK-SIZE

# Function:

Set the block size of an open file.

#### Format:

SET-BLOCK-SIZE <connect number>, <size (in bytes)>

#### Parameters:

<connect number> the connect number of a file open from a ND-500

program or through the OPEN-FILE command.

<size (in bytes)> default block size in bytes when accessing disk or

magnetic tape

#### Rules:

1. Sets the block size used for I/O transfers to or from disk or magnetic tape. The file may be opened by the OPEN-FILE command or MON OPEN (MON 50). The block size may be modified by the program by the SETBS monitor call (MON 76).

# 5 SET-FLAG

#### Function:

Set the flag word of a specified process.

#### Related commands:

Related ND-500 Monitor commands: SET-FLAG

#### Format:

SET-FLAG <process number>, <value>

#### Parameters:

- 1. The specified <value> (32-bit word) is written into the input flag of the specified process. If the specified process is connected to a terminal, this command must be given from another terminal.
- 2. A simple mechanism for communication between an ND-100 process and an ND-500 process is implemented.
- 3. To each process two 32-bit words are assigned, the input and output flags. The owner process may read its own input flag and write into its output flag by the monitor calls Read input flag (MON 402) and Write output flag (MON 403). When the Monitor is entered, both flags are initially zero. The flag word is not used by the monitor, and may contain any information as determined by the process(es).
- 4. A ND-100 program may use the functions RFLAG (100%) and SFLAG (101%) in the SINTRAN III monitor call N500M (MON 60) to communicate with an ND-500 process.
- 5. From a terminal the same functions are performed by the commands GET-FLAG and SET-FLAG.
- 6. Note that there is no queueing of flags; if the input flag of a process is modified twice before the owner reads the flag, the first value is lost.

# 5 SFT-HISTOGRAM

#### Function:

Reserve and clear the histogram buffer.

#### Format:

SET-HISTOGRAM <start address>, <max. address>, <number of intervals>

#### Parameters:

<start address> <max. address>

the lower address of the area to be measured. the upper address of the area to be measured. <number of intervals> the number of equally sized intervals between <start address> and <max address> in the range 1:64 decimal. Default is 64 decimal.

- 1. A subsequent START-HISTOGRAM will start sampling the accesses to the instruction bank between the <start address> and the <max. address>. This area is divided into <no. of intervals> equally sized intervals.
- 2. The maximum size of an interval is 32767 bytes.

# 5 SET-MEMORY-CONTENTS

#### Function:

Preset data memory.

#### Format:

SET-MEMORY-CONTENTS <from address>, <up to address>, <value>, <datatype>

#### Parameters:

<from address> the lower limit for modification of memory.
<up to address> the upper limit for modification of memory.
<up to the value to be written in the specified area.</pre>
COURT HALFHORD HORD FLOAT or DOLLRIFFI OAT ind

is WORD.

#### Rules:

1. The data memory is filled with the specified value from the first address specified up to the second specified address, inclusively.

# 5 SFT-ND-500-AVAILABLE

#### Function:

Set the ND-500 available for use.

#### Related commands:

Related ND-500 Monitor commands: SET-ND-500-UNAVAILABLE

Related SINTRAN III commands: SET-UNAVAILABLE

#### Format:

SÉT-ND-500-AVAILABLE

#### Parameters:

None.

- 1. Other users may now log in. This command has the reverse effect of SET-ND-500-UNAVAILABLE, and should be issued as soon as exclusive use of the ND-500 is no longer required.
- 2. An implicit SET-ND-500-AVAILABLE is executed when the user setting it unavailable leaves the monitor.
- 3. This command is restricted to user SYSTEM.

# 5 SET-ND-500-UNAVAILABLE

#### Function:

Set the ND-500 available for use.

#### Related commands:

Related ND-500 Monitor commands: SET-ND-500-AVAILABLE

#### Format:

SET-ND-500-UNAVAILABLE

#### Parameters:

None.

- 1. No user may log on to the ND-500 until the SET-ND-500-AVAILABLE command is given. SET-ND-500-UNAVAILABLE must be used before any modification of system parameters is done, to ensure that no user interrupts critical operations. If any command that requires exclusive access to ND-500 is executed, this command is implicitly attempted, and an error message issued only if others are using ND-500. If ND-500 has been implicitly set unavailable, it will be impossible for others to use it until SET-ND-500-AVAILABLE is executed or the user reserving the ND-500 leaves the monitor.
- 2. This command will not force a logout of those already logged in, but will prevent new users from logging on. Logged in users must log out explicitly.
- 3. This command is restricted to user SYSTEM.

# 5 SET-PHYSICAL-SEGMENT-ADDRESS

#### Function:

Specify physical address where a logical data segment should be placed using the command RESIDENT-PLACE.

#### Format:

SET-PHYSICAL-SEGMENT-ADDRESS <segment number>, <physical page number>

#### Parameters:

<segment number> segment number of the segment.
cphysical page number> physical address in pages.

- 1. Must be used prior to RESIDENT-PLACE.
- 2. May only be used for data segments.
- 3. This command is restricted to user SYSTEM.

# 5 SET-PRIORITY

#### Function:

Set the priority of an ND-500 process.

#### Format:

SET-PRIORITY <ND-500 process number>, <ND-500 priority>

#### Parameters:

<ND-500 process number> the number of the process to be affected.

Default is own process.

<ND-500 priority> the priority of the ND-500 process, in the

range 0:3778. Default is dynamic modification

by the time slicing mechanism.

#### Rules:

1. If <ND-500 priority> is zero, the process will be time sliced with other processes with priority varying between 20% and 61%. If <ND-500 priority> is non-zero, the process will run on a fixed priority as specified. The default handling of the ND-500 process is time slicing with no fixed priority. A priority specified in the source program is ignored.

2. This command is allowed for user SYSTEM only.

# 5 SET-PROCESS-NAME

#### Function:

Select a process name for the current process.

#### Format:

SET-PROCESS-NAME < name>

#### Parameters:

<name>

up to 16 alphanumeric characters or hyphen, optionally prefixed by the user name enclosed in parentheses.

- 1. Names the process owned by the terminal from which the command is executed. The specified name will replace the previous name. The name is valid until the user leaves the Monitor or replaces the name with another one.
- 2. This command is useful if two or more processes synchronise by starting and stopping each other.
- 3. A new process is allocated when a user starts the monitor, and terminates when the user leaves the monitor. If several domains are executed during one monitor session, they are all run under the same process.
- 4. A process may also be allocated by an ND-100 RT-program using the RESRV function in the N500M monitor call. The process terminates when the RT-program executes the RELIS function in N500M. Using the N500M call requires detailed knowledge of how the monitor operates.

# 5 SET-SEGMENT-LIMITS

#### Function:

Specify the physical memory requirements of a segment during execution.

#### Format:

#### Parameters:

<segment number> the number of an existing segment

respectively.

<min. number of pages> the minimum number of pages of the specified

segment to remain in memory throughout process

execution.

<max. number of pages> the maximum number of pages of the specified

segment to remain in memory throughout process

execution.

< number > the number of the process to be affected.

Default is own process.

- 1. Specifies the minimum number of pages of a segment that must be in memory before execution of instructions on the segment starts, and the maximum number of pages allowed in memory at one time.
- 2. When execution of the segment is started, no page of the segment will be a candidate for swapping until the minimum number of pages specified is brought into memory. At no time during the execution will the number of pages in memory be less than the specified minimum.
- 3. Normally, due to page faults, the number of pages in memory will increase during the execution of the domain. If this number exceeds the specified maximum, one or more of the pages not used for some time will be marked for swapping.
- 4. Pages may be swapped even if the maximum limit has not been reached, but at no time will the number of pages in memory be below the specified minimum.

# 5 SET-SYSTEM-PARAMETERS

#### Function:

Change the values of one or more system variables.

#### Related commands:

Related ND-500 Monitor commands: LIST-SYSTEM-PARAMETERS

#### Format:

#### Parameters:

<number of physical segments> the maximum number of physical segments

in the ND-500. Maximum is 2000%. A modification of the number of physical segments will have no effect until the system is restarted. The number of segments include all physical segments including the process segments used internally by the monitor. Reducing the number of physical segments will reduce the space needed by system tables and release memory pages for swapping.

<clean segm. at no. of page faults>

number of page faults occuring before the pages belonging to the segment are marked as "unused pages".

<swapout segm. at no. of page faults>

<max pages fixed>

number of page faults at which the segment is placed in the swapping queue. the maximum number of pages fixed for the system as a whole. When using the commands TAKE-N500-PAGES or GIVE-N500swapper's copy PAGES the of the parameters is set to half the number of physical pages available for the ND-500. This means that, following either of these, a SET-SYSTEM-PARAMETERS command should be issued thus ensuring a correct value of the parameter <max pages fixed>.

<default extra pages to ND-500>

number of pages used as a default value in the GIVE-N500-PAGES command.

# 5 SPECIAL-DEBUGGER

#### Function:

Start an alternate version of the Symbolic Debugger.

#### Format:

SPECIAL-DEBUGGER <file name>, <segment number>, [<domain name>]

#### Parameters:

<file name>

name of :PSEG and :DSEG files with an alternative

version of the symbolic debugger.

<domain name>

<segment number> the segment number used by the alternative debugger.

name of the domain to be debugged. Default is the

domain currently in memory.

#### Rules:

1. This command is exactly equal to the DEBUGGER command, but allows the user to specify an alternative debugger, for example the previous version or a version running on a different segment number.

# 5 START-HISTOGRAM

## Function:

Start sampling for a histogram.

#### Format:

START-HISTOGRAM

#### Parameters:

None.

- 1. The sampling of the program counter will be started. The sampling may be started and stopped any number of times before the histogram is printed. The buffer is not cleared before sampling is started; samples will be added to what is already in the buffer.
- 2. Samples are taken every 20 ms.

# 5 START-MONCALL-LOG

#### Function:

Start logging of monitor calls.

#### Format:

START-MONCALL-LOG [<OWN/ALL>]

#### Parameters:

<OWN/ALL>

if ALL is specified, logging of all monitor calls in the system is started. If OWN is specified, only monitor calls executed by the current process are logged. Default is OWN.

- 1. This command will clear the log buffer, and reserve it for the user issuing the command. All monitor calls executed from the ND-500 will be logged. A count of the number of times each monitor call has been executed can later be printed.
- 2. Roughly speaking, the load on the ND-100 CPU imposed by the ND-500 is proportional to the number of monitor calls executed from ND-500. (Obviously, this general rule applies to CPU load only, not to file system and channel load.) Isolating programs that perform a disproportionate number of monitor calls may help increasing ND-100 throughput.

# 5 START-PROCESS-LOG-ALL

#### Function:

Start accumulating measurements for the process log.

#### Format:

START-PROCESS-LOG-ALL

#### Parameters:

None.

- This command will clear the process-log buffer and reserve it for the user issuing the command.
- 2. Logging the CPU usage of the active processes is started. Samples are taken every 20 ms, and the measurements are represented as percents of the total CPU capacity. The result of the logging may be presented by the PRINT-PROCESS-LOG command.
- 3. This command is allowed for user SYSTEM only.

# 5 START-PROCESS-LOG-ONE

#### Function:

Start accumulating measurements for the process log.

#### Format:

#### Parameters:

#### Rules:

- 1. Logging of one specified process is started. The percentage of the time spent by the process in the following states are logged:
  - 1. Idle
  - 2. Waiting for swapper
  - 3. Using swapper,
  - 4. In monitor call
  - 5. Active
  - 6. Waiting for CPU

The 'active' entry (5) is equal to the entry that would appear in the START-PROCESS-LOG-ALL command for the specified process.

2. This command is allowed for user SYSTEM only.

# 5 START-SWAPPER

# Function:

Start the swapper process.

# Format:

START-SWAPPER

# Parameters:

None.

# Rules:

- 1. The swapper process, loaded into memory by the LOAD-SWAPPER command, is started.
- 2. If the swapper process is not present in memory, it will be loaded and then started.

Norsk Data ND-60.128.5 EN

# **5 STATUS**

#### Function:

List contents of the status register.

#### Format:

STATUS

#### Parameters:

None.

#### Rules:

1. Lists the contents of the status register. Some of the status bits have no corresponding bit in the trap-enable registers. These bits are always listed with name and value. If other status bits are set, their names and values are listed.

5 STEP

#### Function:

Specify single step execution of a program.

#### Format:

STEP <step start>,[<execution start>],[<count>]

#### Parameters:

<step start> the program address where single step execution

should start. Default is the current value of the

program counter.

<execution start> the program address where execution should start.

Default is the current value of the program

counter.

<count> one plus the number of times the address specified

as <step start> should be passed before single step

execution is started. Default is 1.

- 1. Single step. If no parameter is given, the instruction pointed to by the program counter is disassembled and shown on the output device. By typing carriage return, this instruction will be executed. The next instruction will then be disassembled and shown on the output device and will be executed when another carriage return is given.
- 2. Typing anything else than a single carriage return causes return to the command processor of the Monitor.
- 3. If the <step start> parameter is given, normal execution is started from the current program counter, and single step is provided when the <step start> address is reached. If, in addition, the <execution start> parameter is given, the execution is started at the specified address rather than from the current program counter. The <step start> address will be passed <count>-1 times before single step is provided; the default value will start single step execution as soon as the indicated <step start> address is reached.
- 4. This command may be used immediately after a domain has been placed in memory by the PLACE-DOMAIN (or DEBUG-PLACE) command. More commonly it is used when the program is in a temporary halt state after a breakpoint has been detected. A break is then inserted immediately before the program address where the tracing should start. From this point on, single instruction execution is started. If desired, the contents of any register or data location may be inspected after each instruction executed. Any intermediate command (other than CR) will require that STEP be re-specified in order to continue single step execution. Default parameters to the STEP command will cause the next instruction in sequence to be executed.

# 5 STOP-HISTOGRAM

Function:

Stop the histogram sampling.

Format:

STOP-HISTOGRAM

Parameters:

# 5 STOP-MONCALL-LOG

#### Function:

Stop sampling for the monitor call log.

#### Format:

STOP-MONCALL-LOG

#### Parameters:

None.

- 1. The log buffer is released, and no further logging of monitor calls will be done.
- 2. Other users may use the HISTOGRAM, the PROCESS-LOG, the MONCALL-LOG and the SWAPPING-LOG commands. If the buffer is not released through this command, it will automatically be released when the user leaves the Monitor.

# 5 STOP-ND-500

#### Function:

Stop the ND-500.

# Format:

STOP-ND-500

#### Parameters:

None.

- 1. The ND-500 CPU is stopped. When a user attempts to start an ND-500 process after this command has been executed, the microcode will automatically be reloaded, the swapper process placed in memory and started ("warm start" of ND-500).
- 2. If the ND-500 should be stopped and then started with no need for restarting running jobs, the MICRO-STOP command should be used.
- 3. This command may not be abbreviated.
- 4. This command is restricted to user SYSTEM.

# 5 SWAPPING-LOG

#### Function:

Start sampling for the swapping log.

#### Format:

SWAPPING-LOG <interval>

# Parameters:

<interval>

the period in seconds between each report.

- 1. This command will clear the log buffer and reserve it for the user issuing the command. The buffer is the same as the one used in the PROCESS-LOG, MONCALL-LOG and HISTOGRAM commands, which means that only one user at a time can use any of these commands.
- 2. Logging of swapping is started, and will be written to the output device every <interval> seconds. The logging is stopped by pressing the escape key.
- 3. Each report will include values for the last interval, the average per interval since logging was started and the total. For each of these, a count of page faults, transfers, the total free space etc. will be listed.
- 4. This command is allowed for user SYSTEM only.

# 5 SYSTEM-TRAP-DISABLE

#### Function:

Disable handling of the trap conditions specified.

#### Related commands:

Related ND-500 Monitor commands: SYSTEM-TRAP-ENABLE

#### Format:

SYSTEM-TRAP-DISABLE <trap condition> ...

## Parameters:

<trap condition> one of the trap names listed below or an unambiguous
abbreviation.

#### Rules:

- 1. The <trap conditions> specified will not be reacted upon by the system when the condition occurs.
- 2. A number of trap conditions may not be system disabled. If a modification of these traps are attempted, an error message is issued and the command ignored.

# 5 SYSTEM-TRAP-ENABLE

#### Function:

Enable handling of the trap conditions specified.

#### Related commands:

Related ND-500 Monitor commands: SYSTEM-TRAP-DISABLE

#### Format:

SYSTEM-TRAP-ENABLE <trap condition> ...

#### Parameters:

<trap condition> one of the trap names listed below or an unambiguous abbreviation.

Trap condition names:

OVERFLOW INVALID-OPERATION DIVISION-BY-ZERO FLOATING-UNDERFLOW FLOATING-OVERFLOW BCD-OVERFLOW-ILLEGAL-OPERAND-VALUE SINGLE-INSTRUCTION-TRAP BRANCH-TRAP CALL-TRAP

BREAKPOINT-INSTRUCTION-TRAP

ADDRESS-TRAP-FETCH ADDRESS-TRAP-READ ADDRESS-TRAP-WRITE ADDRESS-ZERO-ACCESS DESCRIPTOR-RANGE ILLEGAL-INDEX STACK-OVERFLOW STACK-UNDERFLOW PROGRAMMED-TRAP

DISABLE-PROCESS-SWITCH-TIMEOUT DISABLE-PROCESS-SWITCH-ERROR

INDEX-SCALING-ERROR ILLEGAL-INSTRUCTION-CODE ILLEGAL-OPERAND-SPECIFIER INSTRUCTION-SEQUENCE-ERROR PROTECT-VIOLATION

#### Rules:

1. The <trap condition> specified will be handled by the Monitor residing in the ND-100 when the condition occurs. It will be given a standard treatment, which varies with the kind of trap.

2. If a local trap handler is defined and the local trap enabled, it will be used rather than the system trap handler. System trap handling is used only for those trap conditions that are locally disabled or have no local trap handling defined.

# 5 TAKE-N500-PAGES

#### Function:

Release part of common memory previously reserved for exclusive use by the ND-500.

#### Related commands:

Related ND-500 Monitor commands: GIVE-N500-PAGES

#### Format:

TAKE-N500-PAGES <no. of pages>

#### Parameters:

<no. of pages> the number of pages to be returned to ND-100.

#### Rules:

- 1. This command is restricted to user SYSTEM.
- The specified number of pages are taken from the ND-500 and given to the ND-100. The number specified should be less than or equal to the number given to ND-500 previously with the GIVE-N500-PAGES command, otherwise the number of pages actually released is returned.

# 5 TEMPORARY-BREAK

#### Function:

Define a temporary breakpoint.

#### Format:

TEMPORARY-BREAK <address>,[<count>],[<command>]

## Parameters:

<address>

the program address where the breakpoint is to be set. one plus the number of times the breakpoint should be

ignored before a break is performed. Default is 1.

<command>

command to be executed on a break.

#### Rules:

1. Similar to BREAK except that when the breakpoint is reached, the original instruction is permanently restored, and will not cause a break next time the instruction is executed.

# 5 TIME-USED

## Function:

Report CPU time used by current process.

# Format:

TIME-USED

## Parameters:

None.

#### Rules:

1. This command prints the ND-500 and ND-100 CPU time and clock time elapsed from the moment that the ND-500 Monitor was entered.

# 5 TRACE

#### Function:

Define a trace condition.

#### Format:

TRACE <address>,[<datatype>]

#### Parameters:

<address>

the address of the variable to be traced (lowermost

byte).

<datatype>

BYTE, HALFWORD, WORD, FLOAT or DOUBLEFLOAT or abbreviation of one of these, indicating the size of

the data element to be traced.

#### Rules:

- 1. Whenever the location starting at the specified address is modified during program execution, its new value is displayed on the output device.
- 2. This command uses the low and high limit registers, LL and HL of the ND-500 exclusively, that is, the previous command using these registers (GUARD or TRACE) will be discontinued.

# 5 UNFIX-SEGMENT

# Function:

Release a segment previously fixed in memory.

#### Format:

UNFIX-SEGMENT <segment number>, <type (P or D)>

#### Parameters:

#### Rules:

1. The area occupied by a segment, or part of segment, previously specified as fixed in memory, is unfixed. The freed space may be used by other segments. The command has no effect before every process that has fixed the segment has released or unfixed it.

# 5 VALUE-ENTRIES

## Function:

Print the value of a defined symbol.

#### Format:

VALUE-ENTRIES <entries>

#### Parameters:

<entries> the name of a defined symbol.

#### Rules:

1. Prints the values of the labels specified on the output device. The value is printed in octal format. The label will also be identified as a program or as a data segment label.

# 5 VERSION

#### Function:

Print the version of the current running ND-500 Monitor and Swapper and the micro program.

#### Related commands:

Related SINTRAN III commands: LIST-TITLE

#### Format:

VERSION

#### Parameters:

None.

#### Rules:

1. The version numbers of the currently active subsystem (background part of the monitor), system part (SINTRAN part of the monitor), swapper and micro program is written to the output device.

# 5 WHO-IS-ON

## Function:

Show which users are using the ND-500.

### Related commands:

Related ND-500 Monitor commands: PROCESS-STATUS Related SINTRAN III commands: WHO-IS-ON

## Format:

WHO-IS-ON

#### Parameters:

None.

#### Rules:

1. A list of users currently logged on the ND-500 is printed on the output device.

# 5 a (SINTRAN III COMMAND)

#### Function:

Execute a SINTRAN III command.

### Format:

@command

## Parameters:

Varying, determined by the SINTRAN III command

#### Rules:

- 1. If a line starts with the @ character, the remainder of the line is assumed to be a SINTRAN III command and executed through the COMND monitor call.
- 2. Note that control will not return to the monitor after execution of the command if another subsystem or user program was called by the command. Also, if an error occurs during the execution of the command, control will not return to the calling program.
- 3. The Monitor will check the command issued before it is submitted to SINTRAN III, and will allow only a subset of SINTRAN III commands.

# APPENDIX A

# ND TERMINAL TYPES

# A ND TERMINAL TYPES

The list shows the current types defined by Norsk Data A.S. New numbers are allocated as ND adds new terminal types to systems.

To implement a non-standard terminal type see the VTM-compound program, explained in the SINTRAN III Utilities Manual, ND-60.151.

The terminal type number is calculated as follows:

Bit

- 15 Reserved.
- 14 Set to one if the terminal is a VDU (not hard copy).
- Set to one if the terminal handles the ASCII backspace character (BS) properly.
- 12 Set to one if ASCII form feed (FF) gives new page or clear screen.
- Set to one if the VDU has cursor positioning (either directly or by use of cursor arrows).
- 10 Set if the terminal utilises ASCII escape (ESC) within input sequences.
- 9-8 Not used.
- 7-0 Terminal model number. See next page.

#### Example:

The number for TANDBERG TDV-2115-STD on logical device number 49 is set as follows:

@SET-TERMINAL-TYPE 49,164003B

or more permanently

@SINTRAN-SERVICE-PROGRAM
\*CHANGE-DATAFIELD <terminal number> INPUT YES YES YES
CTTYP/164003

EXIT

# ND Terminal Types

| Model Name                                            | VDU    | BS     | FF     | Model<br>No.               | ND<br>St. | Comments      |
|-------------------------------------------------------|--------|--------|--------|----------------------------|-----------|---------------|
| DUMMY                                                 |        |        |        | 0                          |           | Terminal type |
| VISTAR-OLD<br>TELETYPE-ASR-33                         | х      |        | х      | 1 2                        | х         | liot set      |
| TANDBERG TDV-2115<br>INFOTON-200-1                    | X<br>X | X<br>X | х      | 3                          | x         |               |
| INFOTON-400<br>DEC-VT100                              | X      | Х      | x      | 1<br>2<br>3<br>4<br>5<br>6 |           | 80-col. mode  |
| TANDBERG TDV-2000<br>BEEHIVE-100                      | X      | X<br>X |        | 7<br>8                     |           | ou-cor. mode  |
| ND-NCT                                                | X      | Х      | х      | 9                          |           |               |
| HAZELTINE-1520 DEC-LA36                               | X      | X      |        | 10<br>11                   | х         | Decwriter-II  |
| VISTAR-GTX DEC-VT52                                   | X      | X      |        | 12<br>29                   |           |               |
| TEC-501/502<br>DACOLL-242                             | X      | X<br>X |        | 30<br>31                   |           |               |
| NEWBURY-7000/3<br>TELEVIDE0-912/920                   | X      | X<br>X |        | 32<br>33                   |           |               |
| VISUAL-200<br>LEAR-SIEGLER-ADM-3A                     | X      | X      |        | 34<br>35                   |           |               |
| TANDBERG TDV-2215-EXTENDED VOLKER-CRAIG-VC404         | X<br>X | X      |        | 36<br>37                   | Х         |               |
| VOLKER-CRAIG-VC410 VOLKER-CRAIG-VC414                 | X<br>X | X      | X      | 38<br>39                   |           |               |
| HEWLETT-PACKARD-2621A<br>DATA-MEDIA-ELITE-3045        | X<br>X | X<br>X |        | 40<br>41                   |           |               |
| BEEHIVE-MINIBEE<br>PERICOM-6800                       | X<br>X | Х      | х      | 42<br>43                   |           | 80-col.mode   |
| LEAR-SIEGLER-ADM-31<br>BEEHIVE-DM5A                   | X<br>X | X<br>X |        | 44<br>45                   |           |               |
| FACIT-4420<br>ADDS-VIEWPOINT                          | X      | X<br>X | X<br>X | 46<br>47                   |           | VT52-mode     |
| HAZELTINE-EXECUTIVE-80 AMPEX-DIALOGUE-80              | X<br>X | X<br>X |        | 48<br>49                   |           |               |
| VOLKER-CRAIG-VC4404<br>DATA-MEDIA-ELITE-1520/1521     | X<br>X | X<br>X | х      | 50<br>51                   |           | ADM-3A        |
| TANDBERG TDV-2215-SDS-V2 TANDBERG TDV-2200/9-ND NOTIS | X<br>X | X<br>X |        | 52<br>53                   | X<br>X    |               |
| TANDBERG TDV-2220 TANDBERG TDV-2200/9-ND-NET          | X<br>X | X      |        | 54<br>55                   |           |               |
| FACIT-4420-ND NOTIS                                   | X<br>X | X<br>X | Х      | 57<br>58                   | Х         |               |
| LEAR-SIEGLER-ADM-42<br>LEAR-SIEGLER-ADM-32            | X<br>X | X<br>X |        | 66<br>70                   |           |               |
| GENERAL-TERMINAL-CORP100/101<br>TEKTRONIX-4105        | X      | X<br>X | Х      | 73<br>78                   |           |               |
| IBM-PC TANDBERG TDV-2200/9-V2-ND-NOTIS                | X<br>X | X<br>X |        | 79<br>83                   | Х         |               |
| FACIT TWIST (24-LINE MODE) FACIT TWIST (72-LINE MODE) | X      | X<br>X | X<br>X | 91<br>92                   | X         |               |
| TANDBERG TDV-2200/9S-ND NOTIS SIEMENS 3975            | X      | ×      | Х      | 93<br>94                   | Х         |               |
| SIEMENS 3975<br>COLORTREND 210 ND                     | ×      |        |        | 94<br>99                   | Х         |               |

ND St.: Those types automatically provided, when ordering NOTIS.

# APPENDIX B

# LOGICAL DEVICE NUMBERS USED IN SINTRAN III

# B LOGICAL DEVICE NUMBERS USED IN SINTRAN III

| Octal Logical | Decimal Logical |                                   |
|---------------|-----------------|-----------------------------------|
| Device No.:   | Device No.:     | Device Name:                      |
| 0 77          | 0.63            | Characteristics                   |
| 0-77          | 0-63            | Character devices                 |
| 100-177       | 64-127          | Mass storage files                |
| 200-277       | 128-191         | Non-internal devices              |
| 300-377       | 192-255         | User Semaphores                   |
| 400-477       | 256-319         | Process Control Devices/Connect   |
|               |                 | Devices                           |
| 500-577       | 320-383         | System devices                    |
| 600-677       | 384-447         | Previously used by ND-Net.        |
| 700-777       |                 | NORDCOM devices and other special |
|               |                 | devices                           |
| 1000-1077     |                 | Extension of character devices    |
| 1100-1177     |                 | System devices                    |
| 1200-1277     |                 | System devices                    |
| 1300-1377     |                 | System devices                    |
| 1400-1477     |                 | System devices                    |
| 1500-1577     |                 | System devices                    |
| 1600-1677     |                 | System devices                    |
| 1700-1777     |                 | System devices                    |
| 2000-2077     |                 | Terminal nos. 65-125              |

| Octal Logical<br>Device No.: | Decimal Logical<br>Device No.: | Device Name:                                                 |
|------------------------------|--------------------------------|--------------------------------------------------------------|
| 0                            | 0                              | <pre>INBT;INCH (background): edited input, else: dummy</pre> |
| 1.                           | 1                              | Background: "own terminal" RT: Terminal 1                    |
| 2<br>3<br>4<br>5<br>6        | 2                              | Tape reader 1 (Console) / error device                       |
| 3                            | 3                              | Tape punch 1                                                 |
| 4                            | 4                              | Card reader 1                                                |
| 5                            | 5                              | Line printer 1                                               |
| 6                            | 6                              | Synchronous modem 1                                          |
| 7                            | 7                              | Terminal 17                                                  |
| 10                           | 8                              | Plotter 1                                                    |
| 11                           | 9                              | Terminal 2                                                   |
| 12                           | 10                             | Tape reader 2                                                |
| 13                           | 11                             | Tape punch 2                                                 |
| 14                           | 12                             | Bus switch device                                            |
| 15                           | 13                             | Line printer 2                                               |
| 16                           | 14                             | Synchronous modem 2                                          |
| 17                           | 15                             | Terminal 18                                                  |
| 20                           | 16                             | Cassette drive 1                                             |
| 21                           | 17                             | Cassette drive 2                                             |
| 22                           | 18                             | Versatec on DMA printer/plotter 1                            |
| 23                           | 19                             | Versatec on DMA printer/plotter 2                            |
| 24                           | 20                             | Tektronix display                                            |
| 25                           | 21                             | Magnetic tape 1 unit 2                                       |
| 26                           | 22                             | Synchronous modem 5                                          |
| 27                           | 23                             | Synchronous modem 6                                          |
| 30                           | 24                             | Synchronous modem 3                                          |
| 31                           | 25                             | Synchronous modem 4                                          |
| 32                           | 26                             | Magnetic tape 2 unit 0                                       |
| 33                           | 27                             | Magnetic tape 1 unit 3                                       |
| 34                           | 28                             | Magnetic tape 2 unit 1                                       |
| 35                           | 29                             | Card Punch 3                                                 |
| 36                           | 30                             | CDC link                                                     |
| 37                           | 31                             | Not used                                                     |
| 40<br>41                     | 32<br>33                       | Magnetic tape 1 unit 0                                       |
| 42-47                        | 33<br>34–39                    | Magnetic tape 1 unit 1 Terminals 3-8                         |
| 50                           | 34-39<br>40                    |                                                              |
| 51                           | 41                             | Card punch 2                                                 |
| 52-57                        | 42-47                          | Card punch 2<br>Terminals 19-24                              |
| 60-67                        | 48-55                          |                                                              |
| 70-77                        | 56-63                          | Terminals 9-16<br>Terminals 25-32                            |
| 10-11                        | JU-UJ                          | Terminals 20-32                                              |

# Logical Device Numbers 400-477:

```
400-437 CAMAC interrupts or special process interface
440 Direct task level 6
441 Direct task level 7
442 Direct task level 8
443 Direct task level 9
450-467 CONNECT devices
470 ND 23 - programmed clock
```

## Logical Device Numbers 500-577:

```
500
            Internal device for error message RT-program
501
            Semaphore for segment transfer
502
            Disk 10Mb 1 data field
503
            RT-Loader command lock
504
            General lock for file system
505
            User-file-buffer lock
506
            Object-file-buffer lock
507
            RT-open-file-table lock
511
            Disk 10Mb 1, unit 0, R-bit-file-buffer lock
512
            Disk 10Mb 1, unit 0, F-bit-file-buffer lock
            Disk 10Mb 1, unit 0, R-directory lock
513
514
            Disk 10Mb 1, unit 0, F-directory lock
515
            DF1, file-transfer for RT lock for disk 1, disk 2, disk3
            and disk 4
516
            DF2, for open-file monitor call from RT-program data field
517
            RTFIL semaphore
520
            NOTIS-IR semaphore 2
521
            Device buffer allocation lock
522
            Disk 10Mb 1, unit 1, R-directory lock
            Disk 10Mb 1, unit 1, F-directory lock
523
524
            Disk 10Mb 1, unit 1, R-bit-file-buffer lock
525
            Disk 10Mb 1, unit 1, F-bit-file-buffer lock
526
            DF3, transfer lock for magnetic tape 1
527
            Spooling queue semaphore
530
            Accounting semaphore
531
            CDC link monitor call data field
532
            Spooling device 4, queue semaphore
533
            Spooling device 4, queue I/O semaphore
534
            Spooling device 5, queue semaphore
535
            Spooling device 5, queue I/O semaphore
536
            Spooling device 6, queue semaphore
537
            Spooling device 6, queue I/O semaphore
540
            Internal Device Remote Batch IBM
541
            Internal Device Remote Batch UNIVAC
            Internal Device Remote Batch Honeywell Bull
542
543
            Internal Device Remote Batch CDC
544
            (544) Big disk 3, Unit 0 directory lock
545
            (545) Big disk 3, Unit 0 bit-file buffer lock
546
            (546) Unit 1
```

```
550
            (547) Unit 1
551
            (550) Unit 2
552
            (551) Unit 2
            Disk 10Mb 1, unit 3, R-bit-file-buffer lock (552) Unit 3
554
555
            Disk 10Mb 1, unit 3, F-bit-file-buffer lock (553) Unit 3
556
            Disk 10Mb 1, unit 3, R-directory lock
            Disk 10Mb 1, unit 3, F-directory lock
557
560
            Magnetic tape 1, data field
561
            All magnetic tapes, directory lock
            Spooling device 11, queue semaphore
562
563
            Magtape 2, unit 2, I/O data field
            Magtape 2, unit 3, I/O data field
564
565
            Big disk 3, data field
567
            CDC link data field
570
            Disk 10Mb 1, unit 2, R-directory lock
571
            Disk 10Mb 1, unit 2, F-directory lock
572
            Disk 10Mb 1, unit 2, R-bit-file-buffer lock 563 Magnetic
            tape 2, unit 2, I/O data field
            Disk 10Mb 1, unit 2, F-bit-file-buffer lock
573
574
            Monitor call data field for cassette
575
            Cassette data field 564 Magnetic tape 2, unit 3 I/O
            data field
576
            DF5, monitor call data field for Versatec 1
577
            Versatec data field
```

#### Logical Device Numbers 1000 - 1077:

```
1000
            Floppy disk 1, unit 0, I/O data field
            Floppy disk 1, unit 1, I/O data field
1001
            Floppy disk 1, unit 2, I/O data field
1002
1003
            Floppy disk 2, unit 0, I/O data field
            Floppy disk 2, unit 1, I/O data field
1004
1005
            Floppy disk 2, unit 2, I/O data field
1006
            Hasp DMA 1, I/O data field
            Hasp DMA 2, I/O data field
1007
            Hasp DMA 3, I/O data field
1010
            Hasp DMA 4, I/O data field
1011
            Hasp DMA 5, I/O data field
1012
1013
            Hasp DMA 6, I/O data field
1014
            Line printer 3, I/O data field
            Line printer 4, I/O data field
1015
1040-1077
            Terminals 33 - 64
```

#### Logical Device Numbers 1100-1177:

```
1100
          Big disk/big cartridge disk 1, data field
1101
          Big disk/big cartridge disk 1, unit 0, directory lock
1102
          Big disk/big cartridge disk 1, unit 0, bit-file-buffer lock
1103
          NORD-50 data field
1104
          Disk 10Mb 2, data field
1105
          Disk 10Mb 2, unit 0, R-directory lock
1106
          Disk 10Mb 2, unit 0, F-directory lock
1107
          Disk 10Mb 2, unit 0, R-bit-file-buffer lock
1110
          Disk 10Mb 2, unit 0, F-bit-file-buffer lock
1111
          Magnetic tape 2 data field
1112
          Big disk 4, unit 0, directory lock
1113
          Floppy disk 1, unit 3, I/O data field
1114
          Big disk 4, unit 0, bit-file-buffer lock
1115
          Floppy disk 2, unit 3, I/O data field
1116
          Dr 7, transfer lock for magnetic tape 2
1117
          Big disk/big cartridge disk 1, unit 1, directory lock
1120
          Big disk/big cartridge disk 1, unit 1, bit-file-buffer lock
          Big disk/big cartridge disk 1, unit 2, directory lock
1121
          Big disk/big cartridge disk 1, unit 2, bit-file-buffer lock
1122
1123
          Big disk/big cartridge disk 1, unit 3, directory lock
1124
          Big disk/big cartridge disk 1, unit 3, bit-file-buffer lock
1125
          Versatec controller 2
          Monitor call data field for Versatec controller 2
1126
          DF 39, magnetic tape 3 monitor call data field
1127
          Disk 10Mb 2, unit 1, R-directory lock
1130
1131
          Disk 10Mb 2, unit 1, F-directory lock
1132
          Disk 10Mb 2, unit 1, R-bit-file lock
1133
          Disk 10Mb 2, unit 1, F-bit-file lock
1134
          Floppy disk 1, unit 3, directory table lock
1135
          Floppy disk 1, unit 3, bit-file-buffer lock
1136
          Spooling device 1, queue semaphore
          Spooling device 1, queue I/O semaphore
1137
1140
          Spooling device 2, queue semaphore
1141
          Spooling device 2, queue I/O semaphore
1142
          Spooling system general semaphore
1143
          Spooling system wait for used pages semaphore
1144
          Spooling system wait for free pages semaphore
1145
          Floppy disk 1, data field
1146
          Monitor call data field for floppy disk 1
1147
          Floppy disk 2, unit 3, directory table lock
1150
          Floppy disk 1, unit 0, directory table lock
1151
          Floppy disk 1, unit 0, bit-file-buffer lock
1152
          Floppy disk 1, unit 1, directory table lock
          Floppy disk 1, unit 1, bit-file-buffer lock
1153
          Floppy disk 1, unit 2, directory table lock
1154
          Floppy disk 1, unit 2, bit-file-buffer lock
1155
1156
          Floppy disk 2, data field
1157
          Monitor call data field for floppy disk 2
1160
          Floppy disk 2, unit 3, bit-file-buffer lock
```

```
1161
          Floppy disk 2, unit 0, directory table lock
          Floppy disk 2, unit 0, bit-file-buffer lock
11.62
          Floppy disk 2, unit 1, directory table lock
1163
          Floppy disk 2, unit 1, bit-file-buffer lock
1164
          Floppy disk 2, unit 2, directory table lock
1165
          Floppy disk 2, unit 2, bit-file-buffer lock
1166
1167
          Line printer 1, data field
          Monitor call data field for line printer 1
1170
          Big disk 4, unit 2, directory lock
11.71
          Big disk 4, unit 2, bit-file buffer lock
1172
1173
          Semaphore for spooling device 3
          Semaphore for spooling device 3
1174
          Line printer 2, data field
1175
1176
          Monitor call data field lock for line printer 2
          Spooling semaphore, for id data buffer lock
1177
```

## Logical Device Numbers 1200 - 1277:

| 1200<br>1201<br>1202<br>1203<br>1204<br>1205<br>1206 | ND TPS system semaphore DMAC command lock RT-PROGRAM-LOG semaphore Histogram commands lock SINTRAN-SERVICE-PROGRAM command lock Mail system lock Terminal 1, data field |
|------------------------------------------------------|----------------------------------------------------------------------------------------------------|
| 1207                                                 | Big disk/big cartridge disk 2, data field                                                                                                    |
| 1210                                                 | Internal device 1, data field                                                                                                    |
| 1211<br>1212                                         | Monitor call data field for internal device 1 Internal device 2, data field                                                                                             |
| 1213                                                 | Monitor call data field for internal device 2                                                                                                    |
| 1214                                                 | Internal device 3, data field                                                                                                    |
| 1215                                                 | Monitor call data field for internal device 3                                                                                                    |
| 1216                                                 | Internal device 4, data field                                                                                                    |
| 1217                                                 | Monitor call data field for internal device 4                                                                                                    |
| 1220                                                 | Internal device 5, data field                                                                                                    |
| 1221                                                 | Monitor call data field for internal device 5                                                                                                    |
| 1222                                                 | Accounting semaphore                                                                                                    |
| 1223                                                 | NOTIS-IR semaphore                                                                                                    |
| 1224                                                 | Winchester disk, data field or STC magtape controller 4                                                                                                    |
| 1225                                                 | Winchester disk 1, unit 0, directory table lock STC magtape                                                                                                    |
|                                                      | 4, unit 0, I/O data field                                                                                                    |
| 1226                                                 | Winchester disk 1, unit 0, bit-file-buffer lock STC magtape                                                                                                    |
|                                                      | 4, unit 1, I/O data field                                                                                                    |
| 1227                                                 | Winchester disk 1, unit 1, directory table lock STC magtape                                                                                                    |
| 1220                                                 | 4, unit 2,I/O data field                                                                                                    |
| 1230                                                 | Winchester disk, unit 1, bit-file-buffer lock STC magtape 4, unit 3, I/O data field                                                                                     |
| 1231                                                 | Winchester disk 2, data field or STC magtape controller 3                                                                                                    |
| 1232                                                 | Winchester disk 2, Unit 0, directory table lock                                                                                                    |
| and the fact has                                     | amond oct attach, office of affectiony capte fock                                                                                                    |

```
1233
          Winchester disk 2, unit 0, bit-file-buffer lock STC magtape
          3, unit 1, I/O data field
1234
          Winchester disk 2, unit 1, directory table lock STC magtape
          3, unit 2, I/O data field
1235
          Winchester disk 2, unit 1, bit-file-buffer lock STC magtape
          3. unit 3. I/O data field
1236
          Batch process 1, data field
          Batch process 1, internal device
1237
1240
          Batch process 2, data field
          Batch process 2, internal device
1241
1242
          Batch process 3, data field
          Batch process 3, internal device
1243
1244
          Batch process 4, data field
          Batch process 4, internal device
1245
1246
          Batch process 5, data field
1247
          Batch process 5, internal device
1250
          Batch process 6, data field
1251
          Batch process 6, internal device
          Batch process 7, data field
1252
1253
          Batch process 7, internal device
          Batch process 8, data field
1254
          Batch process 8, internal device
1255
1256
          Batch process 9, data field
1257
          Batch process 9, internal device
1260
          Batch process 10, data field
1261
          Batch process 10, internal device
          Spooling device 7, queue semaphore
1262
          Spooling device 7, queue I/O semaphore
1263
          Spooling device 8, queue semaphore
1264
          Spooling device 8, queue I/O semaphore
1265
1266
          Spooling device 9, queue semaphore
1267
          Spooling device 9, queue I/O semaphore
1270
          Spooling device 10, queue semaphore
1271
          Spooling device 10, queue I/O semaphore
1272
          Monitor call data field for internal device 1
1273
          Monitor call data field for internal device 2
1274
          Monitor call data field for internal device 3
1275
          Monitor call data field for internal device 4
1276
          Monitor call data field for internal device 5
          DF 40, magnetic tape 4, monitor monitor call data field
1277
```

#### Logical Device Numbers 1300 - 1377: Big disk 4, unit 3, directory lock 1300 1301 Big disk 4, unit 3, bit file buffer lock Device buffer lock 1302 1303 Hasp DMA 1, data field 1304 Hasp DMA 1, data field 1300 big disk 4, unit 3, directory lock 1305 Monitor call data field for Hasp DMA 1 1301 big disk 4, unit 3. bit-file-buffer lock 1306 Monitor call data field for Hasp DMA 1 1302 not used Hasp DMA 2, data field 1307 1310 Hasp DMA 2, data field Monitor call data field for Hasp DMA 2 1311 1312 Monitor call data field for Hasp DMA 2 Hasp DMA 3, data field 1313 Hasp DMA 3, data field 1314 1315 Monitor call data field for Hasp DMA 3 1316 Monitor call data field for Hasp DMA 3 Hasp DMA 4, data field 1317 1320 Hasp DMA 4, data field Monitor call data field for Hasp DMA 4 1321 1322 Monitor call data field for Hasp DMA 4 Hasp DMA 5, data field 1323 1324 Hasp DMA 5, data field 1325 Monitor call data field for Hasp DMA 5 1326 Monitor call data field for Hasp DMA 5 1327 Hasp DMA 6, data field 1330 Hasp DMA 6, data field Monitor call data field for Hasp DMA 6 1331 1332 Monitor call data field for Hasp DMA 6 1333 Big disk/big cartridge disk 2, unit 0, directory table lock 1334 Big disk/big cartridge disk 2, unit 0, bit-file-buffer lock Big disk/big cartridge disk 2, unit 1, directory table lock 1335 1336 Big disk/big cartridge disk 2, unit 1, bit-file-buffer lock 1337 Big disk/big cartridge disk 2, unit 2, directory table lock 1340 Big disk/big cartridge disk 2, unit 2, bit-file-buffer lock 1341 Big disk/big cartridge disk 2, unit 3, directory table lock 1342 Big disk/big cartridge disk 2, unit 3, bit-file-buffer lock 1343 Line printer 3, data field 1344 Monitor call data field for line printer 3 1345 Line printer 4, data field Monitor call data field for line printer 4 1346 1347 Spooling device 11, queue I/O semaphore 1350 Spooling device 12, queue semaphore 1351 Spooling device 12, queue, I/O semaphore 1352 RT-PROGRAM-LOG command lock 1360 HDLC DMA, link 1, input; synchronous modem 1 for HDLC interface input/output 1361 HDLC DMA, link 1, output HDLC DMA, link 2, input; synchronous modem 2 for HDLC 1362 interface input/output 1364 HDLC DMA, link 3, input; synchronous modem 3 for HDLC interface input/output

```
1366
             HDLC DMA, link 4, input; synchronous modem 4 for HDLC
             interface input/output
1373
             HDLC DMA, link 6, output; synchronous modem 6 for HDLC
             interface output.
1374
             X.21 logical number 1
1375
             X.21 logical number 2
1376
             X.21 logical number 3
1377
             X.21 logical number 4
1400-1537
             Terminal access device (TAD) 1-96 (decimal)
1600-1677
             DMA device buffer, header locks for header numbers 0-77
             (octal)
1722
             Spooling device 13, queue semaphore
1723
             Spooling device 13, queue I/O semaphore
1724
             Spooling device 14, queue semaphore
1725
             Spooling device 14, queue I/O semaphore
1726
             Spooling device 15, queue semaphore
1727
             Spooling device 15, queue I/O semaphore
1730
             COSMOS file access, DF data field
1731
             COSMOS Spooling, peripheral device number
2000-2077
            Terminal nos. 65-127
2130
             Spooling device 16, queue semaphore
2131
             Spooling device 16, I/O semaphore
             Spooling device 17, queue semaphore
2132
            Spooling device 17, I/O semaphore
2133
2134
            Spooling device 18 queue semaphore
            Spooling device 18, I/O semaphore
2135
2136
            Spooling device 19, queue semaphore
2137
            Spooling device 19, I/O semaphore
2140
             Spooling device 20, queue semaphore
2141
            Spooling device 20, I/O semaphore
2142
            Spooling device 21, queue semaphore
2143
            Spooling device 21, I/O semaphore
2144
            Spooling device 22, queue semaphore
2145
            Spooling device 22, I/O semaphore
2146
            Spooling device 23, queue semaphore
2147
            Spooling device 23, I/O semaphore
2150
            Spooling device 24, queue semaphore
2151
            Spooling device 24, I/O semaphore
2152
            Spooling device 25, queue semaphore
2153
            Spooling device 25, I/O semaphore
2154
            Spooling device 26, queue semaphore
2155
            Spooling device 26, I/O semaphore
            Spooling device 27, queue semaphore
2156
2157
            Spooling device 27, I/O semaphore
2160
            Spooling device 28, queue semaphore
            Spooling device 28, I/O semaphore
2161
            Spooling device 29, queue semaphore
2162
            Spooling device 29, I/O semaphore
2163
2164
            Spooling device 30, queue semaphore
2165
            Spooling device 30, I/O semaphore
2166
            COSMOS Spooling, queue semaphore
2167
            COSMOS Spooling, I/O semaphore
```

# APPENDIX C

ERROR MESSAGES

# C FRROR MESSAGES

This appendix documents SINTRAN run-time and file system errors. Error messages originating in the subsystems are documented in the respective subsystem documentation; this also includes FORTRAN runtime errors, BASIC run-time errors, etc.

#### C.1 SINTRAN III Monitor

#### C.1.1 Run-Time Errors

Most run-time errors cause the current RT-program to be aborted and the error message  ${}^{\circ}$ 

```
aa.bb.cc ERROR nn IN rr AT 11 ; tttt
xx yy
```

is printed.

If the error occurs in a background program, the error message is written on the corresponding terminal. For RT-programs, the error message is written on the error message terminal (usually terminal 1).

The meaning of the parameters is as follows:

aa hours
bb minutes
cc seconds

nn Error number (see following pages).

rr Name of RT-program.

11 Octal address where the error occurred.

tttt Explanatory text.

xx, yy Numbers giving additional information about the error.

One or both numbers can be omitted. (See following pages.)

# Example:

01.43.32 ERROR 14 IN RTP1 AT 114721; OUTSIDE SEGMENT BOUNDS

In the case of a segment transfer error, an additional message TRANSF! is given.

# C.1.2 Run-Time Error Codes

| Error<br>Code | Meaning xx yy                              |                                     | уу                                                                                                    | Program<br>Aborted                   |
|---------------|--------------------------------------------|-------------------------------------|----------------------------------------------------------------------------------------------------|--------------------------------------|
| 00            | Illegal monitor call                       | yes                                 |                                                                                                    |                                      |
| 01            | Bad RT-program address                     | yes                                 |                                                                                                    |                                      |
| 02            | Wrong priority in PRIOR                    |                                     |                                                                                                    | yes                                  |
| 03            | Bad memory page                            | page no.                            | THE STATE OF THE STATE OF THE S |                                      |
| 04            | Internal interrupt on<br>direct task level | level                               | bit no.                                                                                                    |                                      |
| 06            | Batch input error                          | error no.                           |                                                                                                    | yes                                  |
| 07            | Batch output error                         | error no.                           |                                                                                                    | yes                                  |
| 08            | Batch system error error no. L-reg.        |                                     |                                                                                                    | yes                                  |
| 09            | Illegal parameter in CLOCK                 |                                     |                                                                                                    | yes                                  |
| 10            | Illegal parameter in ABSET                 |                                     | **************************************                                                                                                    | yes                                  |
| 11            | Illegal parameter in UPDAT                 |                                     |                                                                                                    | yes                                  |
| 12            | Illegal time parameters                    |                                     |                                                                                                    | yes                                  |
| 13            | Page fault for non-demand                  | page no.                            |                                                                                                    | yes                                  |
| 14            | Outside segment bounds                     | page no.                            | **************************************                                                                                                    | уes                                  |
| 15            | Illegal segment number                     | segment no.                         |                                                                                                    | yes                                  |
| 16            | Segment not loaded                         | segment no.                         |                                                                                                    | yes                                  |
| 17            | Fixing demand                              | segment no.                         | ***************************************                                                                                                    | yes                                  |
| 18            | Too many fixed pages                       | segment no.                         |                                                                                                    | yes                                  |
| 19            | Too big segment                            | segment no.                         |                                                                                                    | yes                                  |
| 20            | Disk transfer error                        | hardware<br>device no.              | unit                                                                                                    | no<br>(yes if<br>segment<br>transfer |
| 21            | Disk transfer error                        | last 16 bit<br>of sector<br>address | hardware<br>status                                                                                                    | no                                   |
| 22            | False interrupt                            | level                               | IDENTcode                                                                                                    | no                                   |

| Error<br>Code | Meaning xx yy                                     |                        | Program<br>Aborted     |     |
|---------------|---------------------------------------------------|------------------------|------------------------|-----|
| 23            | Device error                                      | hardware<br>device no. | hardware<br>status     | no  |
| 25            | Already fixed                                     | segment no.            |                        | yes |
| 26            | Device timeout                                    | hardware<br>device     | unit no. no            |     |
| 27            | Illegal parameter in CONCT                        |                        |                        | yes |
| 28            | Space not available                               | segment no.            |                        | yes |
| 29            | MON 64 and MON 65                                 | error no.              | (see NORD              | yes |
|               | (File system error)                               |                        | File Syst<br>ND-60.122 |     |
| 30            | Divide by zero                                    |                        |                        | yes |
| 31            | Permit violation                                  |                        |                        | yes |
| 32            | Ring violation                                    |                        |                        | yes |
| 33            | HDLC driver, fatal error                          |                        |                        | yes |
| 34            | Illegal instruction                               |                        |                        | yes |
| 35            | Reentrant-FTN stack error                         |                        |                        | yes |
| 36            | Privileged instruction                            |                        |                        | yes |
| 37            | IOX error address level                           |                        |                        | no  |
| 38            | Memory parity error                               | PEA reg.               | PES reg.               | yes |
| 39            | Memory out of range                               | PEA reg.               | PES reg.               | yes |
| 40            | Power fail                                        |                        |                        | no  |
| 41            | Illegal error code in ERMON                       |                        |                        | yes |
| 42            | Overlapping segments                              | segments               |                        | yes |
| 44            | Corrected memory error                            | PEA reg.               | PES reg.               | no  |
| 45            | Not demand segments                               |                        |                        | yes |
| 46            | XMSG fatal error, internal error or inconsistency | XMSG<br>error code     | physical<br>address    | yes |
| 47            | XMSG user error                                   | calling<br>level       |                        | yes |

| Error<br>Code | Meaning                                               | xx                                                                                                    | уу                  | Program<br>Aborted                                                                                                    |
|---------------|-------------------------------------------------------|----------------------------------------------------------------------------------------------------|---------------------|----------------------------------------------------------------------------------------------------|
| 48            | False BEX interrupt                                   |                                                                                                    |                     |                                                                                                    |
| 49            | Remote power fail interrupt                           |                                                                                                    |                     |                                                                                                    |
| 50-69         | User defined error<br>(MON 142)                       | error no.                                                                                                    | suberror<br>number  | no                                                                                                    |
| 70            | BEX parity error                                      |                                                                                                    |                     |                                                                                                    |
| 71            | False MPM4 interrupt busc no. hardware status         |                                                                                                    | 1                   | no                                                                                                    |
| 72            | MPM4 power fail interrupt                             | busc no.                                                                                                    |                     | no                                                                                                    |
| 73            | MPM4 memory out of range                              | busc no.                                                                                                    | lower<br>limit      | no                                                                                                    |
| 74            | MPM4 memory error                                     | local PES                                                                                                    | local PEA           | no                                                                                                    |
| 75            | MPM4 parity error                                     | busc no.                                                                                                    | lower<br>limit      | no                                                                                                    |
| 76            | MPM4 write parity error                               | busc no.                                                                                                    | port code<br>number |                                                                                                    |
| 90            | FORTRAN run-time error error no.                      |                                                                                                    |                     | no                                                                                                    |
| 91            | FORTRAN I/O error                                     | error no.                                                                                                    |                     | no                                                                                                    |
| 92            | Fatal error in GPIB driver.<br>Controller stopped.    |                                                                                                    |                     |                                                                                                    |
| 93            | GPIB error                                            |                                                                                                    |                     |                                                                                                    |
| 94            | Illegal page index block                              |                                                                                                    |                     | and the control of the control of th |
| 95            | Illegal function code                                 | A Commission of the Commission of the Commission |                     |                                                                                                    |
| 96            | Segment is fixed in page index table                  |                                                                                                    |                     |                                                                                                    |
| 97            | Trying to start uninitial-<br>ised background program |                                                                                                    |                     |                                                                                                    |
| 98            | No background process<br>available                    |                                                                                                    | 0                   |                                                                                                    |
| 99            | Octobus error                                         |                                                                                                    |                     |                                                                                                    |
| 100           | FTN library error                                     | vershi direktor dan estermina dan seringan dan dan dan dan dan dan dan dan dan d                                                                                                    |                     |                                                                                                    |

# C.2 SINTRAN III File System

# C.2.1 Error Codes Returned from Monitor Calls - numeric list

|            | Code:<br>Decimal | Message:                                                                                                    |
|------------|------------------|----------------------------------------------------------------------------------------------------|
|            |                  | not used not used Bad file number End of file Card reader error (card read) Device not reserved not used Card reader error (card not read) not used End of device (timeout) not used End of device (timeout) not used not used not used not used not used not used Not used Tillegal character in parameter No such page Not decimal number Not octal number You are not authorised to do this Directory not entered Ambiguous directory name No such device name Ambiguous device name |
| 032<br>033 | 026<br>027       | Directory entered No such logical unit                                                                                                    |
| 034        | 028              | Unit occupied                                                                                                    |
| 035<br>036 | 029<br>030       | Master block transfer error<br>Bit-file transfer error                                                                                                    |
| 037        | 031<br>032       | No more tracks available                                                                                                    |
| 040<br>041 | 032              | Directory not on specified unit Files open on this directory                                                                                                    |
| 042        | 034              | Main directory not last one released                                                                                                    |
| 043        | 035              | No main directory                                                                                                    |
| 044        | 036              | Too long parameter                                                                                                    |
| 045        | 037              | Ambiguous user name                                                                                                    |
| 046        | 038              | No such user name                                                                                                    |
| 047        | 039              | No such user name in main directory                                                                                                    |

|            | Code:      | Message:                                                    |
|------------|------------|-------------------------------------------------------------|
| 050        | 040        | Attempt to create too many users                            |
| 051        | 041        | User already exists                                         |
| 052        | 042        | User has files                                              |
| 053        | 043        | User is entered                                             |
| 054        | 044        | Not so much space unreserved in directory                   |
| 055        | 045        | Reserved space already used                                 |
| 056        | 046        | No such file name                                           |
| 057        | 047        | Ambiguous file name                                         |
| 060        | 048        | Wrong password                                              |
| 061        | 049        | User already entered                                        |
| 062        | 050        | No user entered                                             |
| 063        | 051        | Friend already exists                                       |
| 064        | 052        | No such friend                                              |
| 065        | 053        | Attempt to create too many friends                          |
| 066        | 054        | Attempt to create yourself as friend                        |
| 067<br>070 | 055<br>056 | Contiguous space not available                              |
| 070        | 057        | Not directory access Space not available to expand file     |
| 072        | 058        | Space already allocated                                     |
| 072        | 059        | No space in default directories                             |
| 074        | 060        | No such file version                                        |
| 075        | 061        | No more pages available for this user                       |
| - 076      | 062        | File already exists                                         |
| 077        | 063        | Attempt to create too many files                            |
| 100        | 064        | Outside device limits                                       |
| 101        | 065        | No previous version                                         |
| 102        | 066        | File not contiguous                                         |
| 103        | 067        | File type already defined                                   |
| 104        | 068        | No such access code                                         |
| 105        | 069        | File already open                                           |
| 106        | 070        | Not write access                                            |
| 107        | 071        | Attempt to open too many files                              |
| 110        | 072        | Not write and append access                                 |
| 111        | 073        | Not read access                                             |
| 112<br>113 | 074<br>075 | Not read, write and common access Not read and write access |
| 114        | 076        | Not read and common access                                  |
| 115        | 077        | File reserved by another user                               |
| 116        | 078        | File already opened for write by you                        |
| 117        | 079        | No such user index                                          |
| 120        | 080        | Not append access                                           |
| 121        | 081        | Attempt to open too many mass storage files                 |
| 122        | 082        | Attempt to open too many files                              |
| 123        | 083        | Not open for sequential write                               |
| 124        | 084        | Not open for sequential read                                |
| 125        | 085        | Not open for random write                                   |
| 126        | 086        | Not open for random read                                    |
| 127        | 087        | File number out of range                                    |
| 130        | 880        | File number already used                                    |
| 131        | 089        | No more buffer space                                        |
| 132        | 090        | No file open with this number                               |

|                                                                                                    | Code:<br>Decimal                                                                                                    | Message:                                                                                                    |            |     |
|----------------------------------------------------------------------------------------------------|----------------------------------------------------------------------------------------------------|----------------------------------------------------------------------------------------------------|------------|-----|
| 133<br>134<br>135<br>136<br>137<br>140<br>141<br>142<br>143<br>144<br>145<br>146<br>147<br>150<br>151<br>152<br>153<br>154<br>155 | 091<br>092<br>093<br>094<br>095<br>096<br>097<br>098<br>099<br>100<br>101<br>102<br>103<br>104<br>105<br>106<br>107<br>108<br>109<br>110 | Not mass storage file File used for write File used for read File only open for sequential read or write No scratch file open File not reserved by you Transfer error File already reserved No such block Source and destination equal Illegal on tape device End of tape Device unit reserved for special use Main directory must be default Not last file on tape Not tape device Illegal address reference in monitor call Source empty File already opened by another user File already opened for write by another user |            |     |
| 157<br>160<br>161<br>162<br>163<br>164<br>165<br>166<br>167<br>170                                                                | 111<br>112<br>113<br>114<br>115<br>116<br>117<br>118<br>119<br>120<br>121                                                                | Missing parameter Two pages must be left unreserved not used Device cannot be reserved Overflow in read DMA error Bad data block Control/modus word error Parity error LRC error Device error (device-function read-last-statu                                                                                                    | o <u>c</u> | get |
| 172<br>173<br>174<br>175<br>176<br>177<br>200<br>201<br>202<br>203<br>204<br>205<br>206<br>207                                    | 122<br>123<br>124<br>125<br>126<br>127<br>128<br>129<br>130<br>131<br>132<br>133<br>134                                                  | Device buffer of requested size not available Illegal mass storage unit number Illegal parameter Write-protect violation Error detected by read after write No EOF mark found not used Illegal function code Timeout (no data block found) Paper fault Device not ready Device already reserved Not peripheral file No such queue entry                                                                                                    |            |     |

|            | Code:<br>Decimal | Message:                                                     |
|------------|------------------|--------------------------------------------------------------|
| 210        | 136              | Not so much space left                                       |
| 211        | 137              | No spooling for this device                                  |
| 212        | 138              | No such queue                                                |
| 213        | 139              | Queue empty                                                  |
| 214        | 140              | Queue full                                                   |
| 215        | 141              | Not last used by you                                         |
| 216<br>217 | 142<br>143       | not used<br>not used                                         |
| 220        | 144              | not used                                                     |
| 221        | 145              | not used                                                     |
| 222        | 146              | not used                                                     |
| 223        | 147              | Formatting error                                             |
| 224        | 148              | Incompatible device sizes                                    |
| 225        | 149              | not used                                                     |
| 226        | 150              | Tape format error                                            |
| 227        | 151              | Block count error                                            |
| 230        | 152              | Volume not on specified unit                                 |
| 231        | 153              | Not deleted record                                           |
| 232        | 154              | Device error                                                 |
| 233        | 155              | Error in object entry                                        |
| 234        | 156              | Odd number of bytes (right byte in last word                 |
| 005        | 157              | insignificant)                                               |
| 235<br>236 | 157<br>158       | Error in backspace/forward-space print<br>Block format error |
| 230        | 150              | Overflow in write                                            |
| 240        | 160              | Illegal device type                                          |
| 241        | 161              | Segment not contiguously fixed                               |
| 242        | 162              | Segment not fixed                                            |
| 243        | 163              | Approaching end of accounting file                           |
| 244        | 164              | Accounting file full                                         |
| 245        | 165              | No more unused spooling files available                      |
| 246        | 166              | Inconsistent directory                                       |
| 247        | 167              | Object entry not used                                        |
| 250        | 168              | User does not exist                                          |
| 251        | 169              | Directory not reserved                                       |
| 252        | 170              | Not a multiple of hardware block size                        |
| 253<br>254 | 171<br>172       | Not indexed file Illegal floppy format                       |
| 255        | 173              | File not open                                                |
| 256        | 174              | File already opened for read or write by you                 |
| 257        | 175              | User does not exist in the same main directory as you        |
| 260        | 176              | File-access reentrant segments are not loaded                |
| 261        | 177              | Illegal access code for remote file                          |
| 262        | 178              | File-access connection aborted by file server                |
| 263        | 179              | File-access connection aborted by file server                |
|            |                  | administrator                                                |
| 264        | 180              | No answer from remote system; file-access connection         |
| 0.55       | 4.04             | aborted                                                      |
| 265        | 181              | File-access initialize failed                                |

|            | r Code:<br>1 Decimal | Message:                                                                                                |  |
|------------|----------------------|----------------------------------------------------------------------------------------------------|--|
| 266        | 182                  | Unknown remote system name                                                                              |  |
| 267        | 183                  | File-access protocol error; connection aborted                                                          |  |
| 270        | 184                  | File-access internal error; call not valid in current                                                   |  |
| 074        | 4.61.17              | state                                                                                                   |  |
| 271        | 185                  | Illegal range of LAMU identifier                                                                        |  |
| 272<br>273 | 186<br>187           | LAMU in use<br>LAMU table full                                                                          |  |
| 274        | 188                  | Illegal RT-program                                                                                      |  |
| 275        | 189                  | Maximum number of LAMUs per RT-program reached                                                          |  |
| 276        | 190                  | LAMU not connected                                                                                      |  |
| 277        | 191                  | No LAMU area big enough                                                                                 |  |
| 300        | 192                  | LAMU not defined                                                                                        |  |
| 301        |                      |                                                                                                    |  |
| 302        | 194                  | Logical LAMU overlap                                                                                    |  |
| 303<br>304 | 195<br>196           | You can only log in on a main directory Directory index too large                                       |  |
| 305        | 197                  | Object index too large                                                                                  |  |
| 306        | 198                  | not used                                                                                                |  |
| 307        | 199                  | Warning; 2-bank prog. file, but segment is only 1-bank                                                  |  |
| 310        | 200                  | Warning; no such page in data bank, program starts as 1-bank                                            |  |
| 311        | 201                  | The specified device is not a terminal                                                                  |  |
| 312        | 202                  | No termination handling defined                                                                         |  |
| 313        | 203                  | No more remote file-access data segments available                                                      |  |
| 314<br>315 | 204<br>205           | Input while escape/local off is illegal TAD protocol error, illegal or inconsistent message             |  |
| 316        | 206                  | Terminal line not connected                                                                             |  |
| 317        | 207                  | Illegal combination of DENTE and DTUSE bits                                                             |  |
| 320        | 208                  | Directory not reserved by you                                                                           |  |
| 321        | 209                  | Wrong project password                                                                                  |  |
| 322        | 210                  | File-access transport layer error; all connections                                                      |  |
| 202        | 011                  | aborted                                                                                                 |  |
| 323<br>324 | 211<br>212           | File-access internal error; invalid parameter value File-access not running or crashed; all connections |  |
| 344        | 212                  | aborted                                                                                                 |  |
| 325        | 213                  | Wrong format in file                                                                                    |  |
| 326        | 214                  | Directory already reserved for special use                                                              |  |
| 327        | 215                  | Unknown user-control code                                                                               |  |
| 330        | 216                  | No service is available for this code                                                                   |  |
| 331        | 217                  | Please terminate current service before requesting new                                                  |  |
| 332        | 218                  | service                                                                                                 |  |
| 333        | 219                  | This code is only legal within a service Remote file server is not available                            |  |
| 334        | 220                  | ND-100 panel clock incorrect                                                                            |  |
| 335        | 221                  | Buffer size too big for buffer previously obtained                                                      |  |
| 336        | 222                  | Illegal segment name                                                                                    |  |
| 337        | 223                  | Not octal number                                                                                        |  |
| 340        | 224                  | Not contiguous file                                                                                     |  |
| 341        | 225                  | Ambiguous command                                                                                       |  |
| 342        | 226                  | Protected command                                                                                       |  |

|   | Error<br>Octal                                                                                                    | Code:<br>Decimal                                                                                                    | Message:                                                                                                    |
|---|----------------------------------------------------------------------------------------------------|----------------------------------------------------------------------------------------------------|----------------------------------------------------------------------------------------------------|
|   | 353<br>354<br>355<br>356<br>357<br>360<br>361<br>362<br>363<br>364<br>365<br>366<br>367<br>370<br>371<br>372<br>373<br>374<br>375 | 227<br>228<br>229<br>230<br>231<br>232<br>233<br>234<br>235<br>236<br>237<br>238<br>239<br>240<br>241<br>242<br>243<br>244<br>245<br>246<br>247<br>248<br>249<br>250<br>251<br>252<br>253<br>254<br>255<br>1664<br>1665<br>1666 | Ambiguous subsystem No more spooling pages left No more versions can be created in this object block Illegal baud rate specified Illegal character length Illegal parity specified Not legal from RT-program Illegal when not originally own terminal Illegal break/echo strategy Illegal size of parameter array Illegal area specified Not 8 bits character length Terminal already in a display table Not a master terminal Not connected to specified master terminal Error in display table Fatal error occurred during read/write in segments Baud rate not set by software Illegal baud rate in data field Program is active No more physical memory available No more allocate-memory-table indexes available Illegal segment Illegal address Illegal program LAMU identifier Program LAMU already exists No such program LAMU size Program LAMU not connected Not allowed now Illegal index Disc access log file is full |
| l |                                                                                                    |                                                                                                    |                                                                                                    |

### C.2.2 Error Codes Returned from Monitor Calls - alphabetic list

### Accounting file full (2448)

The file used to store accounting is full. The file must be reset by the accounting service program.

### Ambiguous command (3418)

The given command is an abbreviated form that can be expanded in more than one way, or its expansion is one of the few commands that must be written in full.

### Ambiguous device name (0318)

The given device specification matches the name of more than one device name.

### Ambiguous directory name (0278)

The given directory specification matches more than one directory name.

#### Ambiguous file name (0578)

The given file specification matches more than one file name in the current directory.

#### Ambiguous subsystem (3438)

The command given is an abbreviated form that matches the name of more than one subsystem.

#### Ambiguous user name (0458)

The user specification matches more than one user name.

### Approaching end of accounting file (2438)

The file used to store accounting information is nearly full. The file must be reset by the accounting service program.

#### Attempt to create too many files (0778)

The user already hva the maximum number of files. Either delete files or increase the maximum number of files.

### Attempt to create too many friends (0658)

The maximum number of friends (8) has already been defined.

### Attempt to create too many users (0508)

The maximum number of users have already been created.

### Attempt to create yourself as friend (0668)

You are logged in as the user you specify as the new friend.

### Attempt to open too many files (1078)

You have already opened as many files as you are allowed to.

### Attempt to open too many files (1228)

You have already opened as many files as you are allowed to.

### Attempt to open too many mass storage files (1218)

You have already opened the maximum number of mass storage files.

### Bad data block (1658)

Read error - possible device malfunction.

#### Bad file number (0028)

Internal error - the internal open-file-number is out of range.

#### Baud rate not set by software (3648)

Terminal speed should have been set by software, but was only set by hardware.

#### Bit-file transfer error (0368)

Error on a directory device. Unable to read system information on the device.

### Block count error (2278)

Self-explanatory.

Block format error (2368)

Self-explanatory.

Buffer size too big for buffer previously obtained (3358)

Attempt to change buffer size.

Card reader error (card not read) (0078)

Error while reading cards. There may be a jammed card, or mispunch.

Card reader error (card read) (0048)

Error while reading cards. There may be a jammed card, or mispunch.

Contiguous space not available (0678)

Your file cannot be expanded.

Control/modus word error (1668)

Error in control word.

**DMA** error (1648)

Error in DMA transfer.

Device already reserved (205<sub>8</sub>)

Self-explanatory.

Device buffer of requested size not available (1728)

Self-explanatory.

Device cannot be reserved (1628)

Self-explanatory.

Device error (2328)

Device error detected.

### Device error (device-function read-last-status to get status) (1718)

Device error detected. Use the SINTRAN III command DEVICE-FUNCTION device, READ-LAST-STATUS to get status information.

### Device not ready (2048)

Possibly a floppy disk (or a disk pack) not properly inserted, a printer is in offline (unselect) mode etc. when trying to access the device.

#### Device not reserved (0058)

Attempt to access a device which must be reserved without reserving it.

### Device unit reserved for special use (1478)

Device must be reserved for special use to be accessed the way you tried.

### Directory already reserved for special use (3268)

Devices reserved for special use may not be accessed by other users at the same time.

#### Directory entered (0328)

Attempt to access a directory erroneously while it is entered.

#### Directory index too large (3048)

Attempt to specify a directory index outside range.

#### Directory not entered (0268)

Attempt to access a directory that has not been previously entered. Probably due to bad spelling of the directory name.

#### Directory not on specified unit (0408)

Directory name misspelt or wrong unit specified or wrong removable pack inserted.

### Directory not reserved (2518)

The directory must be reserved for this function.

(2708)

### Directory not reserved by you (320<sub>8</sub>)

The directory is already reserved, but not by you.

### Disc access log file is full (32028)

The file used to store data for the disk access log facility is full.

### End of device (timeout) (0128)

Unable to get input from the device.

### End of file (0038)

Attempt to read past the end of the file.

### End of tape (1468)

Attempt to read past the last data written on tape, or write past physical end of tape.

### Error detected by read after write (1768)

The written data were read back in order to check that the write was successfull, but showed that it was not.

#### Error in backspace/forward-space print (2358)

Error whil eattempting backspace or forward-space print.

### Error in display table (3628)

Internal error in the table of terminals used for the display facility.

### Error in object entry (2338)

Internal file system error.

#### Fatal error occurred during read/write in segments (3638)

Self-explanatory.

## File-access internal error; call not valid in current state

Self-explanatory.

File-access internal error; invalid parameter value (3238)

Self-explanatory.

File-access not running or crashed; all connections aborted (3248)

Self-explanatory.

File-access protocol error; connection aborted (2678)

Internal error in remote file access.

File already exists (0768)

Attempt to create a file with the same name as an existing file.

File already open (1058)

Attempt to open a file that is already open, possibly by another user.

File already opened by another user (1558)

Self-explanatory.

File already opened for read or write by you (2568)

Attempt to open a file that is already open.

File already opened for write by another user (1568)

Self-explanatory.

File already opened for write by you (1168)

Attempt to open a file a second time without first closing it.

File already reserved (1428)

Attempt to reserve a file that is already reserved for you.

File not contiguous (1028)

Possibly attempt to define a segment file that is not contiguous.

File not open (2558)

Attempt to read or write to a file that is not open. Possibly specifying wrong file number.

File not reserved by you (1408)

File is reserved by and for some other user, or the same user but at an other terminal.

File number already used (1308)

Attempt to connect a file with a specific file number, when an other file has that number.

File number out of range (1278)

An open-file-number was specified, but no such open file exists.

File only open for sequential read or write (1368)

Self-explanatory.

File reserved by another user (1158)

Attempt to open a file that has been reserved by another user.

File type already defined (1038)

Attempt to redefine file type (terminal file/peripheral file/spooling file, etc).

File used for read (1358)

Self-explanatory.

File used for write (1348)

Self-explanatory.

File-access connection aborted by file server (2628)

Self-explanatory.

File-access connection aborted by file server administrator (263s)
Self-explanatory.

File-access initialize failed (2658)

Self-explanatory.

File-access reentrant segments are not loaded (2608

The reentrant segments used for remote file access is not loaded.

File-access transport layer error; all connections aborted (3228)
Internal error in remote file access.

Files open on this directory (0418)

The directory cannot be released until all files on it are closed.

Formatting error (2238)

Error while attempting to format a disk or a floppy disk.

Friend already exists (0638)

The specified user is already a friend.

Illegal RT-program (2748)

No legal RT-program address specified.

Illegal access code for remote file (2618)

Attempt to access a remote file with illegal access code(s).

Illegal address (3728)

The address specified is illegal.

Illegal address reference in monitor call (1538)

Probably internal error in the program.

Illegal area specified (3558)

Attempt to specify illegal area in monitor call,

Illegal baud rate in data field (3658)

Terminal speed out of range.

Illegal baud rate specified (3468)

Self-explanatory.

Illegal break/echo strategy (3538)

Attempt to specify illegal echo and/or break strategy.

Illegal character in parameter (0218)

Wrong syntax in the parameter. Probably due to bad spelling, missing punctuation, unbalanced parenthesis or extraneous characters.

Illegal character length (3478)

Attempt to set character length less then 5 bits or greater than 8 bits.

Illegal combination of DENTE and DTUSE bits (3178)

Internal inconsitency - directory is marked both as entered and reserved for special use.

Illegal device type (2408)

Self-explanatory.

Illegal floppy format (2548)

Attempt to set or use an unsupported floppy format.

Illegal function code (2018)

Illegal function code in monitor call.

Illegal index (32018)

Illegal sub-function code or index in monitor call.

### Illegal logical page number (3018)

Logical page numbers must be in the range 0-63 decimal (0-77 octal)

### Illegal mass storage unit number (1738)

Self-explanatory.

### Illegal on tape device (1458)

This function is not allowed on magnetic tape.

### Illegal parameter (1748)

One of the parameters can only have one of a few specific values, not including the value given.

### Illegal parity specified (3508)

Attempt to specify illegal parity.

### Illegal program LAMU identifier (3738)

The LAMU identifier specified is illegal.

#### Illegal program LAMU size (3768)

Size of LAMU is out of range.

### Illegal range of LAMU identifier (2718)

LAMU identifier is out of range.

#### Illegal segment (3718)

Attempt to change one of the the active segments for a program to an illegal segment.

### Illegal segment name (3368)

The segment name specified is illegal.

### Illegal size of parameter array (3548)

Parameter array in monitor call too small.

### Illegal when not originally own terminal (3528)

Error in monitor call - attempt to reset other terminal to become own.

### Incompatible device sizes (2248)

Incompatible device sices in COPY-DEVICE.

### Inconsistent directory (2468)

The information in the file directory contradicts itself, as when the same disk blocks are allocated to several files, or some blocks does not appear as belonging to any file, nor in the free list. This error may be a symptom of hardware errors that garble the data on read time.

### Input while escape/local off is illegal (3148)

Illegal input function when escape handling is disabled.

#### **LAMU** in use (2728)

Attempt to access LAMU already in use.

### LAMU not connected (2768)

Attempt to access LAMU without connecting it.

### LAMU not defined (300<sub>8</sub>)

Attempt to access undefined LAMU.

#### LAMU table full (2738)

Too many LAMUs defined.

LRC error (170<sub>8</sub>)

Hardware error on LRC.

#### Logical LAMU overlap (3028)

Two LAMUs may not overlap.

### Main directory must be default (1508)

Attempt to clear default directory flag on a main directory.

### Main directory not last one released (0428)

Attempt to release the main directory while some other directory is still entered.

### Master block transfer error (0358)

Unable to read system information on the device.

### Maximum number of LAMUs per RT-program reached (2758)

Attempt to connect too many LAMUs.

### Missing parameter (1578)

Self-explanatory.

### ND-100 panel clock incorrect (3348)

The ND-100 panel clock is incorrect, probably as a result of a power fail.

# No answer from remote system; file-access connection aborted (2648)

Self-explanatory.

#### No EOF mark found (1778)

A tape device was unable to find the End-Of-File mark.

#### No LAMU area big enough (2778)

Attempt to define a LAMU which is too big to fit into any LAMU areas.

### No file open with this number (1328)

Possibly a symptom of an earlier error. Attempt to access an open file, referencing it by an open-file-number that did not correspond to any open file, either because the number is wrong, or because the file was closed.

No main directory (0438)

No main directory entered (only user SYSTEM may  $\log in$  - on the console).

No more allocate-memory-table indexes available (370<sub>8</sub>)

Too many allocated areas.

No more buffer space (1318)

Cannot open further files.

No more pages available for this user (0758)

All pages reserved for the user are occupied by his files.

No more physical memory available (3678)

Too much physical memory is reserved by programs that use fixed pages or fixed segments, leaving insufficient swapping space.

No more remote file-access data segments available (3138)

Too many simultaneuous users of remote file accessed.

No more spooling pages left (3448)

The total size of the objects in the spooling queue (the printing queue) exceeds the space set aside for this purpose.

No more tracks available (0378)

Self-explanatory

No more unused spooling files available (2458)

Self-explanatory.

No more versions can be created in this object block (3458)

All versions of a file must recide in the same object block in the file system. Attempt to create a new version when no free object entries in current object block.

No previous version (1018)

Inconsitency in the file system. Attempt to access a version of a file when no such version exists.

No scratch file open (1378)

Self-explanatory.

No service is available for this code (3308)

Self-explanatory.

No space in default directories (0738)

Self-explanatory.

No spooling for this device (2118)

Self-explanatory.

No such access code (1048)

Attempt set own, friend or public access for some object specifying an undefined access code.

No such block (1438)

Self-explanatory.

No such device name (0308)

Attempt to access a device with a name that is unknown to the system.

No such file name (0568)

The given file specification does not match any file name on the current directory.

No such file version (0748)

There is a file with the specified file name, but not with the specified version number.

### No such friend (0648)

The friend specification does not match the name of any existing friend.

### No such logical unit (0338)

Wrong logical unit number, or wrong device name specified.

### No such page (0228)

Inconsitency in the file system or attempt to access an indexed file as if it were contiguous.

### No such program LAMU (3758)

Attempt to refer to a no-existing program LAMU.

### No such queue (2128)

Self-explanatory.

### No such queue entry (2078)

A queue entry has been specified, but not found.

### No such user index (1178)

A user number was specified, but no user has that index number.

#### No such user name (0468)

The user specification does not match any user name.

### No such user name in main directory (0478)

The user specification does not match any user name in the main directory.

### No termination handling defined (3128)

Attempt to enable termination handling when no termination handling is defined.

### No user entered (0628)

Attempt to get main directory for current user when no user is entered.

### Not 8 bits character length (3568)

Attempt to select 8-bit character conversion when device is using a different character size.

#### Not a master terminal (360<sub>8</sub>)

Error while using the display facility.

### Not a multiple of hardware block size (2528)

Self-explanatory.

### Not allowed now (32008)

Function is not allowed at this point.

### Not append access (1208)

Attempt to open a file for append access, thereby violating your access privvileges for that file.

#### Not connected to specified master terminal (3618)

Error while using the display facility.

#### Not contiguous file (340<sub>8</sub>)

The file specified must be a contiguous file, but is not.

### Not decimal number (0238)

A parameter was given in an other number system than expected, or in a non-nummeric form when nummeric form was expected.

### Not deleted record (2318)

Attempt to read a deleted record which was not deleted.

### Not directory access (070<sub>8</sub>)

Attempt to perform actions that require higher access privileges.

Not indexed file (2538)

The file specified should be an indexed file, but is not.

Not last file on tape (1518)

End of tape was expected, but not found.

Not last used by you (2158)

Attempt to abort current printout or current batch job, but the job was not yours.

Not legal from RT-program (3518)

Function illegal from RT-programs.

Not mass storage file (1338)

The file specified is not a mass storage file

Not octal number (0248)

A parameter was expected to be given in the octal number system, but the given input did not look like an octal number.

Not octal number (3378)

The number specified contains some illegal characters. Watch out for the letters 0 and L, and for the digits 8 and 9. Periods are also illegal.

Not open for random read (1268)

Attempt to do a random read when the file was not opened for that kind of access. It was perhaps opened for sequential access.

Not open for random write (1258)

Attempt to do a random write when the file was not opened for that kind of access. It was perhaps opened for sequential access.

### Not open for sequential read (1248)

Attempt to do a sequential read when the file was not opened for that kind of access. It was perhaps opened for random access.

### Not open for sequential write (1238)

Attempt to do a sequential write when the file was not opened for that kind of access. It was perhaps opened for random access.

### Not peripheral file (2068)

Attempt to access a disk file as if it were a peripheral device.

#### Not read access (1118)

Attempt to open a file for read access, thereby violating your access privileges for that file.

### Not read and common access (1148)

Attempt to open a file for several kinds of access, of which some exceeds your access privileges to that file.

#### Not read and write access (1138)

Attempt to open a file for several kinds of access, of which some exceeds your access privileges to that file.

#### Not read, write and common access (1128)

Attempt to open a file for several kinds of access, of which some exceeds your access privileges to that file.

#### Not so much space left (2108)

Self-explanatory.

### Not so much space unreserved in directory (0548)

Attempt to reserve more space than available

#### Not tape device (1528)

Attempt to perform some function that is only allowed on tape devices, on a device of a different kind.

Not write access (1068)

Attempt to open a file for write access, thereby violating your access privileges for that file.

Not write and append access (1108)

Attempt to open a file for several kinds of access, of which some exceeds your access privileges to that file.

Object entry not used (2478)

Attempt to dump an unused object entry.

Object index too large (305<sub>8</sub>)

Object index specified is too large.

Odd number of bytes (right byte in last word insignificant) (2348)

An odd number of bytes was read.

Outside device limits (100<sub>8</sub>)

Attempt to access a mass storage device, with some parameter(s) out of range.

Overflow in read (1638)

Physical block read was too large to fit in buffer.

Overflow in write (2378)

Block size too large.

Paper fault (2038)

A printer device ran out of paper or the paper jammed.

Parity error (1678)

Parity error detected when reading or writing to a device.

Please terminate current service before requesting new service (3318)

Self-explanatory.

### Program LAMU already exists (3748)

Attempt to create an already existing program LAMU.

### Program LAMU not connected (3778)

Attempt to access a program LAMU whithout connecting it.

#### Program is active (3668)

Attempt to clear a segment containing an active RT-program.

### Protected command (3428)

The command (or subsystem) specified is restricted to users RT and/or SYSTEM only.

#### Queue empty (2138)

Attempt to get an entry from an empty queue.

### **Queue full** (2148)

Attempt to push an element onto a queue when the queue cannot hold more entries.

#### Remote file server is not available (3338)

Self-explanatory.

#### Reserved space already used (0558)

Attempt to reserve space which is already used.

### Segment not contiguously fixed (2418)

The segment is not fixed at all, or fixed, but its pages are scattered in physical memory. Some programs need contiguously fixed memory in order to communicate with devices that reads physical memory directly.

#### Segment not fixed (2428)

Attemt to UNFIX, or access as fixed, a segment which was not fixed in memory.

Source and destination equal (1448)

The same file has been specified as original and copy in a copying command.

Source empty (1548)

Attempt to make a copy when the original file contain no data. Ensure that you are copying in the right direction.

Space already allocated (0728)

Attempt to allocate a specific space to a file or to a user when that space is already allocated to an other file or user.

Space not available to expand file (0718)

Self-explaining.

TAD protocol error, illegal or inconsistent message (3158)

Internal error in when accessing a remote system.

Tape format error (2268)

Illegal or unsupported magnetic tape format.

Terminal already in a display table (3578)

Attempt to include a terminal in more than one display table.

Terminal line not connected (3168)

Self-explanatory.

The specified device is not a terminal (3118)

Self-explanatory.

This code is only legal within a service (3328)

Self-explanatory.

Timeout (no data block found) (2028)

Timeout while waiting for data transfer from a device.

### Too long parameter (0448)

Possibly missing separating character between two parameters.

Transfer error (1418)

Error accessing a device.

Two pages must be left unreserved (1608)

Attempt to give the last to pages on a disk device to a user.

Unit occupied (0348)

A directory is already entered on the specified device and unit, possibly by an other user. It may be in use, or he may have forgotten to release it.

Unknown remote system name (2668)

Self-explanatory.

Unknown user-control code (3278)

The user control code specified i sundefined.

User already entered (0618)

Self-explanatory.

User already exists (0518)

There exists already a user with the specified name.

User does not exist (250<sub>8</sub>)

A user number has appeared that is out of range, or a user specification that does not match any user name.

User does not exist in the same main directory as you (2578)

Attempt to create a user on another main directory as friend.

User has files (0528)

Attempt to delete a user before deleting its files.

User is entered (0538)

Attempt to delete or rename a user while he is logged in.

Volume not on specified unit (230<sub>8</sub>)

Both a (tape) volume and a (tape) drive unit have been specified, but the volume was not found on the unit. Possibly wrong tape mounted.

Warning; 2-bank prog. file, but segment is only 1-bank (3078)

Attempt to run 2-bank programs when background segment is 1-bank.

Warning; no such page in data bank, program starts as 1-bank (3108)

Attempt to access notexisting part of a 2-bank program.

Write-protect violation (1758)

Attempt to write to a device that has been (physically) writeprotected.

Wrong format in file (3258)

Self-explanatory.

Wrong password (0608)

The given password does not match the given user name.

Wrong project password (3218)

Self-explanatory.

You are not authorized to do this (0258)

Attempt to use functions which is restricted to users RT and/or SYSTEM only.

You can only log in on a main directory (3038)

Attempt to specify a directory, which is not a main directory, at login.

# APPENDIX D

# STANDARD PERIPHERAL FILE NAMES

# D STANDARD PERIPHERAL FILE NAMES

| <del></del>        |                                | <del></del>                                                      | <u></u>                                                                       |
|--------------------|--------------------------------|------------------------------------------------------------------|-------------------------------------------------------------------------------|
| ND no.             | Description                    | Peripheral<br>File Name                                          | Notes                                                                         |
| 202, 204,<br>- 228 | Terminals                      | TERMINAL                                                         | 1. Refers to own terminal in background. 2. Terminals can also be PRINTER.    |
| 252, 254           | Intercomputer<br>link          | CHANNEL -0<br>CHANNEL -1                                         | If only one link                                                              |
|                    | :                              | CHANNEL -15                                                      |                                                                               |
|                    | :                              | L1-CH-0                                                          |                                                                               |
|                    |                                | L1-CH-15<br>L2-CH-0                                              | If two or more links                                                          |
|                    |                                | L2-CH-15                                                         | Links with background programs are usually not included.                      |
| 301, 302           | Paper Tape<br>Reader           | TAPE-READER                                                      | Suffix "-1", "-2",<br>etc. is used if more<br>than one device.                |
| 303                | Paper Tape<br>Punch            | TAPE-PUNCH                                                       | See ND-301.                                                                   |
| 305, etc.          | Floppy Disk                    | FLOPPY-1<br>FLOPPY-2                                             | These names only work with one controller                                     |
| 400, etc.          | Card Reader                    | CARD-READER                                                      | See ND-301                                                                    |
| 430,431,etc        | Line Printer                   | LINE-PRINTER                                                     | See ND-301                                                                    |
| 414,415,417        | Matrix Printer                 | PRINTER                                                          | See ND-301                                                                    |
| 420                | Card Punch                     | CARD-PUNCH                                                       | See ND-301                                                                    |
| 515, etc.          | Magnetic Tape                  | MAG-TAPE-0<br>MAG-TAPE-1                                         | These names only work with one controller                                     |
| 603,604,605<br>606 | Versatec<br>Printer<br>Plotter | LINE-PRINTER-1<br>LINE-PRINTER-2<br><br>VERSATEC-1<br>VERSATEC-2 | If no other line printer on the system  If another line printer on the system |

# APPENDIX E

STANDARD NAMES OF MASS STORAGE DEVICES

### E STANDARD NAMES OF MASS STORAGE DEVICES

```
DISC-10MB-1
                   10-Megabyte cartridge disk controller 1
DISC-10MB-2
                    10-Megabyte cartridge disk controller 2
DISC-14MB-1
                   14-Megabyte disk controller 1
                   14-Megabyte disk controller 2
DISC-14MB-2
DISC-16MB-1
                   16-Megabyte disk controller 1
                   16-Megabyte disk controller 2
DISC-16MB-2
                    21-Megabyte disk controller 1
DISC-21MB-1
                    21-Megabyte disk controller 2
DISC-21MB-2
                    23-Megabyte disk controller 1
DISC-23MB-1
                    23-Megabyte disk controller 2
DISC-23MB-2
DISC-28MB-1
                    28-Megabyte disk controller 1
DISC-28MB-2
                    28-Megabyte disk controller 2
DISC-30MB-1
                    30-Megabyte big cartridge disk controller 1
                    30-Megabyte bit cartridge disk controller 2
DISC-30MB-2
DISC-33MB-1
                    33-Megabyte disk controller 1
                    33-Megabyte disk controller 2
DISC-33MB-2
                    36-Megabyte disk controller 1
DISC-36MB-1
                                                    (Butterfly)
                    38-Megabyte disk controller 1
DISC-38MB-1
                    38-Megabyte disk controller 2
DISC-38MB-2
DISC-45MB-1
                    45-Megabyte disk controller 1
DISC-45MB-2
                    45-Megabyte disk controller 2
DISC-60MB-1
                   60-Megabyte disk controller 1
DISC-60MB-2
                    60-Megabyte disk controller 2
DISC-66MB-1
                    66-Megabyte disk controller 1
                    66-Megabyte disk controller 2
DISC-66MB-2
DISC-70MB-1
                    70-Megabyte disk controller 1
DISC-70MB-2
                    70-Megabyte disk controller 2
DISC-70MB-3
                    70-Megabyte disk controller 3
                    70-Megabyte disk controller 4
DISC-70MB-4
DISC-74MB-1
                    74-Megabyte disk controller 1
DISC-74MB-2
                    74-Megabyte disk controller 2
DISC-75MB-1
                    75-Megabyte disk controller 1
DISC-75MB-2
                    75-Megabyte disk controller 2
                    75-Megabyte disk controller 3
DISC-75MB-3
DISC-75MB-4
                    75-Megabyte disk controller 4
DISC-90MB-1
                    90-Megabyte disk controller 1
DISC-90MB-2
                    90-Megabyte disk controller 2
                    140-Megabyte disk controller 1
DISC-140MB-1-F
DISC-140MB-2-F
                    140-Megabyte disk controller 2
                                                    (fixed)
DISC-140MB-3-F
                    140-Megabyte disk controller 3
                                                    (fixed)
                    140-Megabyte disk controller 4
DISC-140MB-4-F
                                                    (fixed)
DISC-2-70MB-1-F
                    Subdivided 140-Megabyte disk controller 1
                                                               (fixed)
                    Subdivided 140-Megabyte disk controller 2
DISC-2-70MB-2-F
                                                                (fixed)
DISC-2-70MB-3-F
                    Subdivided 140-Megabyte disk controller 3
                                                                (fixed)
                    Subdivided 140-Megabyte disk controller 4
DISC-2-70MB-4-F
                                                                (fixed)
                    Subdivided 150-Megabyte disk controller 1
DISC-2-75MB-1
                    Subdivided 150-Megabyte disk controller 2
DISC-2-75MB-2
DISC-225MB-1-R
                    225-Megabyte disk controller 1
                                                    (removable)
DISC-225MB-2-R
                    225-Megabyte disk controller 2
                                                    (removable)
DISC-225MB-3-R
                    225-Megabyte disk controller 3
                                                    (removable)
                    225-Megabyte disk controller 4 (removable)
DISC-225MB-4-R
DISC-3-75MB-1
                    Subdivided 225-Megabyte disk controller 1
DISC-3-75MB-2
                    Subdivided 225-Megabyte disk controller 2
```

```
DISC-288MB-1-F
                    288-Megabyte disk controller 1
                                                     (fixed)
DISC-288MB-1-E
                    288-Megabyte disk controller 1
                                                     (EMD)
DISC-288MB-1-R
                    288-Megabyte disk controller 1
                                                     (removable)
DISC-288MB-2-F
                    288-Megabyte disk controller 2
                                                     (fixed)
DISC-288MB-2-E
                    288-Megabyte disk controller 2
                                                     (EMD)
DISC-288MB-2-R
                    288-Megabyte disk controller 2
                                                     (removable)
DISC-288MB-3-F
                    288-Megabyte disk controller 3
                                                     (fixed)
DISC-288MB-3-E
                    288-Megabyte disk controller 3
                                                     (EMD)
DISC-288MB-3-R
                    288-Megabyte disk controller 3
                                                     (removable)
DISC-288MB-4-F
                    288-Megabyte disk controller 4
                                                     (fixed)
DISC-288MB-4-E
                    288-Megabyte disk controller 4
                                                     (EMD)
DISC-288MB-4-R
                    288-Megabyte disk controller 4
                                                     (removable)
DISC-4-70MB+1-F
                    Subdivided 280-Megabyte disk controller 1
                                                                (fixed)
DISC-4-70MB+1-E
                    Subdivided 280-Megabyte disk controller 1
                                                                (EMD)
DISC-4-70MB+1-R
                    Subdivided 280-Megabyte disk controller 1
                                                                (remov.)
DISC-4-70MB+2-F
                    Subdivided 280-Megabyte disk controller 2
                                                                (fixed)
DISC-4-70MB-2-E
                    Subdivided 280-Megabyte disk controller 2
                                                                (EMD)
DISC-4-70MB+2-R
                    Subdivided 280-Megabyte disk controller 2
                                                                (remov.)
DISC-4-70MB-3-F
                    Subdivided 280-Megabyte disk controller 3
                                                                (fixed)
DISC-4-70MB-3-E
                    Subdivided 280-Megabyte disk controller 3
                                                                (EMD)
DISC-4-70MB-3-R
                    Subdivided 280-Megabyte disk controller 3
                                                                (remov.)
DISC-4-70MB-4-F
                    Subdivided 280-Megabyte disk controller 4
                                                                (fixed)
DISC-4-70MB-4-E
                    Subdivided 280-Megabyte disk controller 4
                                                                (EMD)
DISC-4-70MB-4-R
                    Subdivided 280-Megabyte disk controller 4
                                                                (remov.)
DISC-450MB-1-F
                    450-Megabyte disk controller 1
                                                    (fixed)
DISC-450MB-1-N
                    450-Megabyte disk controller 1
                                                     (NEC)
DISC-450MB-2-F
                    450-Megabyte disk controller 2
                                                     (fixed)
DISC-450MB-2-N
                    450-Megabyte disk controller 2
                                                     (NEC)
DISC-450MB-3-F
                    450-Megabyte disk controller 3
                                                     (fixed)
DISC-450MB-3-N
                    450-Megabyte disk controller 3
DISC-450MB-4-F
                    450-Megabyte disk controller 4
                                                    (fixed)
DISC-450MB-4-N
                    450-Megabyte disk controller 4 (NEC)
DISC-6-70MB+1-F
                    Subdivided 420-Megabyte disk controller 1
                                                                (fixed)
                    Subdivided 420-Megabyte disk controller 1
DISC-6-70MB-1-N
                                                                (NEC)
DISC-6-70MB-2-F
                    Subdivided 420-Megabyte disk controller 2
                                                                (fixed)
                    Subdivided 420-Megabyte disk controller 2
DISC-6-70MB-2-N
                                                                (NEC)
DISC-6-70MB-3-F
                    Subdivided 420-Megabyte disk controller 3
                                                                (fixed)
DISC-6-70MB-3-N
                    Subdivided 420-Megabyte disk controller 3
                                                                (NEC)
DISC-6-70MB-4-F
                    Subdivided 420-Megabyte disk controller 4
                                                                (fixed)
DISC-6-70MB-4-N
                    Subdivided 420-Megabyte disk controller 4
                                                                (NEC)
                    Subdivided 450-Megabyte disk controller 1
DISC-2-225MB-1-F
                                                                (fixed)
                    Subdivided 450-Megabyte disk controller 1
DISC-2-225MB-1-N
                                                                (NEC)
DISC-2-225MB-2-F
                    Subdivided 450-Megabyte disk controller 2
                                                                (fixed)
DISC-2-225MB-2-N
                    Subdivided 450-Megabyte disk controller 2
                                                                (NEC)
                    Subdivided 450-Megabyte disk controller 3
DISC-2-225MB-B-F
                                                                (fixed)
DISC-2-225MB-3-N
                    Subdivided 450-Megabyte disk controller 3
                                                                (NEC)
DISC-2-225MB-4-F
                    Subdivided 450-Megabyte disk controller 4
                                                                (fixed)
DISC-2-225MB-4-N
                    Subdivided 450-Megabyte disk controller 4
                                                                (NEC)
MAG-TAPE-1
                    Magnetic tape controller 1
                                                (fixed)
MAG-TAPE-2
                    Magnetic tape controller 2
                                                (fixed)
MAG-TAPE-3
                    Magnetic tape controller 3
                                                (fixed)
MAG-TAPE-4
                    Magnetic tape controller 4
                                                (fixed)
FLOPPY-DISC-1
                    Floppy disk controller 1
FLOPPY-DISC-2
                    Floppy disk controller 2
```

APPENDIX F

ASCII CHARACTER SET

# F ASCII CHARACTER SET

| CHAR | Byte P<br>Left | osition<br>Right | Dec. | CHAR  | Byte<br>Left | Position<br>Right | Dec. |
|------|----------------|------------------|------|-------|--------------|-------------------|------|
| NUL  | 000000         | 000000           | 0    | SPACE | 020000       | 000040            | 32   |
| SOH  | 000400         | 000001           | 1    | 1     | 020400       |                   | 33   |
| STX  | 001000         | 000002           | 2    | ů     | 021000       | 1 1               | 34   |
| ETX  | 001400         | 000003           | 3    | #     | 021400       |                   | 35   |
| EOT  | 002000         | 000004           | 4    | \$    | 022000       | 1 1               | 36   |
| ENQ  | 002400         | 000005           | 5    | %     | 022400       | £ 1               | 37   |
| ACŘ  | 003000         | 000006           | 6    | &     | 023000       |                   | 38   |
| BEL  | 003400         | 000007           | 7    | *     | 023400       | 000047            | 39   |
| BS   | 004000         | 000010           | 8    | (     | 024000       | 000050            | 40   |
| HT   | 004400         | 000011           | 9    | )     | 024400       | 000051            | 41   |
| LF   | 005000         | 000012           | 10   | *     | 025000       | 000052            | 42   |
| VT   | 005400         | 000013           | 11   | +     | 025400       | 000053            | 43   |
| FF   | 006000         | 000014           | 12   | ,     | 026000       | 000054            | 44   |
| CR   | 006400         | 000015           | 13   |       | 026400       | 0000\$5           | 45   |
| SO   | 007000         | 000016           | 14   |       | 027000       | 1 1               | 46   |
| SI   | 007400         | 000017           | 15   | /     | 027400       | f i               | 47   |
| DLE  | 010000         | 000020           | 16   | 0     | 030000       | 1 i               | 48   |
| DC1  | 010400         | 000021           | 17   | 1     | 030400       |                   | 49   |
| DC2  | 011000         | 000022           | 18   | 2     | 031000       | 1 1               | 50   |
| DC3  | 011400         | 000023           | 19   | 3     | 031400       | 1 1               | 51   |
| DC4  | 012000         | 000024           | 20   | 4     | 032000       | 1 1               | 52   |
| NAK  | 012400         | 000025           | 21   | 5     | 032400       |                   | 53   |
| SYN  | 013000         | 000026           | 22   | 6     | 033000       | 1 1               | 54   |
| ETB  | 013400         | 000027           | 23   | 7     | 033400       |                   | 55   |
| CAN  | 014000         | 000030           | 24   | 8     | 034000       |                   | 56   |
| EM   | 014400         | 000031           | 25   | 9     | 034400       | 1 :               | 57   |
| SUB  | 015000         | 000032           | 26   | :     | 035000       | 1 1               | 58   |
| ESC  | 015400         | 000033           | 27   | ;     | 035400       | 1 ;               | 59   |
| FS   | 016000         | 000034           | 28   | <     | 036000       | 1 :               | 60   |
| GS   | 016400         | 000035           | 29   | =     | 036400       |                   | 61   |
| RS   | 017000         | 000036           | 30   | >     | 037000       |                   | 62   |
| US   | 017400         | 000037           | 31   | ?     | 037400       | 000077            | 63   |

|      | Byte Po | sition |                   |        | Byte P  | osition |      |
|------|---------|--------|-------------------|--------|---------|---------|------|
| CHAR | Left    | Right  | Dec.              | CHAR   | Left    | Right   | Dec. |
| 0    | 0.40000 | 000100 | <i>C</i> <b>A</b> | `      | 0.00000 | 000440  | 0.6  |
| 9    | 040000  | 000100 | 64                |        | 060000  | 000140  | 96   |
| A    | 040400  | 000101 | 65                | a      | 060400  | 000141  | 97   |
| В    | 041000  | 000102 | 66                | b      | 061000  | 000142  | 98   |
| С    | 041400  | 000103 | 67                | C      | 061400  | 000143  | 99   |
| D    | 042000  | 000104 | 68                | d      | 062000  | 000144  | 100  |
| E    | 042400  | 000105 | 69                | е      | 062400  | 000145  | 101  |
| F    | 043000  | 000106 | 70                | f      | 063000  | 000146  | 102  |
| G    | 043400  | 000107 | 71                | g      | 063400  | 000147  | 103  |
| Н    | 044000  | 000110 | 72                | h      | 064000  | 000150  | 104  |
| I    | 044400  | 000111 | 73                | i      | 064400  | 000151  | 105  |
| J    | 045000  | 000112 | 74                | j      | 065000  | 000152  | 106  |
| K    | 045400  | 000113 | 75                | k      | 065400  | 000153  | 107  |
| L    | 046000  | 000114 | 76                | 1      | 066000  | 000154  | 108  |
| Μ    | 046400  | 000115 | 77                | m      | 066400  | 000155  | 109  |
| Ν    | 047000  | 000116 | 78                | n      | 067000  | 000156  | 110  |
| 0    | 047400  | 000117 | 79                | 0      | 067400  | 000157  | 111  |
| Р    | 050000  | 000120 | 80                | р      | 070000  | 000160  | 112  |
| Q    | 050400  | 000121 | 81                | q<br>q | 070400  | 000161  | 113  |
| Ř    | 051000  | 000122 | 82                | r      | 071000  | 000162  | 114  |
| S    | 051400  | 000123 | 83                | S      | 071400  | 000163  | 115  |
| T    | 052000  | 000124 | 84                | t      | 072000  | 000164  | 116  |
| Ü    | 052400  | 000125 | 85                | u      | 072400  | 000165  | 117  |
| V    | 053000  | 000126 | 86                | V      | 073000  | 000166  | 118  |
| W    | 053400  | 000127 | 87                | w      | 073400  | 000167  | 119  |
| X    | 054000  | 000130 | 88                | ×      | 074000  | 000170  | 120  |
| Ϋ́   | 054400  | 000130 | 89                | ý      | 074400  | 000170  | 121  |
| Ż    | 055000  | 000131 | 90                | z<br>Z | 075000  | 000171  | 122  |
| [    | 055400  | 000132 | 91                | {      | 075400  | 000172  | 123  |
| ,    | 056000  | 000133 | 92                | l<br>I | 075400  |         |      |
|      | 056400  |        |                   |        |         | 000174  | 124  |
| j    | 057000  | 000135 | 93                | }<br>~ | 076400  | 000175  | 125  |
|      |         | 000136 | 94                | ר ת    | 077000  | 000176  | 126  |
| -    | 057400  | 000137 | 95                | DEL    | 077400  | 000177  | 127  |

# APPENDIX G

# HARDWARE STATUS FOR VARIOUS DEVICES

# G HARDWARE STATUS FOR VARIOUS DEVICES

This is the status word returned by @DEVICE-FUNCTION <peripheral file name> FUNCTIONS: READ-STATUS FUNCTIONS: READ-LAST-STATUS and by MAGTP (MON 144) function codes 20 and 24. The specified condition is true if the bit is set in the status word.

#### Contents:

|     |        |      |     |                                           | Page: |
|-----|--------|------|-----|-------------------------------------------|-------|
| G.1 | Status | word | for | Tandberg, Pertec, STC magnetic tape units | 614   |
| G.2 | Status | word | for | Hewlett-Packard magnetic tape units       | 615   |
| G.3 | Status | word | for | Versatec line printer/plotter             | 616   |
| G.4 | Status | word | for | old (PIO) floppy disk                     | 616   |
| G.5 | Status | word | for | new (DMA) floppy disk                     | 617   |
| G.6 | Status | word | for | ECC disk controllers                      | 618   |
| G.7 | Status | word | for | big disks 33/66 MB                        | 618   |
| G.8 | Status | word | for | small disk 10 MB                          | 619   |
| G.9 | Status | word | for | 45 MB Micropolis and 21 MB Finch disks    | 619   |

#### G.1 Status word for Tandberg, Pertec and STC magnetic tape units.

- bit 0: tape on line
  - 1: write enable ring present
  - 2: tape standing on load point
  - 3: CRC error/fatal error
  - 4: set if any of bits 5, 6, 7, 8, 9, 11 or 12 are set
  - 5: control or modus word error; trying to write on protected tape, trying to reverse tape at load point, tape unit not on-line etc.; action is inhibited
  - 6: bad data block; an error is detected
  - 7: end of file is detected
  - 8: the search character is detected
  - 9: end of tape is detected; resetting this bit depends on the model. Tandberg, STC: the bit remains set if carrying out a function after EOT Pertec: the bit is cleared if carrying out a function after EOT
  - 10: word counter is not zero
  - 11: DMA error
  - 12: overflow (in read)
  - 13: tape busy or formatter busy
  - 14: LRC error/software error
  - 15: interrupt when formatter is ready

#### G.2 Status word for Hewlett-Packard magnetic tape units

- bit 0: ready interrupt enabled (cleared by the interrupt)
  - 1: error interrupt enabled (cleared by the interrupt)
  - 2: device active
  - 3: device ready for transfer
  - 4: set if any of bits 6, 9, 10, 11 or 12 are set or if a reverse command is given with tape at load point
  - 5: write enable ring present
  - 6: LRC error
  - 7: EOF detected
  - 8: load point (the unit remains in this state also after the first forward command after load point is detected)
  - 9: EOT detected
  - 10: parity error
  - 11: DMA error
  - 12: overflow in read
  - 13: density select: 1 = 800 BPI
  - 14: magnetic tape unit ready (selected, online and not rewinding)
  - 15: bit 15 is loaded by the previous control word.

#### G.3 Status word for Versatec line printer/plotter

bit 0: ready for transfer, interrupt enabled

1: error interrupt enabled

2: device active

3: device ready for transfer4: set if bit 6 or 7 is set

5: not used

6: no paper

7: plotter not on-line

8: not used

9: not used 10: not used 11: not used

12: not used

13: plotter ready

14: not used

15: not used

### G.4 Status word for old (PIO) floppy disk

bit 0: interrupt enabled

1: not used2: device busy

3: device ready for transfer

4: set if any of bits 5, 8, 11, 12 or 14 are set

5: deleted record detected

6: read/write completed

7: seek completed 8: drive not ready

9: write protected

10: not used

11: address mismatch

12: CRC error13: not used14: data overrun

15: must be 0 for this type of floppy disk

#### G.5 Status word for new (DMA) floppy disk

bit 0: RFT-interrupt enabled
 1: not used
 2: device active
 3: device ready for transfer
 4: or of errors
 5: deleted record
 6: retry on controller
 7:
 8: not used
9-14: error code from controller (see below)

Status word 1, bit 9-14 (error codes):

15: should be 1 for this type of floppy disk

oct. description no. 00 ok 05 CRC-error 06 sector not found 07 track not found 10 format not found 11 diskette defect (impossible to format) 12 format mismatch illegal format 13 14 single-sided diskette inserted 15 double-sided diskette inserted 16 write-protected diskette 17 deleted record 20 drive not ready 21 controller busy on start 22 lost data (over- or underrun) 23 track zero not detected 24 VCO-frequence out of range 25 microprogram out of range 26 timeout 27 undefined error 30 track out of range 31 RAM error 32 compare error 33 internal DMA-error 40 ND-100 bus error during command fetch 41 ND-100 bus error during status transfer 42 ND-100 bus error during data transfer 43 illegal command 44 wordcount not zero 50 no bootstrap found on diskette 51 wrong bootstrap (too old version of floppy-monitor) 70 prom checksum error (selftest error) RAM error 71 (selftest error) 72 CTC error (selftest error) 73 DMActrl error (selftest error) 74 VCO error (selftest error) 75 floppy control error (selftest error)

#### G.6 Status word for ECC disk controllers 37/75/288 Phoenix disks

- bit 0: controller not active, interrupt enabled
  - 1: error interrupt enabled
  - 2: controller active
  - 3: controller finished with a device operation
  - 4: inclusive or of errors (Bit 5 13)
  - 5: illegal load, that is, load while status bit 2 is true, or load of block address while the unit is not on cylinder
  - 6: time out
  - 7: hardware error (disk fault + missing read clocks + missing servo clocks)
  - 8: address mismatch
  - 9: panity error
  - 10: compare error
  - 11: DMA channel error
  - 12: abrormal completion
  - 13: disk unit not ready
  - 14: on cylinder
  - 15: extended cylinder address

#### G.7 Status word for big disks 33/66 MB

- bit 0: controller not active
  - 1: error interrupt enabled
  - 2: controller active
  - 3: finished with device operation
  - 4: inclusive OR of errors (5-13)
  - 5: write protect violation
  - 6: time out
  - 7: hardware error
  - 8: address mismatch
  - 9: parity error
  - 10: compare error
  - 11: DMA channel error
  - 12: abnormal completion
  - 13: disk unit not ready
  - 14: on cylinder
  - 15: extended cylinder-address

#### G.8 Status word for small disk 10 MB

- bit 0: ready for transfer, interrupt enabled
  - 1: error interrupt enabled
  - 2: device active
  - 3: device ready for transfer
  - 4: inclusive OR of errors (bit 5-11)
  - 5: write protect violation
  - 6: time out
  - 7: hardware error
  - 8: address mismatch
  - 9: parity error
  - 10: compare error
  - 10. Compare ciror
  - 11: DMA channel error
  - 12: transfer complete
  - 13: transfer on
  - 14: on cylinder
  - 15: loaded by previous control-word

#### G.9 Status word for 45 MB Micropolis and 21 MB Finch disks

- bit 0: controller not active interrupt enabled
  - 1: error interrupt enabled
  - 2: controller active
  - 3: controller finished with a device operation
  - 4: inclusive or of errors (bits 5-11)
  - 5: Finch: 0 (not used),
    - micropolis: trying to read or write while performing rtz.
  - 6: timeout
  - 7: disk fault or missing clocks
  - 8: address mismatch
  - 9: CRC error
  - 10: compare error
  - 11: FIFO over/under-run or DMA channel error
  - 12: Finch: Serious error (or of status bits 6, 7 and 8).
  - Micropolis: Track O.

    13: Finch: Read or write gate active. Micropolis: Always 1.
  - 14: on cylinder
  - 15: 0, used to distinguish from 10 Mb controller

# INDEX

Page numbers of pages containing the description of the command or error message are printed in bold.

SINTRAN III command names are prfixed by: @
SINTRAN-Service Program command names are prefixed by: \*
ND-500 Monitor command names are prefixed by: 5

#### SINTRAN III Commands

| @ABORT-JOB       19,         @ABORT-PRINT       22,         @ABSET       23,         @ALLOCATE-FILE       24,         @ALLOCATE-NEW-VERSION       24,         @ALTOFF       26,         @ALTON       26,         @APPEND-BATCH       28,         @APPEND-REMOTE       28,         @APPEND-SPOOLING-FILE       30, | 20, 21, 32, 42<br>20, 21, 76<br>282, 285<br>157, 229, 244<br>25, 59, 138<br>25, 61<br>27, 34<br>27, 34<br>29, 32, 134, 194<br>29, 81, 172<br>180, 196, 216, 260, |
|----------------------------------------------------------------------------------------------------|----------------------------------------------------------------------------------------------------|
| @BACKSPACE-PRINT       31,         @BATCH       20,         @CC       33,         @CHANGE-BACKGROUND-SEGMENT-SIZE       26,         @CHANGE-BIT-FILE       35,         @CHANGE-DIRECTORY-ENTRY       36,         @CHANGE-OBJECT-ENTRY       37,                                                                   | 1, 274<br>142, 282<br>28, <b>32</b> , 159<br>316, 412<br>27, <b>34</b><br>125<br>126<br>127<br>128                                                               |
| @CHANGE-PASSWORD39,@CHANGE-USER-ENTRY40,@CLADJ41,@CLEAR-BATCH-QUEUE20,@CLEAR-DEFAULT-DIRECTORY43,@CLEAR-DEVICE44,                                                                                                    | 46<br>131<br>63, 300                                                                                                    |
| @CLEAR-PASSWORD       39,         @CLEAR-REENTRANT-SEGMENT       47,         @CLOSE-FILE       48,         @COLD-START       49,         @CONCT       50,         @CONNECT-FILE       51,         @CONTINUE       52,         @COPY       53,         @COPY-DEVICE       54,                                      | 186<br>200, 233, 262, 414<br>226, 286, 386, 391<br>123<br>200, 234, 243, 262<br>149, 210                                                                         |
| @COPY-FILE53,@CREATE-DIRECTORY57,                                                                                                    | <b>56</b> 135, 164, 217                                                                                                    |

```
24, 59, 61, 138, 218
60, 78, 167, 254, 256
25, 59, 61
62, 83, 219
@DATCL .
       41, 63, 300
@DEFAULT-$UBSYSTEM-DISABLE . . . . . . . . .
                                   64, 65-66, 161
@DEFAULT-$UBSYSTEM-ENABLE . . . . . . . . .
                                   64, 65, 66, 161
64, 65, 66, 161
67, 69, 120, 132
68, 74, 206, 273,
67, 69, 120, 132
@DEFINE-MASS-STORAGE-UNIT . . . . . . . . . .
                                   70, 79, 169
@DEFINE-REENTRANT-PROGRAM
                                   71, 129, 130, 186
                     . . . . . . . . . .
@DEFINE-SPOOLING-CONDITIONS . . . . . . . .
                                   30, 72, 73
@DEFINE-SPOOLING-FILE-MESSAGE . . . . . . . .
                                   72. 73. 180
@DEFINE-SYSTEM-HISTOGRAM . . . . . . . . . . . .
                                   68, 74, 206, 273
@DEFINE-TERMINATION-HANDLING . . . . . . . .
                                   75, 181, 198, 329
21, 42, 76
77, 84
60, 78
70, 79, 169
@DELETE-REENTRANT
                                   80, 129, 130, 171
               @DELETE-REMOTE-QUEUE-ENTRY . . . . . . . . . . .
                                   29, 81
82, 216
62, 83
77, 84
@DEVICE-FUNCTION . . . . . . . . . . . . . . . . .
                                   85. 163
             ADVANCE-RECORDS . . . . .
@DEVICE-FUNCTION
                                   86, 87, 88, 105
              ADVANCE-TO-EOF . . . . . .
@DEVICE-FUNCTION
                                   86, 87, 88, 105, 116
@DEVICE-FUNCTION
              BACKSPACE-RECORDS
                                   86, 87, 88, 105
              CLEAR-DEVICE . . . . . . .
@DEVICE-FUNCTION
                                   44, 89, 90
@DEVICE-FUNCTION
              CLEAR-SELECTED-UNIT . . .
                                   89, 90
@DEVICE-FUNCTION
              DUMP-BOOTSTRAP . . . . . .
                                   91
@DEVICE-FUNCTION
              ERASE-TAPE . . . . . . .
                                   92, 117
              FORMAT-FLOPPY . . . . . .
@DEVICE-FUNCTION
                                   93, 111
@DEVICE-FUNCTION
              GET-CURRENT-DISC-ADDRESS .
                                   94, 110
@DEVICE-FUNCTION
              GIVE-FORM-FEED . . . . . .
                                   95
@DEVICE-FUNCTION
              READ-BACKWARDS . . . . . .
                                   96, 97, 98, 101, 102
@DEVICE-FUNCTION
              READ-BYTE-RECORD . . . . .
                                   96, 97, 98, 101, 102,
                                   114
@DEVICE-FUNCTION
              READ-DELETED-RECORD . . .
                                   96, 97, 98, 101, 102,
                                   115
@DEVICE-FUNCTION
              READ-FORMAT
                                   99, 111
              READ-LAST-STATUS . . . . .
@DEVICE-FUNCTION
                                   100, 103, 104
@DEVICE-FUNCTION
              READ-ODD-NUMBER-OF-BYTES .
                                   96-98, 101, 102
@DEVICE-FUNCTION
              READ-RECORD . . . . . . .
                                   96-98, 101, 102, 118
              READ-STATUS . . . . . . .
@DEVICE-FUNCTION
                                   100, 103, 104
@DEVICE-FUNCTION
              READ-TAPE-STATUS . . . . .
                                   100, 103, 104
              REVERSE-TO-EOF . . . . . .
@DEVICE-FUNCTION
                                   86-88, 105, 116
@DEVICE-FUNCTION
              86-88, 105, 106, 113
@DEVICE-FUNCTION
              SELECT-DENSITY . . . . . .
                                   107, 108
@DEVICE-FUNCTION
              SELECT-PARITY-AND-DENSITY
                                   107, 108
@DEVICE-FUNCTION
              SET-ALPHANUMERIC-MODE . .
                                   109, 112
@DEVICE-FUNCTION
              SET-CURRENT-DISC-ADDRESS .
                                   94, 110
              SET-FLOPPY-FORMAT . . . .
@DEVICE-FUNCTION
                                   93, 99, 111
              SET-GRAPHIC-MODE . . . . .
@DEVICE-FUNCTION
                                   109, 112
@DEVICE-FUNCTION
              106, 113
```

| @DEVICE-FUNCTION WRITE-BYTE-RECORD 114, 115, 118       |
|--------------------------------------------------------|
|                                                        |
| @DEVICE-FUNCTION WRITE-DELETED-RECORD 114, 115, 118    |
| @DEVICE-FUNCTION WRITE-EOF 116                         |
| @DEVICE-FUNCTION WRITE-ERASE-GAP 92, 117               |
| @DEVICE-FUNCTION WRITE-RECORD 114, 115, 118            |
|                                                        |
| @DIRECTORY-STATISTICS                                  |
| @DISABLE-ESCAPE-FUNCTION 67, 69, <b>120</b> , 132      |
| @DISABLE-TERMINATION-HANDLING 121, 133                 |
| @DMAC                                                  |
|                                                        |
| @DSCNT                                                 |
| @DUMP                                                  |
| 210                                                    |
| @DUMP-BIT-FILE                                         |
|                                                        |
| @DUMP-DIRECTORY-ENTRY                                  |
| @DUMP-OBJECT-ENTRY                                     |
| @DUMP-PAGE                                             |
| @DUMP-PROGRAM-REENTRANT 71, 80, 124, <b>129</b> , 130, |
|                                                        |
| 171, 186, 210                                          |
| @DUMP-REENTRANT                                        |
| 171, 186, 210                                          |
| @DUMP-USER-ENTRY 40, <b>131</b>                        |
|                                                        |
| @ENABLE-ESCAPE-FUNCTION 67, 69, 120, <b>132</b>        |
| @ENABLE-TERMINATION-HANDLING                           |
| @ENTER                                                 |
| @ENTER-DIRECTORY 57, 135, 164, 213, 217,               |
| 249                                                    |
|                                                        |
| @ENTSG                                                 |
| @EXECUTE-IOX                                           |
| @EXPAND-FILE                                           |
| @FILE-STATISTICS                                       |
|                                                        |
| @FIX                                                   |
| @FIXC                                                  |
| @FORWARD-SPACE-PRINT                                   |
| @GET-ERROR-DEVICE                                      |
|                                                        |
| @GET-RT-NAME                                           |
| @GET-TERMINAL-TYPE                                     |
| @GIVE-OBJECT-BLOCKS 146, 290                           |
| @GIVE-SPOOLING-PAGES                                   |
|                                                        |
| @GIVE-USER-SPACE 62, 83, <b>148</b> , 292              |
| @GOTO-USER                                             |
| @HELP                                                  |
| @HOLD                                                  |
|                                                        |
| , , , , , , , , , , , , , , , , , , , ,                |
| 284                                                    |
| @INITIAL-COMMAND                                       |
| @INITIALIZE-BACKGROUND-PROGRAMS 155                    |
|                                                        |
| @INITIALIZE-ERROR-LOG                                  |
| @INTV                                                  |
| @IOSET                                                 |
| @LIST-BATCH-PROCESS                                    |
|                                                        |
| @LIST-BATCH-QUEUE                                      |
| @LIST-DEFAULT-SUBSYSTEM 64-66, 161                     |
| @LIST-DEVICE                                           |
| @LIST-DEVICE-FUNCTIONS 85, 150, 163                    |
| @LIST-DIRECTORIES-ENTERED                              |
|                                                        |
| @LIST-EXECUTION-QUEUE 165, 182                         |
| @LIST-FILES                                            |

| @LIST-FRIENDS                                                                                                    | 60, <b>167</b> , 184, 301                                                                                                    |
|----------------------------------------------------------------------------------------------------|----------------------------------------------------------------------------------------------------|
| @LIST-INITIAL-COMMANDS                                                                                                    | 154, <b>168</b> , 197                                                                                                    |
| @LIST-MASS-STORAGE-UNITS                                                                                                    | 70, 79, <b>169</b>                                                                                                    |
| @LIST-OPEN-FILES                                                                                                    |                                                                                                    |
| @LIST-REENTRANT                                                                                                    |                                                                                                    |
| @LIST-REMOTE-QUEUE                                                                                                    |                                                                                                    |
| @LIST-RT-ACCOUNT                                                                                                    | <b>173</b> , 272, 276                                                                                                    |
| @LIST-RT-DESCRIPTION                                                                                                    | 144, 162, <b>174</b> , 177, 344                                                                                                    |
| @LIST-RT-PROGRAMS                                                                                                    | 144, 174, <b>177</b>                                                                                                    |
| @LIST-RTOPEN-FILES                                                                                                    | 170, <b>176</b> , 304                                                                                                    |
|                                                                                                    |                                                                                                    |
| @LIST-SEGMENT                                                                                                    | <b>178</b> , 345                                                                                                    |
| @LIST-SPOOLING-FORM                                                                                                    | <b>179</b> , 264                                                                                                    |
| @LIST-SPODLING-QUEUE                                                                                                    | 30, <b>180</b> , 216                                                                                                    |
| @LIST-TERMINATION-HANDLING                                                                                                    | /5, 181                                                                                                    |
| @LIST-TIME-QUEUE                                                                                                    |                                                                                                    |
| @LIST-TITLE                                                                                                    |                                                                                                    |
| @LIST-USER\$                                                                                                    | 83, 167, <b>184</b> , 301                                                                                                    |
| @LOAD-BINARY                                                                                                    | <b>185</b> , 203, 210                                                                                                    |
| @LOAD-REENTRANT-SEGMENT                                                                                                    | 47, 71, <b>186</b> , 230                                                                                                    |
| @LOGOUT                                                                                                    |                                                                                                    |
| @LOOK-AT                                                                                                    |                                                                                                    |
|                                                                                                    | 210 202                                                                                                    |
| @MAIL                                                                                                    | 190                                                                                                    |
| @MEMORY                                                                                                    | 124, 192                                                                                                    |
| @MEMORY-LIMITS                                                                                                    | 124, <b>193</b>                                                                                                    |
| @MODE                                                                                                    |                                                                                                    |
| @MOVE-SPOOLING-OUEUE-ENTRY                                                                                                    |                                                                                                    |
|                                                                                                    | <b>196</b> , 216                                                                                                    |
| ONITY TAITE AL COMMAND                                                                                                    | •                                                                                                    |
| @NEXT-INITIAL-COMMAND                                                                                                    | 154, 168, <b>197</b>                                                                                                    |
| @NEXT-TERMINATION-COMMAND                                                                                                    | 154, 168, <b>197</b><br>75, 181, <b>198</b>                                                                                                    |
| @NEXT-TERMINATION-COMMAND                                                                                                    | 154, 168, <b>197</b><br>75, 181, <b>198</b><br><b>199</b> , 286                                                                                                    |
| @NEXT-TERMINATION-COMMAND                                                                                                    | 154, 168, <b>197</b> 75, 181, <b>198 199</b> , 286 48, 51, 59, <b>200</b> , 238,                                                                                                    |
| @NEXT-TERMINATION-COMMAND                                                                                                    | 154, 168, <b>197</b> 75, 181, <b>198 199</b> , 286 48, 51, 59, <b>200</b> , 238, 243, 262                                                                                                    |
| @NEXT-TERMINATION-COMMAND                                                                                                    | 154, 168, <b>197</b> 75, 181, <b>198 199</b> , 286 48, 51, 59, <b>200</b> , 238, 243, 262 <b>202</b> , 227, 302                                                                                                    |
| @NEXT-TERMINATION-COMMAND                                                                                                    | 154, 168, <b>197</b> 75, 181, <b>198 199</b> , 286 48, 51, 59, <b>200</b> , 238, 243, 262 <b>202</b> , 227, 302                                                                                                    |
| @NEXT-TERMINATION-COMMAND                                                                                                    | 154, 168, <b>197</b> 75, 181, <b>198 199</b> , 286 48, 51, 59, <b>200</b> , 238, 243, 262 <b>202</b> , 227, 302 124, 149, 185, <b>203</b> , 210                                                                                                    |
| @NEXT-TERMINATION-COMMAND                                                                                                    | 154, 168, <b>197</b> 75, 181, <b>198 199</b> , 286 48, 51, 59, <b>200</b> , 238, 243, 262 <b>202</b> , 227, 302 124, 149, 185, <b>203</b> , 210 149, <b>204</b>                                                                                                    |
| @NEXT-TERMINATION-COMMAND                                                                                                    | 154, 168, <b>197</b> 75, 181, <b>198 199</b> , 286 48, 51, 59, <b>200</b> , 238, 243, 262 <b>202</b> , 227, 302 124, 149, 185, <b>203</b> , 210 149, <b>204</b> 156, <b>205</b>                                                                                                    |
| @NEXT-TERMINATION-COMMAND  @OPCOM                                                                                                    | 154, 168, <b>197</b> 75, 181, <b>198 199</b> , 286 48, 51, 59, <b>200</b> , 238, 243, 262 <b>202</b> , 227, 302 124, 149, 185, <b>203</b> , 210 149, <b>204</b> 156, <b>205</b> 68, <b>206</b> , 273, 281                                                                                                    |
| @NEXT-TERMINATION-COMMAND  @OPCOM                                                                                                    | 154, 168, <b>197</b> 75, 181, <b>198 199</b> , 286 48, 51, 59, <b>200</b> , 238, 243, 262 <b>202</b> , 227, 302 124, 149, 185, <b>203</b> , 210 149, <b>204</b> 156, <b>205</b> 68, <b>206</b> , 273, 281 <b>207</b> , 355, 381                                                                                                    |
| @NEXT-TERMINATION-COMMAND@OPCOM@OPEN-FILE@OPERATOR@PLACE-BINARY@PLACE-PROGRAM@PRINT-ERROR-LOG@PRINT-HISTOGRAM@PRIOR@PRIOR@PRIOS                                                                                                    | 154, 168, <b>197</b> 75, 181, <b>198 199</b> , 286 48, 51, 59, <b>200</b> , 238, 243, 262 <b>202</b> , 227, 302 124, 149, 185, <b>203</b> , 210 149, <b>204</b> 156, <b>205</b> 68, <b>206</b> , 273, 281 <b>207</b> , 355, 381 <b>208</b> , 209, 214                                                                                                    |
| <pre>@NEXT-TERMINATION-COMMAND @OPCOM . @OPEN-FILE . @OPERATOR @PLACE-BINARY @PLACE-PROGRAM @PRINT-ERROR-LOG @PRINT-HISTOGRAM @PRIOR . @PRIS . @PRSRV .</pre>                                                                                                    | 154, 168, <b>197</b> 75, 181, <b>198 199</b> , 286 48, 51, 59, <b>200</b> , 238, 243, 262 <b>202</b> , 227, 302 124, 149, 185, <b>203</b> , 210 149, <b>204</b> 156, <b>205</b> 68, <b>206</b> , 273, 281 <b>207</b> , 355, 381 <b>208</b> , 209, 214 208, <b>209</b> , 222                                                                                                    |
| @NEXT-TERMINATION-COMMAND  @OPCOM                                                                                                    | 154, 168, <b>197</b> 75, 181, <b>198 199</b> , 286 48, 51, 59, <b>200</b> , 238, 243, 262 <b>202</b> , 227, 302 124, 149, 185, <b>203</b> , 210 149, <b>204</b> 156, <b>205</b> 68, <b>206</b> , 273, 281 <b>207</b> , 355, 381 <b>208</b> , 209, 214 208, <b>209</b> , 222 52, 124, 149, 185, <b>210</b>                                                                                                    |
| @NEXT-TERMINATION-COMMAND  @OPCOM                                                                                                    | 154, 168, <b>197</b> 75, 181, <b>198 199</b> , 286 48, 51, 59, <b>200</b> , 238, 243, 262 <b>202</b> , 227, 302 124, 149, 185, <b>203</b> , 210 149, <b>204</b> 156, <b>205</b> 68, <b>206</b> , 273, 281 <b>207</b> , 355, 381 <b>208</b> , 209, 214 208, <b>209</b> , 222 52, 124, 149, 185, <b>210 211</b> , 295                                                                                                   |
| @NEXT-TERMINATION-COMMAND  @OPCOM .  @OPEN-FILE                                                                                                    | 154, 168, <b>197</b> 75, 181, <b>198 199</b> , 286 48, 51, 59, <b>200</b> , 238, 243, 262 <b>202</b> , 227, 302 124, 149, 185, <b>203</b> , 210 149, <b>204</b> 156, <b>205</b> 68, <b>206</b> , 273, 281 <b>207</b> , 355, 381 <b>208</b> , 209, 214 208, <b>209</b> , 222 52, 124, 149, 185, <b>210 211</b> , 295 <b>212</b> , 213, 214, 220                                                                        |
| @NEXT-TERMINATION-COMMAND  @OPCOM                                                                                                    | 154, 168, 197 75, 181, 198 199, 286 48, 51, 59, 200, 238, 243, 262 202, 227, 302 124, 149, 185, 203, 210 149, 204 156, 205 68, 206, 273, 281 207, 355, 381 208, 209, 214 208, 209, 222 52, 124, 149, 185, 210 211, 295 212, 213, 214, 220 135, 212, 213                                                                                                    |
| @NEXT-TERMINATION-COMMAND  @OPCOM                                                                                                    | 154, 168, 197 75, 181, 198 199, 286 48, 51, 59, 200, 238, 243, 262 202, 227, 302 124, 149, 185, 203, 210 149, 204 156, 205 68, 206, 273, 281 207, 355, 381 208, 209, 214 208, 209, 214 208, 209, 222 52, 124, 149, 185, 210 211, 295 212, 213, 214, 220 135, 212, 213 212, 214, 222                                                                                                    |
| @NEXT-TERMINATION-COMMAND @OPCOM                                                                                                    | 154, 168, 197 75, 181, 198 199, 286 48, 51, 59, 200, 238, 243, 262 202, 227, 302 124, 149, 185, 203, 210 149, 204 156, 205 68, 206, 273, 281 207, 355, 381 208, 209, 214 208, 209, 214 208, 209, 222 52, 124, 149, 185, 210 211, 295 212, 213, 214, 220 135, 212, 213 212, 214, 222 215, 223, 239, 240                                                                                                    |
| @NEXT-TERMINATION-COMMAND  @OPCOM .  @OPEN-FILE .  @OPERATOR  @PLACE-BINARY  @PLACE-PROGRAM .  @PRINT-ERROR-LOG .  @PRINT-HISTOGRAM .  @PRIOR .  @PRSRV .  @RECOVER .  @REGENERATE-DIRECTORY .  @RELEASE-DEVICE-UNIT .  @RELEASE-FILE .  @RELEASE-FILE .  @RELEASE-OPEN-FILE-ENTRIES .  @REMOVE-FROM-SPOOLING-QUEUE                                                                                                    | 154, 168, 197 75, 181, 198 199, 286 48, 51, 59, 200, 238, 243, 262 202, 227, 302 124, 149, 185, 203, 210 149, 204 156, 205 68, 206, 273, 281 207, 355, 381 208, 209, 214 208, 209, 222 52, 124, 149, 185, 210 211, 295 212, 213, 214, 220 135, 212, 213 212, 214, 222 215, 223, 239, 240 82, 196, 216                                                                                                    |
| @NEXT-TERMINATION-COMMAND  @OPCOM .  @OPEN-FILE .  @OPERATOR .  @PLACE-BINARY .  @PLACE-PROGRAM .  @PRINT-ERROR-LOG .  @PRINT-HISTOGRAM .  @PRIOR .  @PRSRV .  @RECOVER .  @REGENERATE-DIRECTORY .  @RELEASE-DEVICE-UNIT .  @RELEASE-DIRECTORY .  @RELEASE-FILE .  @RELEASE-OPEN-FILE-ENTRIES .  @REMOVE-FROM-SPOOLING-QUEUE .  @REMOVE-FROM-SPOOLING-QUEUE .                                                                                                    | 154, 168, 197 75, 181, 198 199, 286 48, 51, 59, 200, 238, 243, 262 202, 227, 302 124, 149, 185, 203, 210 149, 204 156, 205 68, 206, 273, 281 207, 355, 381 208, 209, 214 208, 209, 222 52, 124, 149, 185, 210 211, 295 212, 213, 214, 220 135, 212, 213 212, 214, 222 215, 223, 239, 240 82, 196, 216 57, 217                                                                                                    |
| @NEXT-TERMINATION-COMMAND @OPCOM . @OPEN-FILE .  @OPERATOR . @PLACE-BINARY . @PLACE-PROGRAM . @PRINT-ERROR-LOG . @PRINT-HISTOGRAM . @PRIOR . @PRSRV . @RECOVER . @RECOVER . @REGENERATE-DIRECTORY . @RELEASE-DEVICE-UNIT . @RELEASE-DIRECTORY . @RELEASE-FILE . @RELEASE-OPEN-FILE-ENTRIES . @REMOVE-FROM-SPOOLING-QUEUE . @RENAME-FILE .                                                                                                    | 154, 168, 197 75, 181, 198 199, 286 48, 51, 59, 200, 238, 243, 262 202, 227, 302 124, 149, 185, 203, 210 149, 204 156, 205 68, 206, 273, 281 207, 355, 381 208, 209, 214 208, 209, 222 52, 124, 149, 185, 210 211, 295 212, 213, 214, 220 135, 212, 213 212, 214, 222 215, 223, 239, 240 82, 196, 216 57, 217 59, 218                                                                                                 |
| @NEXT-TERMINATION-COMMAND  @OPCOM .  @OPEN-FILE .  @OPEN-FILE .  @OPERATOR .  @PLACE-BINARY .  @PLACE-PROGRAM .  @PRINT-ERROR-LOG .  @PRINT-HISTOGRAM .  @PRIOR .  @PRSRV .  @RECOVER .  @REGENERATE-DIRECTORY .  @RELEASE-DEVICE-UNIT .  @RELEASE-DIRECTORY .  @RELEASE-FILE .  @RELEASE-OPEN-FILE-ENTRIES .  @REMOVE-FROM-SPOOLING-QUEUE .  @RENAME-FILE .  @RENAME-FILE .  @RENAMF-USER                                                                                                    | 154, 168, 197 75, 181, 198 199, 286 48, 51, 59, 200, 238, 243, 262 202, 227, 302 124, 149, 185, 203, 210 149, 204 156, 205 68, 206, 273, 281 207, 355, 381 208, 209, 214 208, 209, 222 52, 124, 149, 185, 210 211, 295 212, 213, 214, 220 135, 212, 213 212, 214, 222 215, 223, 239, 240 82, 196, 216 57, 217 59, 218 62, 219                                                                                         |
| @NEXT-TERMINATION-COMMAND @OPCOM . @OPEN-FILE .  @OPERATOR . @PLACE-BINARY . @PLACE-PROGRAM . @PRINT-ERROR-LOG . @PRINT-HISTOGRAM . @PRIOR @PRIS . @PRSRV . @RECOVER . @REGENERATE-DIRECTORY . @RELEASE-DEVICE-UNIT . @RELEASE-DIRECTORY . @RELEASE-FILE . @RELEASE-OPEN-FILE-ENTRIES . @REMOVE-FROM-SPOOLING-QUEUE . @RENAME-DIRECTORY . @RENAME-FILE . @RENAME-USER . @RESERVE-DEVICE-UNIT .                                                                                                    | 154, 168, 197 75, 181, 198 199, 286 48, 51, 59, 200, 238, 243, 262 202, 227, 302 124, 149, 185, 203, 210 149, 204 156, 205 68, 206, 273, 281 207, 355, 381 208, 209, 214 208, 209, 222 52, 124, 149, 185, 210 211, 295 212, 213, 214, 220 135, 212, 213 212, 214, 222 215, 223, 239, 240 82, 196, 216 57, 217 59, 218 62, 219 212, 220, 222                                                                           |
| @NEXT-TERMINATION-COMMAND @OPCOM                                                                                                    | 154, 168, 197 75, 181, 198 199, 286 48, 51, 59, 200, 238, 243, 262 202, 227, 302 124, 149, 185, 203, 210 149, 204 156, 205 68, 206, 273, 281 207, 355, 381 208, 209, 214 208, 209, 222 52, 124, 149, 185, 210 211, 295 212, 213, 214, 220 135, 212, 213 212, 214, 222 215, 223, 239, 240 82, 196, 216 57, 217 59, 218 62, 219 212, 220, 222 221, 299                                                                  |
| @NEXT-TERMINATION-COMMAND @OPCOM                                                                                                    | 154, 168, 197 75, 181, 198 199, 286 48, 51, 59, 200, 238, 243, 262 202, 227, 302 124, 149, 185, 203, 210 149, 204 156, 205 68, 206, 273, 281 207, 355, 381 208, 209, 214 208, 209, 222 52, 124, 149, 185, 210 211, 295 212, 213, 214, 220 135, 212, 213 212, 214, 222 215, 223, 239, 240 82, 196, 216 57, 217 59, 218 62, 219 212, 220, 222 221, 299                                                                  |
| @NEXT-TERMINATION-COMMAND @OPCOM                                                                                                    | 154, 168, 197 75, 181, 198 199, 286 48, 51, 59, 200, 238, 243, 262 202, 227, 302 124, 149, 185, 203, 210 149, 204 156, 205 68, 206, 273, 281 207, 355, 381 208, 209, 214 208, 209, 222 52, 124, 149, 185, 210 211, 295 212, 213, 214, 220 135, 212, 213 212, 214, 222 215, 223, 239, 240 82, 196, 216 57, 217 59, 218 62, 219 212, 220, 222 221, 299                                                                  |
| @NEXT-TERMINATION-COMMAND @OPCOM @OPEN-FILE  @OPERATOR @PLACE-BINARY @PLACE-PROGRAM @PRINT-ERROR-LOG @PRINT-HISTOGRAM @PRIOR @PRIS @PRSRV @RECOVER @REGENERATE-DIRECTORY @RELEASE-DEVICE-UNIT @RELEASE-DIRECTORY @RELEASE-FILE @RELEASE-OPEN-FILE-ENTRIES @REMOVE-FROM-SPOOLING-QUEUE @RENAME-DIRECTORY @RENAME-FILE @RENAME-USER @RESERVE-DEVICE-UNIT @RESERVE-DIRECTORY @RESERVE-DIRECTORY                                                                                                    | 154, 168, 197 75, 181, 198 199, 286 48, 51, 59, 200, 238, 243, 262 202, 227, 302 124, 149, 185, 203, 210 149, 204 156, 205 68, 206, 273, 281 207, 355, 381 208, 209, 214 208, 209, 222 52, 124, 149, 185, 210 211, 295 212, 213, 214, 220 135, 212, 213 212, 214, 222 215, 223, 239, 240 82, 196, 216 57, 217 59, 218 62, 219 212, 220, 222 221, 299 214, 220, 222, 242 215, 223, 239, 240                            |
| @NEXT-TERMINATION-COMMAND @OPCOM  @OPEN-FILE  @OPERATOR  @PLACE-BINARY  @PLACE-PROGRAM  @PRINT-ERROR-LOG  @PRINT-HISTOGRAM  @PRIOR  @PRIS  @PRSRV  @RECOVER  @REGENERATE-DIRECTORY  @RELEASE-DEVICE-UNIT  @RELEASE-DIRECTORY  @RELEASE-FILE  @RELEASE-OPEN-FILE-ENTRIES  @REMOVE-FROM-SPOOLING-QUEUE  @RENAME-USER  @RESERVE-DEVICE-UNIT  @RESERVE-DIRECTORY  @RESERVE-DIRECTORY | 154, 168, 197 75, 181, 198 199, 286 48, 51, 59, 200, 238, 243, 262 202, 227, 302 124, 149, 185, 203, 210 149, 204 156, 205 68, 206, 273, 281 207, 355, 381 208, 209, 214 208, 209, 222 52, 124, 149, 185, 210 211, 295 212, 213, 214, 220 135, 212, 213 212, 214, 222 215, 223, 239, 240 82, 196, 216 57, 217 59, 218 62, 219 212, 220, 222 221, 299 214, 220, 222, 242 215, 223, 239, 240 224, 251, 257              |
| @NEXT-TERMINATION-COMMAND @OPCOM @OPEN-FILE  @OPERATOR @PLACE-BINARY @PLACE-PROGRAM @PRINT-ERROR-LOG @PRINT-HISTOGRAM @PRIOR @PRIS @PRSRV @RECOVER @REGENERATE-DIRECTORY @RELEASE-DEVICE-UNIT @RELEASE-DIRECTORY @RELEASE-FILE @RELEASE-OPEN-FILE-ENTRIES @REMOVE-FROM-SPOOLING-QUEUE @RENAME-DIRECTORY @RENAME-FILE @RENAME-USER @RESERVE-DEVICE-UNIT @RESERVE-DIRECTORY @RESERVE-DIRECTORY                                                                                                    | 154, 168, 197 75, 181, 198 199, 286 48, 51, 59, 200, 238, 243, 262 202, 227, 302 124, 149, 185, 203, 210 149, 204 156, 205 68, 206, 273, 281 207, 355, 381 208, 209, 214 208, 209, 222 52, 124, 149, 185, 210 211, 295 212, 213, 214, 220 135, 212, 213 212, 214, 222 215, 223, 239, 240 82, 196, 216 57, 217 59, 218 62, 219 212, 220, 222 221, 299 214, 220, 222, 242 215, 223, 239, 240 224, 251, 257 31, 225, 282 |

| @RESTART-USER                                           |     |
|---------------------------------------------------------|-----|
| @RFILE                                                  |     |
| @RT                                                     |     |
| @RT-LOADER                                              |     |
| @RT-PROGRAM-LOG                                         |     |
|                                                         |     |
| @RTCLOSE-FILE                                           |     |
| ORTCONNECT-FILE                                         | 18  |
| @RTENTER                                                |     |
| @RTOFF                                                  |     |
| @RTON                                                   |     |
| @RTOPEN-FILE                                            | 238 |
| @RTRELEASE-OPEN-FILE-ENTRIES 215, 223, <b>239</b> , 240 |     |
| @RTRESERVE-OPEN-FILE-ENTRIES 215, 223, 239, <b>240</b>  |     |
| @SAVE-DIRECTORY                                         |     |
| @SCHEDULE                                               |     |
| @SCRATCH-OPEN                                           |     |
| @SET                                                    |     |
|                                                         |     |
| @SET-AVAILABLE                                          |     |
| @SET-BLOCK-POINTER                                      |     |
| @SET-BLOCK-SIZE                                         |     |
| @SET-BYTE-POINTER 246, <b>248</b>                       |     |
| @SET-DEFAULT-DIRECTORY 43, 135, <b>249</b> , 258        |     |
| @SET-DEFAULT-FILE-ACCESS 250, 253-255                   |     |
| @SET-DEFAULT-REMOTE-SYSTEM                              |     |
| @SET-ERROR-DEVICE                                       |     |
| @SET-FILE-ACCESS                                        |     |
| @SET-FRIEND-ACCESS 60, 250, 253, <b>254</b> , 25        | 56  |
| @SET-INITIAL-FILE-ACCESS                                | ,0  |
| @SET-INITIAL-FRIEND-ACCESS 60, 255, <b>256</b>          |     |
|                                                         |     |
| @SET-LOCAL-MODE                                         |     |
| @SET-MAIN-DIRECTORY 45, 135, <b>258</b>                 |     |
| @SET-MEMORY-CONTENTS                                    |     |
| @SET-NUMBER-OF-PRINT-COPIES 260                         |     |
| @SET-PERIPHERAL-FILE                                    |     |
| @SET-PERMANENT-OPEN 200, <b>262</b>                     |     |
| @SET-REMOTE-MODE                                        |     |
| @SET-SPOOLING-FORM                                      |     |
| @SET-TEMPORARY-FILE                                     |     |
| @SET-TERMINAL-FILE                                      |     |
| @SET-TERMINAL-TYPE                                      |     |
|                                                         |     |
| @SET-UNAVAILABLE                                        |     |
| @SET-USER-PARAMETERS                                    |     |
| @SINTRAN-SERVICE-PROGRAM 270                            |     |
| @SPOOLING-PAGES-LEFT                                    |     |
| @START-ACCOUNTING                                       | 284 |
| @START-HISTOGRAM 68, 206, <b>273</b> , 281              |     |
| @START-PRINT                                            | 32  |
| @START-PROGRAM-LOG 231, <b>275</b> , 283                |     |
| @START-RT-ACCOUNT                                       |     |
| @START-SPOOLING                                         |     |
| @START-TADADM                                           |     |
|                                                         |     |
| @STATUS                                                 |     |
| @STOP-ACCOUNTING                                        |     |
| @STOP-HISTOGRAM 68, 206, 273, <b>281</b>                |     |
| @STOP-PRINT                                             | ↓,  |
| <b>282</b> , 285                                        |     |
| @STOP-PROGRAM-LOG 275, <b>283</b>                       |     |

| @STOP-RT-A¢COUNT                                                                                                    | 173, 272, 276, <b>284</b>                                                                                                    |
|----------------------------------------------------------------------------------------------------|----------------------------------------------------------------------------------------------------|
| @STOPSPOOLING                                                                                                    | 22, 277, <b>285</b>                                                                                                    |
| @STOP-SYST#M                                                                                                    | 49. 199. 226.                                                                                                    |
|                                                                                                    | 286                                                                                                    |
| @STOP-TADADM                                                                                                    | 278 <b>287</b> 289                                                                                                    |
| @STOP-TERMINAL                                                                                                    |                                                                                                    |
| @TADADM                                                                                                    |                                                                                                    |
| @TAKE-OBJECT-BLOCKS                                                                                                    | 146, <b>290</b>                                                                                                    |
| @TAKE-SPOOLING-PAGES                                                                                                    |                                                                                                    |
|                                                                                                    |                                                                                                    |
| @TAKE-USER-SPACE                                                                                                    |                                                                                                    |
| @TERMINAL-MODE                                                                                                    | 293                                                                                                    |
| @TERMINAL-STATUS                                                                                                    | <b>294</b> , 296, 305, 494                                                                                                    |
| @TEST-DIRECTORY                                                                                                    |                                                                                                    |
| @TIME-USED                                                                                                    | · · · · · · · · · · · · · · · · · · ·                                                                                                    |
| @UE-AUTOMATIC-LOGIN                                                                                                    | 297                                                                                                    |
| @UNFIX                                                                                                    | 140, 141, <b>298</b>                                                                                                    |
| @UNRESERVE-DIRECTORY                                                                                                    | 221, <b>299</b>                                                                                                    |
| @UPDAT                                                                                                    |                                                                                                    |
| @USER-STATISTICS                                                                                                    | 167 184 <b>301</b>                                                                                                    |
| @WAIT-FOR-OPERATOR                                                                                                    | 202 227 <b>302</b>                                                                                                    |
| @WFILE                                                                                                    | 228 247 <b>302</b>                                                                                                    |
| @WHERE-IS-FILE                                                                                                    |                                                                                                    |
|                                                                                                    |                                                                                                    |
| @WHO-IS-ON                                                                                                    | 294, <b>305</b> , 545                                                                                                    |
|                                                                                                    |                                                                                                    |
| CYNTRAN                                                                                                    |                                                                                                    |
| SINTRAN-Service-Program Commands                                                                                                    |                                                                                                    |
|                                                                                                    |                                                                                                    |
|                                                                                                    |                                                                                                    |
| *ASCII-DUMP                                                                                                    | <b>313</b> , 370                                                                                                    |
| *BACKGROUND-ALLOCATION-UTILITIES                                                                                                    | 314                                                                                                    |
| *BACKGROUND-ALLOCATION-UTILITIES                                                                                                    | <b>314</b> 33, <b>316</b> , 412                                                                                                    |
| *BACKGROUND-ALLOCATION-UTILITIES                                                                                                    | <b>314</b> 33, <b>316</b> , 412                                                                                                    |
| *BACKGROUND-ALLOCATION-UTILITIES                                                                                                    | <b>314</b><br>33, <b>316</b> , 412<br><b>317</b> , 320                                                                                                    |
| *BACKGROUND-ALLOCATION-UTILITIES                                                                                                    | 314<br>33, 316, 412<br>317, 320<br>318, 321, 323                                                                                                    |
| *BACKGROUND-ALLOCATION-UTILITIES                                                                                                    | 314<br>33, 316, 412<br>317, 320<br>318, 321, 323<br>317, 320                                                                                                    |
| *BACKGROUND-ALLOCATION-UTILITIES                                                                                                    | 314 33, 316, 412 317, 320 318, 321, 323 317, 320 318, 321, 323                                                                                                    |
| *BACKGROUND-ALLOCATION-UTILITIES                                                                                                    | 314 33, 316, 412 317, 320 318, 321, 323 317, 320 318, 321, 323 318, 321, 323                                                                                                    |
| *BACKGROUND-ALLOCATION-UTILITIES  *CC  *CHANGE-BUFFER-SIZE  *CHANGE-DATAFIELD  *CHANGE-GPIB-BUFFERSIZE  *CHANGE-TABLE  *CHANGE-VARIABLE  *CLEAR-ENTER-COUNT                                                                                                    | 314 33, 316, 412 317, 320 318, 321, 323 317, 320 318, 321, 323 318, 321, 323 325, 393                                                                                                    |
| *BACKGROUND-ALLOCATION-UTILITIES  *CC  *CHANGE-BUFFER-SIZE  *CHANGE-DATAFIELD  *CHANGE-GPIB-BUFFERSIZE  *CHANGE-TABLE  *CHANGE-VARIABLE  *CLEAR-ENTER-COUNT  *CPU-LOG                                                                                                    | 314 33, 316, 412 317, 320 318, 321, 323 317, 320 318, 321, 323 318, 321, 323 325, 393 328                                                                                                    |
| *BACKGROUND-ALLOCATION-UTILITIES  *CC  *CHANGE-BUFFER-SIZE  *CHANGE-DATAFIELD  *CHANGE-GPIB-BUFFERSIZE  *CHANGE-TABLE  *CHANGE-VARIABLE  *CLEAR-ENTER-COUNT  *CPU-LOG  *CREATE-LAMU                                                                                                    | 314 33, 316, 412 317, 320 318, 321, 323 317, 320 318, 321, 323 318, 321, 323 325, 393 328 326, 327, 340, 373                                                                                                    |
| *BACKGROUND-ALLOCATION-UTILITIES  *CC  *CHANGE-BUFFER-SIZE  *CHANGE-DATAFIELD  *CHANGE-GPIB-BUFFERSIZE  *CHANGE-TABLE  *CHANGE-VARIABLE  *CLEAR-ENTER-COUNT  *CPU-LOG  *CREATE-LAMU  *CREATE-SY\$TEM-LAMU                                                                                                    | 314 33, 316, 412 317, 320 318, 321, 323 317, 320 318, 321, 323 318, 321, 323 325, 393 328 326, 327, 340, 373 326, 327, 340                                                                                                    |
| *BACKGROUND-ALLOCATION-UTILITIES  *CC  *CHANGE-BUFFER-SIZE  *CHANGE-DATAFIELD  *CHANGE-GPIB-BUFFERSIZE  *CHANGE-TABLE  *CHANGE-VARIABLE  *CLEAR-ENTER-COUNT  *CPU-LOG  *CREATE-LAMU  *CREATE-SYSTEM-LAMU  *DEFINE-BATCH-SUPERVISOR                                                                                                    | 314 33, 316, 412 317, 320 318, 321, 323 317, 320 318, 321, 323 318, 321, 323 325, 393 328 326, 327, 340, 373 326, 327, 340 329                                                                                                    |
| *BACKGROUND-ALLOCATION-UTILITIES  *CC  *CHANGE-BUFFER-SIZE  *CHANGE-DATAFIELD  *CHANGE-GPIB-BUFFERSIZE  *CHANGE-TABLE  *CHANGE-VARIABLE  *CLEAR-ENTER-COUNT  *CPU-LOG  *CREATE-LAMU  *CREATE-SYSTEM-LAMU  *DEFINE-BATCH-SUPERVISOR  *DEFINE-HDLC-BUFFER                                                                                                    | 314 33, 316, 412 317, 320 318, 321, 323 317, 320 318, 321, 323 318, 321, 323 325, 393 328 326, 327, 340, 373 326, 327, 340 329 330, 361                                                                                                    |
| *BACKGROUND-ALLOCATION-UTILITIES  *CC  *CHANGE-BUFFER-SIZE  *CHANGE-DATAFIELD  *CHANGE-GPIB-BUFFERSIZE  *CHANGE-TABLE  *CHANGE-TABLE  *CHANGE-VARIABLE  *CLEAR-ENTER-COUNT  *CPU-LOG  *CREATE-LAMU  *CREATE-SYSTEM-LAMU  *DEFINE-BATCH-SUPERVISOR  *DEFINE-PROMPT-STRING                                                                                                    | 314 33, 316, 412 317, 320 318, 321, 323 317, 320 318, 321, 323 318, 321, 323 325, 393 328 326, 327, 340, 373 326, 327, 340 329 330, 361 331, 335                                                                                                    |
| *BACKGROUND-ALLOCATION-UTILITIES  *CC  *CHANGE-BUFFER-SIZE  *CHANGE-DATAFIELD  *CHANGE-GPIB-BUFFERSIZE  *CHANGE-TABLE  *CHANGE-VARIABLE  *CLEAR-ENTER-COUNT  *CPU-LOG  *CREATE-LAMU  *CREATE-SYSTEM-LAMU  *DEFINE-BATCH-SUPERVISOR  *DEFINE-PROMPT-STRING  *DEFINE-RTCOMMON-SIZE                                                                                                    | 314 33, 316, 412 317, 320 318, 321, 323 317, 320 318, 321, 323 318, 321, 323 325, 393 328 326, 327, 340, 373 326, 327, 340 329 330, 361 331, 335 332                                                                                                    |
| *BACKGROUND-ALLOCATION-UTILITIES  *CC  *CHANGE-BUFFER-SIZE  *CHANGE-DATAFIELD  *CHANGE-TABLE  *CHANGE-TABLE  *CHANGE-VARIABLE  *CLEAR-ENTER-COUNT  *CPU-LOG  *CREATE-LAMU  *CREATE-SYSTEM-LAMU  *DEFINE-BATCH-SUPERVISOR  *DEFINE-PROMPT-STRING  *DEFINE-RTCOMMON-SIZE  *DEFINE-SEGMENT-FILE                                                                                                    | 314 33, 316, 412 317, 320 318, 321, 323 317, 320 318, 321, 323 318, 321, 323 325, 393 328 326, 327, 340, 373 326, 327, 340 329 330, 361 331, 335 332 333, 341                                                                                                    |
| *BACKGROUND-ALLOCATION-UTILITIES  *CC  *CHANGE-BUFFER-SIZE  *CHANGE-DATAFIELD  *CHANGE-TABLE  *CHANGE-TABLE  *CHANGE-VARIABLE  *CHANGE-VARIABLE  *CLEAR-ENTER-COUNT  *CPU-LOG  *CREATE-LAMU  *CREATE-SYSTEM-LAMU  *DEFINE-BATCH-SUPERVISOR  *DEFINE-PROMPT-STRING  *DEFINE-PROMMON-SIZE  *DEFINE-SEGMENT-FILE  *DEFINE-TIME-SLICE                                                                                                    | 314 33, 316, 412 317, 320 318, 321, 323 317, 320 318, 321, 323 318, 321, 323 325, 393 328 326, 327, 340, 373 326, 327, 340 329 330, 361 331, 335 332 333, 341 334, 364, 365                                                                                                    |
| *BACKGROUND-ALLOCATION-UTILITIES  *CC  *CHANGE-BUFFER-SIZE  *CHANGE-DATAFIELD  *CHANGE-TABLE  *CHANGE-TABLE  *CHANGE-VARIABLE  *CHANGE-VARIABLE  *CLEAR-ENTER-COUNT  *CPU-LOG  *CREATE-LAMU  *CREATE-SYSTEM-LAMU  *DEFINE-BATCH-SUPERVISOR  *DEFINE-PROMPT-STRING  *DEFINE-PROMPT-STRING  *DEFINE-RTCOMMON-SIZE  *DEFINE-SEGMENT-FILE  *DEFINE-TIME-SLICE  *DEFINE-TITLE                                                                                                    | 314 33, 316, 412 317, 320 318, 321, 323 317, 320 318, 321, 323 318, 321, 323 325, 393 328 326, 327, 340, 373 326, 327, 340 329 330, 361 331, 335 332 333, 341 334, 364, 365                                                                                                    |
| *BACKGROUND-ALLOCATION-UTILITIES  *CC  *CHANGE-BUFFER-SIZE  *CHANGE-DATAFIELD  *CHANGE-TABLE  *CHANGE-TABLE  *CHANGE-VARIABLE  *CHANGE-VARIABLE  *CLEAR-ENTER-COUNT  *CPU-LOG  *CREATE-LAMU  *CREATE-SYSTEM-LAMU  *DEFINE-BATCH-SUPERVISOR  *DEFINE-PROMPT-STRING  *DEFINE-PROMPT-STRING  *DEFINE-RTCOMMON-SIZE  *DEFINE-SEGMENT-FILE  *DEFINE-TIME-SLICE  *DEFINE-TITLE                                                                                                    | 314 33, 316, 412 317, 320 318, 321, 323 317, 320 318, 321, 323 318, 321, 323 325, 393 328 326, 327, 340, 373 326, 327, 340 329 330, 361 331, 335 332 333, 341 334, 364, 365                                                                                                    |
| *BACKGROUND-ALLOCATION-UTILITIES  *CC  *CHANGE-BUFFER-SIZE  *CHANGE-DATAFIELD  *CHANGE-GPIB-BUFFERSIZE  *CHANGE-TABLE  *CHANGE-VARIABLE  *CLEAR-ENTER-COUNT  *CPU-LOG  *CREATE-LAMU  *CREATE-SYSTEM-LAMU  *DEFINE-BATCH-SUPERVISOR  *DEFINE-PROMPT-STRING  *DEFINE-RTCOMMON-SIZE  *DEFINE-SEGMENT-FILE  *DEFINE-TIME-SLICE  *DEFINE-TITLE  *DEFINE-USER-MONITOR-CALL                                                                                                    | 314 33, 316, 412 317, 320 318, 321, 323 317, 320 318, 321, 323 318, 321, 323 325, 393 328 326, 327, 340, 373 326, 327, 340 329 330, 361 331, 335 332 333, 341 334, 364, 365 183, 331, 335 336                                                                                                    |
| *BACKGROUND-ALLOCATION-UTILITIES  *CC  *CHANGE-BUFFER-SIZE  *CHANGE-DATAFIELD  *CHANGE-GPIB-BUFFERSIZE  *CHANGE-TABLE  *CHANGE-VARIABLE  *CLEAR-ENTER-COUNT  *CPU-LOG  *CREATE-LAMU  *CREATE-SYSTEM-LAMU  *DEFINE-BATCH-SUPERVISOR  *DEFINE-PROMPT-STRING  *DEFINE-RTCOMMON-SIZE  *DEFINE-SEGMENT-FILE  *DEFINE-TIME-SLICE  *DEFINE-TIME-SLICE  *DEFINE-USER-MONITOR-CALL  *DEFINE-USER-RESTART-PROGRAM                                                                                                    | 314 33, 316, 412 317, 320 318, 321, 323 317, 320 318, 321, 323 318, 321, 323 325, 393 328 326, 327, 340, 373 326, 327, 340 329 330, 361 331, 335 332 333, 341 334, 364, 365 183, 331, 335 336 337, 338, 367, 369                                                                                            |
| *BACKGROUND-ALLOCATION-UTILITIES  *CC  *CHANGE-BUFFER-SIZE  *CHANGE-DATAFIELD  *CHANGE-TABLE  *CHANGE-TABLE  *CHANGE-VARIABLE  *CLEAR-ENTER-COUNT  *CPU-LOG  *CREATE-LAMU  *CREATE-SYSTEM-LAMU  *DEFINE-BATCH-SUPERVISOR  *DEFINE-PROMPT-STRING  *DEFINE-PROMPT-STRING  *DEFINE-SEGMENT-FILE  *DEFINE-TIME-SLICE  *DEFINE-TITLE  *DEFINE-USER-MONITOR-CALL  *DEFINE-USER-RESTART-PROGRAM  *DEFINE-USER-RESTART-SUBROUTINE                                                                                                    | 314 33, 316, 412 317, 320 318, 321, 323 317, 320 318, 321, 323 318, 321, 323 325, 393 328 326, 327, 340, 373 326, 327, 340 329 330, 361 331, 335 332 333, 341 334, 364, 365 183, 331, 335 336 337, 338, 367, 369 338, 339                                                                                   |
| *BACKGROUND-ALLOCATION-UTILITIES  *CC  *CHANGE-BUFFER-SIZE  *CHANGE-DATAFIELD  *CHANGE-TABLE  *CHANGE-TABLE  *CHANGE-VARIABLE  *CHANGE-VARIABLE  *CLEAR-ENTER-COUNT  *CPU-LOG  *CREATE-LAMU  *CREATE-SYSTEM-LAMU  *DEFINE-BATCH-SUPERVISOR  *DEFINE-PROMPT-STRING  *DEFINE-PROMPT-STRING  *DEFINE-SEGMENT-FILE  *DEFINE-TIME-SLICE  *DEFINE-TIME-SLICE  *DEFINE-USER-MONITOR-CALL  *DEFINE-USER-RESTART-PROGRAM  *DEFINE-USER-RESTART-SUBROUTINE  *DEFINE-USER-START-SUBROUTINE                                                                                                    | 314 33, 316, 412 317, 320 318, 321, 323 317, 320 318, 321, 323 318, 321, 323 325, 393 328 326, 327, 340, 373 326, 327, 340 329 330, 361 331, 335 332 333, 341 334, 364, 365 183, 331, 335 336 337, 338, 367, 369 338, 339 338, 339                                                                          |
| *BACKGROUND-ALLOCATION-UTILITIES  *CC  *CHANGE-BUFFER-SIZE  *CHANGE-DATAFIELD  *CHANGE-TABLE  *CHANGE-TABLE  *CHANGE-VARIABLE  *CHANGE-VARIABLE  *CLEAR-ENTER-COUNT  *CPU-LOG  *CREATE-LAMU  *CREATE-SYSTEM-LAMU  *DEFINE-BATCH-SUPERVISOR  *DEFINE-PROMPT-STRING  *DEFINE-PROMPT-STRING  *DEFINE-RTCOMMON-SIZE  *DEFINE-SEGMENT-FILE  *DEFINE-TIME-SLICE  *DEFINE-TIME-SLICE  *DEFINE-USER-MONITOR-CALL  *DEFINE-USER-RESTART-PROGRAM  *DEFINE-USER-RESTART-SUBROUTINE  *DEFINE-USER-START-SUBROUTINE  *DEFINE-USER-START-SUBROUTINE                                                                                                    | 314 33, 316, 412 317, 320 318, 321, 323 317, 320 318, 321, 323 318, 321, 323 325, 393 328 326, 327, 340, 373 326, 327, 340 329 330, 361 331, 335 332 333, 341 334, 364, 365 183, 331, 335 336 337, 338, 367, 369 338, 339 338, 339 326, 327, 340, 371, 373                                                  |
| *BACKGROUND-ALLOCATION-UTILITIES *CC *CHANGE-BUFFER-SIZE *CHANGE-DATAFIELD *CHANGE-GPIB-BUFFERSIZE *CHANGE-TABLE *CHANGE-TABLE *CHANGE-VARIABLE *CLEAR-ENTER-COUNT *CPU-LOG *CREATE-LAMU *CREATE-SYSTEM-LAMU *CREATE-SYSTEM-LAMU *DEFINE-BATCH-SUPERVISOR *DEFINE-HDLC-BUFFER *DEFINE-PROMPT-STRING *DEFINE-RTCOMMON-SIZE *DEFINE-SEGMENT-FILE *DEFINE-TIME-SLICE *DEFINE-TIME-SLICE *DEFINE-USER-MONITOR-CALL *DEFINE-USER-RESTART-PROGRAM *DEFINE-USER-RESTART-SUBROUTINE *DEFINE-USER-START-SUBROUTINE *DEFINE-USER-START-SUBROUTINE *DELETE-LAMU *DELETE-SEGMENT-FILE                                                                                | 314 33, 316, 412 317, 320 318, 321, 323 317, 320 318, 321, 323 318, 321, 323 325, 393 328 326, 327, 340, 373 326, 327, 340 329 330, 361 331, 335 332 333, 341 334, 364, 365 183, 331, 335 336 337, 338, 367, 369 338, 339 338, 339 326, 327, 340, 371, 373 333, 341                                         |
| *BACKGROUND-ALLOCATION-UTILITIES *CC *CHANGE-BUFFER-SIZE *CHANGE-DATAFIELD *CHANGE-GPIB-BUFFERSIZE *CHANGE-TABLE *CHANGE-TABLE *CHANGE-VARIABLE *CLEAR-ENTER-COUNT *CPU-LOG *CREATE-LAMU *CREATE-SYSTEM-LAMU *DEFINE-BATCH-SUPERVISOR *DEFINE-BATCH-SUPERVISOR *DEFINE-PROMPT-STRING *DEFINE-PROMPT-STRING *DEFINE-SEGMENT-FILE *DEFINE-TIME-SLICE *DEFINE-TIME-SLICE *DEFINE-USER-MONITOR-CALL *DEFINE-USER-RESTART-PROGRAM *DEFINE-USER-RESTART-SUBROUTINE *DEFINE-USER-START-SUBROUTINE *DEFINE-USER-START-SUBROUTINE *DELETE-LAMU *DELETE-SEGMENT-FILE *DISC-ACCE\$S-LOG                                                                             | 314 33, 316, 412 317, 320 318, 321, 323 317, 320 318, 321, 323 318, 321, 323 325, 393 328 326, 327, 340, 373 326, 327, 340 329 330, 361 331, 335 332 333, 341 334, 364, 365 183, 331, 335 336 337, 338, 367, 369 338, 339 338, 339 326, 327, 340, 371, 373 333, 341 342                                     |
| *BACKGROUND-ALLOCATION-UTILITIES  *CC  *CHANGE-BUFFER-SIZE  *CHANGE-DATAFIELD  *CHANGE-GPIB-BUFFERSIZE  *CHANGE-TABLE  *CHANGE-TABLE  *CHANGE-VARIABLE  *CLEAR-ENTER-COUNT  *CPU-LOG  *CREATE-LAMU  *CREATE-SYSTEM-LAMU  *DEFINE-BATCH-SUPERVISOR  *DEFINE-HDLC-BUFFER  *DEFINE-PROMPT-STRING  *DEFINE-SEGMENT-FILE  *DEFINE-TIME-SLICE  *DEFINE-TIME-SLICE  *DEFINE-USER-MONITOR-CALL  *DEFINE-USER-RESTART-PROGRAM  *DEFINE-USER-RESTART-SUBROUTINE  *DEFINE-USER-START-SUBROUTINE  *DEFINE-USER-START-SUBROUTINE  *DELETE-LAMU  *DELETE-SEGMENT-FILE  *DISC-ACCESS-LOG  *DUMP-RT-DESCRIPTION                                                          | 314 33, 316, 412 317, 320 318, 321, 323 317, 320 318, 321, 323 318, 321, 323 325, 393 328 326, 327, 340, 373 326, 327, 340 329 330, 361 331, 335 332 333, 341 334, 364, 365 183, 331, 335 336 337, 338, 367, 369 338, 339 338, 339 338, 339 338, 339 336, 327, 340, 371, 373 333, 341 342 174, 344, 345     |
| *BACKGROUND-ALLOCATION-UTILITIES  *CC  *CHANGE-BUFFER-SIZE  *CHANGE-DATAFIELD  *CHANGE-GPIB-BUFFERSIZE  *CHANGE-TABLE  *CHANGE-VARIABLE  *CHANGE-VARIABLE  *CLEAR-ENTER-COUNT  *CPU-LOG  *CREATE-LAMU  *CREATE-SYSTEM-LAMU  *DEFINE-BATCH-SUPERVISOR  *DEFINE-HDLC-BUFFER  *DEFINE-PROMPT-STRING  *DEFINE-RTCOMMON-SIZE  *DEFINE-SEGMENT-FILE  *DEFINE-TIME-SLICE  *DEFINE-TIME-SLICE  *DEFINE-USER-RESTART-PROGRAM  *DEFINE-USER-RESTART-SUBROUTINE  *DEFINE-USER-START-SUBROUTINE  *DEFINE-USER-START-SUBROUTINE  *DEFINE-USER-START-SUBROUTINE  *DELETE-LAMU  *DELETE-SEGMENT-FILE  *DISC-ACCESS-LOG  *DUMP-RT-DESCRIPTION  *DUMP-SEGMENT-TABLE-ENTRY | 314 33, 316, 412 317, 320 318, 321, 323 317, 320 318, 321, 323 318, 321, 323 325, 393 328 326, 327, 340, 373 326, 327, 340 329 330, 361 331, 335 332 333, 341 334, 364, 365 183, 331, 335 336 337, 338, 367, 369 338, 339 338, 339 338, 339 338, 339 338, 341 342 174, 344, 345                             |
| *BACKGROUND-ALLOCATION-UTILITIES  *CC  *CHANGE-BUFFER-SIZE  *CHANGE-DATAFIELD  *CHANGE-GPIB-BUFFERSIZE  *CHANGE-TABLE  *CHANGE-TABLE  *CHANGE-VARIABLE  *CLEAR-ENTER-COUNT  *CPU-LOG  *CREATE-LAMU  *CREATE-SYSTEM-LAMU  *DEFINE-BATCH-SUPERVISOR  *DEFINE-HDLC-BUFFER  *DEFINE-PROMPT-STRING  *DEFINE-SEGMENT-FILE  *DEFINE-TIME-SLICE  *DEFINE-TIME-SLICE  *DEFINE-USER-MONITOR-CALL  *DEFINE-USER-RESTART-PROGRAM  *DEFINE-USER-RESTART-SUBROUTINE  *DEFINE-USER-START-SUBROUTINE  *DEFINE-USER-START-SUBROUTINE  *DELETE-LAMU  *DELETE-SEGMENT-FILE  *DISC-ACCESS-LOG  *DUMP-RT-DESCRIPTION                                                          | 314 33, 316, 412 317, 320 318, 321, 323 317, 320 318, 321, 323 318, 321, 323 325, 393 328 326, 327, 340, 373 326, 327, 340 329 330, 361 331, 335 332 333, 341 334, 364, 365 183, 331, 335 336 337, 338, 367, 369 338, 339 338, 339 338, 339 338, 339 326, 327, 340, 371, 373 333, 341 342 174, 344, 345 346 |

| *HELP                             | <b>348</b> , 363, 446                  |                 |
|-----------------------------------|----------------------------------------|-----------------|
| *INITIALIZE-SYSTEM-SEGMENT        | 349                                    |                 |
| *INSERT-IN-BACKGROUND-TABLE       |                                        |                 |
| *INSERT-IN-EXTENDED-IDENT-TABLE   | <b>351</b> , 352, 377                  |                 |
| *INSERT-IN-IDENT-TABLE            | 351, 352, 377<br>351, <b>352</b> , 378 |                 |
| *INSERT-IN-IOX-TABLE              | 331, <b>332</b> , 370                  |                 |
| ~1NSERT-1N-1UX-TADLE              |                                        |                 |
| *INSERT-IN-LOGICAL-UNIT-TABLE     | <b>354</b> , 380                       |                 |
| *INSERT-IN-TIME-SLICE             | <b>355</b> , 357, 366,                 | 381, 383        |
| *INSERT-IN-TIMER-TABLE            |                                        |                 |
| *INSERT-PROGRAM-IN-TIME-SLICE     | 355, <b>357</b> , 366,                 | 381, 383        |
| *INSERT-SPOOLING-HEADER           | <b>358</b> , 385                       |                 |
| *LAMU-AREAS                       | <b>359</b> , 360, 372                  |                 |
| *LAMU-INFORMATION                 | 326, 327, 340,                         | 359, <b>360</b> |
| *LIST-HDLC-BUFFER                 | 330, <b>361</b>                        | -               |
| *LIST-LAMU-CONSTANTS              | <b>362</b> , 392                       |                 |
| *LIST-SERVICE-COMMANDS            | 348, <b>363</b>                        |                 |
| *LIST-TIME-SLICE-CLASS            | 364                                    |                 |
| *LIST-TIME-SLICE-PARAMETERS       |                                        |                 |
| *LIST-TIME-SLICED-PROGRAMS        |                                        | 201 202         |
|                                   |                                        | 381, 383        |
| *LIST-USER-RESTART-PROGRAMS       | 337, <b>367</b> , 369                  |                 |
| *MONCALL-LOG                      | 368                                    |                 |
| *NEXT-USER-RESTART-PROGRAM        | 337, 367, <b>369</b>                   |                 |
| *OCTAL-DUMP                       | 313, <b>370</b>                        |                 |
| *PAGES-FROM-LAMU                  |                                        | 372             |
| *PAGES-TO-LAMU                    |                                        | 371, <b>372</b> |
| *PROTECT-LAMU                     | 326, 327, 340,                         | 373             |
| *READ-BINARY                      | 374                                    |                 |
| *REINSERT-SINTRAN-COMMAND         | <b>375</b> , 384, 390                  |                 |
| *REMOVE-FROM-BACKGROUND-TABLE     |                                        |                 |
| *REMOVE-FROM-EXTENDED-IDENT-TABLE |                                        |                 |
| *REMOVE-FROM-IDENT-TABLE          |                                        |                 |
| *REMOVE-FROM-IOX-TABLE            |                                        |                 |
| *REMOVE-FROM-LOGICAL-UNIT-TABLE   | 354, <b>380</b>                        |                 |
| *REMOVE-FROM-TIME-SLICE           |                                        | 201 202         |
| *REMOVE-FROM-TIMER-TABLE          |                                        | 301, 303        |
|                                   |                                        | 201 202         |
| *REMOVE-PROGRAM-FROM-TIME-SLICE   |                                        | 381, <b>383</b> |
| *REMOVE_SINTRAN-COMMAND           | 375, <b>384</b> , 390                  |                 |
| *REMOVE-SPOOLING-HEADER           | 358, <b>385</b>                        |                 |
| *RESET-COLDSTART-MODE-FILE        | 49, <b>386</b> , 391                   |                 |
| *SEGMENT-WRITE-PERMIT             | <b>387</b> , 388                       |                 |
| *SEGMENT-WRITE-PROTECT            | 387, <b>388</b>                        |                 |
| *SET-CLOSED-SCRATCH-FILE-SIZE     | 243, <b>389</b>                        |                 |
| *SET-COLDSTART-MODE-FILE          | 49, 386, <b>391</b>                    |                 |
| *SET-COMMAND-PROTECTION           | 375, 384, <b>390</b>                   |                 |
| *SET-LAMU-CONSTANTS               | 362, <b>392</b>                        |                 |
| *SET-MAX-ENTER-COUNT              | 325, <b>393</b>                        |                 |
| *SET-SPOOLING-DEVICE-NUMBER       | 394                                    |                 |
| *START-GPIB                       | <b>395</b> , 397                       |                 |
| *START-XMSG                       | <b>396</b> , 398                       |                 |
| *STOP-GPIB                        | <b>∵JU</b> , JJU                       |                 |
|                                   | 305 307                                |                 |
|                                   | 395, <b>397</b>                        |                 |
| *STOP-XMSG                        | 396, <b>398</b>                        |                 |
|                                   | -                                      |                 |

# ND-500 Monitor Commands

| 50 (SINTRAN III command)     |    |    |   |   |   |     |   | 546                       |
|------------------------------|----|----|---|---|---|-----|---|---------------------------|
| 5ABORT-BATCH-ON-ERROR        |    |    |   |   |   |     |   | 404                       |
| 5ABORT-PROCESS               |    |    |   |   |   |     |   | 19, <b>405</b> , 467      |
| 5ATTACH-PROCESS              |    |    |   |   |   |     |   | 406                       |
| 5AUTOMATIC-ERROR-MESSAGE .   |    |    |   |   |   |     |   | <b>407</b> . 499          |
|                              |    |    |   |   |   |     |   | * ' '                     |
| 5 BRANCH-TRACE               | •  |    | • | • | • |     | ٠ | <b>40</b> 8, 411          |
| 5BREAK                       | •  |    |   | • | • |     | ٠ | 409                       |
| 5CACHE-MODE                  |    |    | • |   |   |     |   | 410                       |
| 5CALL-TRACE                  |    |    |   |   |   |     |   | 408, <b>41</b> 1          |
| 5CC                          |    |    |   |   |   |     |   | 33, 316, <b>412</b>       |
| 5CHANGE-CPU                  |    |    |   |   |   |     |   | 413                       |
| 5CLOSE-FILE                  |    |    |   |   |   |     |   | 414                       |
| 5 COMPARE-CONTROL-STORE      |    |    |   |   |   |     |   | <b>415</b> , 462          |
| 5 CONTINUE                   |    |    |   |   |   |     |   | 416                       |
| 5DEBUG-PLACE                 | •  |    | • | • | • |     | • | 417                       |
|                              |    |    |   |   |   |     |   |                           |
| 5DEBUG-STATUS                | •  |    |   | • | • |     | • | 418                       |
| 5DEBUG-SWAPPER               | •  |    | ٠ | ٠ |   |     |   | 419                       |
| sDEBUGGER                    | •  |    |   |   |   |     |   | 420                       |
| 5DEFINE-MACRO                |    |    |   |   |   |     |   | <b>421</b> , 433, 434     |
| 5DEFINE-MEMORY-CONFIGURATION | NC |    |   |   |   |     |   | <b>423</b> , 483          |
| 5DEFINE-STANDARD-DOMAIN .    |    |    |   |   |   |     |   | <b>424</b> , 426, 457     |
| 5DEFINE-SWAP-FILE            |    |    |   |   |   |     |   | <b>425</b> . 427          |
| 5DELETE-STANDARD-DOMAIN .    | •  |    | • | • | • | • • | • | 424, <b>426</b> , 457     |
|                              |    |    |   |   |   |     |   |                           |
| 5DELETE-SWAP-FILE            | ٠  | ٠. | • | • | • |     |   |                           |
| 5DOMAIN-STATUS               | •  |    | • | • |   |     | • | <b>428</b> , 451          |
| 5DUMP-MACRO                  | •  |    |   |   |   |     | • | 429                       |
| 5DUMP-PHYSICAL-SEGMENT       |    |    |   |   |   |     |   | 430                       |
| sDUMP-SWAPPER                |    |    |   |   |   |     |   | 431                       |
| 5ENABLED-TRAPS               |    |    |   |   |   |     |   | 432                       |
| 5ERASE-MACRO                 |    |    |   |   |   |     |   | 421, <b>43</b> 3          |
| 5EXECUTE-MACRO               |    |    |   | _ |   |     |   | 421, <b>434</b>           |
| 5EXHIBIT-ADDRESS             | •  |    | · | • | • |     | • | 436                       |
| 5EXIT                        |    |    |   |   |   |     |   |                           |
| 5EXTRA-FORMAT                |    |    |   |   |   |     |   |                           |
| - ETV SECMENT ADSOLUTE       | •  |    | • | • | ٠ | •   | • | 430, 401<br>430, 440, 441 |
| 5FIX-SEGMENT-ABSOLUTE        | ٠  |    | • | • | • |     | • | <b>439</b> , 440, 441     |
| 5FIX-SEGMENT-CONTIGOUS       | •  |    | • |   | • | • • | • |                           |
| 5FIX-SEGMENT-SCATTERED       |    |    |   |   |   |     |   | 439, 440, <b>441</b>      |
| 5GIVE-N500-PAGES             |    |    |   |   |   |     |   | 442                       |
| 5GIVE-N500-PAGES             |    |    |   |   |   |     |   | <b>443</b> , 538          |
| 5GO                          |    |    |   |   |   |     |   | 444                       |
| 5GUARD                       |    |    |   |   |   |     |   | 445                       |
|                              |    |    |   |   |   |     |   | 348. <b>446</b>           |
| 5 HELP                       | •  |    | • | • | • |     | • | <b>447</b> . 498          |
| 5 INSPECT-DUMP               |    |    |   |   |   |     |   | 448                       |
| 5LIST-ACTIVE-PROCESSES       | •  |    | • | • | • |     | • |                           |
|                              |    |    |   |   |   |     |   | 449                       |
| 5LIST-ACTIVE-SEGMENTS        |    |    |   |   |   |     |   | 450                       |
| 5LIST-DOMAIN                 |    |    |   | • |   |     |   | 428, <b>451</b>           |
| 5LIST-EXECUTION-QUEUE        |    |    |   |   |   |     |   | <b>452</b> , 461          |
| 5LIST-MACRO                  |    |    |   |   |   |     |   | 421, 433, 434, <b>453</b> |
| 5LIST-MACRO                  |    |    |   |   |   |     |   | 454                       |
| 5LIST-PROCESS-TABLE-ENTRY    |    |    |   |   |   |     |   | 455                       |
| 5LIST-SEGMENT-TABLE-ENTRY    |    |    |   |   |   |     |   | 456                       |
| 5LIST-STANDARD-DOMAINS       |    |    |   |   |   |     |   | 457                       |
|                              |    |    |   |   |   |     |   |                           |
|                              |    |    |   |   |   |     |   | 425, 427, <b>458</b>      |
| 5LIST-SYSTEM-PARAMETERS .    | •  |    | ٠ |   |   |     |   | <b>459</b> , 522          |

| sLIST-TABLE                    | 460                  |                   |
|--------------------------------|----------------------|-------------------|
| 5LIST-TIME-QUEUE               |                      |                   |
| 5LOAD-CONTROL-STORE            |                      | 1                 |
|                                |                      |                   |
| 5LOAD-SWAPPER                  |                      |                   |
| 5LOCAL-TRAP-DISABLE            | •                    |                   |
| 5LOCAL-TRAP-ENABLE             |                      |                   |
| 5LOGOUT-PROCESS                | 19, 288, 405,        | 467               |
| 5L00K-AT                       | <b>468</b> . 471-480 |                   |
| 5LOOK-AT-CONTROL-STORE         | 468 <b>471</b> 472   | 480               |
| 5LOOK-AT-DATA                  |                      |                   |
|                                |                      |                   |
| 5LOOK-AT-FILE                  |                      | 4/3,              |
|                                | 474-480              |                   |
| 5LOOK-AT-HARDWARE              | 468, 471-473,        | 474,              |
|                                | 475-480              |                   |
| 5LOOK-AT-PHYSICAL-SEGMENT      | 468. 471-474.        | 475.              |
|                                | 476-480              | , ,               |
| sLOOK-AT-PROGRAM               | 160 171 175          | 476               |
| 5LUUN-AI-PRUGRAM               |                      | 4/0,              |
|                                | 477-480              |                   |
| 5LOOK-AT-REGISTER              |                      | 4/7,              |
|                                | 478-480              |                   |
| 5LOOK-AT-RELATIVE              | 468, 471-477,        | <b>478</b> , 479, |
|                                | 480                  |                   |
| 5LOOK-AT-RESIDENT-MEMORY       |                      | <b>479</b> 480    |
|                                | •                    |                   |
| 5LOOK-AT-STACK                 |                      | 400               |
| sMAIN-FORMAT                   | -                    |                   |
| 5MASTER-CLEAR                  |                      |                   |
| 5MEMORY-CONFIGURATION          |                      |                   |
| 5MICRO-START                   | <b>484</b> , 485     |                   |
| sMICRO-STOP                    |                      |                   |
| 50PEN-FILE                     |                      |                   |
| sOUTPUT-FILE                   |                      |                   |
|                                |                      |                   |
| 5PLACE-DOMAIN                  |                      | # (               |
| 5PRINT-HISTOGRAM               |                      |                   |
| 5PRINT-MONCALL-LOG             |                      |                   |
| 5PRINT-PROCESS-LOG             | 491                  |                   |
| 5PROCESS-LOG-ALL               | 492                  |                   |
| 5PROCESS-LOG-ONE               |                      |                   |
| 5PROCESS-STATUS                |                      | 545               |
| 5RECOVER-DOMAIN                | 495                  | , 545             |
|                                |                      |                   |
| 5RELEASE-HISTOGRAM             | 496                  |                   |
| 5RELEASE-LOG-BUFFER            | 497                  |                   |
| sREMOVE-FROM-TIME-SLICE        | 447, <b>498</b>      |                   |
| 5RESET-AUTOMATIC-ERROR-MESSAGE | 407, <b>499</b>      |                   |
| 5RESET-BRANCH-TRACE            | 500                  |                   |
| 5RESET-BREAKS                  | 501                  |                   |
| 5RESET-CALL-TRACE              | 502                  |                   |
| DECET DEDICE                   |                      |                   |
| sreset outpo                   | 503                  |                   |
| 5RESET-GUARD                   | 504                  |                   |
| 5RESET-INSPECT-DUMP            | 505                  |                   |
| 5RESET-LAST-BREAK              | 506                  |                   |
| 5 RESET-TRACE                  | 507                  |                   |
| 5RESIDENT-PLACE                | 508                  |                   |
| 5RESTART-PROCESS               | 509                  |                   |
|                                |                      |                   |
| 5 RESUME-MACRO                 | 510                  |                   |
| 5RUN                           | 511                  |                   |
|                                |                      |                   |
| 5SET-FLAG                      |                      |                   |

| 5SET-H                                                                                                    | ISTO                                                                                                    | GRAM                                                                                                    |             |       |    |     |             |    |   |   |   |   |   |   | 514                                                                                                    |                          |              |
|----------------------------------------------------------------------------------------------------|----------------------------------------------------------------------------------------------------|----------------------------------------------------------------------------------------------------|-------------|-------|----|-----|-------------|----|---|---|---|---|---|---|----------------------------------------------------------------------------------------------------|--------------------------|--------------|
| 5 SET-M                                                                                                    | EMOR                                                                                                    | Y-CON                                                                                                    | NTEN        | TS    |    |     |             |    |   |   |   |   |   |   | 515                                                                                                    |                          |              |
| 5 SET-N                                                                                                    | D-5d                                                                                                    | O-AVA                                                                                                    | AITA        | RLF   |    |     |             |    |   |   |   |   |   |   | 516                                                                                                    | 517                      |              |
| 5 SET-NI                                                                                                    | D 50                                                                                                    | O HNI/                                                                                                    | \           | IAD   |    | •   | • •         | •  | • | • | • |   | • | • | 516                                                                                                    | , C17                    |              |
| SULT-N                                                                                                    | D-50                                                                                                    | 0-0147                                                                                                    | 7 L V L     |       |    | n n |             | ٠. | • | • | • |   | • | • | 210                                                                                                    | , OII                    |              |
| 5 SET-PI                                                                                                    | HAPI                                                                                                    | CAL-S                                                                                                    | o E GIV     | ENI   | -A | טט  | KF2         | 5  |   |   | • |   |   |   | 518                                                                                                    |                          |              |
| 5 SET-PI<br>5 SET-PI                                                                                                    | RIOR                                                                                                    | ITY                                                                                                    |             |       |    |     |             |    |   |   |   |   |   |   | 519                                                                                                    |                          |              |
| 5 SET-PI                                                                                                    | ROCE                                                                                                    | SS-NA                                                                                                    | <b>AME</b>  |       |    |     |             |    |   |   | , |   |   |   | 520                                                                                                    |                          |              |
| 5 SET-S                                                                                                    | FGME                                                                                                    | NT-L1                                                                                                    | ттм         | ٦.    |    |     |             |    |   |   |   |   |   |   | 521                                                                                                    |                          |              |
| 5 SET-S                                                                                                    | VCTI                                                                                                    | ואו האר                                                                                                    | 7 V V V V L | TEN   |    | •   | • •         | •  | • | • | • |   | • | • | 450                                                                                                    | Ean                      |              |
| 5361-3                                                                                                    | 1316                                                                                                    | IVI-PAP                                                                                                    | CHIL        | I E K | ເວ | ٠   | • •         | ٠  | • | • | • |   | • | • | 409                                                                                                    | , 322                    |              |
| 5 SINTR                                                                                                    | AN I                                                                                                    | 11 CC                                                                                                    | omma        | na    | Q  |     |             | •  |   |   |   |   |   |   | 546                                                                                                    |                          |              |
| 5SPECI/                                                                                                    | AL+D                                                                                                    | <b>EBUG</b> 6                                                                                                    | BER         |       |    |     |             |    |   |   |   |   |   |   | 523                                                                                                    |                          |              |
| 5START                                                                                                    | -HIS                                                                                                    | TOGRA                                                                                                    | · Μ         |       |    |     |             |    |   |   |   |   |   |   | 524                                                                                                    |                          |              |
| 5START                                                                                                    | -MON                                                                                                    | CALL-                                                                                                    | -1 OG       |       |    |     |             |    |   |   |   |   |   |   | 525                                                                                                    |                          |              |
| 5 START                                                                                                    | _ PPn                                                                                                    | CFSS-                                                                                                    | LOG         | ΔΙ    | i  | •   |             | ·  | • | • | • | • | • | • | 526                                                                                                    |                          |              |
| SUTANT                                                                                                    | - 1 10                                                                                                    | CECC                                                                                                    | LOC         | ~ AL  | L. | •   |             | •  | • | • | • | • | • | • | 520                                                                                                    |                          |              |
| 5 START                                                                                                    | -PRU                                                                                                    | CE 22-                                                                                                    | ·LUG        | -UN   | C  | •   |             | •  | • | • | • |   | • | • | 521                                                                                                    |                          |              |
| 5 START                                                                                                    | -SWA                                                                                                    | PPER                                                                                                    |             |       |    |     |             |    |   |   |   |   |   |   | 528                                                                                                    |                          |              |
| 5 STATU:                                                                                                    | S   .                                                                                                    |                                                                                                    |             |       |    |     |             |    |   |   |   |   |   |   | 529                                                                                                    |                          |              |
| 5 STEP                                                                                                    |                                                                                                    |                                                                                                    |             |       |    |     |             |    |   |   |   |   |   |   |                                                                                                    |                          |              |
| 5STOP-I                                                                                                    | urci                                                                                                    | OCDAN                                                                                                    | η           | •     | •  | •   |             | •  | • | • | • | • | • | • | E21                                                                                                    |                          |              |
| 53101-1                                                                                                    | птрі                                                                                                    | OURAN                                                                                                    | Ί.          | •     | ٠  | •   |             | •  | ٠ | • | • | • | • | ٠ | 221                                                                                                    |                          |              |
| 5STOP-                                                                                                    | MONG                                                                                                    | ALL-L                                                                                                    | .UG         |       | •  | •   |             | •  | ٠ |   |   |   |   |   | 532                                                                                                    |                          |              |
| 5 STOP-1                                                                                                    | ND+5                                                                                                    | 00 .                                                                                                    |             |       |    |     |             |    |   |   |   |   |   |   | 533                                                                                                    |                          |              |
| 5 SWAPP                                                                                                    | ING-                                                                                                    | LOG                                                                                                    |             | _     |    |     |             |    |   |   |   |   |   |   | 534                                                                                                    |                          |              |
| 5 SWAPP<br>5 SYSTEM                                                                                                    | M. TD                                                                                                    | ΔP_NT                                                                                                    | SAR         | ΙĒ    |    | •   |             | •  | • | • | • | • | • | • | 535                                                                                                    | 536                      |              |
| CVCTE                                                                                                    | M TO                                                                                                    | VD E8                                                                                                    | IADI        | <br>  | •  | •   |             | ٠  | • | • | • | • | • | • |                                                                                                    | , 550                    |              |
| 5 SYSTE                                                                                                    |                                                                                                    |                                                                                                    |             |       |    |     |             |    |   |   |   |   |   |   |                                                                                                    |                          |              |
| 5 TAKE-1                                                                                                    | N500                                                                                                    | -PAGE                                                                                                    | S .         |       |    |     |             |    |   |   |   |   |   |   | 443                                                                                                    | , 538                    |              |
| 5 TEMPO                                                                                                    | RARY                                                                                                    | -BREA                                                                                                    | ١K .        |       |    |     |             |    |   |   |   |   |   |   | 539                                                                                                    |                          |              |
|                                                                                                    |                                                                                                    |                                                                                                    |             |       |    |     |             |    |   |   |   |   |   |   |                                                                                                    |                          |              |
|                                                                                                    |                                                                                                    |                                                                                                    |             |       |    |     |             |    |   |   |   |   |   |   | 73 283 8                                                                                                    |                          |              |
| 5TIME-U                                                                                                    | USED                                                                                                    |                                                                                                    |             |       |    |     |             |    |   |   |   |   |   |   |                                                                                                    | E/11                     |              |
| 5TIME-U<br>5TRACE                                                                                                    | USED<br>                                                                                                    |                                                                                                    |             |       |    |     | <br>        |    |   |   |   |   |   |   | 507                                                                                                    | 541                      |              |
| 5TIME-U<br>5TRACE<br>5UNFIX-                                                                                                    | USED<br><br>-SEG                                                                                                    | <br>MENT                                                                                                    |             |       |    |     | <br>        |    |   |   |   |   |   |   | 507<br><b>542</b>                                                                                                    | , 541                    |              |
| 5TIME-U<br>5TRACE<br>5UNFIX-<br>5VALUE-                                                                                                    | USED<br><br>-SEG<br>-ENT                                                                                                    | <br>MENT<br>RIES                                                                                                    |             |       |    |     | <br><br>    |    |   |   |   |   |   |   | 507<br><b>542</b><br><b>543</b>                                                                                                    |                          |              |
| 5TIME-U<br>5TRACE<br>5UNFIX-<br>5VALUE-                                                                                                    | USED<br><br>-SEG<br>-ENT                                                                                                    | <br>MENT<br>RIES                                                                                                    |             |       |    |     | <br><br>    |    |   |   |   |   |   |   | 507<br><b>542</b><br><b>543</b>                                                                                                    |                          |              |
| 5TIME-U<br>5TRACE<br>5UNFIX-<br>5VALUE-<br>5VERSIO                                                                                                    | USED<br><br>-SEG<br>-ENT<br>ON .                                                                                                    | <br>MENT<br>RIES                                                                                                    |             |       |    |     | · · · · · · |    |   |   |   |   | • |   | 507<br><b>542</b><br><b>543</b><br>183                                                                                                    | 544                      | 545          |
| 5TIME-U<br>5TRACE<br>5UNFIX-<br>5VALUE-                                                                                                    | USED<br><br>-SEG<br>-ENT<br>ON .                                                                                                    | <br>MENT<br>RIES                                                                                                    |             |       |    |     | · · · · · · |    |   |   |   |   | • |   | 507<br><b>542</b><br><b>543</b><br>183                                                                                                    | 544                      | , <b>545</b> |
| 5TIME-U<br>5TRACE<br>5UNFIX-<br>5VALUE-<br>5VERSIO                                                                                                    | USED<br><br>-SEG<br>-ENT<br>ON .                                                                                                    | <br>MENT<br>RIES                                                                                                    |             |       |    |     | · · · · · · |    |   |   |   |   | • |   | 507<br><b>542</b><br><b>543</b><br>183                                                                                                    | 544                      | , <b>545</b> |
| 5TIME-U<br>5TRACE<br>5UNFIX-<br>5VALUE-<br>5VERSIO<br>5WHO-IS                                                                                                    | USED<br><br>-SEG<br>-ENT<br>ON .<br>S-ON                                                                                                    | MENT<br>RIES                                                                                                    |             |       |    |     | · · · · · · |    |   |   |   |   | • |   | 507<br><b>542</b><br><b>543</b><br>183                                                                                                    | 544                      | , <b>545</b> |
| 5TIME-U<br>5TRACE<br>5UNFIX-<br>5VALUE-<br>5VERSIO                                                                                                    | USED<br><br>-SEG<br>-ENT<br>ON .<br>S-ON                                                                                                    | MENT<br>RIES                                                                                                    |             |       |    |     | · · · · · · |    |   |   |   |   | • |   | 507<br><b>542</b><br><b>543</b><br>183                                                                                                    | 544                      | , <b>545</b> |
| 5TIME-U<br>5TRACE<br>5UNFIX-<br>5VALUE-<br>5VERSIO<br>5WHO-IS                                                                                                    | USED<br><br>-SEG<br>-ENT<br>ON .<br>S-ON                                                                                                    | MENT<br>RIES                                                                                                    |             |       |    |     | · · · · · · |    |   |   |   |   | • |   | 507<br>542<br>543<br>183<br>305                                                                                                    | 544                      | , <b>545</b> |
| 5TIME-U<br>5TRACE<br>5UNFIX-<br>5VALUE-<br>5VERSIO<br>5WHO-IS                                                                                                    | USED<br><br>-SEG<br>-ENT<br>ON .<br>S-ON                                                                                                    | MENT<br>RIES                                                                                                    |             |       |    |     | · · · · · · |    |   |   |   |   | • |   | 507<br><b>542</b><br><b>543</b><br>183                                                                                                    | 544                      | , <b>545</b> |
| 5TIME-U<br>5TRACE<br>5UNFIX-<br>5VALUE-<br>5VERSIO<br>5WHO-IS                                                                                                    | USED<br><br>-SEG<br>-ENT<br>ON .<br>S-ON                                                                                                    | MENT<br>RIES                                                                                                    |             |       |    |     |             |    |   |   |   |   |   |   | 507,<br>542,<br>543,<br>183,<br>305,                                                                                                    | , <b>544</b><br>, 494    | ,            |
| 5TIME-U<br>5TRACE<br>5UNFIX-<br>5VALUE-<br>5VERSIO<br>5WHO-IS<br>SINTRAI<br>ABORT<br>ABORT<br>ABSET                                                                                                    | USED<br><br>-SEG<br>-ENT<br>ON .<br>S-ON<br>N II<br>(MON                                                                                                    | MENT<br>RIES<br><br><br>I mor<br>105)<br>102)                                                                                                    |             | r c   |    |     |             |    |   |   |   |   |   |   | 507;<br>542;<br>543;<br>183;<br>305;<br>19;<br>23;                                                                                           | 544                      | ,            |
| 5TIME-U<br>5TRACE<br>5UNFIX-<br>5VALUE-<br>5VERSIO<br>5WHO-IS<br>SINTRAI<br>ABORT<br>ABORT<br>ABSET<br>ALTOF                                                                                                    | USED<br>- SEG<br>- ENT<br>ON .<br>S-ON<br>N II<br>(MON<br>(MON<br>(MON                                                                                                    | MENT<br>RIES<br><br><br>I mor<br>105)<br>102)<br>34)                                                                                                    |             | r c   |    |     |             |    |   |   |   |   |   |   | 507;<br>542;<br>543;<br>183;<br>305;<br>19;<br>23;<br>34                                                                                     | , <b>544</b><br>, 494    | ,            |
| 5TIME-U<br>5TRACE<br>5UNFIX-<br>5VALUE-<br>5VERSIO<br>5WHO-IS<br>SINTRAI<br>ABORT<br>ABSET<br>ALTOF<br>ALTON                                                                                                    | USED<br>- SEG<br>- ENT<br>ON .<br>S-ON<br>M II<br>(MON<br>(MON<br>(MON                                                                                                    | MENT<br>RIES<br><br>I mor<br>105)<br>102)<br>34)<br>33)                                                                                                    |             |       |    |     |             |    |   |   |   |   |   |   | 507<br>542<br>543<br>183<br>305<br>19<br>23,<br>34<br>34                                                                                     | , <b>544</b><br>, 494    | ,            |
| 5TIME-U<br>5TRACE<br>5UNFIX-<br>5VALUE-<br>5VERSIO<br>5WHO-IS<br>SINTRAI<br>ABORT<br>ABORT<br>ALTOF<br>ALTON<br>APSPF                                                                                                    | USED<br>-SEG<br>-ENT<br>ON .<br>S-ON<br>M II<br>(MON<br>(MON<br>(MON<br>(MON                                                                                                    | MENT<br>RIES<br><br>I mor<br>105)<br>102)<br>34)<br>33)<br>240)                                                                                                    |             | r c   |    |     |             |    |   |   |   |   |   |   | 507;<br>542;<br>543;<br>183;<br>305;<br>19;<br>23;<br>34;<br>34;<br>30;                                                                      | , <b>544</b><br>, 494    | ,            |
| STIME-USTRACE SUNFIX-SVALUE-SVERSIONSWHO-ISTRACE SWHO-ISTRACE SUNFIX-SVALUE-SVERSIONSWHO-ISTRACE SUNFIX-SVALUE-SVERSIONSWHO-ISTRACE SUNFIX-SVALUE-SVERSIONSWHO-ISTRACE SUNFIX-SVERSIONSWHO-ISTRACE SUNFIX-SVERSIONSWHO-ISTRACE SUNFIX-SVERSIONSWHO-ISTRACE SUNFIX-SVERSIONSWHO-ISTRACE SUNFIX-SVALUE-SVERSIONSWHO-ISTRACE SUNFIX-SVALUE-SVERSIONSWHO-ISTRACE SUNFIX-SVALUE-SVERSIONSWHO-ISTRACE SUNFIX-SVALUE-SVERSIONSWHO-ISTRACE SUNFIX-SVALUE-SVERSIONSWHO-ISTRACE SUNFIX-SVALUE-SVERSIONSWHO-ISTRACE SUNFIX-SVALUE-SVERSIONSWHO-ISTRACE SUNFIX-SVALUE-SVERSIONSWHO-ISTRACE SUNFIX-SVALUE-SVERSIONSWHO-ISTRACE SUNFIX-SVALUE-SVERSIONSWHO-ISTRACE SUNFIX-SVALUE-SVERSIONSWHO-ISTRACE SUNFIX-SVERSIONSWHO-ISTRACE SUNFIX-SVALUE-SVERSIONSWHO-ISTRACE SUNFIX-SVERSIONSWHO-ISTRACE SUNFIX-SVERSIONSWHO-ISTRACE SUN | USED - SEG - ENT ON . S-ON M II (MON (MON (MON (MON (MON (MON (MON (MON                                                                                                    | MENT<br>RIES<br><br>I mor<br>105)<br>102)<br>34)<br>33)<br>240)<br>112)                                                                                                   |             | r c   |    |     |             |    |   |   |   |   |   |   | 507<br>542<br>543<br>183<br>305<br>19<br>23,<br>34<br>34                                                                                     | , <b>544</b><br>, 494    | ,            |
| STIME-USTRACE SUNFIX-SVALUE-SVERSIONSWHO-ISTRACE SWHO-ISTRACE SUNFIX-SVALUE-SVERSIONSWHO-ISTRACE SUNFIX-SVALUE-SVERSIONSWHO-ISTRACE SUNFIX-SVERSIONSWHO-ISTRACE SUNFIX-SVERSIONSWHO-ISTRACE SUNFIX-SVERSIONSWHO-ISTRACE ABORT ABORT ABORT ALTON APSPF CLADJ                                                                                                    | USED<br>-SEG<br>-ENT<br>ON .<br>S-ON<br>M II<br>(MON<br>(MON<br>(MON<br>(MON                                                                                                    | MENT<br>RIES<br><br>I mor<br>105)<br>102)<br>34)<br>33)<br>240)                                                                                                    |             | r c   |    |     |             |    |   |   |   |   |   |   | 507;<br>542;<br>543;<br>183;<br>305;<br>19;<br>23;<br>34;<br>34;<br>30;                                                                      | , <b>544</b><br>, 494    | ,            |
| STIME-USTRACE SUNFIX-SVALUE-SVERSIONSWHO-ISSUNTRAN  SINTRAN  ABORT ABORT ALTOF ALTON APSPF CLADJ CLOCK                                                                                                    | USED - SEG - ENT ON . S-ON M II (MON (MON (MON (MON (MON (MON (MON (MON                                                                                                    | MENT<br>RIES<br><br><br>I mor<br>105)<br>102)<br>34)<br>33)<br>240)<br>112)<br>113)                                                                                       |             | r c   |    |     |             |    |   |   |   |   |   |   | 507;<br>542;<br>543;<br>183;<br>305;<br>19;<br>23;<br>34;<br>34;<br>30;<br>41;<br>63;                                                        | , <b>544</b><br>, 494    | ,            |
| STIME-USTRACE SUNFIX-SVALUE-SVERSIONSWHO-ISTRACE SWHO-ISTRACE SUNFIX-SVALUE-SVERSIONSWHO-ISTRACE SWHO-ISTRACE SUNFIX-SVALUE-SVERSIONSWHO-ISTRACE SWHO-ISTRACE SUNFIX-SVERSIONSWHO-ISTRACE SUNFIX-SVERSIONSWHO-ISTRACE SUNFIX-SVERS | USED -SEG -ENT ON . S-ON M II (MON (MON (MON (MON (MON (MON (MON (MON                                                                                                    | MENT<br>RIES<br><br><br>I mor<br>105)<br>102)<br>34)<br>33)<br>240)<br>112)<br>113)<br>43)                                                                                |             | rc    |    |     |             |    |   |   |   |   |   |   | 507;<br>542;<br>543;<br>183;<br>305;<br>19;<br>23;<br>34;<br>34;<br>30;<br>41;<br>63;<br>48;                                                 | , <b>544</b><br>, 494    | ,            |
| STIME-USTRACE SUNFIX-SVALUE-SVERSIG SWHO-ISS SINTRAI ABORT ALTOF ALTOF ALTON APSPF CLADJ CLOCK CLOSE CONCT                                                                                                    | USED - SEG - ENT ON . S-ON M II (MON (MON (MON (MON (MON (MON (MON (MON                                                                                                    | MENT<br>RIES<br><br>105)<br>102)<br>34)<br>33)<br>240)<br>112)<br>113)<br>43)<br>106)                                                                                     |             | r c   | al |     |             |    |   |   |   |   |   |   | 507;<br>542;<br>543;<br>183;<br>305;<br>19;<br>23;<br>34;<br>34;<br>30;<br>41;<br>63;<br>48;<br>50;                                          | 157,                     | ,            |
| STIME-USTRACE SUNFIX-SVALUE-SVERSIONS SINTRAI  ABORT ABORT ALTOF ALTON APSPF CLADJ CLOCK CLOSE CONCT CRALF                                                                                                    | USED<br>- SEG<br>- ENT<br>ON .<br>S-ON<br>MON<br>(MON<br>(MON<br>(MON<br>(MON<br>(MON<br>(MON<br>(MO                                                                                                    | MENT<br>RIES<br><br>1 mor<br>105)<br>102)<br>34)<br>33)<br>240)<br>112)<br>113)<br>43)<br>106)<br>221)                                                                    |             | r c   |    |     |             |    |   |   |   |   |   |   | 507<br>542<br>543<br>183<br>305<br>19<br>23,<br>34<br>30<br>41<br>63<br>48<br>50,<br>24,                                                     | 157,                     | ,            |
| STIME-USTRACE SUNFIX-SVALUE-SVERSIONS SINTRAI  ABORT ABORT ALTOF ALTON APSPF CLADJ CLOCK CLOSE CONCT CRALF                                                                                                    | USED - SEG - ENT ON . S-ON M II (MON (MON (MON (MON (MON (MON (MON (MON                                                                                                    | MENT<br>RIES<br><br><br>I mor<br>105)<br>102)<br>34)<br>33)<br>240)<br>112)<br>113)<br>43)<br>106)<br>221)<br>71)                                                         |             | r c   |    |     |             |    |   |   |   |   |   |   | 507<br>542<br>543<br>183<br>305<br>19<br>23,<br>34<br>30<br>41<br>63<br>48<br>50,<br>24,                                                     | 157,                     | ,            |
| STIME-USTRACE SUNFIX-SVALUE-SVERSIONSWHO-IS SINTRAI  ABORT ABSET ALTOF ALTON APSPF CLADJ CLOCK CLOSE CONCT CRALF DESCF                                                                                                    | USED<br>- SEG<br>- ENT<br>ON .<br>S-ON<br>MON<br>(MON<br>(MON<br>(MON<br>(MON<br>(MON<br>(MON<br>(MO                                                                                                    | MENT<br>RIES<br><br><br>I mor<br>105)<br>102)<br>34)<br>33)<br>240)<br>112)<br>113)<br>43)<br>106)<br>221)<br>71)                                                         |             | r c   |    |     |             |    |   |   |   |   |   |   | 507<br>542<br>543<br>183<br>305<br>19<br>23,<br>34<br>30<br>41<br>63<br>48<br>50,<br>24,                                                     | 157,                     | ,            |
| STIME-USTRACE SUNFIX-SVALUE-SVERSIONS SINTRAI  ABORT ABORT ALTOF ALTON APSPF CLADJ CLOCK CLOSE CONCT CRALF DESCF DMAC                                                                                                    | USED SEG ENT . ON . N II . (MON . (MON . (MON . (MON . (MON . (MON . (MON . (MON . (MON . (MON . (MON . (MON . (MON . (MON . (MON . (MON . (MON . (MON . (MON .                                                                                                    | MENT<br>RIES<br><br><br>I mor<br>105)<br>102)<br>34)<br>33)<br>240)<br>112)<br>113)<br>43)<br>106)<br>221)<br>71)<br>51)                                                  |             | r c   | al | ]s  |             |    |   |   |   |   |   |   | 507;<br>542;<br>543;<br>183;<br>305;<br>19;<br>23;<br>34;<br>30;<br>41;<br>63;<br>48;<br>50;<br>24;<br>120;<br>123;                          | 157,                     | ,            |
| STIME-USTRACE SUNFIX-SVALUE-SVERSIONSWHO-IS SINTRAI  ABORT ABORT ALTOF ALTOR ALTOR APSPF CLADJ CLOCK CLOSE CONCT CRALF DESCF DMAC DSCNT                                                                                                    | USED . SEG . SEG . ON . N II . (MON . (MON . (MON . (MON . (MON . (MON . (MON . (MON . (MON . (MON . (MON . (MON . (MON . (MON . (MON . (MON . (MON . (MON .                                                                                                    | MENT<br>RIES<br><br>105)<br>102)<br>34)<br>33)<br>240)<br>112)<br>113)<br>43)<br>106)<br>221)<br>71)<br>51)<br>107)                                                       |             | r c   | al | 1s  |             |    |   |   |   |   |   |   | 507;<br>542;<br>543;<br>183;<br>305;<br>19;<br>23;<br>34;<br>30;<br>41;<br>63;<br>48;<br>50;<br>24;<br>120;<br>123;<br>123;                  | 157,<br>123<br>25<br>132 | 244          |
| STIME-USTRACE SUNFIX-SVALUE-SVERSIC SWHO-IS SINTRAI  ABORT ABORT ALTON APSPF CLADJ CLOCK CLOSE CONCT CRALF DESCF DMAC DSCNT EDTRM                                                                                                    | USED . G . S . E G . S . E G . S . E G . S . E G . S . E G . S . E G . E G . E | MENT<br>RIES<br><br>1 mor<br>105)<br>102)<br>34)<br>33)<br>240)<br>112)<br>113)<br>43)<br>106)<br>221)<br>71)<br>51)<br>107)<br>206)                                      |             | r c   | al | ]s  |             |    |   |   |   |   |   |   | 507;<br>542;<br>543;<br>183;<br>305;<br>19;<br>23;<br>34;<br>30;<br>41;<br>63;<br>48;<br>50;<br>24;<br>120;<br>123;<br>75;                   | 157,                     | 244          |
| STIME-USTRACE SUNFIX-SVALUE-SVERSIONSWHO-IS SINTRAI  ABORT ABSET ALTOF ALTON APSPF CLADJ CLOCK CLOSE CONCT CRALF DESCF DMAC DSCNT EDTRM (EESCF (CONCT)                                                                                                    | USED SEG ENT . ON . N II . (MON . (MON . (MON . (MON . (MON . (MON . (MON . (MON . (MON . (MON . (MON . (MON . (MON . (MON . (MON . (MON . (MON . (MON . (MON .                                                                                                    | MENT<br>RIES<br>                                                                                                    |             | r c   | al | ]s  |             |    |   |   |   |   |   |   | 507;<br>542;<br>543;<br>183;<br>305;<br>19;<br>23;<br>34;<br>30;<br>41;<br>63;<br>48;<br>50;<br>24;<br>120;<br>123;<br>75;<br>120;           | 157,<br>123<br>25<br>132 | 244          |
| STIME-USTRACE SUNFIX-SVALUE-SVERSIONSWHO-IS SINTRAI  ABORT ABSET ALTOF ALTON APSPF CLADJ CLOCK CLOSE CONCT CRALF DESCF DMAC DSCNT EDTRM (EESCF ENTSG)                                                                                                    | USED SEG ENT SHOW SHOW                                                                                                    | MENT<br>RIES<br><br>105)<br>102)<br>34)<br>33)<br>240)<br>112)<br>113)<br>43)<br>106)<br>221)<br>71)<br>51)<br>107)<br>206)<br>72)<br>157)                                |             | r c   | al | ]s  |             |    |   |   |   |   |   |   | 507;<br>542;<br>543;<br>183;<br>305;<br>19;<br>23;<br>34;<br>30;<br>41;<br>63;<br>48;<br>50;<br>24;<br>120;<br>123;<br>75;                   | 157,<br>123<br>25<br>132 | 244          |
| STIME-USTRACE SUNFIX-SVALUE-SVERSIONSWHO-IS SINTRAI  ABORT ABSET ALTOF ALTON APSPF CLADJ CLOCK CLOSE CONCT CRALF DESCF DMAC DSCNT EDTRM (EESCF ENTSG)                                                                                                    | USED SEG ENT . ON . N II . (MON . (MON . (MON . (MON . (MON . (MON . (MON . (MON . (MON . (MON . (MON . (MON . (MON . (MON . (MON . (MON . (MON . (MON . (MON .                                                                                                    | MENT<br>RIES<br><br>105)<br>102)<br>34)<br>33)<br>240)<br>112)<br>113)<br>43)<br>106)<br>221)<br>71)<br>51)<br>107)<br>206)<br>72)<br>157)                                |             | r c   | al | ]s  |             |    |   |   |   |   |   |   | 507<br>542<br>543<br>183<br>305<br>19<br>23,<br>34<br>30<br>41<br>63<br>48<br>50,<br>24,<br>120,<br>123<br>75,<br>120<br>136                 | 157,<br>123<br>25<br>132 | 244          |
| STIME-USTRACE SUNFIX-SVALUE-SVERSION SVERSION SVERSION SUNFIX-SVALUE-SVERSION SVERSION SUNFAMINA ABORT ABORT ALTOR ALTOR ALTOR ALTOR ALTOR CLADJ CLOCK CLOSE CONCT CRALF DESCF DMAC DSCNT EDTRM EESCF ENTSG EXIOX                                                                                                    | USED SEG SEG EN . N ON . N . II ON . N . ON . ON . ON . ON . ON . ON .                                                                                                    | MENT<br>RIES<br><br>105)<br>102)<br>34)<br>33)<br>240)<br>112)<br>113)<br>43)<br>106)<br>221)<br>71)<br>51)<br>107)<br>206)<br>72)<br>157)<br>31)                         |             | r c   | al | 1s  |             |    |   |   |   |   |   |   | 507<br>542<br>543<br>183<br>305<br>19<br>23,<br>34<br>30<br>41<br>63<br>48<br>50,<br>24,<br>120,<br>123<br>75,<br>120<br>136<br>137          | 157,<br>123<br>25<br>132 | 244          |
| STIME-USTRACE SUNFIX-SVALUE-SVERSION SVERSION SWHO-ISTRACE SWHO-ISTRACE SWHO-ISTRACE SWHO-ISTRACE SWHO-ISTRACE SWHO-ISTRACE SINTRACE ALTON APSPF CLADJ CLOCK CLOSE CONCT CRALF DESCF DMAC DSCNT EDTRM EESCF ENTSG EXIOX FIX                                                                                                    | USED . SEG . SEG . SEG . OS . ON . ON . ON . ON . ON . ON . ON . ON                                                                                                    | MENT<br>RIES<br><br>105)<br>102)<br>34)<br>33)<br>240)<br>112)<br>113)<br>43)<br>106)<br>221)<br>71)<br>51)<br>107)<br>206)<br>72)<br>157)<br>31)<br>115)                 |             | r c   |    |     |             |    |   |   |   |   |   |   | 507<br>542<br>543<br>183<br>305<br>19<br>23,<br>34<br>30<br>41<br>63<br>48<br>50,<br>24,<br>120,<br>123<br>75,<br>120<br>136<br>137<br>140   | 157,<br>123<br>25<br>132 | 244          |
| STIME-USTRACE SUNFIX-SVALUE-SVERSIC SWHO-IS SINTRAI  ABORT ABORT ALTON APSPF CLADJ CLOCK CLOSE CONCT CRALF DESCF DMAC DSCNT EDTRM EESCF ENTSG EXIOX FIX FIXC                                                                                                    | USED . G - SENT . N - SENT . N - SENT . N - ON . N - ON . | MENT<br>RIES<br><br>105)<br>102)<br>34)<br>33)<br>240)<br>112)<br>113)<br>43)<br>106)<br>221)<br>71)<br>51)<br>107)<br>206)<br>72)<br>157)<br>31)<br>115)<br>160)         | ito         | r c   | al |     |             |    |   |   |   |   |   |   | 507<br>542<br>543<br>183<br>305<br>19<br>23<br>34<br>30<br>41<br>63<br>48<br>50<br>24<br>120<br>123<br>75<br>120<br>136<br>137<br>140<br>141 | 157,<br>123<br>25<br>132 | 244          |
| STIME-USTRACE SUNFIX-SVALUE-SVERSIC SWHO-IS SINTRAI  ABORT ABSET ALTOF ALTON APSPF CLADJ CLOCK CLOSE CONCT CRALF DESCF DMAC DSCNT EDTRM EESCF ENTSG EXIOX FIX FIXC GRTNA                                                                                                    | USED . SEG . SEG . SEG . OS . ON . ON . ON . ON . ON . ON . ON . ON                                                                                                    | MENT<br>RIES<br><br>105)<br>102)<br>34)<br>33)<br>240)<br>112)<br>113)<br>43)<br>106)<br>221)<br>71)<br>51)<br>107)<br>206)<br>72)<br>157)<br>31)<br>115)<br>160)<br>152) | ito         | r c   | al | 1s  |             |    |   |   |   |   |   |   | 507<br>542<br>543<br>183<br>305<br>19<br>23,<br>34<br>30<br>41<br>63<br>48<br>50,<br>24,<br>120,<br>123<br>75,<br>120<br>136<br>137<br>140   | 157,<br>123<br>25<br>132 | 244          |

| INTV (MON IOSET (MON MAGTP (MON MAGTP (MON MON MAGTP) (MON MOTTY (MON MON MAGTTY (MON PAGET (MON PAGET (MON PRIOR (MON RELES (MON RELES (MON RELES (MON RTEXT (MON RTEXT (MON RTON (MON RUSER (MON SET (MON SET (M | 141)<br>  144)<br>  54) .<br>  16) .<br>  17) .<br>  50) .<br>  57) .<br>  56) .<br>  125)<br>  125)<br>  123)<br>  123)<br>  123)<br>  123)<br>  123)<br>  136)<br>  137)<br>  136)<br>  137) .<br>  136)<br>  137) .<br>  136) .<br>  137) .<br>  136) .<br>  137) .<br>  136) .<br>  140) . |       |  |  |  |  | 23, 157, 244<br>158<br>85<br>77<br>145<br>267<br>200, 238, 243<br>269<br>269<br>207<br>208<br>209<br>214<br>222<br>228<br>127<br>157, 229<br>19<br>236<br>237<br>131<br>23, 157, 244<br>246, 248<br>247<br>30, 48, 264, 274<br>293<br>63<br>296<br>298<br>300<br>303<br>162, 304 |
|----------------------------------------------------------------------------------------------------|----------------------------------------------------------------------------------------------------|-------|--|--|--|--|----------------------------------------------------------------------------------------------------|
| KI-LOader                                                                                                    | COMMIGN                                                                                                    | 12    |  |  |  |  |                                                                                                    |
| CLEAR-SEGM<br>READ-PROG-<br>WRITE-SEGM                                                                                                    | FILE .                                                                                                    | • • • |  |  |  |  | 47<br>186<br>178                                                                                                    |
| CONNECT-TO                                                                                                    | ) Commai                                                                                                    | nds   |  |  |  |  |                                                                                                    |
| CHANGE-LOC<br>LIST-LOCAL                                                                                                    |                                                                                                    |       |  |  |  |  | 69<br>69                                                                                                    |

## Error messages - SINTRAN III File System

| Accounting file full                                  | 572.         | 575 |
|-------------------------------------------------------|--------------|-----|
| Ambiguous command                                     | 573,         |     |
| Ambiguous device name                                 | 569,         |     |
| Ambiguous directory name                              | 569,         |     |
| Ambiguous file name                                   | 570,         |     |
| Ambiguous subsystem                                   | 574,         |     |
| Ambiguous user name                                   | 569,         |     |
| Approaching end of accounting file                    | 572,         |     |
| Attempt to create too many files                      | 570,         |     |
| Attempt to create too many friends                    | 570,         |     |
| Attempt to create too many users                      | 570,<br>570, |     |
| Attempt to create yourself as friend                  |              |     |
|                                                       | 570,         |     |
|                                                       | 570,         |     |
| Attempt to open too many mass storage files           | 570,         |     |
| Bad data block                                        | 571,         |     |
| Bad file humber                                       | 569,         |     |
| Baud rate not set by software                         | 574,         |     |
| Bit-file transfer error                               | 569,         |     |
| Block count error                                     | 572,         |     |
| Block format error                                    | 572,         | 577 |
| Buffer size too big for buffer previously obtained    | 573,         | 577 |
| Card reader error (card not read)                     | 569,         | 577 |
| Card reader error (card read)                         | 569,         | 577 |
| Contiguous space not available                        | 570,         | 577 |
| Control/modus word error                              | 571,         | 577 |
| Device already reserved                               | 571,         |     |
| Device buffer of requested size not available         | 571,         |     |
| Device cannot be reserved                             | 571,         |     |
| Device error                                          | 572.         |     |
| Device error (device-function read-last-status to get | JIL,         | 311 |
| status)                                               | 571,         | 572 |
| Device not ready                                      | 571,         |     |
| Device not reserved                                   | 569,         |     |
| Device unit reserved for special use                  | 571,         |     |
| Directory already reserved for special use            | •            |     |
| Directory arready reserved for special use            | 573,         |     |
| Directory entered                                     | 569,         |     |
| Directory index too large                             | 573,         |     |
| Directory not entered                                 | 569,         | 578 |
| Directory not on specified unit                       | 569,         | 578 |
| Directory not reserved                                | 572,         | 578 |
| Directory not reserved by you                         | 573,         | 579 |
| Disc access log file is full                          | 574,         | 579 |
| DMA error                                             | 571,         | 577 |
|                                                       | 569,         | 579 |
|                                                       | 569,         | 579 |
| End of tape                                           | 571,         | 579 |
| Error detected by read after write                    | 571,         | 579 |
|                                                       | 572,         | 579 |
|                                                       | 574,         | 579 |
|                                                       | 572,         |     |
| Fatal error occurred during read/write in segments    |              |     |
|                                                       | 572,         |     |
| File-access connection aborted by file server         | ,            |     |
| administrator                                         | 572.         | 582 |
| File-access initialize failed                         | 572          | 582 |
|                                                       |              |     |

| File-access internal error; call not valid in       |     |     |
|-----------------------------------------------------|-----|-----|
|                                                     | 73, | 579 |
|                                                     | 73, | 580 |
| File-access not running or crashed; all connections | ,   |     |
|                                                     | 73, | 580 |
|                                                     | 73, | 580 |
| ,                                                   | 72, | 582 |
| File-access transport layer error; all connections  | 1   |     |
|                                                     | 73, | 582 |
|                                                     | 69, | 582 |
| File already exists 5                               | 7d, | 580 |
| File already open                                   | 70, | 580 |
|                                                     | 71, | 580 |
|                                                     | 72, | 580 |
| File already opened for write by another user 5     | 71, | 580 |
| File already opened for write by you 5              | 70, | 580 |
|                                                     | 71, | 580 |
| File not contiguous 5                               | 70, | 580 |
|                                                     | 72, | 581 |
|                                                     | 71, | 581 |
|                                                     | 70, | 581 |
|                                                     | 70, | 581 |
|                                                     | 71, | 581 |
|                                                     | 70, | 581 |
|                                                     | 70, | 581 |
|                                                     | 71, | 581 |
|                                                     | 71, | 581 |
|                                                     | 72, | 582 |
| Friend already exists 5                             | 70, | 582 |
|                                                     | 72, | 582 |
|                                                     | 74, | 582 |
|                                                     | 71, | 582 |
|                                                     | 74, | 583 |
|                                                     | 74, | 583 |
|                                                     | 74, | 583 |
|                                                     | 74, | 583 |
|                                                     | 69, | 583 |
| Illegal character length 5                          | 74, | 583 |
|                                                     | 73, | 583 |
|                                                     | 72, | 583 |
|                                                     | 72, | 583 |
|                                                     | 71, | 583 |
|                                                     | 74, | 583 |
|                                                     | 73, | 584 |
|                                                     | 71, | 584 |
|                                                     | 71, | 584 |
|                                                     | 71, | 584 |
|                                                     | 74, | 584 |
|                                                     | 74, | 584 |
|                                                     | 74, | 584 |
|                                                     | 73, | 584 |
|                                                     | 73, | 582 |
|                                                     | 74, | 584 |
|                                                     | 73, | 584 |
|                                                     | 74, | 584 |
|                                                     | 74, | 585 |
| Incompatible device sizes 57                        | 72, | 585 |

| Inconsistent directory                                 | 572, <b>58</b>   |
|--------------------------------------------------------|------------------|
| Input while escape/local off is illegal                | 573, <b>58</b> ! |
| LAMU in use                                            | 573, <b>58</b> 5 |
| LAMU not connected                                     | 573, <b>58</b> ! |
| LAMU not defined                                       | 573, <b>58</b> 5 |
| LAMU table full                                        | 573, <b>58</b>   |
| Logical LAMU overlap                                   | 573, <b>58</b>   |
| LRC error                                              | 571, <b>58</b> 5 |
| Main directory must be default                         | 571, <b>586</b>  |
| Main directory not last one released                   | 569, <b>586</b>  |
| Master block transfer error                            | 569, <b>586</b>  |
| Maximum number of LAMUs per RT-program reached         | 573, <b>586</b>  |
| Missing parameter                                      | 573, <b>586</b>  |
| ND-100 panel clock incorrect                           | 571, <b>586</b>  |
| No answer from remote system; file-access connections  | 5/3, <b>500</b>  |
|                                                        | 570 <b>50</b> 4  |
| aborted                                                | 572, <b>586</b>  |
| No file and with this number                           | 571, <b>586</b>  |
| No file open with this number                          | 570, <b>586</b>  |
| No LAMU area big enough                                | 573, <b>586</b>  |
| No main directory                                      | 569, <b>58</b> 7 |
| No more a locate-memory-table indexes available        | 574, <b>587</b>  |
| No more buffer space                                   | 570, <b>587</b>  |
| No more pages available for this user                  | 570, <b>587</b>  |
| No more physical memory available                      | 574, <b>587</b>  |
| No more remote file-access data segments available     | 573, <b>587</b>  |
| No more spooling pages left                            | 574, <b>587</b>  |
| No more tracks available                               | 569, <b>587</b>  |
| No more unused spooling files available                | 572, <b>587</b>  |
| No more versions can be created in this object block . | 574, <b>587</b>  |
| No previous version                                    | 570, <b>588</b>  |
| No scratch file open                                   | 570, <b>588</b>  |
| No service is available for this code                  | 571, <b>588</b>  |
| No space in default directories                        | •                |
| No spooling for this device                            | 570, <b>588</b>  |
| No such access code                                    | 572, <b>588</b>  |
| No such block                                          | 570, <b>588</b>  |
| No such block                                          | 571, <b>588</b>  |
| No such device name                                    | 569, <b>588</b>  |
| No such file name                                      | 570, <b>588</b>  |
| No such file version                                   | 570, <b>588</b>  |
| No such friend                                         | 570, <b>589</b>  |
| No such logical unit                                   | 569, <b>589</b>  |
| No such page                                           | 569, <b>589</b>  |
| No such program LAMU                                   | 574, <b>589</b>  |
| No such queue                                          | 572, <b>589</b>  |
| No such queue entry                                    | 571, <b>589</b>  |
| No such user index                                     | 570, <b>589</b>  |
| No such user name                                      | 569, <b>589</b>  |
| No such user name in main directory                    | 569, <b>589</b>  |
| No termination handling defined                        | 573, <b>589</b>  |
| No user entered                                        | 570, <b>590</b>  |
| Not 8 bits character length                            | 574, <b>590</b>  |
| Not allowed now                                        | 574, <b>590</b>  |
| Not append access                                      | •                |
| Not a master terminal                                  | 570, <b>590</b>  |
| Not a multiple of hardware block size                  | 574, <b>590</b>  |
| Not connected to specified master terminal             | 572, <b>590</b>  |
| Not connected to specified master terminal             |                  |
| NOU CONCINUUS IIIE                                     | 573. <b>590</b>  |

| Not decimal number                                    |            | 590             |
|-------------------------------------------------------|------------|-----------------|
| Not deleted record                                    |            | 590             |
| Not directory access                                  | 570,       | 591             |
| Not indexed file                                      | 572,       | 591             |
| Not last file on tape                                 | 571,       | 591             |
| Not last used by you                                  |            | 591             |
| Not legal from RT-program                             |            | 591             |
| Not mass storage file                                 |            | 591             |
| Not octal number                                      |            | 573, <b>591</b> |
| Not open for random read                              |            | 591             |
| Not open for random write                             |            | 591             |
| Not open for sequential read                          |            | 592             |
| Not open for sequential write                         |            | 592             |
| Not peripheral file                                   |            | 592             |
| Not read, write and common access                     |            | 592<br>592      |
| Not read and common access                            |            | 592             |
| Not read and write access                             |            | 592<br>592      |
| Not so much space left                                |            | 592<br>592      |
| Not so much space unreserved in directory             |            | 592             |
| Not tape device                                       |            | 592             |
| Not write access                                      |            | 593             |
| Not write and append access                           | r          | 593             |
| Object entry not used                                 |            | 593             |
| Object index too large                                | 573        | 593             |
| Odd number of bytes (right byte in last word          |            | 030             |
| insignificant)                                        | 572l       | 593             |
| Outside device limits                                 |            | 593             |
| Overflow in read                                      | 571        | 593             |
| Overflow in write                                     | 572        | 593             |
| Paper fault                                           | 571        | 593             |
| Parity error                                          | 571,       | 593             |
| Please terminate current service before requesting    |            |                 |
| new service                                           | r          | 593             |
| Program is active                                     |            | 594             |
| Program LAMU already exists                           | 574,       | 594             |
| Program LAMU not connected                            |            | 594             |
| Protected command                                     | 573,       | 594             |
| Queue empty                                           | 572        | 594<br>         |
| Queue full                                            | 572        | 594             |
| Remote file server is not available                   | 573        | 594             |
| Reserved space already used                           | 570        | 594             |
| Segment not fixed                                     | 572<br>572 | 594<br>594      |
| Source and destination equal                          | 571        | 595             |
| Source empty                                          | 571        | 595             |
| Source empty                                          | 570        | 595             |
| Space not available to expand file                    | 570        | 595             |
| TAD protocol error, illegal or inconsistent message . |            | 595             |
| Tape format error                                     | 572        | 595             |
| Terminal already in a display table                   | 574        | 595             |
| Terminal line not connected                           | 573        | 595             |
| The specified device is not a terminal                | 573        | 595             |
| This code is only legal within a service              | 573        | 595             |
| Timeout (no data block found)                         | 571        | 595             |
| Too long parameter                                    | 569        | 596             |
| Transfer error                                        | 571,       | 596             |

| Two pages must be left unreserved                      | 571, <b>59</b> 6 |
|--------------------------------------------------------|------------------|
| Unit occupied                                          |                  |
| Unknown remote system name                             | 573, <b>59</b>   |
| Unknown user-control code                              | 573, <b>59</b>   |
| User already entered                                   |                  |
| User already exists                                    | 570, <b>59</b> 0 |
| User does not exist                                    | •                |
| User does not exist in the same main directory as you  |                  |
| User has files                                         | 570, <b>59</b> 0 |
| User is entered                                        | 570, <b>59</b> 7 |
| Volume not on specified unit                           | 572, <b>59</b> 7 |
| Warning; 2-bank prog. file, but segment is only 1-bank | 573, <b>59</b> 7 |
| Warning; no such page in data bank, program starts as  |                  |
| 1-bank                                                 |                  |
| Write-protect violation                                | •                |
| Wrong format in file                                   | •                |
| Wrong password                                         |                  |
| Wrong project password                                 | 573, <b>59</b> 7 |
| You are not authorised to do this                      |                  |
| You can only log in on a main directory                | 573, <b>59</b> 7 |
|                                                        |                  |
|                                                        |                  |
| Error messages - SINTRAN III Monitor                   |                  |
| Alamada, Stand                                         | F 6 7            |
| Already fixed                                          |                  |
| Bad memory page                                        | 566              |
| Bad RT-program address                                 | 566              |
| Batch input error                                      | 566              |
| Batch output error                                     | 566              |
| Batch system error                                     | 566              |
| BEX parity error                                       | 568              |
| Corrected memory error                                 | 567              |
| Device error                                           | 567              |
| Device timeout                                         | 567              |
| Disk transfer error                                    | 566              |
| Divide by zero                                         | 567              |
| False BEX interrupt                                    | 568              |
| False interrupt                                        | 566              |
| False MPM4 interrupt                                   | 568              |
| Fatal erron in GPIB driver. Controller stopped         | 568              |
| Fixing demand                                          | 566              |
| FORTRAN I/Q error                                      | 568              |
| FORTRAN run-time error                                 | 568              |
| FTN library error                                      | 568              |
| GPIB error                                             | 568              |
| HDLC driver, fatal error                               | 567              |
| Illegal error code in ERMON                            | 567              |
| Illegal function code                                  | 568              |
| Illegal instruction                                    | 567              |
| Illegal monitor call                                   | 566              |
| Illegal page index block                               | 568              |
| Illegal parameter in ABSET                             | 566              |
| Illegal parameter in CLOCK                             | 566              |
| Illegal parameter in CONCT                             |                  |
|                                                        | 567              |
| Illegal namameter in HPNAI                             | 567<br>566       |
| Illegal sagment number                                 | 566              |
| Illegal segment number                                 |                  |

| Internal interrupt on direct task level 566                    |
|----------------------------------------------------------------|
| IOX error address level                                        |
| Memory out of range                                            |
| Memory parity error                                            |
| MON 64 and MON 65 (file system error) $\dots \dots \dots $ 567 |
| MPM4 memory error                                              |
| MPM4 memory out of range                                       |
| MPM4 parity error                                              |
| MPM4 power fail interrupt                                      |
| MPM4 write parity error                                        |
| Not demand segments                                            |
| No background process available                                |
| Octobus error                                                  |
| Outside segment bounds                                         |
| Overlapping segments                                           |
| Page fault for non-demand                                      |
| Permit violation                                               |
| Power fail                                                     |
| Privileged instruction                                         |
| Reentrant-FTN stack error                                      |
| Remote power fail interrupt                                    |
| Ring violation                                                 |
| Segment is fixed in page index table                           |
| Segment not loaded                                             |
| Space not available                                            |
| Too big segment                                                |
| Too many fixed pages                                           |
| Trying to start uninitialised background program 568           |
| User defined error (MON 142)                                   |
| Wrong priority in PRIOR                                        |
| XMSG fatal error, internal error or inconsistency 567          |
| XMSG user error                                                |

The information in this manual is subject to change without notice. Norsk Data A.S assumes no responsibility for any errors that may appear in this manual. Norsk Data A.S assumes no responsibility for the use or reliability of its software on equipment that is not furnished or supported by Norsk Data A.S. Copyright © 1987 by Norsk Data A.S.

#### **UPDATING**

Manuals can be updated in two ways, new versions and revisions. New versions consist of a completely new manual which replaces the old one, and incorporate all revisions since the previous version. Revisions consist of one or more single pages to be merged into the manual by the user, each revised page being listed on the new printing record sent out with the revision. The old printing record should be replaced by the new one.

New versions and revisions are announced in the ND Customer Support Information and can be ordered from the address below.

The reader's comments form at the back of this manual can be used both to report errors in the manual and give an evaluation of the manual. Both detailed and general comments are welcome.

|          | PRINTING RECORD |
|----------|-----------------|
| PRINTING | NOTES           |
| 06/80    | Version 1 EN    |
| 10/81    | Version 2 EN    |
| 02/83    | Version 3 EN    |
| 02/84    | Version 4 EN    |
| 07/85    | Revision A      |
| 02/87    | Version 5 EN    |
|          |                 |
|          |                 |

SINTRAN III COMMANDS Reference Manual Publ.No. ND-60.128.5 EN

#### RING BINDER OR PLASTIC COVER

The manual can be placed in a ring binder for greater protection and convenience of use. Ring binders may be ordered at a price of NKr. 45.- per binder.

The manual may also be placed in a plastic cover. This cover is more suitable for manuals of less than 100 pages than for larger manuals.

Please send your order, as well as all types of inquiries and requests for documentation to the local ND office, or (in Norway) to:

Graphic Center Norsk Data A.S P.O.Box 25 BOGERUD N-0621 OSLO 6 - Norway

| I would like to order        |               |
|------------------------------|---------------|
| Ring Binders, B5, at NOK 35  | ,- per binder |
| Ring Binders, A4, at NOK 45  | per binder    |
| Plastic Covers, A4, at NOK 1 | 0 per cover   |
| Name:                        |               |
| Company:                     |               |
| Address:                     |               |

## **SEND US YOUR COMMENTS!!!**

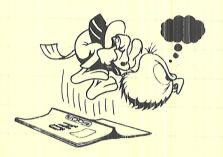

Please let us know if you

- \* find errors
- \* cannot understand information
- \* cannot find information
- \* find needless information

Do you think we could improve the manual by rearranging the contents? You could also tell us if you like the manual!

Are you frustrated because of unclear information in this manual? Do you have trouble finding things? Why don't you join the Reader's Club and send us a note? You will receive a membership card — and an answer to your comments.

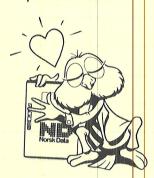

# **HELP YOURSELF BY HELPING US!!** Manual name: SINTRAN III COMMANDS Reference Manual Manual number: ND-60.128.5 EN What problems do you have? (use extra pages if needed) Do you have suggestions for improving this manual? Your name: \_ \_\_Date:\_ Company: \_ Position:\_\_\_\_ Address: \_ What are you using this manual for ? NOTE! Send to: This form is primarily for

This form is primarily for documentation errors. Software and system errors should be reported on Customer System Reports.

Norsk Data A.S Documentation Department P.O. Box 25, Bogerud 0621 Oslo 6, Norway

Norsk Data's answer will be found on reverse side

| Answer from Norsk Data                                                                                                    |                                                                                                    |                                                                                                    |                                                                                                    |
|----------------------------------------------------------------------------------------------------|----------------------------------------------------------------------------------------------------|----------------------------------------------------------------------------------------------------|----------------------------------------------------------------------------------------------------|
|                                                                                                    |                                                                                                    |                                                                                                    |                                                                                                    |
| The total of the second by                                                                                                    | Resident Pasteri<br>United translation                                                                                      |                                                                                                    |                                                                                                    |
| Or Business Description of the Committee of the Committee | e a sycholologich                                                                                                    |                                                                                                    |                                                                                                    |
|                                                                                                    | on the representation                                                                                                    | and the surface and the control of the surface was a surface of the surface of the surface of th |                                                                                                    |
|                                                                                                    | ika alisandi 4 ara Biransanyaka asira sara-da 1997 angi angi angi ana kasasa <mark>angi</mark> asa asir anga a asar ak an n | adistracting the grade, and the desired a distribution of the second of the second of the second of the second                                                                                                    |                                                                                                    |
|                                                                                                    |                                                                                                    | and a second straining spin solvestically will arrestore strains as bliss solves an order activities.                                                                                                    | udain pe la des en contra de libro de distre sus estadores en la contra de contra de la contra de la contra de   |
|                                                                                                    |                                                                                                    | and the state of the state of t | 210 210                                                                                                    |
|                                                                                                    |                                                                                                    |                                                                                                    | orthoustal brit Joseph                                                                                           |
|                                                                                                    |                                                                                                    |                                                                                                    | e de la la la la la la la la la la la la la                                                                      |
|                                                                                                    | manusiki para da manusapiniak umunga akti ang majitiri mula da manusapini manusika manusapini manusapini manus              | THE ORIS DIEGO OCY                                                                                                    | : Cirashoa ant Carigosocas                                                                                       |
|                                                                                                    | na volum in esta elitrici. An una un un un un un un un esta en la compania de la compaña de constante el const              |                                                                                                    |                                                                                                    |
|                                                                                                    |                                                                                                    | alikumanna Antolikas pakapan makapan makapan dipangalana sa kitain dipangan pamain a salahan sa                                                                                                    | and the second second second second second second second second second second second second second second second |
|                                                                                                    | MISH VIII.                                                                                                    | Barnoy A.                                                                                                    | A A A A A A A A A A A A A A A A A A A                                                                            |
|                                                                                                    |                                                                                                    |                                                                                                    |                                                                                                    |
| CANADA AND CORRESPONDE                                                                                                    | Halle \$10 forst                                                                                                    | setes custammos p.                                                                                                    | walki kudi sedika isamin                                                                                         |
| destruction or to the manufacture are the common channel and place and place and a place and an activation or to the common and the common and the common an | navita (ma 1800 (1804) franciscia na a Marcia anti va Casti amendika basha ndakki sa ka arawa ka Ar                         |                                                                                                    | enne der det de de sie et empledie de sie de verde de ment de Charles de de la filia de seu des des de seu de s  |
| Answered by                                                                                                    | loct segmen                                                                                                    | 20080 8:00:6:02:1 <sup>1</sup> 1A:                                                                                                    | Date                                                                                                    |
|                                                                                                    |                                                                                                    |                                                                                                    |                                                                                                    |
|                                                                                                    |                                                                                                    |                                                                                                    |                                                                                                    |
|                                                                                                    |                                                                                                    |                                                                                                    |                                                                                                    |
|                                                                                                    |                                                                                                    |                                                                                                    |                                                                                                    |
|                                                                                                    |                                                                                                    |                                                                                                    |                                                                                                    |
|                                                                                                    |                                                                                                    |                                                                                                    |                                                                                                    |
|                                                                                                    |                                                                                                    | _                                                                                                    | in dalar man menjambaha Maninganin menjakan da                                                                   |
|                                                                                                    |                                                                                                    |                                                                                                    |                                                                                                    |
|                                                                                                    |                                                                                                    |                                                                                                    |                                                                                                    |
|                                                                                                    |                                                                                                    |                                                                                                    |                                                                                                    |
|                                                                                                    |                                                                                                    |                                                                                                    | at event facts have a decrease a decrease and process.                                                           |

Norsk Data A.S

Documentation Department P.O. Box 25, Bogerud 0621 Oslo6, Norway

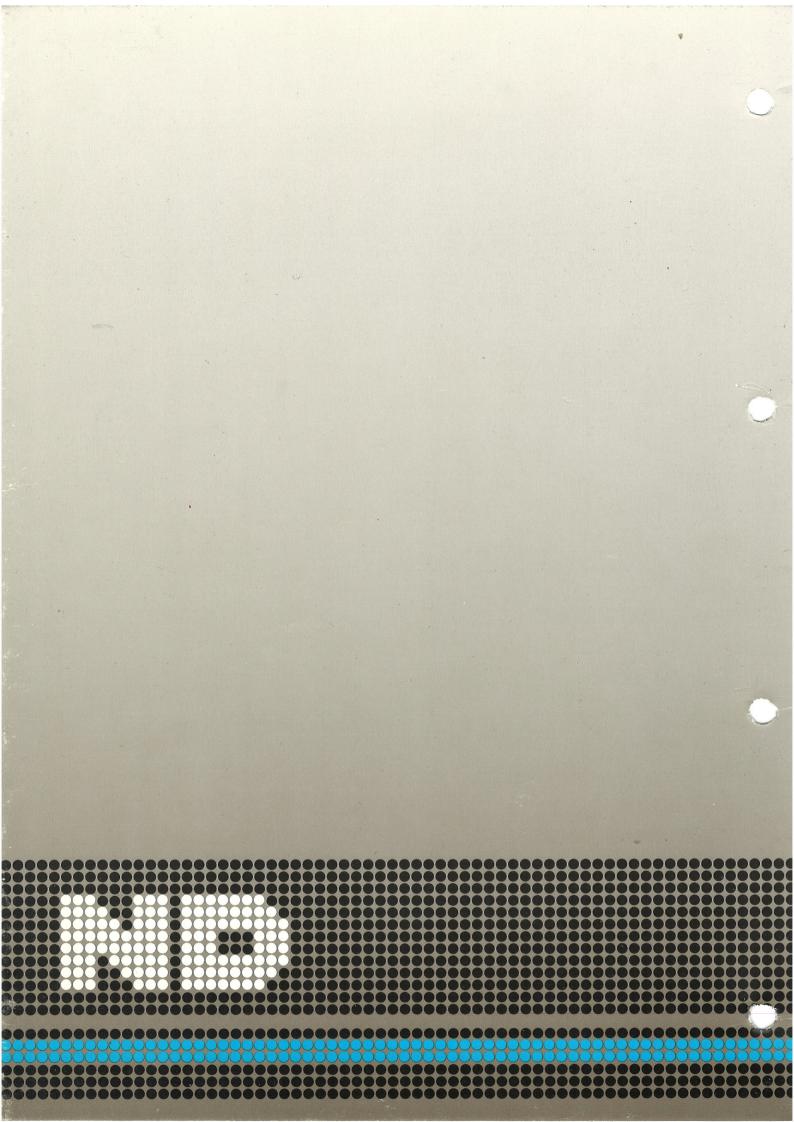